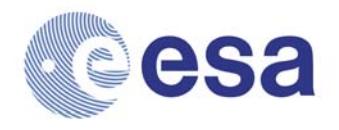

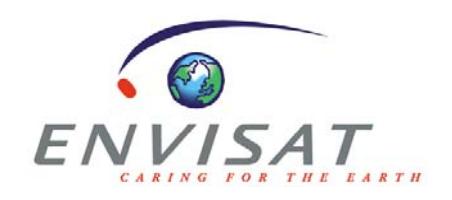

# **ENVISAT RA-2/MWR Level 2 User Manual**

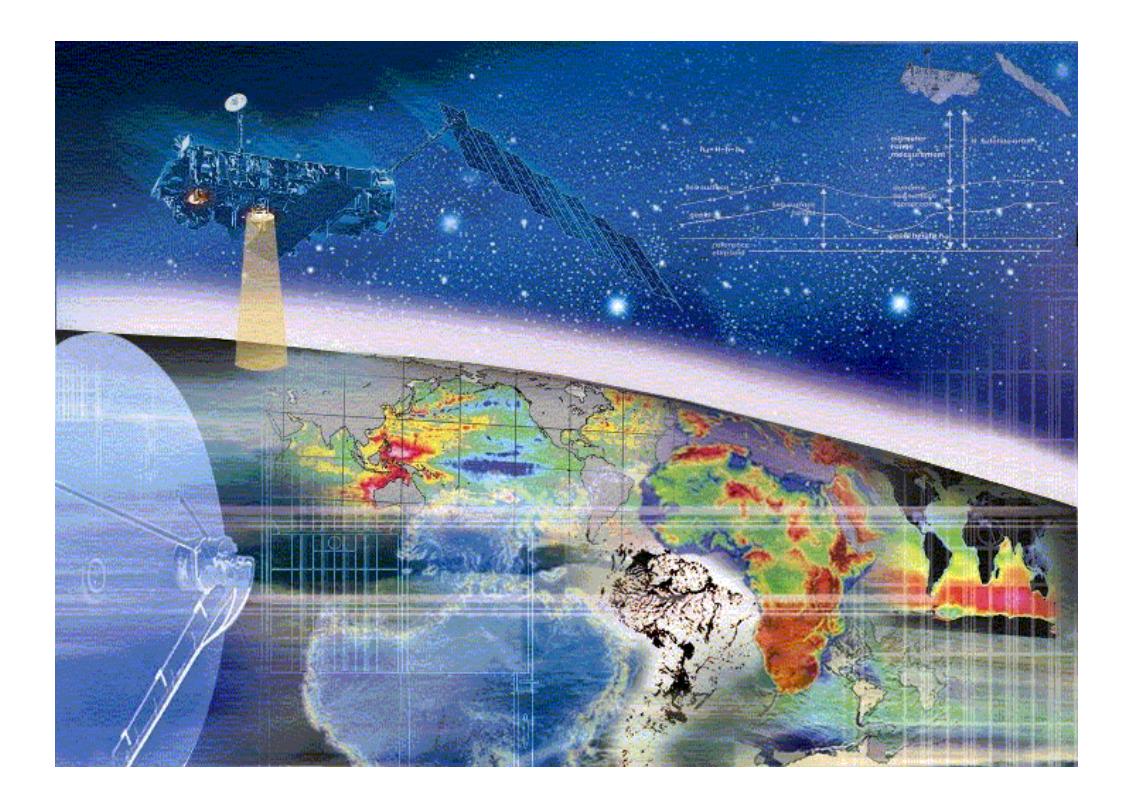

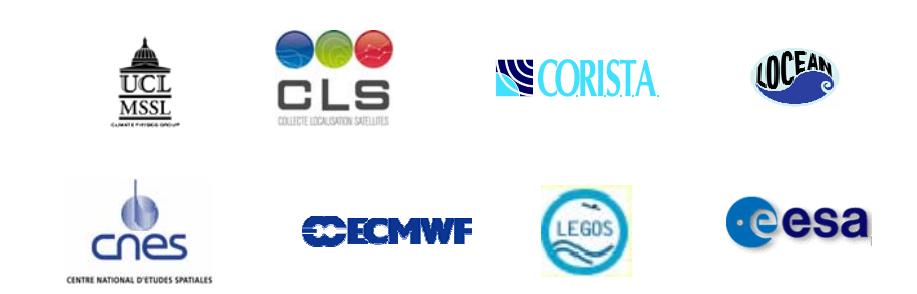

## **Document Information**

Title: ENVISAT RA-2/MWR Level 2 User Manual Document ID: Issue Number: 1.3

Issue Date: 30 November 2009

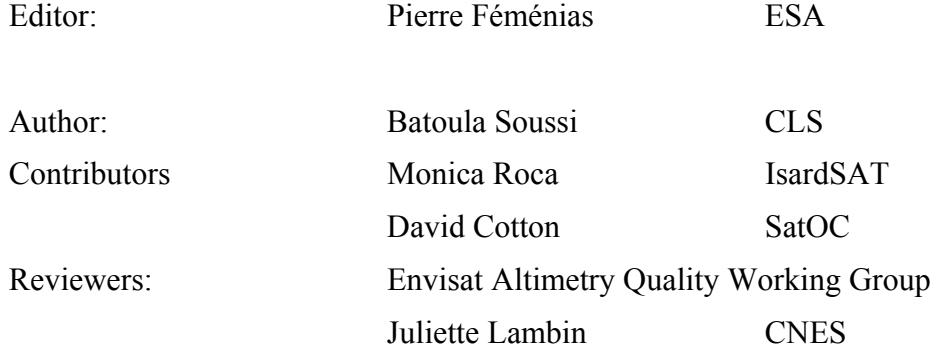

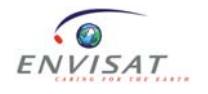

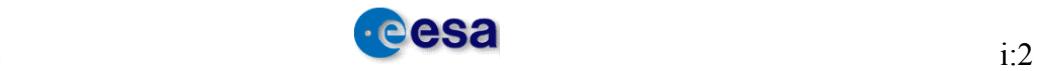

## **Table of Contents**

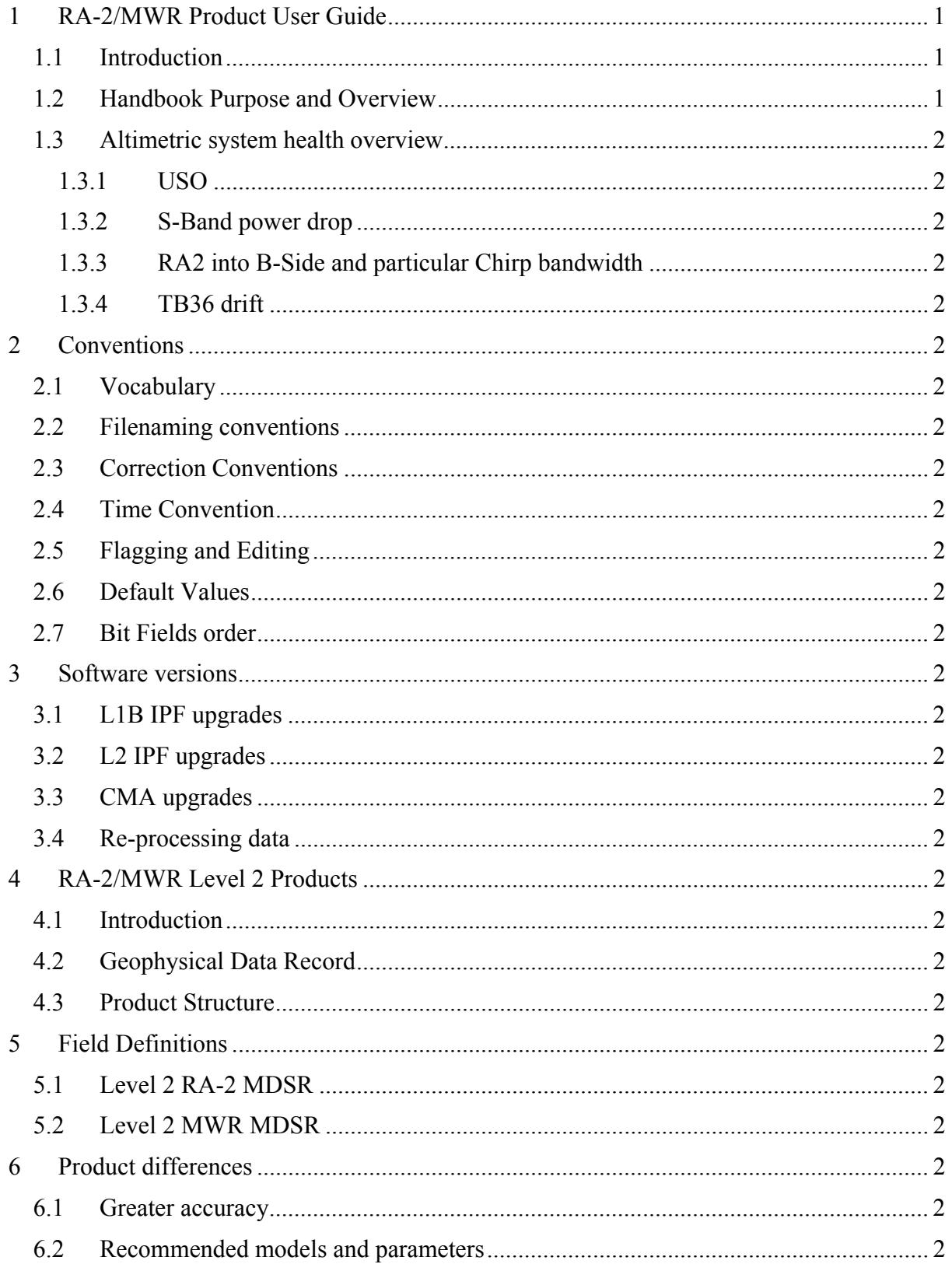

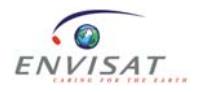

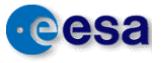

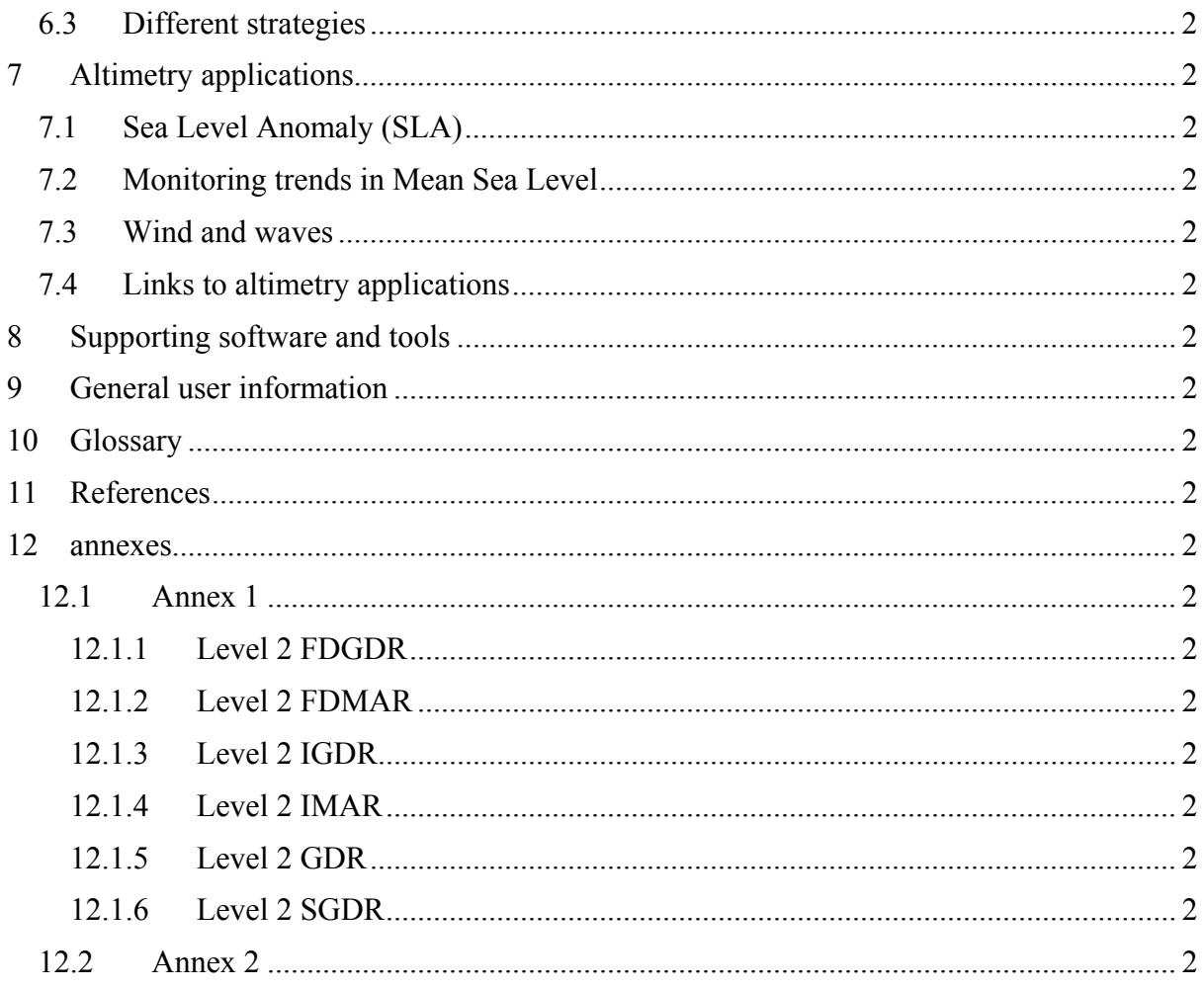

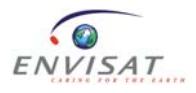

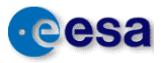

## **List of tables and figures**

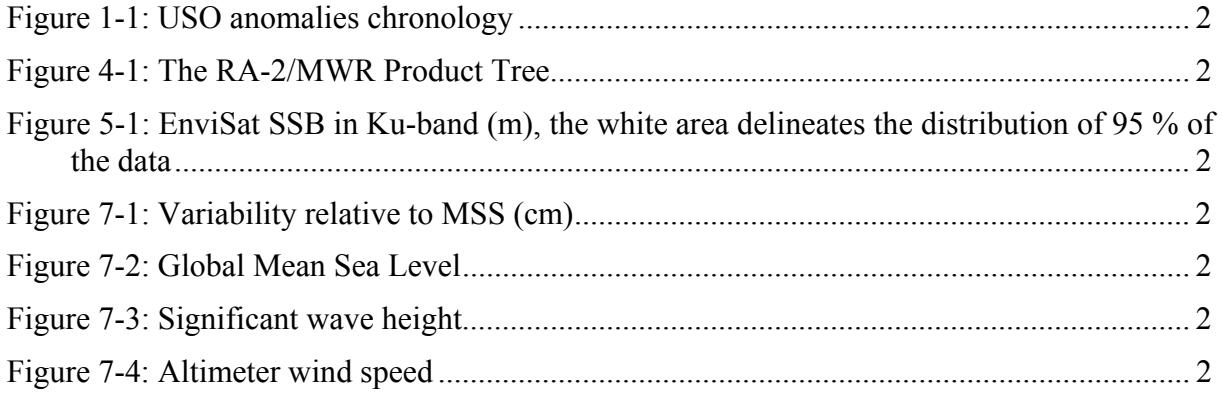

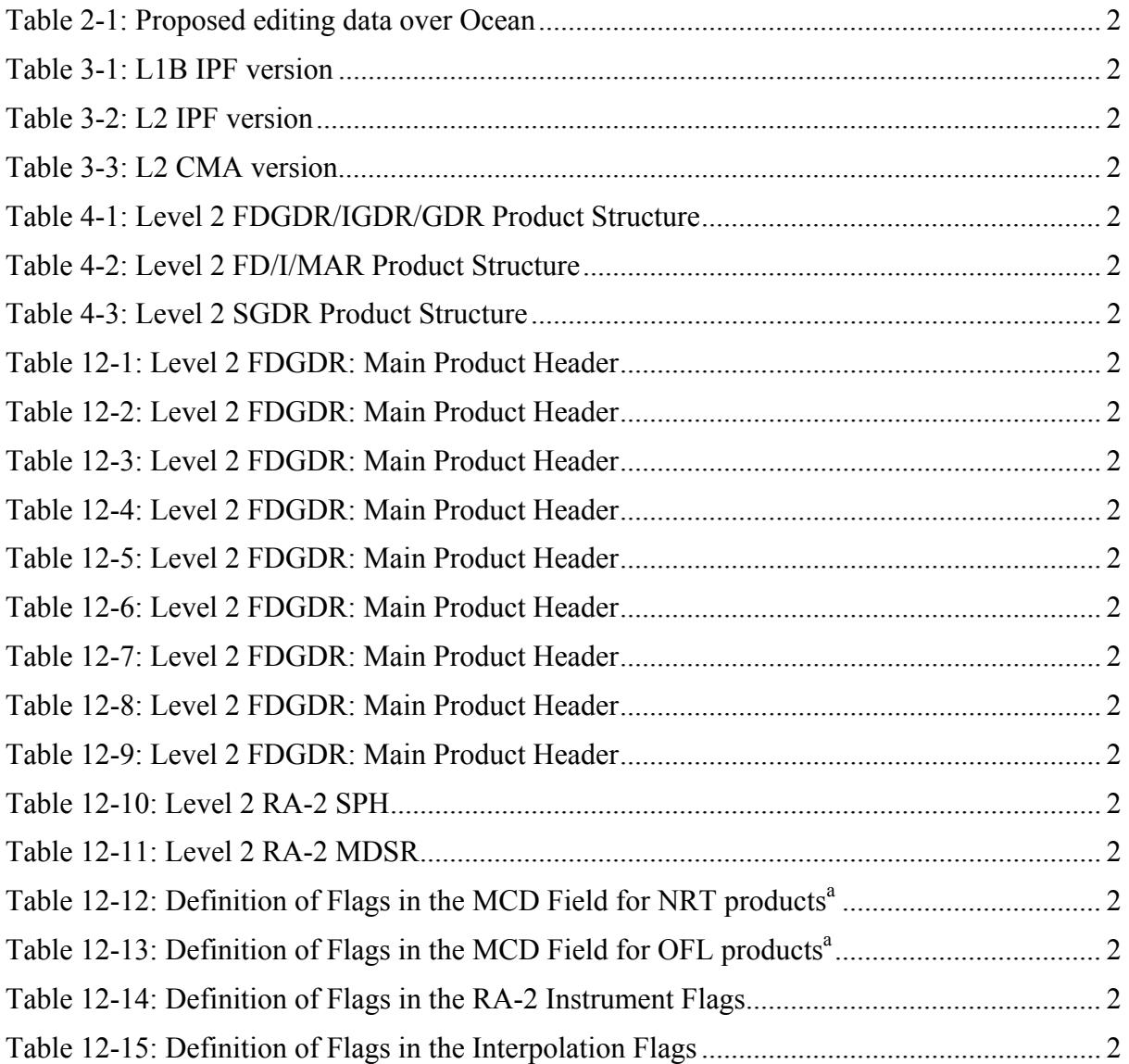

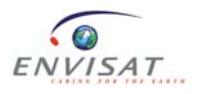

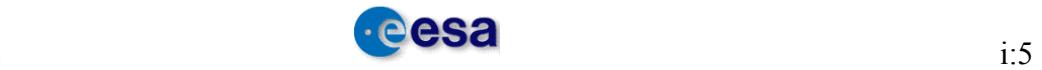

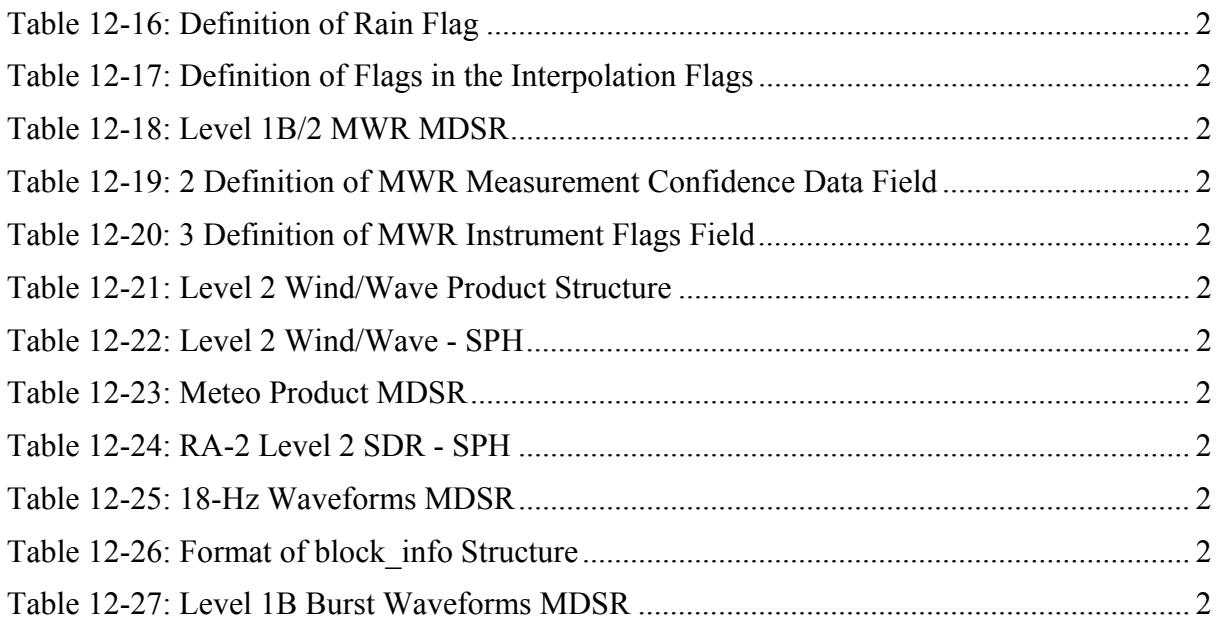

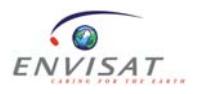

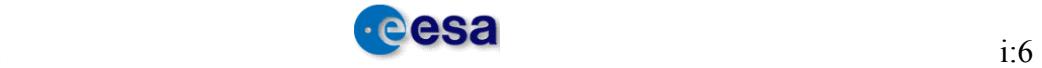

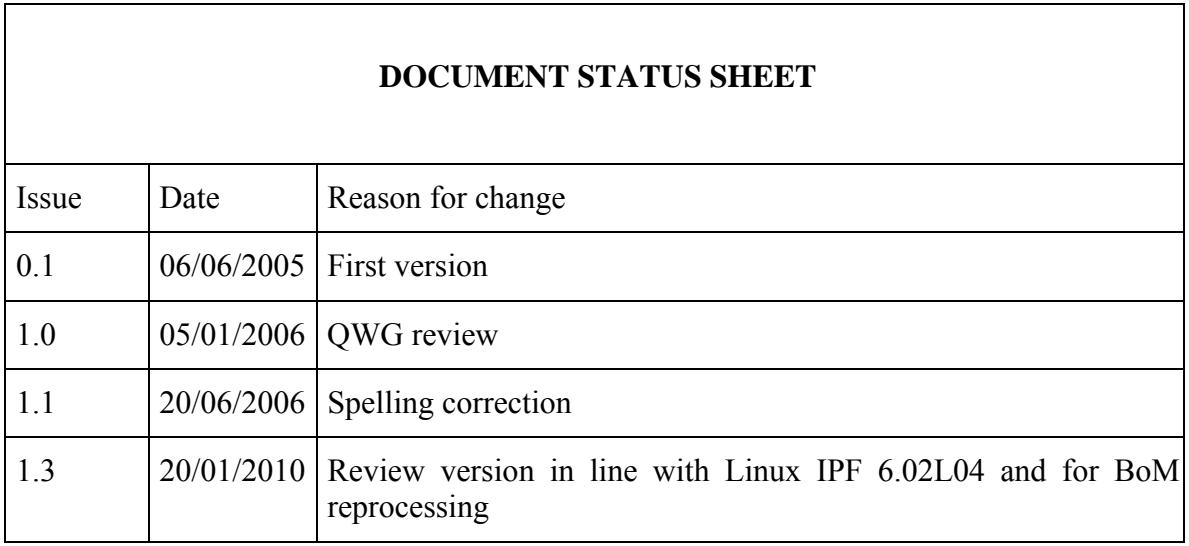

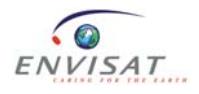

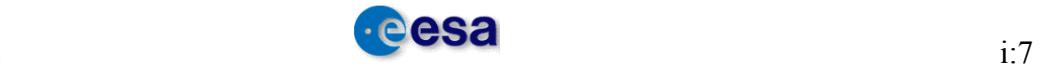

## **1 RA-2/MWR PRODUCT USER GUIDE**

## *1.1 Introduction*

EnviSat is the follow-on altimetry mission to ERS1 and ERS2. This new mission supports ten different onboard instruments dedicated to the global observation of our environment. Our interest relates to ocean and ice observation using the RA-2 radar altimeter and the MWR microwave radiometer.

A complete description of the new RA-2 and MWR instruments can be found in the RA-2/MWR Product handbook, at http://envisat.esa.int/dataproducts/ [RD 1].

In this document, the NRT (Near Real Time) product term is used for FDGDR and/or FDMAR data processed with the IPF processing chain, whereas the OFL (Offline) product term is used for IGDR, IMAR, GDR and SGDR data processed with the CMA processing chain.

The only data that are considered as valid for altimetry are the ones from 25 September 2002 onwards.

## *1.2 Handbook Purpose and Overview*

This user manual is an extract from the complete Product Handbook [RD 1] which describes all the data from Level 0 to Level 2 including Level 1B. The aim of this user manual is to provide the user with information that is limited to the formats and content of the Level 2 Geophysical Data Record (GDR) product.

Section 1 gives an overview of the Altimetric system's health

Section 2 provides general information about the convention used to build the product

Section 3 gives an historical version of the processing chains and provides information on reprocessing chains

Section 4 describes the PDS structure of the overall products

Section 5 provides a description of each product's field

Section 6 gives the differences between all the Level 2 products

Section 7 gives some altimetry applications

Section 8 describes some software and tools developed for EnviSat

Section 9 gives some general information

Section 10 is the glossary

Section 11 includes the references

Annex 1 gives the Level 2 products table from near real time (NRT), to offline (OFL)

Annex 2 provides a table that includes the cycle number and its start and end date for the first hundred cycles

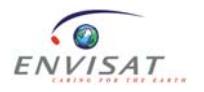

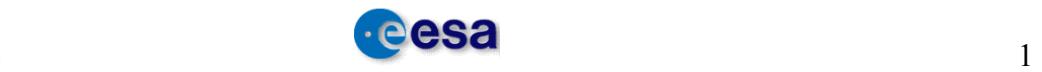

## *1.3 Altimetric system health overview*

## **1.3.1 USO**

The Ultra Stable Oscillator (USO), inside the FGCU, is the frequency reference of the instrument. It is used by the instrument to conduct the range measurements. It is well known that altimetry measurements are extremely accurate. This is the reason why the altimeter needs an ultra stable clock, which is provided in the RA-2 L0 product with 40 bits.

Since the USO is the RA-2 frequency reference used to conduct the range measurements, or in other words to position the range window, the range window computation inside the level 1b processor will need to use that USO frequency (or clock period).

The USO, as its name indicates, is supposed to be very stable. However, they usually have a drift, which shall be accurately monitored. The real USO frequency (or period) is nominally provided in the USO auxiliary file for its use in the range window computation.

Since February 2006 the RA-2 USO period has increased by a significant fraction of about 7 ppm. Compared to the nominal period of 12500 ps, about 0.088 ps (88 femtoseconds) has been added, along with a variation around the orbit with a peak-to-peak amplitude of about 5 fs [RD 21]. When the anomaly occurs, the USO period increases rapidly during several hours to reach about 12500.090 picoseconds and from then starts to oscillate with a 0.005 ps amplitude [RD 22]. This has induced a range bias which is characterised by a relatively constant offset of about 5.6 meters, and an additional 1-cpr non harmonic variation around the orbit with an amplitude of about 10-20 cm [RD 21].

The USO period can be characterised by two components:

- a linear behaviour (non harmonic), that models the USO drifts with its ageing;
- a harmonic components that varies around the satellite orbit.

The USO clock period is calculated in this section, to be used later in the following sections to calculate the calibrated AGC and the Window Time Reference Extraction.

## **1.3.1.1 USO anomaly**

The Ultra Stable Oscilator (USO) onboard ENVISAT has gone through different behaviors since the beginning of the mission. Figure 1-1 synthesizes the periods when it was affected by the USO anomaly.

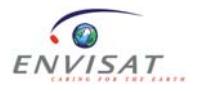

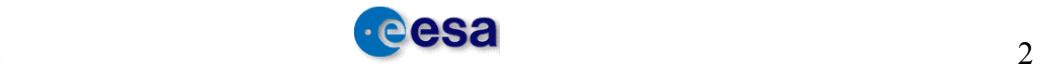

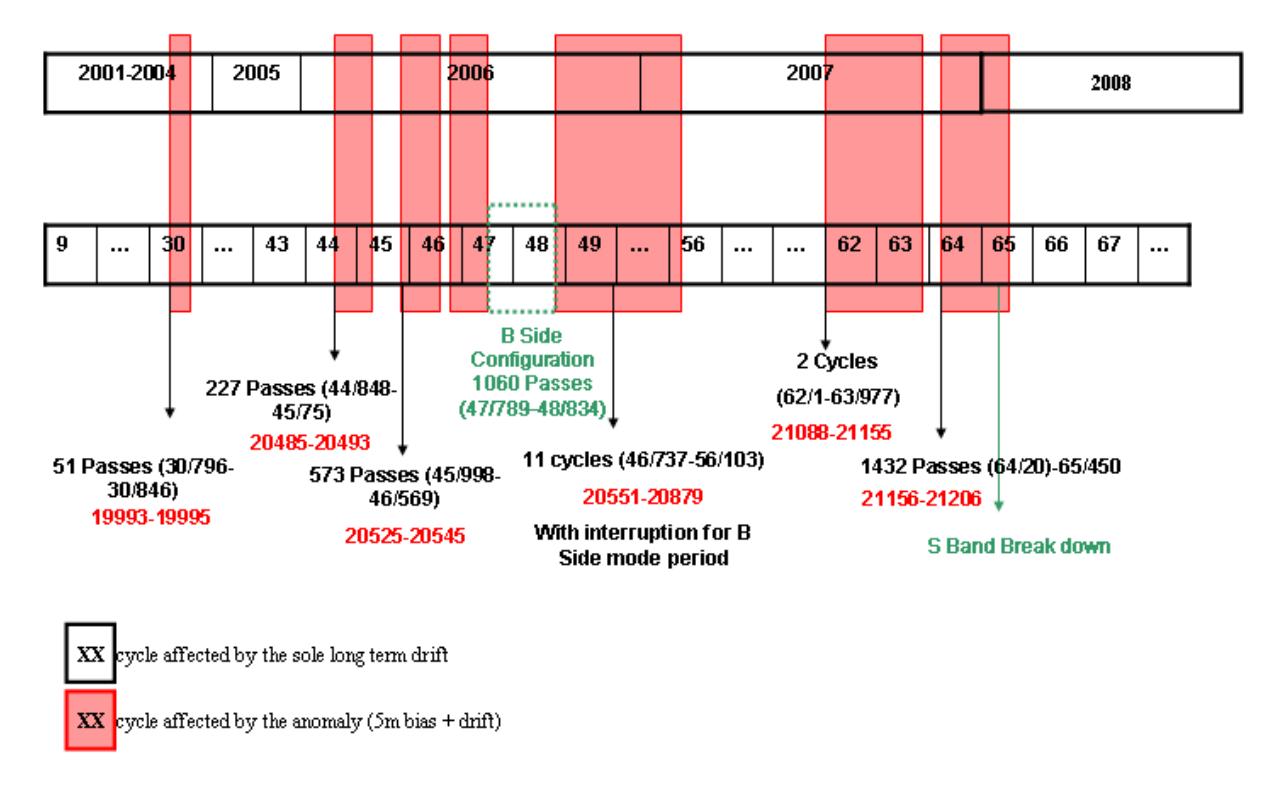

## Data impacted by the USO anomaly

**Figure 1-1: USO anomalies chronology** 

The USO Clock Period anomaly was almost permanently present during 2006 and 2007. It started in cycle 44, on date 1 Feb 2006 12:04:30, Orbit = 205181. It directly happened after the recovery of the RA-2 on-board anomaly which occurred on the 2006/02/01 at 05:17:56. During the anomalous period, the altimetric range jumped by several meters (about 5.6m) w.r.t. the Mean Sea Surface due to an anomaly in the USO clock period. Moreover, oscillations at the orbital period with an amplitude of 20-30 cm affect the Sea Level Anomaly making the range unusable for both Ku and S Band. The anomaly persisted intermittently until the 15th of May 2006 14:21:50, Orbit = 21994, when the instrument was configured to its RFSS B-side. It appeared again when the instrument was reconfigured to its nominal RFSS A-side on date 21 June 2006 13:20:15, Orbit = 22523. The anomaly reappeared after the instrument recovery on date 27th of September 2007 11:13:30 and disappeared again for an unknown reason on date 3rd of December 2007 03:00:00. The anomaly was back again on the 4th of December 2007 13:50:00 and it lasted until the 23rd January 2008 14:11:35, orbit nb 30840. Note that the correction comes back to its nominal value in several steps, causing small uncertainties on the associated correction.

#### **1.3.1.2 Description of the agreed solution to correct the data from USO**

The method that has been used since the beginning of the EnviSat mission, in order to correct for the long term USO drifts, is based on the comparison between the USO clock and an

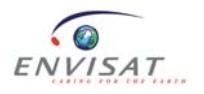

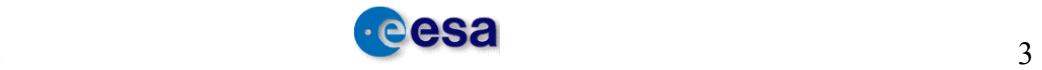

external clock (the platform clock). The USO clock period is calculated for each time t [RD23] as follows:

$$
USO_{\text{clock}}(t) = \frac{\text{Datation\_OBDH}(t - step/2) - \text{Datation\_OBDH}(t + step/2)}{\text{USO\_dat}(t - step/2) - \text{USO\_dat}(t + step/2)} \qquad \text{Eq. 1}
$$

where OBDH is the On-Board Datation Handling, the time given by the platform clock (actually this parameter is referenced to the UTC through the UTC\_SBT\_Time parameter).

Fundamentally the method proposed now for the USO anomaly correction is the one currently used to correct by the long term USO drift. The difference lies in the choice of the step value. Currently the value of the step in the function that determines the USO drift is set to 86400 seconds, which is equivalent to 1 day. This value was chosen during the EnviSat Commissioning phase when we observed that any smaller value would not provide us with the required USO period accuracy. With this value of step we will not be able to determine any orbital variation of the USO period. The DPQC team performed a study where they determined that the adequate value in order to see the orbital fluctuations the USO period was showing, was 100 seconds. The choice of a step=100 s seemed to be a good compromise between a good restitution of the short wave length, and a low noise level [RD23]. However, this noise level needs to be carefully assessed.

Applying a noisy correction to the altimetric range would decrease the range performance. Therefore, this USO period has to be filtered before is used to compute the Window Delay [RD 20, Section 5.1.7] and the calibrated AGC [RD 20, Section 5.1.8]. The filter to be used is a **Spline Regression Filter**: it removes the high frequency, fills in the gaps and reduces the side effects.

A compromise shall be found between smoothing the signal and keeping all the useful information. The filtering needs to be performed product by product.

#### Implementation Steps:

The high-level implementation steps shall be:

- 1. use the above equation [Eq.1] to determine the preliminary USO period, data block per data block, until the product is finished.
- 2. Collect all the preliminary USO periods.
- 3. Calculate the USO period by applying a filtering to them, to smooth the values.
- 4. Use these new USO smoothed period's as input (USO\_clock) of function 5.1.7 "Window Time Reference Extraction" that calculates the Window Delay [RD 20, eq. 5.1.7.3-1], for both Ku and S bands; and the "AGC Calibration" function 5.1.8, that calculates the middle AGC applied to the average waveform [RD 20, eq. 5.1.8.3-1 and eq. 5.1.8.3-2] for Ku and S bands respectively.

#### **1.3.2 S-Band power drop**

The RA2 S-Band transmission power dropped on 17 January 2008. This occurred in the South Atlantic Anomaly, showing similar characteristics as for the RA-2 RFSS Side B S-

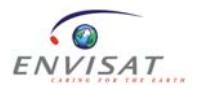

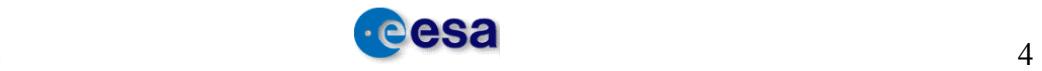

Band power drop anomaly occurred in May 2006. Consequently, all the S-Band parameters, as well as the parameters that depend on the S-Band are not relevant anymore, and MUST NOT be used from the following date: **17 January 2008, 23:23:40, UTC, orbit nb 30759**. The parameters that depend on the S-Band are the:

- Dual ionospheric correction in both band which are not more relevant. Users are advised to use the Ionospheric correction from Bent model, which is available in FGDR data products, and GIM ionospheric correction which is available for IGDR and GDR products.
- Rain flag which is no longer relevant.

Investigations have been conducted and the failure of the S-Band power stage is considered to be permanent since **17 January 2008, 23:23:40, UTC, orbit nb 30759**.

## **1.3.3 RA2 into B-Side and particular Chirp bandwidth**

Due to the USO anomaly it has been decided to switch the RA2 instrument to its B-Side.

Before the switch, on 12th-13th May, a special operation was executed to limit RA-2 Chirp Bandwidth to:

- 80MHz, starting from 12 May at 15.51.37,
- 20 MHz, starting from 13 May at 03.57.57,
- 320 MHz, starting from 13 May at 15.10.17.

During cycle 47 the instrument sub-system Radio Frequency Module (RFM) was switched to its B-side on **15 May 2006 at 14:21:50, Orbit = 21994**. After a few days of promising operations with the RFM B-side, its S-band transmission power dropped on 20 May 2006 at 13:24:57, Orbit=22065, making all the S Band related parameters meaningless.

Due to the lost of the S-Band, the Envisat RA-2 sensor has been successfully reconfigured on its nominal side (RFSS A-side) and was commanded back into Measurement Mode on **June 21, 2006 at 13.20.15.000 UTC time, Orbit = 22523**. The analysis of the RA-2 data shows an expected behaviour of the RA-2 parameters but also confirmed the persistence of the abnormal RA-2 Ultra-Stable Oscillator (USO) behaviour affecting the Altimetric Range by few meters.

## **1.3.4 TB36 drift**

Since the beginning of the mission, all MWR instrumental parameters (sky horn counts, hot load counts, gain, residual temperature) measured at 36.5 GHz are drifting with time

An in depth analysis of the instrument behaviour was performed. The conclusion was that the gain drift was the same, whatever the observed brightness temperature. This observation shows that the problem does not come from the detector, as suspected, but probably is inside the amplifier part of the system.

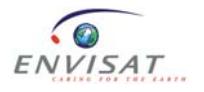

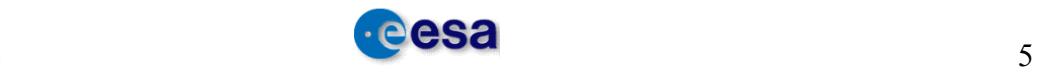

## **2 CONVENTIONS**

### *2.1 Vocabulary*

The radar altimetry user community has developed a vocabulary of common terms which have a specific meaning. While these are (mostly) clear to experienced users the terms can be confusing to newcomers. This section explains the common terms and conventions used within this User Manual.

**AGC** (automatic gain control) is the setting of the onboard receiver attenuator as transmitted by telemetry.

**Altitude** is the distance of a satellite's centre of mass above a reference point on the earth. The reference point will usually be on a geodetic reference frame or at the centre of the Earth. The altitude is given by the orbit computation.

**Default value**: when a physically meaningful value cannot be computed, a default value is provided. It is in most cases the maximum value of the field. There may be exceptions, in which case a particular description of the default value is provided.

**Elementary measurements** are the twenty measurements in the source packet.

**Flags** are used to convey quality information or operating modes. They are usually set to zero to mean 'OK' and 1 for 'not OK'. Any spare flags are set to zero. There may be exceptions, in which case a particular description of the flag's use is provided.

**Footprint** is the area on the Earth's surface illuminated by the radar pulse. The altimeter boresight is pointed at nadir and the antenna half-power beamwidth is 1.3 degrees. At a height of 800 km this corresponds to a circular area 18 km across. However the short duration of the radar pulse normally means that a much smaller area of illumination is seen by the instrument. This is often referred to as the Pulse Limited Footprint.

Geophysical corrections are used to adjust the measurement for environmental effects (e.g. tropospheric, ionospheric) or to remove a geophysical signal of no (or even detrimental) interest to the application pursued (e.g. tides). These corrections are external to the measurement and come from other sources of data and models.

**Height** is the elevation of the mean surface observed at nadir above the reference ellipsoid. As a first approximation it is calculated from range and altitude (height  $=$  altitude - range).

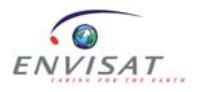

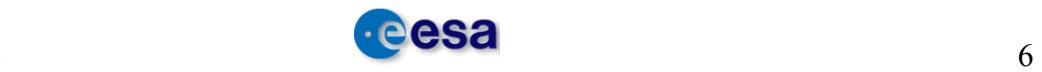

**Instrument source packet** is a group of twenty elementary measurements packaged onboard and downlinked by telemetry. It holds the basic science data.

**Individual echoes**, or individual waveforms, are the 1800 Hz un-averaged waveforms. No other radar altimeter provided individual echoes prior to RA-2.

**Orbit** is one revolution around the Earth, when referring to the amount of data. Otherwise it refers to the positioning of the satellite; its orbital altitude. The Level 2 NRT products are organised by data flow, generally covering one orbit.

**Pass** is a half orbit going from pole to pole, ascending or descending. There are 1002 passes per cycle. The Level 2 OFL products are organised by pass.

**Range** is the one-way distance from the satellite to the mean surface below. It is referenced to the satellite's centre of gravity. It is the principal measurement of the radar altimeter. Range is estimated from the echo waveforms as part of the process called retracking.

**Reference Ellipsoid** is the WGS 84, defined by: Equatorial radius = 6378.137 km and Flattening coefficient =  $1/298.2572236$ .

**Sea level** is synonymous with sea surface height (SSH).

**Sea surface height** = Satellite Altitude – (Measured Range + Corrections).

**Sea surface topography**, or dynamic topography, is the departure of the sea surface from an equipotential surface, the marine geoid.

**Sigma0** is the backscatter estimate calculated from the AGC and the power level of the radar echo. The signal path attenuation, as calculated from the in-flight calibration records, is applied. To compute an accurate Sigma0, geophysical corrections such as liquid water and water vapour attenuation must be applied.

**Slope** refers to the gradient of the leading edge of the radar echo, so called the leading-edge slope.

**Significant Wave Height (SWH)** is a measure of the sea state approximately equal to the average of the highest one-third of ocean waves in a given area or period of time and is calculated from the radar echo leading edge slope.

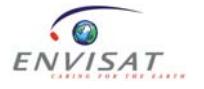

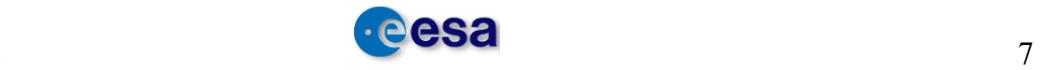

**Time delay** is the basic onboard instrument measurement converted to standard physical units. It is the two-way travel time of the radar pulse from the satellite to the surface and back. It is uncalibrated. The measurement is referenced to the centre of the range window: that is bin 63 (in the range  $0 - 127$ ) for the Ku-band window, and bin 31 (in the range  $0 - 63$ ) for the S-band window.

#### *2.2 Filenaming conventions*

The naming convention for products is described in "ENVISAT-1 Product Specifications Volume A: Product Data Conventions" [RD 2].

filename =  $\langle$ product ID>  $\langle$ processing stage flag> $\langle$ originator ID> $\langle$ start day>  $\langle$ "> <start\_time> <" "> <duration> <phase>

 $\langle \text{cycle} \rangle$   $\langle \text{``} \rangle$   $\langle \text{relative orbit} \rangle$   $\langle \text{``} \rangle$   $\langle \text{absolute orbit} \rangle$   $\langle \text{``} \rangle$   $\langle \text{``} \rangle$ <satellite\_ID> <.extension>

For Level 2 the product ID, WWW\_XXX\_YZ could be:

#### RA2\_FGD\_2P

for fast delivery geophysical data records from RA-2 and MWR available three hours after data acquisition

#### RA2\_IGD\_2P

for intermediate geophysical data records from RA-2 and MWR, processed off-line and available three to five days after acquisition

#### RA2\_GDR\_2P

For geophysical data records from RA-2 and MWR processed off-line and available 50 days after acquisition

RA2\_WWV\_2P

For wind/wave products for NRT dissemination to Meteo users

#### RA2\_MWS\_2P

For sensor data records from RA-2 and MWR, as well as Individual Uncalibrated Waveforms from RA-2

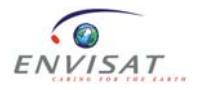

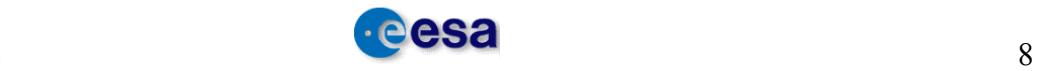

## *2.3 Correction Conventions*

The geophysical correction given in the Level 2 products already has the appropriate sign and is to be added to the range.

The correction that has to be added to the measured range is usually as follows:

**Geophysical Corrections** = Inverse Barometer + Sea State Bias + Ionospheric Correction + Ocean Tide + Polar Tide + Earth Tide + Wet Tropospheric Correction + Dry Tropospheric **Correction** 

The instrumental range correction has already been added to the range. This correction is based on Doppler correction, time delay flight calibration and time delay ground calibration:

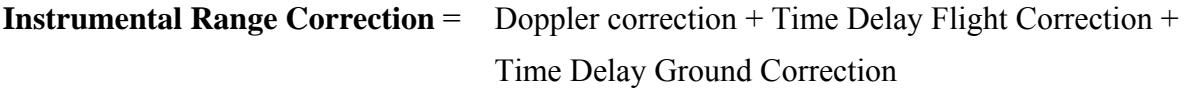

## *2.4 Time Convention*

The convention for the EnviSat mission is to use a Modified Julian Day which is referenced to Universal Time from a datum of 1st January 2000.

## *2.5 Flagging and Editing*

The L1b processed data are the ones with:

- operating mode set to RA-2 nominal tracking,
- waveform quality flags set to  $OK (= 0)$  meaning that the waveform samples are not set to  $0$ .

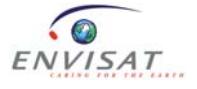

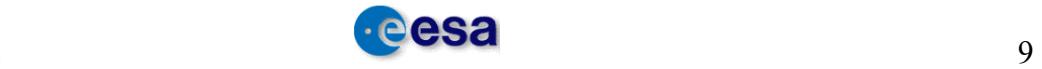

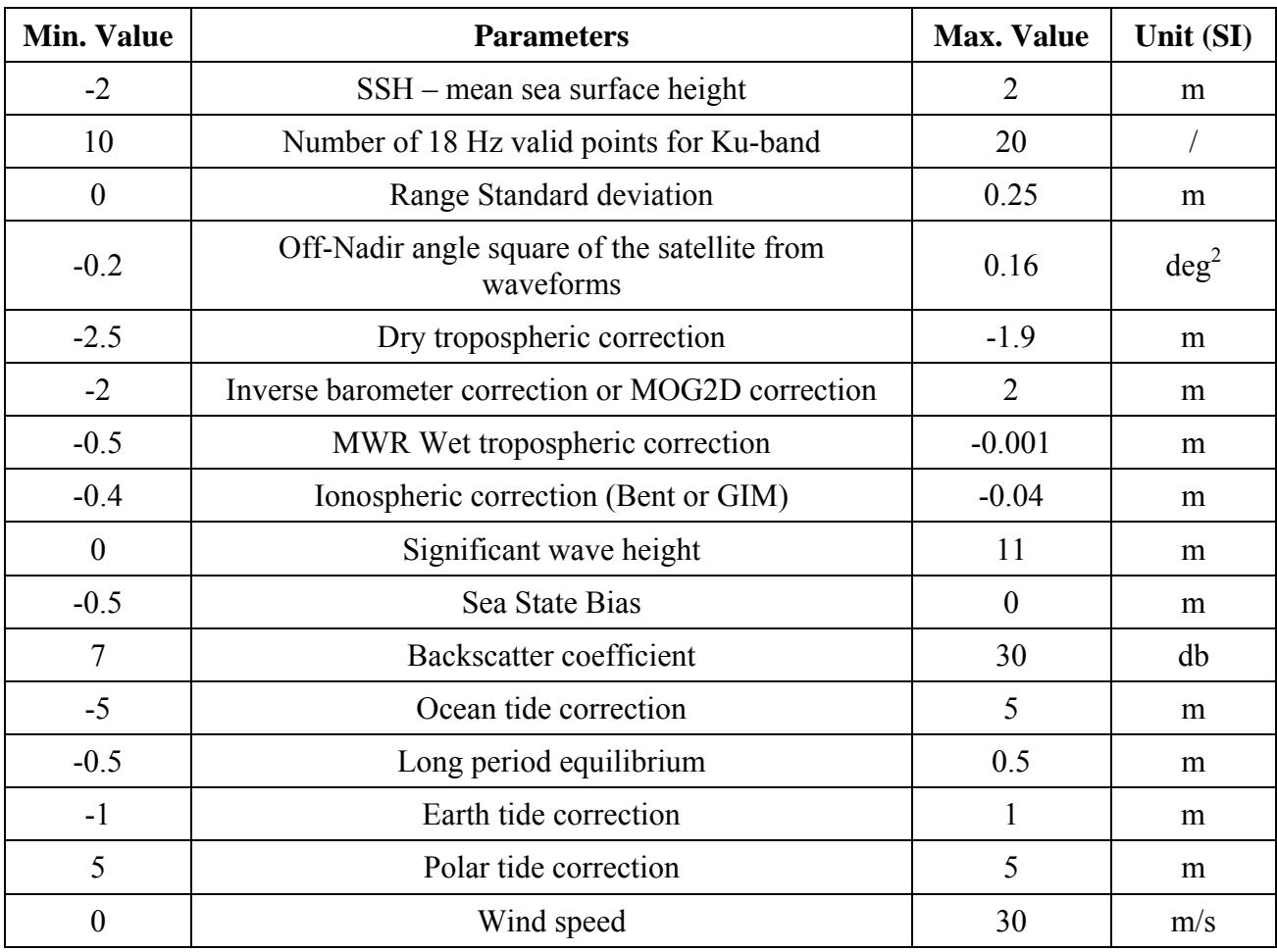

Over the ocean, users are advised to edit the data according to:

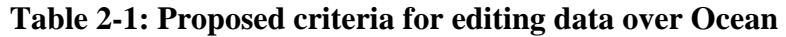

#### *2.6 Default Values*

Any field of the Level 2 output product which cannot be computed or determined during processing will be set to its default value.

- For an MCD indicator (one bit of a bit field) the default value is "1", except for 'spare' bits which must be set to "0".
- For an ASCII field, the default value is the corresponding string of blank characters.
- For any other field, the default value is the maximal value of the corresponding field (e.g. 65535 for an unsigned 2-byte integer).

## *2.7 Bit Fields order*

The N-bits of a bit field are numbered from 0 to N-1, 0 being the LSB. Byte 0 consists of bits N-8 to N-1, byte 1 consists of bits N-16 to N-9, and so on.

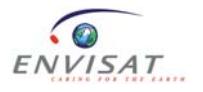

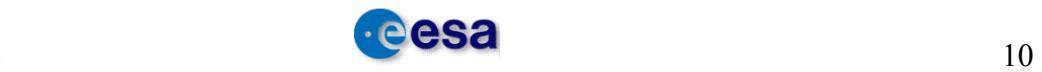

This convention is illustrated below in the case of a 32-bit bit field:

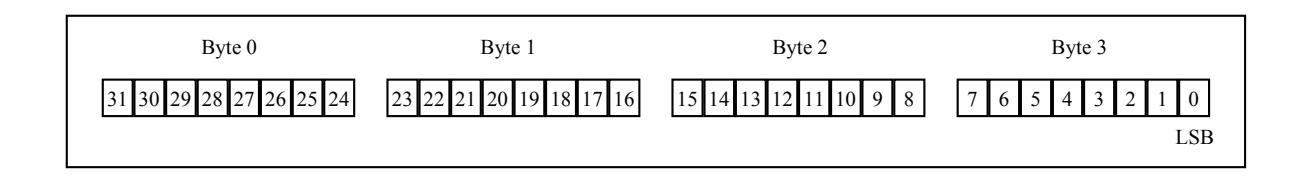

Unused bits of a bit field ('spare') must be set to "0".

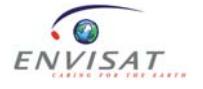

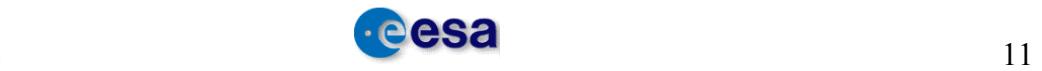

## **3 SOFTWARE VERSIONS**

The Level 1B (L1B) and near real time Level 2 (L2 NRT) data are produced by the IPF processing chain, while the Level 2 offline data are produced with the CMA. The tables below show for each version of the processing chain, the algorithms and auxiliary data files upgrade.

## *3.1 L1B IPF upgrades*

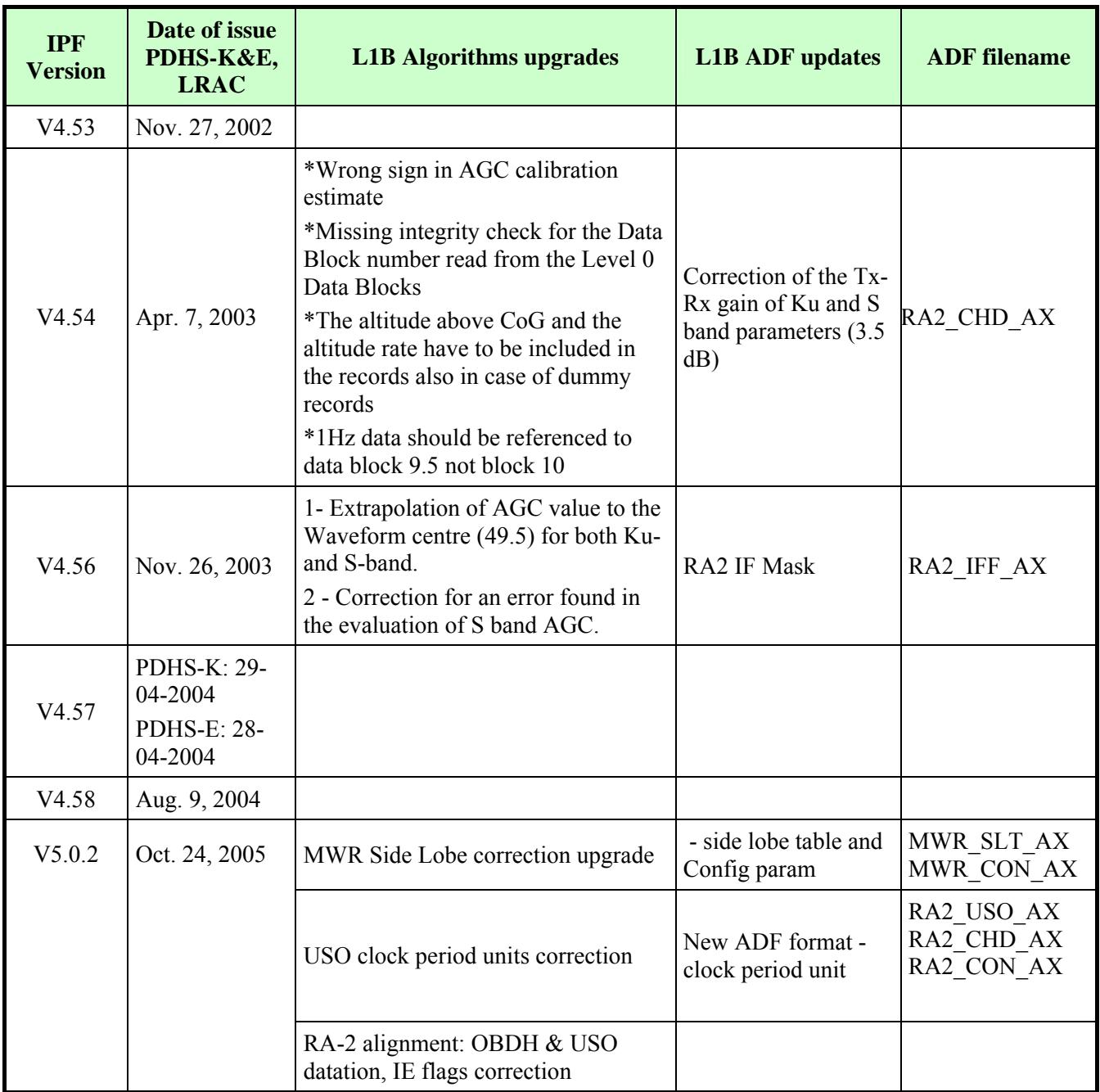

#### **L1B IPF version**

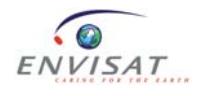

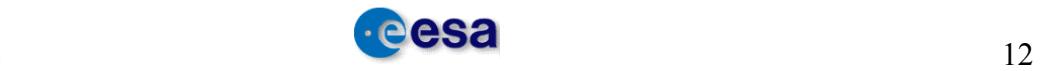

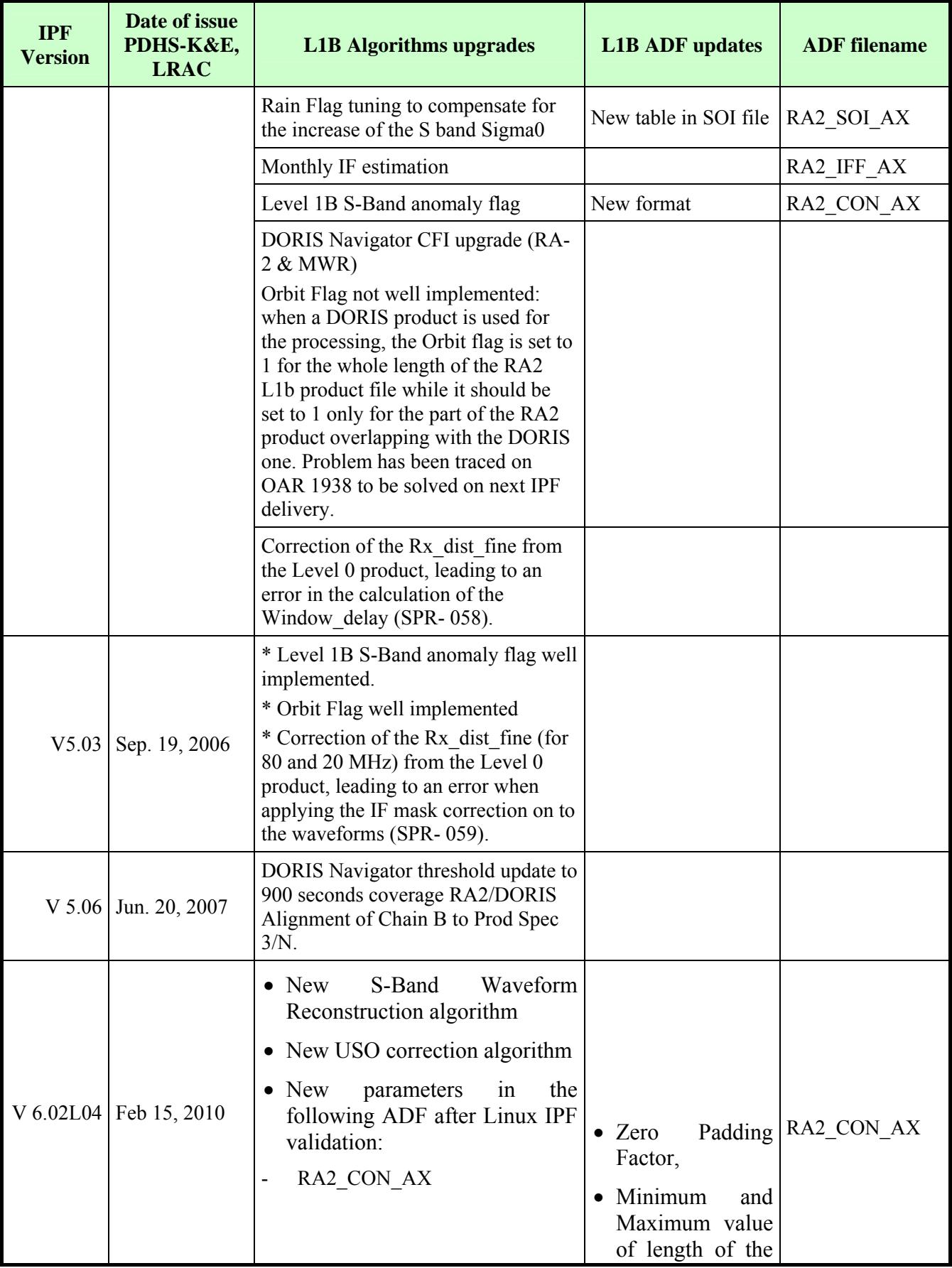

#### **L1B IPF version**

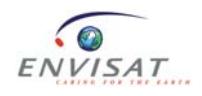

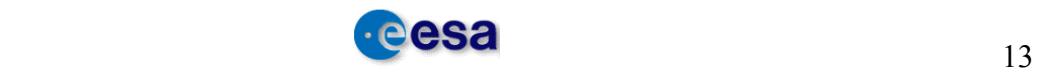

| <b>IPF</b><br><b>Version</b> | Date of issue<br>PDHS-K&E,<br><b>LRAC</b> | <b>L1B Algorithms upgrades</b>         | <b>L1B ADF</b> updates                                                                  | <b>ADF</b> filename |
|------------------------------|-------------------------------------------|----------------------------------------|-----------------------------------------------------------------------------------------|---------------------|
|                              |                                           |                                        | stack used for<br>averaging the in-<br>flight time dalay<br>calibration<br>factor,      |                     |
|                              |                                           |                                        | • $max_time_lag_s$<br>$p_Ku_{ptr}$<br>and<br>$max\_time\_lag\_s$<br>$p\_S\_ptr$ values. |                     |
|                              |                                           | RA2 CHD AX                             | sigmap parameter                                                                        | RA2 CHD AX          |
|                              |                                           | MWR CHD AX<br>$\overline{\phantom{0}}$ | deactivated the<br>36.5GHz drift<br>correction                                          | MWR CHD AX          |
|                              |                                           | MWR_SLT_AX<br>$\overline{\phantom{a}}$ | eta_sky and eta_refl<br>parameters                                                      | MWR SLT AX          |

**L1B IPF version**

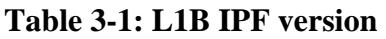

## *3.2 L2 IPF upgrades*

### **L2 IPF version**

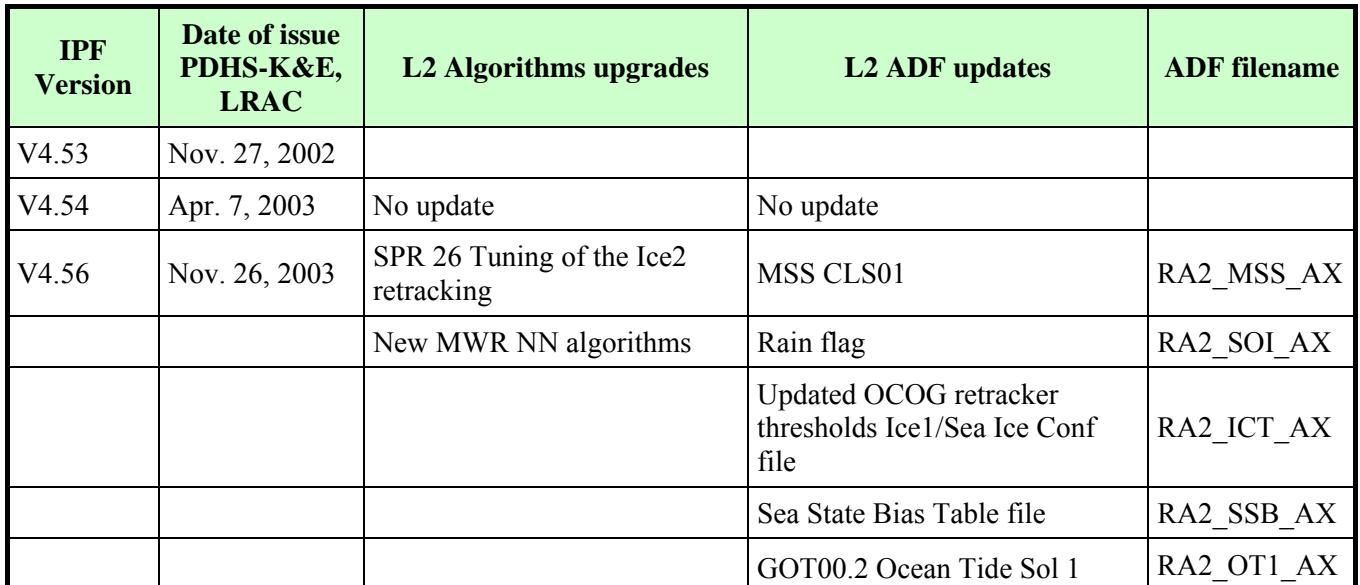

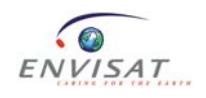

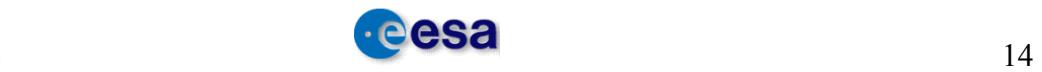

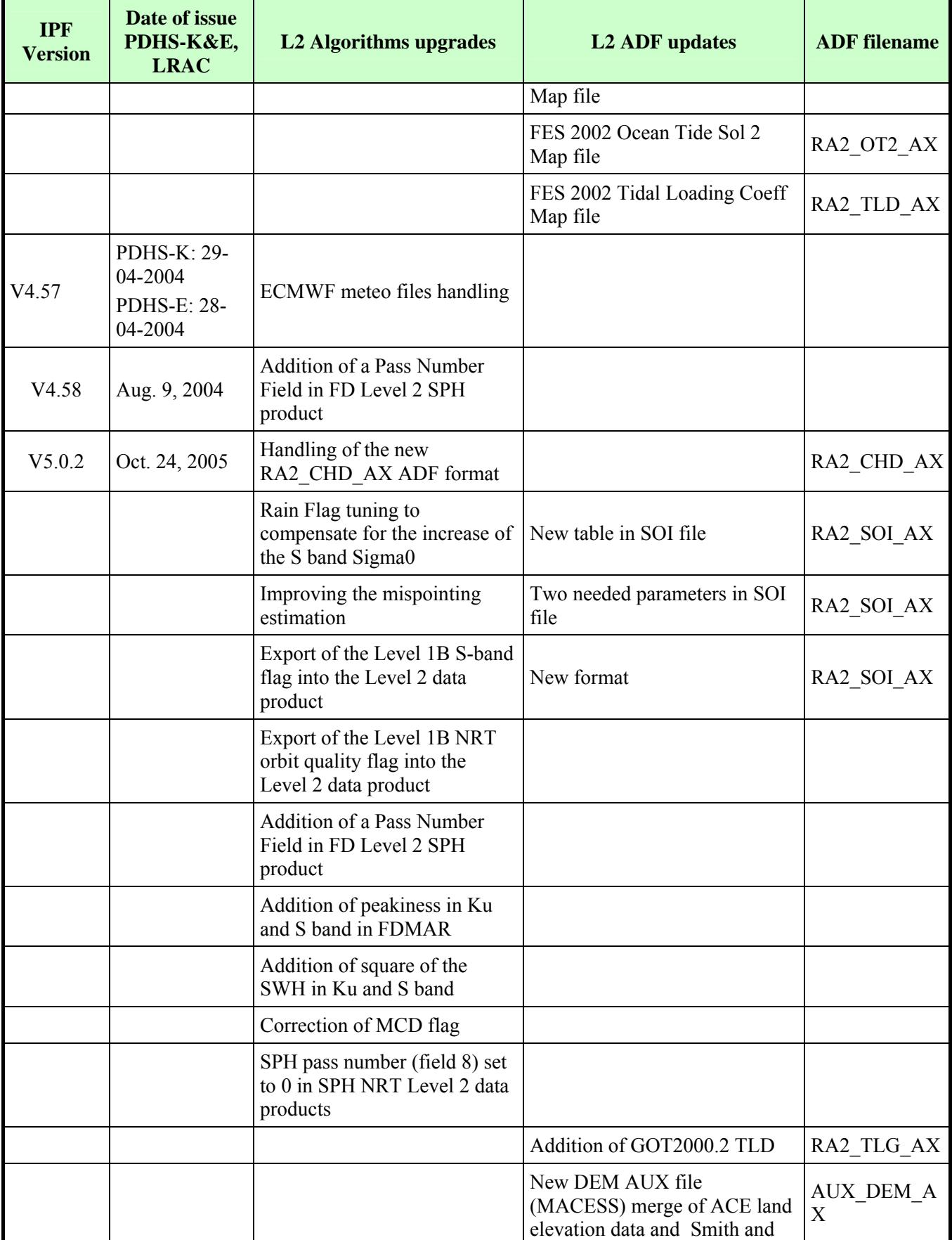

#### **L2 IPF version**

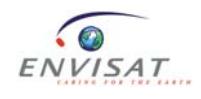

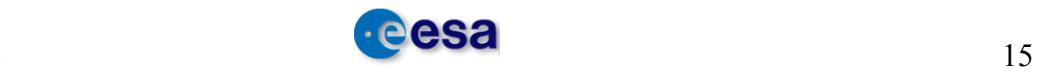

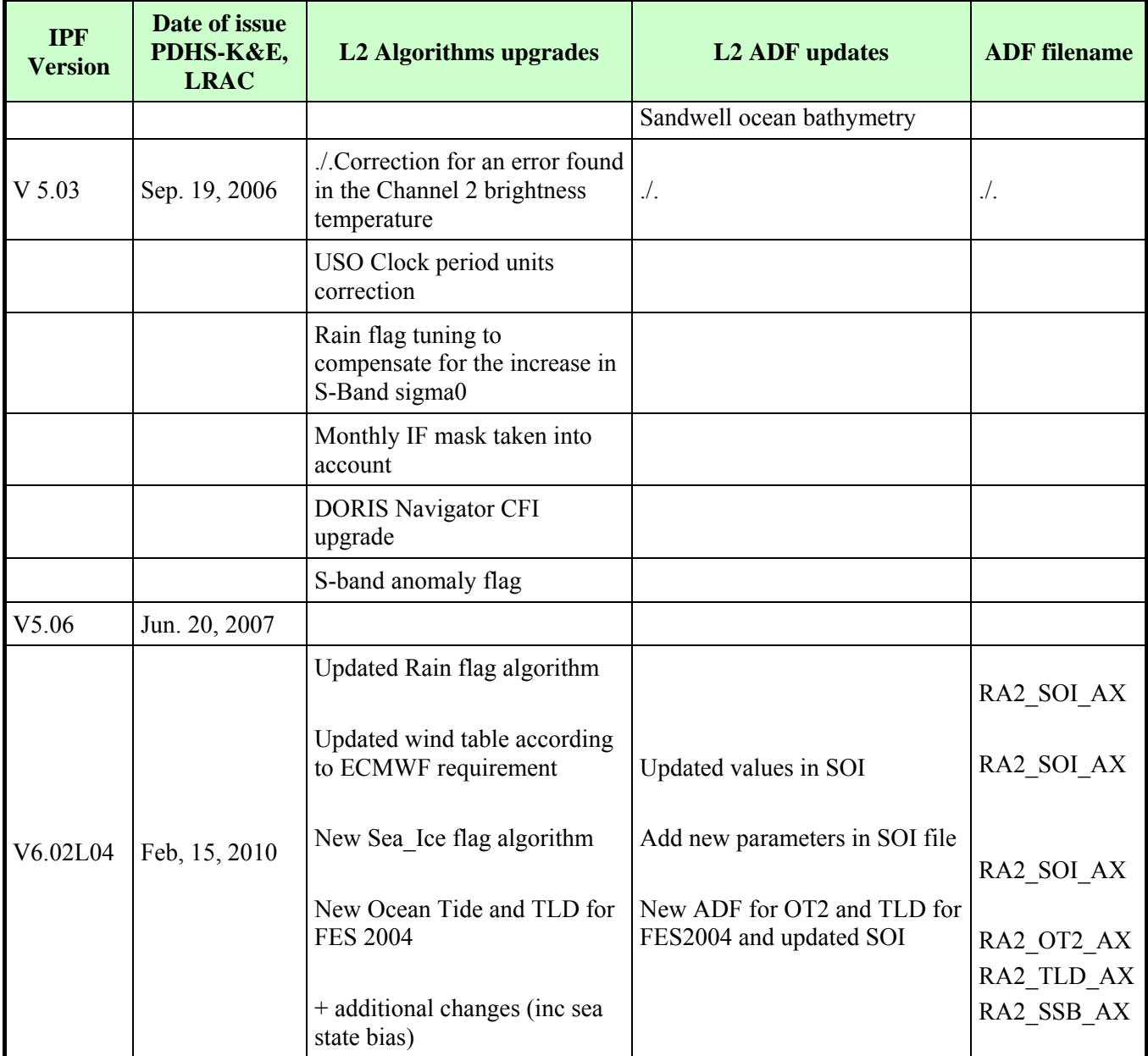

#### **L2 IPF version**

#### **Table 3-2: L2 IPF version**

## *3.3 CMA upgrades*

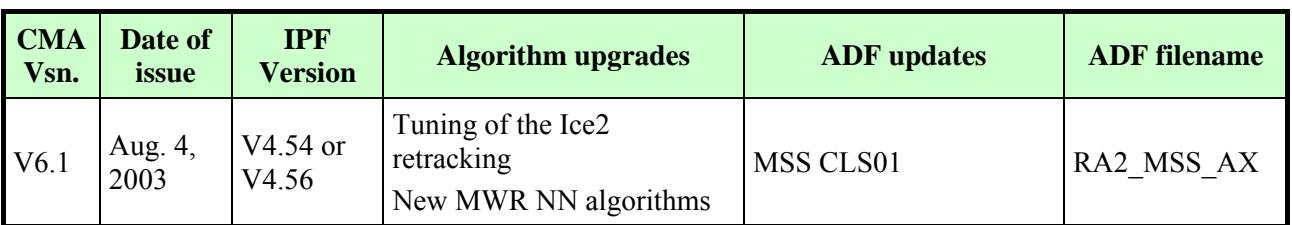

### **L2 CMA version**

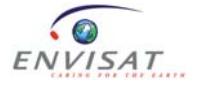

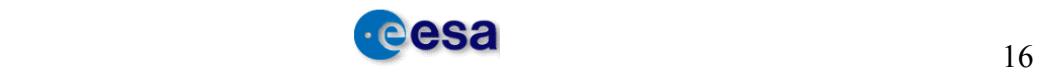

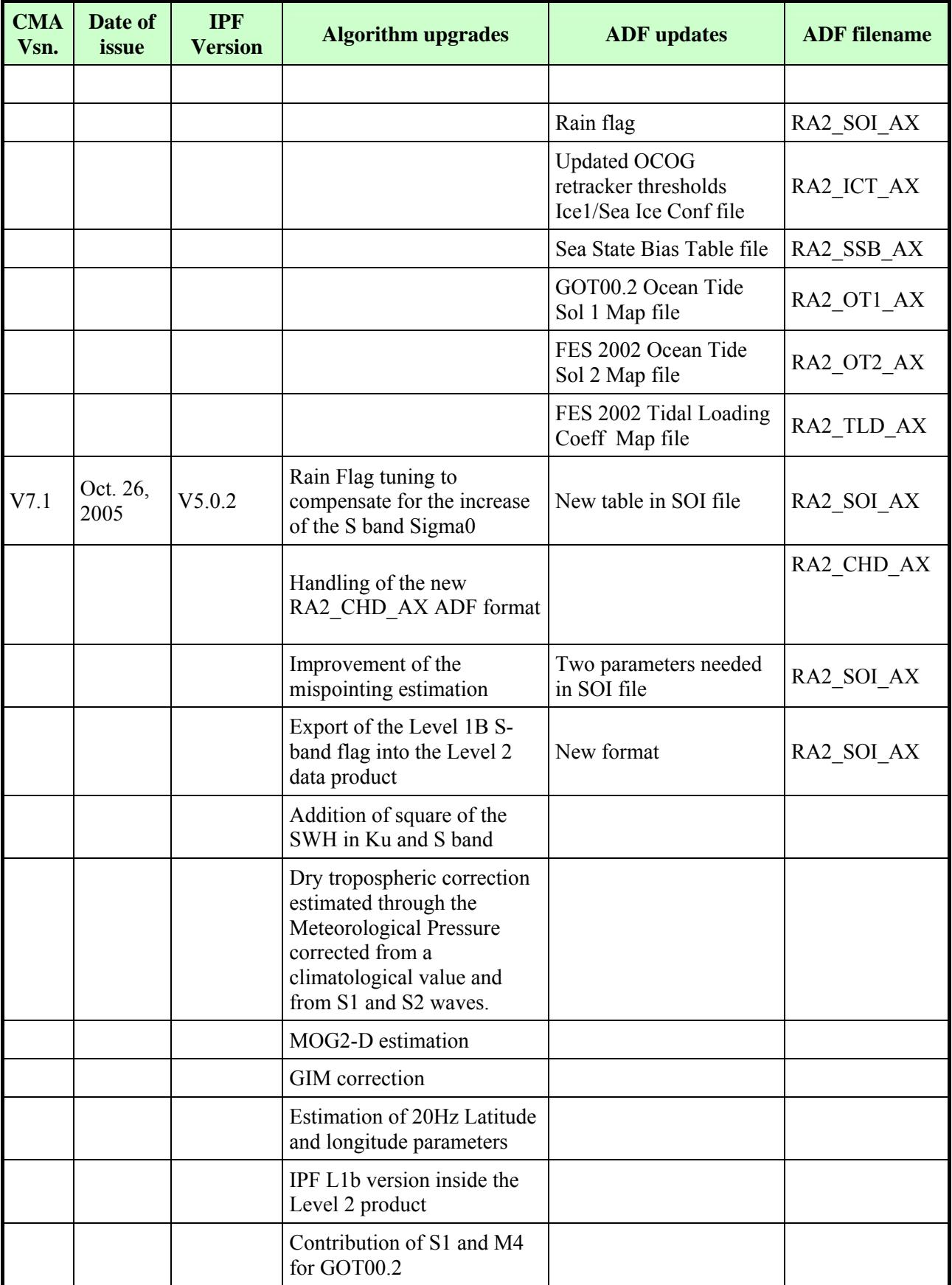

#### **L2 CMA version**

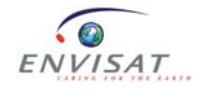

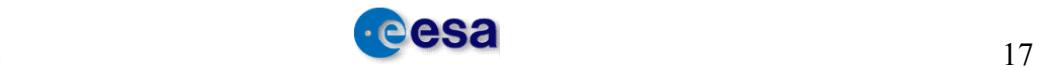

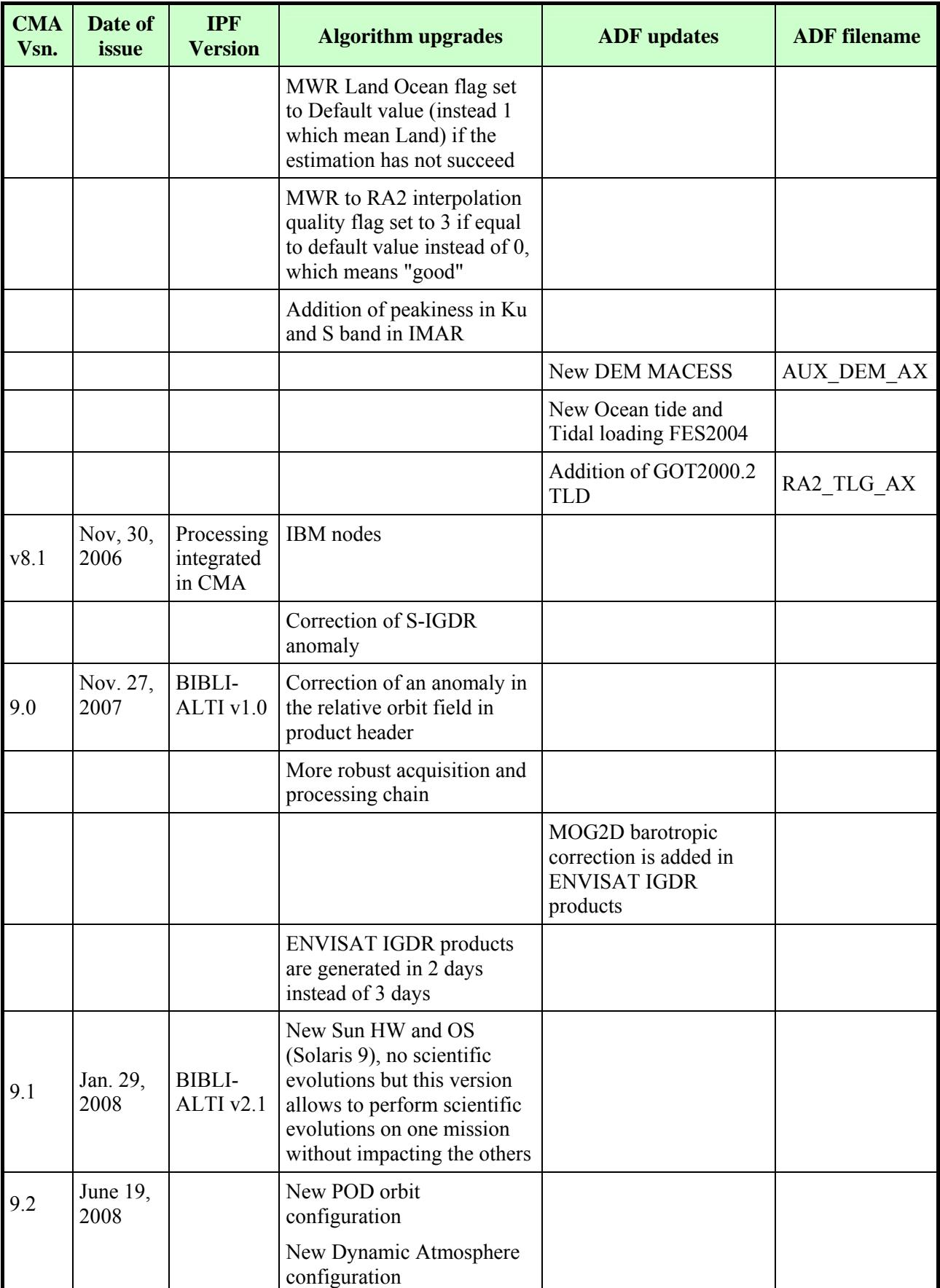

#### **L2 CMA version**

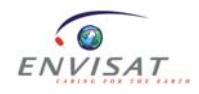

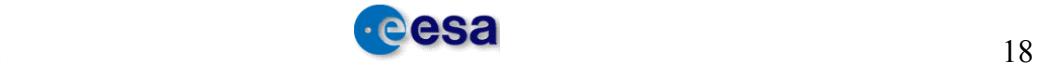

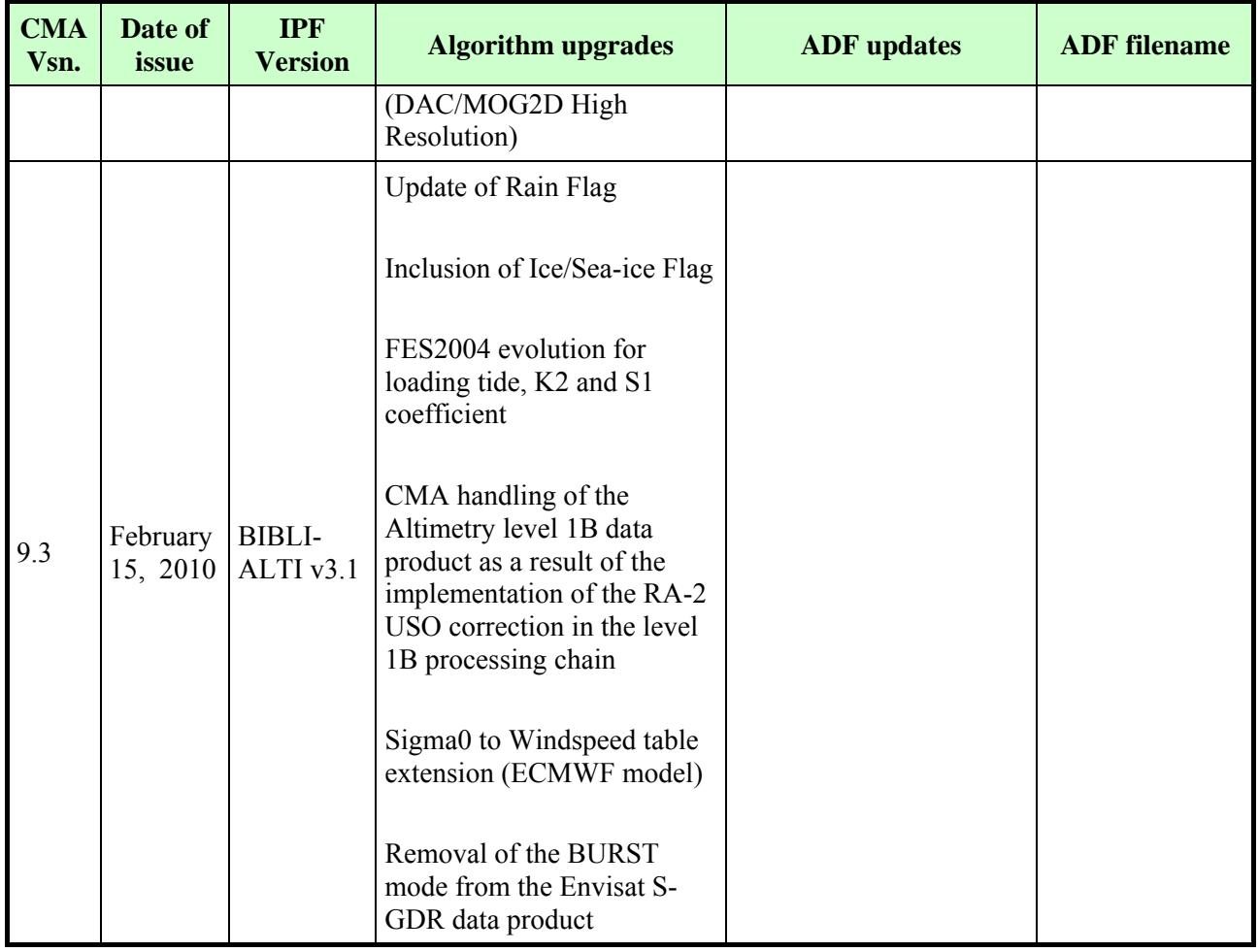

#### **L2 CMA version**

**Table 3-3: L2 CMA version** 

## *3.4 Re-processing data*

The data from cycles 9 to cycle 15 have been re-processed with IPF version V4.56 for L1B and CMA version V6.2.01 for Level 2.

Users are advised that the data from cycles 16 to 21 are produced with IPF version V4.54, meaning that the data for to this period do not use the IF mask of IPF version 4.56

Table 3-4 lists the versions of IPF and CMA used in processing the GDR records currently available from the F-PAC

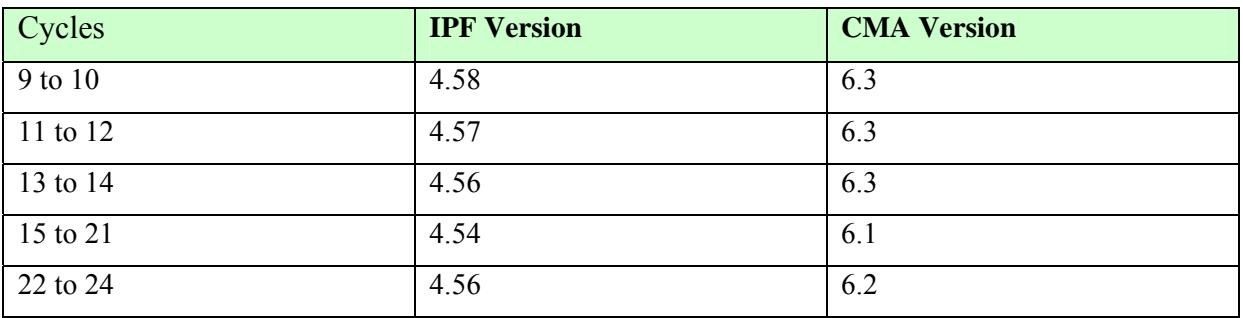

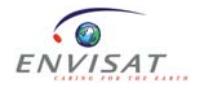

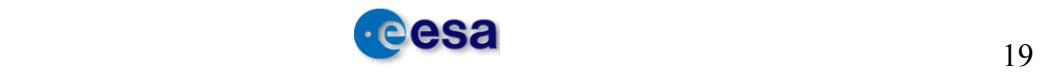

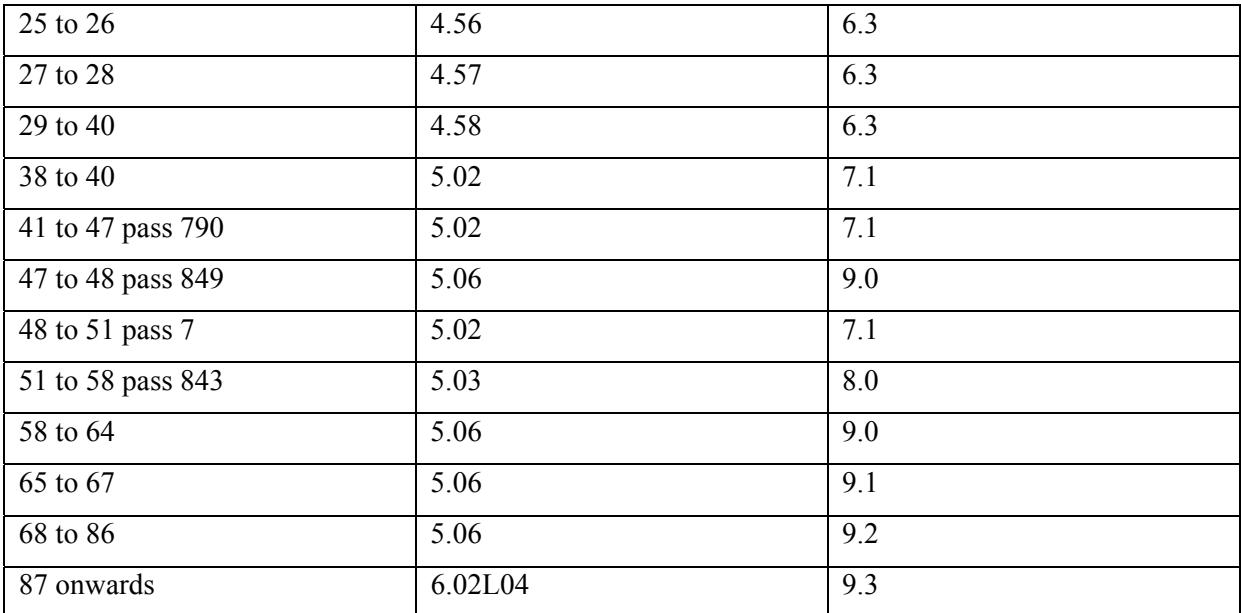

#### **Table 3-4: versions of IPF and CMA used in processing the GDR**

Note that some literature will refer to alphabetic lettering distinguishing between significantly different versions of the GDR, as follows

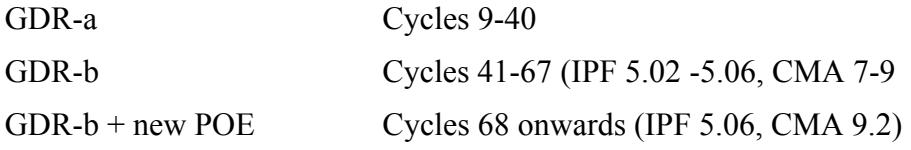

The reprocessing of the full ENVISAT RA2 mission is foreseen to start in March 2010, which will reprocess the entire mission from Cycle 5 ( $8<sup>th</sup>$  April 2002, start orbit 556).

The Beginning of Mission (BoM) reprocessing will be performed with Linux IPF V602L04 for Level 1b products and CMA 9.3 for Level 2 products.

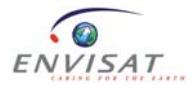

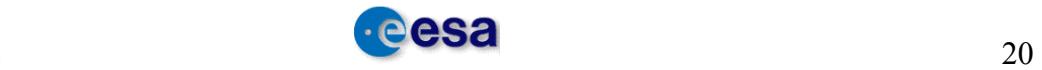

## **4 RA-2/MWR LEVEL 2 PRODUCTS**

## *4.1 Introduction*

There are six RA-2/MWR Level 2 products: the near real time with the FDGDR and FDMAR products, the interim GDR with the IGDR and IMAR products, and the offline with the GDR and SGDR products.

The Fast Delivery GDR product, **FDGDR**, is processed at the receiving stations and is transmitted in less than three hours, for weather forecasting, sea-state and real-time oceancirculation applications. An ocean-related parameter subset of the FDGDR called **FDMAR** (for Marine Abridged Record) is extracted to reduce the volume of on-line data transfers. FDMAR is converted into the BUFR format commonly used by meteorological offices.

Less than three days later, the so-called Interim GDR, **IGDR**, for ocean-circulation monitoring and forecasting applications is delivered, replacing the original meteorological predictions with more precise analyses, and the preliminary orbit with an improved orbit solution. An **IMAR** ocean-related parameter is extracted from the IGDR product.

The final **GDR** and **SGDR** products containing the most precise instrument calibrations and orbit solutions are delivered after 30 days (not more than 50 days).

The near real time products, FDGDR and FDMAR, are processed inside the Payload Data Handling Stations at PDHS-E (ESRIN) and PDHS-K (Kiruna).

The Interim Geophysical Data Record (IGDR and IMAR), the final precision Geophysical Data Record (GDR) and SGDR products are processed offline at F-PAC, the French Processing and Archiving Centre in Toulouse.

Figure 4-1 summarises the organisation, the inter-relationships and latency of the product generation. The terminology used to name products is based on the nomenclature traditionally used in altimetry, with the product names stored in the first field of the specific product header.

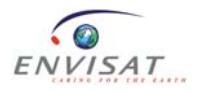

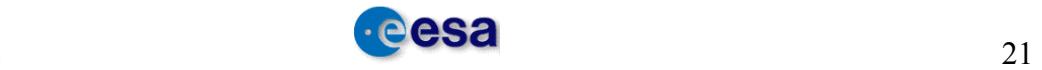

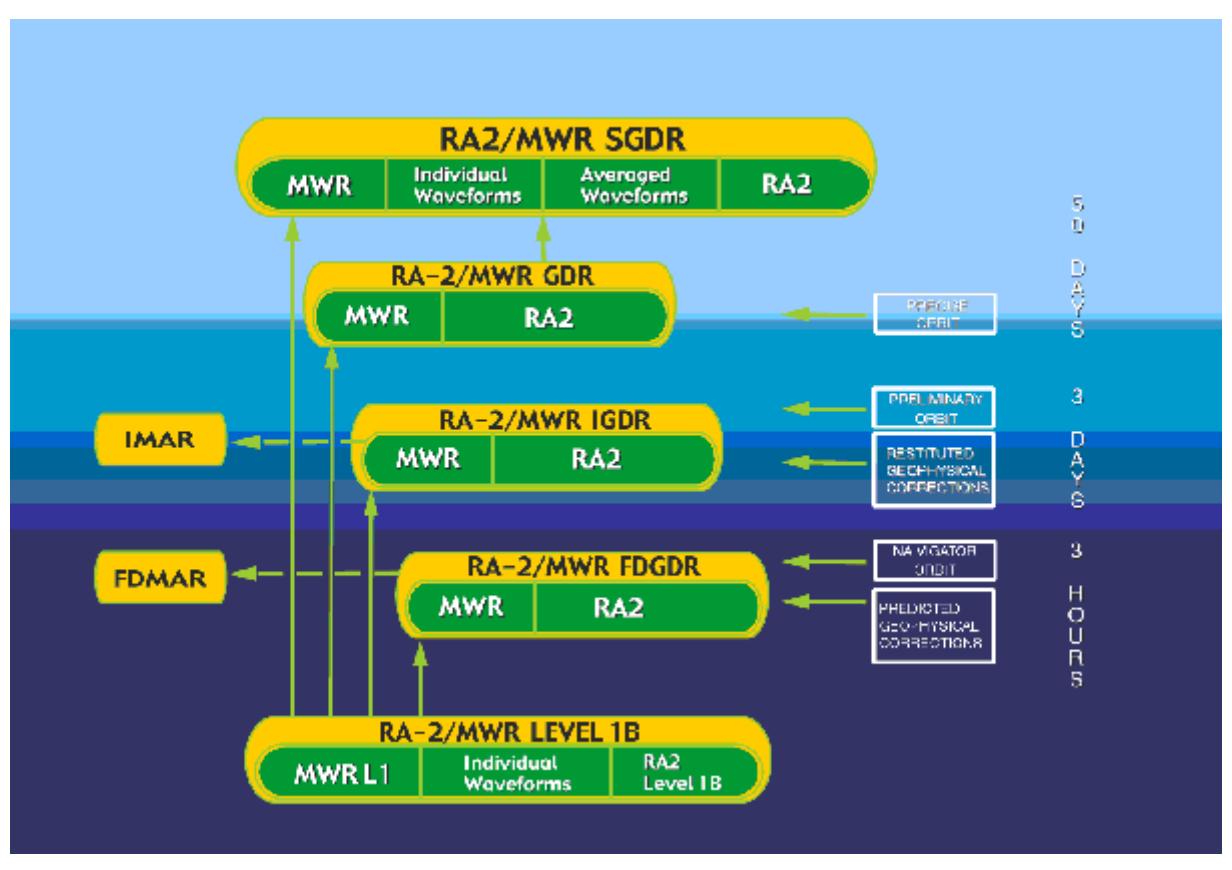

**Figure 4-1: The RA-2/MWR Product Tree** 

The Level 2 geophysical data are converted to geophysical units (with retracking); the product mainly contains parameters for time tagging, geolocation, output from retrackers (range, wind speed, significant wave height, etc.) at 1 Hz, plus some 18 Hz parameters (range, orbital altitude). All geophysical products, including the near-real time products, are retracked (waveform data are fully processed by the ground-based processor to extract the geophysical parameters). In order to retrieve the geophysical parameters over all types of surface (ocean, ice, sea ice, etc.), four specialised retrackers are continuously run in parallel (over all surfaces):

- Ocean retracker: optimised for ocean surfaces and based on a modification of the Hayne model [Hayne, 1980].
- Ice-1 retracker: optimised for general continental ice sheets, a model-free retracker called the 'Offset Centre of Gravity Echo Model'; it is used for ERS and will ensure measurement continuity [Bamber, 1994].
- Ice-2 retracker: optimised for ocean-like echoes from the continental ice-sheet interior, it is a Brown-based model retracking algorithm [Legrésy, 1997].
- Sea-Ice retracker: optimised for specular returns from sea ice, it is a threshold retracking scheme for peaky waveforms [Laxon, 1994].

The usual necessary geophysical corrections are available in the Level-2 products. The ionospheric correction will come from the dual-frequency altimeter, backed-up by

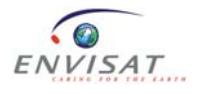

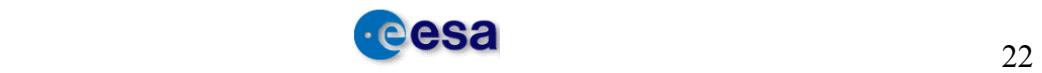

measurements from DORIS, the Bent model and the GIM model. The wet tropospheric correction will come from the onboard microwave radiometer, backed-up by a value computed from ECMWF fields. Users requiring the altimeter waveforms will find them conveniently stored in the Level 2 SGDR product, along with the co-located geophysical corrections and the outputs of the four retrackers. In other words, the SGDR holds the GDR data augmented by averaged and individual waveforms.

## *4.2 Geophysical Data Record*

The Level 2 products will consist of a series of records, each representing approximately one second of data. There shall be sufficient records to cover one pass (i.e., approximately 3,000) formatted from pole to pole when fully consolidated. Records are provided independently of the surface type at the sub-satellite point.

## *4.3 Product Structure*

The high product structure consists of a Main Product Header (MPH), a Specific Product Header (SPH) and some Main Data Sets (MDS), such as the RA-2 MDS, the MWR MDS, the 18 Hz waveform MDS and the Burst waveform MDS.

The high-level product structure for the FD/I/GDR product is shown below.

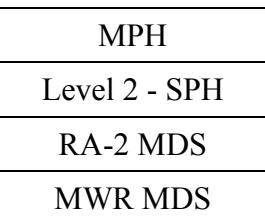

#### **Table 4-1: Level 2 FDGDR/IGDR/GDR Product Structure**

The high-level product structure for the FD/I/MAR product is shown below.

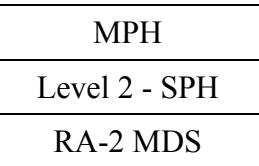

#### **Table 4-2: Level 2 FD/I/MAR Product Structure**

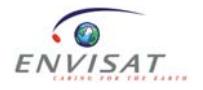

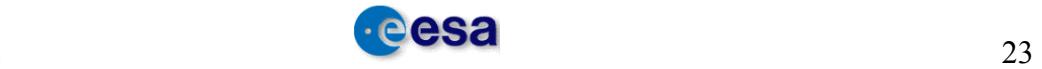

The high-level product structure for the SGDR product is shown below.

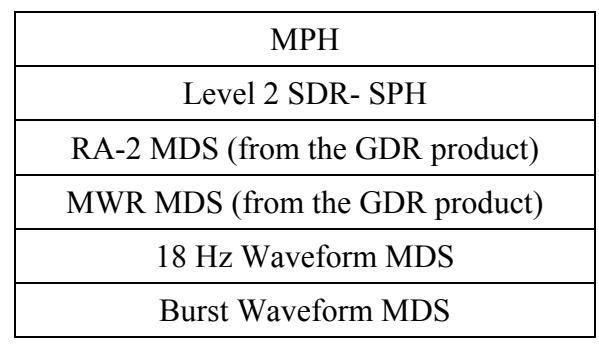

**Table 4-3: Level 2 SGDR Product Structure** 

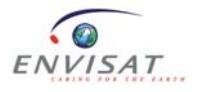

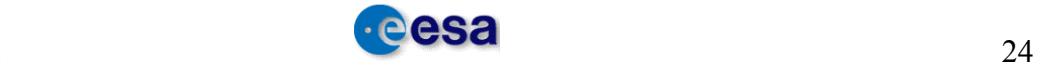

## **5 FIELD DEFINITIONS**

The aim of this section is to provide a definition for each product field, containing the following items:

- Mnemonic Mnemonic of each field
- Field number Element field number in the record for the GDR product
- Definition Element definition
- Product Applicability To which product(s) it belongs
- Comment Brief definition and comments

The following items are already defined in the corresponding tables:

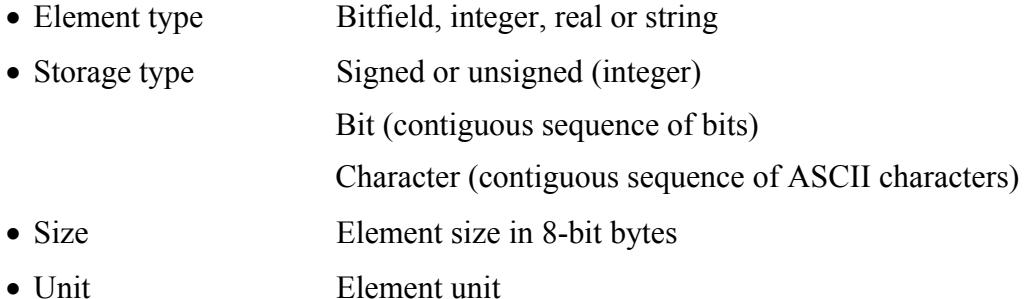

Warning: all the S-Band parameters, as well as the parameters that depend on the S-Band are not relevant anymore, and MUST NOT be used from the following date:

#### **17 January 2008, 23:23:40, UTC, orbit nb 30759**

## *5.1 Level 2 RA-2 MDSR*

#### • alt cog ellip (Field number 09)

Altitude of CoG above reference ellipsoid

**Unit:** mm

#### **Product Applicability**: FD/I/GDR, FD/IMAR, SGDR

#### **Comment**

In NRT this is currently obtained by propagating an OSV from the DORIS Navigator orbit file.

In OFL products, the 1 Hz altitude is obtained by interpolating the OSVs available in the DORIS intermediate (for IMAR and IGDR) and precise (for GDR and SGDR) orbit files.

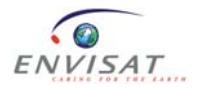

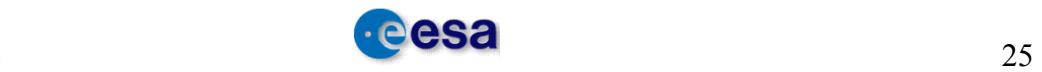

#### • **altim\_landocean\_flag (Field number 144)**

Altimeter surface type flag

**Unit:** flag

#### **Product Applicability**: FD/I/GDR, FD/IMAR, SGDR

#### **Comment**

The flag is based on a land/sea mask file and has the following four meanings:

- 0: oceans or semi-enclosed seas
- $-1$  enclosed seas or lakes
- 2: continental ice
- $-3$ : land

#### • **ave\_ku\_chirp (Field number 121)**

Average Ku chirp band

**Unit: -**

#### **Product Applicability**: FD/I/GDR, FD/IMAR, SGDR

#### **Comment**

Ku chirp band value is associated with the minimum of the 20 elementary chirp band indexes in the source packet.

Possible values:

- $-$  0  $\rightarrow$  if there is at least one record at 320 MHz
- $-1$  -> if there is at least one record at 80 MHz (and the others are at 20 MHz)
- $-2$  -> if all input records are at 20 MHz

#### • **dib\_hf (Field number 51)**

DIB value has been coded as a difference from the IB value

**Unit:** mm

**Product Applicability**: GDR, SGDR

Default value is set for IGDR/IMAR products

Spare is set for FDGDR/FDMAR products

#### **Comment**

This parameter is the difference between the MOG2D estimate and the inverse barometer, where MOG2D is the sum of the high frequency variability of the sea surface height and the low frequency component of the inverse parameter [RD 5].

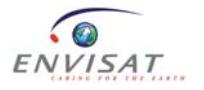

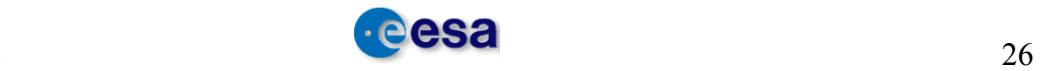

#### • **dsr\_time (Field number 01)**

MDSR Time stamp

**Unit:** -

#### **Product Applicability**: FD/I/GDR, FD/IMAR, SGDR

#### **Comment**

Time fields based on UTC are computed for each record. Time is expressed in Modified Julian Day (MJD), elapsed since 01/01/2000.

#### • **elev\_echo\_pt (Field number 61)**

1 Hz Elevation of echoing point

**Unit:** cm

#### **Product Applicability**: FD/I/GDR, SGDR

#### **Comment**

This corresponds to the mean slope-corrected elevation of the echoing points in the geodetic coordinate frame. The 1 Hz value is obtained by averaging only valid elevation measurements (i.e. tracking records for which the Ice-1 leading edge was inside bounds). Where a slope correction is invalid, the elevation value used relates to the elevation at the orbit nadir position corrected for tracker range offset.

#### • **error\_flag\_chirp\_id\_flags (Field number 123)**

Error flag for chirp band id [20 bits]

**Unit:** flag

#### **Product Applicability**: FD/I/GDR, FD/IMAR, SGDR

#### **Comment**

The first 20 least significant bits (bits 0-19) correspond to the 20 values (one per data block) containing:  $0 =$  valid measurement,  $1 =$  invalid. Unused bits are set to 1. Bit 0 applies to the first data block.

#### • **fault\_id\_flags (Field number 125)**

Fault identifier [20 bits]

**Unit:** flag

#### **Product Applicability**: FD/I/GDR, FD/IMAR, SGDR

#### **Comment**

The first 20 least significant bits (bits 0-19) correspond to the 20 values (one per data block) containing:  $0 =$  valid measurement,  $1 =$  invalid. Unused bits are set to 1. Bit 0 applies to the first data block.

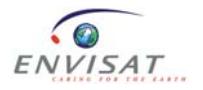

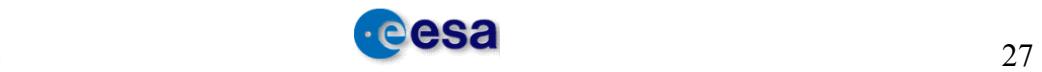

#### • **geocen\_pole\_tide\_ht (Field number 106)**

Geocentric pole tide height

**Unit:** mm

#### **Product Applicability**: FD/I/GDR, FD/IMAR, SGDR

#### **Comment**

This is the geocentric tide height due to polar motion. The predicted and restored (for NRT and OFL processing) polar coordinates are obtained from the IERS centre (International Earth Rotation and Reference Systems Service), that updates the position of the pole approximately twice a week.

In NRT, the algorithm for the calculation of the polar tide uses the same Love numbers for all surface types, whereas in OFL, different Love numbers are used over ocean and over land.

#### • **geoid\_ht (Field number 99)**

Geoid height

**Unit:** mm

**Product Applicability**: FD/I/GDR, FD/IMAR, SGDR

#### **Comment**

The geoid model used is EGM96 (Lemoine et al., 1998 [RD 6])

#### • **hz18\_1st\_edge\_ice2\_ku (Field number 93)**

18 Hz Ku-band slope of the first part of the trailing edge from the Ice-2 retracker [20]

**Unit:** 1/s

#### **Product Applicability**: FD/I/GDR, FD/IMAR, SGDR

#### **Comment**

Default values (maximum value allowed for that data type) are output whenever the Ku waveform leading edge is not found or the maximum amplitude-thermal noise ratio is too low, as when coming from the Ice-2 retracker.

#### • **hz18\_1st\_edge\_ice2\_s (Field number 94)**

18 Hz S-band slope of the first part of the trailing edge from the Ice-2 retracker [20]

**Unit:** 1/s

#### **Product Applicability:** FD/I/GDR, FD/IMAR, SGDR

#### **Comment**

Default values (maximum value allowed for that data type) are output whenever the S waveform leading edge is not found or the maximum amplitude-thermal noise ratio is too low, as when coming from the Ice-2 retracker.

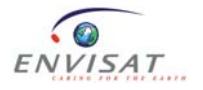

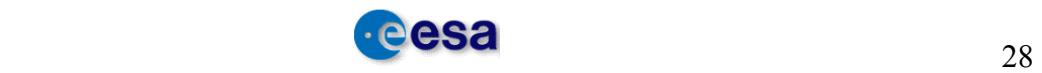

#### • **hz18\_2nd\_edge\_ice2\_ku (Field number 95)**

18 Hz Ku-band slope of the second part of the trailing edge from the Ice-2 retracker [20]

**Unit:** 1/s

#### **Product Applicability:** FD/I/GDR, FD/IMAR, SGDR

#### **Comment**

Default values (maximum value allowed for that data type) are output whenever the Ku waveform leading edge is not found or the maximum amplitude-thermal noise ratio is too low, as when coming from the Ice-2 retracker.

#### • **hz18\_2nd\_edge\_ice2\_s (Field number 96)**

18 Hz S-band slope of the second part of the trailing edge from the Ice-2 retracker [20]

**Unit:** 1/s

#### **Product Applicability:** FD/I/GDR, FD/IMAR, SGDR

#### **Comment**

Default values (maximum value allowed for that data type) are output whenever the S waveform leading edge is not found or the maximum amplitude-thermal noise ratio is too low, as when coming from the ice-2 retracker.

#### • hz18 diff 1Hz alt (Field number 10)

18 Hz altitude differences from 1 Hz altitude [20]

**Unit:** mm

#### **Product Applicability:** FD/I/GDR, FD/IMAR, SGDR

#### **Comment**

The altitude differences are computed from the elementary altitudes (extracted from the input L1b records) and the corresponding averaged altitude.

#### • **hz18\_diff\_1hz\_lat (Field number 63)**

18 Hz slope-corrected latitude differences from 1 Hz latitude [20]

**Unit:** 10µ degree

#### **Product Applicability:** FD/I/GDR, SGDR

#### **Comment**

The 18 Hz slope-corrected latitude differences are computed by subtracting the central 1 Hz latitude value (i.e. an average of the latitude locations for blocks 9 and 10) from the 18 Hz slope-corrected latitudes of the echoing point, calculated in the geodetic reference frame. Default values for the latitudes (i.e. input L1b latitude values) are used

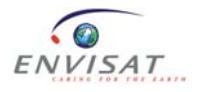

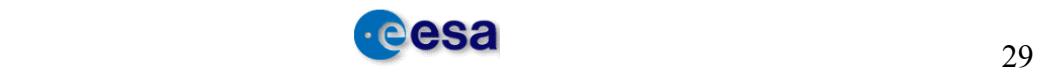
to compute these differences in the event of non tracking records and where a slope correction is not available.

Note that field 32 contains non-slope corrected latitude differences for offline products.

### • **hz18\_diff\_1hz\_lon (Field number 64)**

18 Hz slope-corrected longitude differences from 1 Hz longitude [20]

**Unit:** 10µ degree

### **Product Applicability:** FD/I/GDR, SGDR

### **Comment**

The 18 Hz slope-corrected longitude differences are computed by subtracting the central 1 Hz longitude value (i.e. an average of the longitude locations for blocks 9 and 10) from the 18 Hz slope-corrected longitudes of the echoing point, calculated in the geodetic reference frame. Default values for the longitudes (i.e. input L1b longitude values) are used to compute these differences in the event of non tracking records and where a slope correction is not available.

Note that field 32bis contains non-slope corrected longitude differences for offline products.

### • **hz18\_diff\_mean\_ech\_pt (Field number 62)**

18 Hz Elevation differences of echoing point from mean [20]

**Unit:** cm

#### **Product Applicability:** FD/I/GDR, FD/IMAR, SGDR

#### **Comment**

The elevation differences are computed by subtracting the mean elevation from the elementary elevation values.

Default values (set to 0) are output for non tracking records or for records where the Ice-1 leading edge is out of bounds.

## • **hz18\_ku\_band\_ocean (Field number 19)**

18 Hz Ku-band ocean ranges [20]

**Unit:** mm

#### **Product Applicability:** FD/I/GDR, FD/IMAR, SGDR

#### **Comment**

An ocean retracking algorithm is applied to the 18Hz waveform to retrieve the epoch, the slope of the waveform and the waveform amplitude (see the Product Handbook [RD 1] for more details) to retrieve more accurate physical parameters: range, significant wave height and backscatter coefficient.

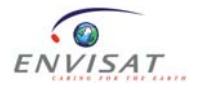

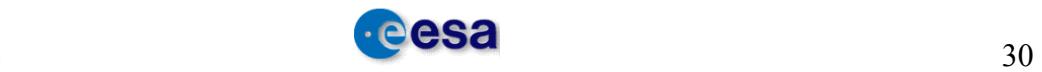

## • **hz18\_ku\_dop\_corr (Field number 35)**

18 Hz Ku-band Doppler correction [20]

**Unit:** mm

# **Product Applicability:** FD/I/GDR, FD/IMAR, SGDR

### **Comment**

The Doppler corrections are computed from the 20 Hz orbital altitude rates with respect to the reference ellipsoid.

## • **hz18\_ku\_dop\_slp\_corr (Field number 37)**

18 Hz Ku-band delta Doppler slope correction [20]

**Unit:** mm

### **Product Applicability:** FD/I/GDR, FD/IMAR, SGDR

### **Comment**

The delta-Doppler range correction is calculated for a sloping surface. It is obtained by subtracting the flat surface Doppler correction from the general slope corrected Doppler.

The default value (0) is output if the elementary measurement is not Tracking/Preset Tracking/Preset Loop Output, if there is a data gap between adjacent orbit values, if the next record is invalid, or if this is the last record of a file.

In OFL, the default value is currently set to the maximum value allowed for that data type.

## • **hz18\_ku\_ice1 (Field number 27)**

18 Hz Ku-band Ice-1 ranges [20]

**Unit:** mm

## **Product Applicability:** FD/I/GDR, FD/IMAR, SGDR

#### **Comment**

This is the Ice-1 (Offset Centre of Gravity (OCoG)) retracked range derived from Kuband waveforms. If retracking fails due to a bad waveform, the onboard range estimate is used. It is set to zero for non-tracking records.

## • **hz18\_ku\_ice1\_bscat (Field number 78)**

18 Hz Ku-band Ice-1 backscatter coefficient [20]

**Unit:** dB/100

**Product Applicability:** FD/I/GDR, SGDR

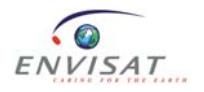

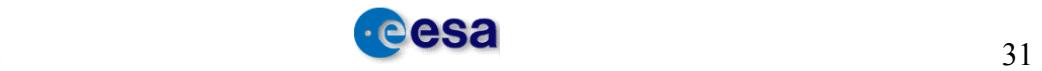

This is the backscatter estimate obtained from the Ice-1 OCoG retracker Ku-band waveform amplitude and the instrument link budget.

## • **hz18\_ku\_ice2 (Field number 29)**

18 Hz Ku-band Ice-2 ranges [20]

**Unit:** mm

## **Product Applicability:** FD/I/GDR, FD/IMAR, SGDR

### **Comment**

An Ice-2 retracking algorithm is applied to the 18 Hz waveform to retrieve the epoch, the leading edge, the leading edge width and the waveform amplitude (see the Product Handbook [RD 1] for more details).

## • **hz18\_ku\_ice2\_bscat (Field number 82)**

18 Hz Ku-band Ice-2 backscatter coefficient [20] **Unit:** dB/100 **Product Applicability:** FD/I/GDR, FD/IMAR, SGDR **Comment** See hz18 ku ice2.

## • **hz18\_ku\_ice2\_edge\_bscat (Field number 80)**

18 Hz Ku-band Ice-2 leading edge backscatter coefficient [20] **Unit:** dB/100 **Product Applicability:** FD/I/GDR, FD/IMAR, SGDR **Comment**

See hz18 ku ice2.

## • **hz18\_ku\_ice2\_edge\_width (Field number 65)**

18 Hz Ku-band Ice-2 leading edge width [20] **Unit:** mm **Product Applicability:** FD/I/GDR, FD/IMAR, SGDR **Comment** See hz18 ku ice2.

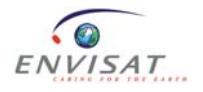

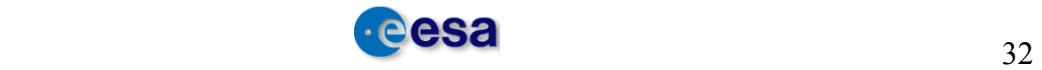

## • **hz18\_ku\_instr\_corr (Field number 33)**

18 Hz Ku-band range instrumental correction [20]

**Unit:** mm

# **Product Applicability:** FD/I/GDR, FD/IMAR, SGDR

## **Comment**

*Range* Instr Corr = Doppler Corr + TD Flight Cal + TD Ground Cal

where

Doppler Corr is the Doppler correction, TD flight Cal is the time delay flight calibration and TD\_Ground\_Cal is the time delay ground calibration

# • **hz18\_ku\_k\_cal\_ku (Field number 68)**

18 Hz Ku-band calibration [20]

**Unit:** dB/100

**Product Applicability:** FD/I/GDR, FD/IMAR, SGDR

## **Comment**

Ku-band scaling factor for Sigma0 evaluation

## • hz18 ku seaice (Field number 31)

18 Hz Ku-band sea ice ranges [20]

**Unit:** mm

**Product Applicability:** FD/I/GDR, SGDR

## **Comment**

This is the sea ice retracked range derived from Ku-band waveforms. If retracking fails due to a bad waveform, the onboard range estimate is used. It is set to zero for nontracking records.

## • **hz18\_ku\_seaice\_bscat (Field number 84)**

18 Hz Ku-band sea ice backscatter coefficient [20]

**Unit:** dB/100

**Product Applicability:** FD/I/GDR, SGDR

## **Comment**

This is the backscatter estimate obtained from the Sea-ice retracker Ku-band waveform amplitude and the instrument link budget.

## • hz18 ku trk cog (Field number 13)

18 Hz Ku tracker range referenced to the CoG (no Doppler correction)

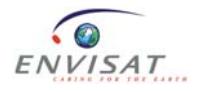

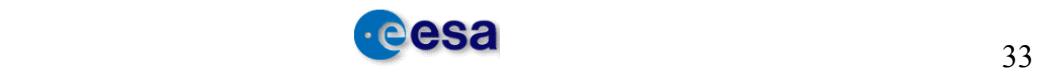

### **Unit**: mm

### **Product Applicability**: FD/I/GDR, FD/IMAR, SGDR

### **Comment**

This represents the Ku-band onboard rough estimates of the altimeter range (distance between the satellite and the overflown surface), produced by the model-free tracker. Specific ground processing (retracking of the waveforms) is requested to retrieve accurate estimates of the altimeter range over ocean, ice and sea ice.

The elementary tracker range values are derived from the L1b Ku window delay values and then corrected for the distance between the satellite's CoG and the RA-2 antenna's phase centre, and adjusted for the Doppler effects.

Default values (maximum value allowed for that data type) are output if the corresponding elementary measurement is not Tracking/Preset Tracking/Preset Loop Output, if the input Ku and S waveform samples are all set to 0, or if the AGC\_Ku or Ku Rx delay value is out of bounds.

### • hz18 lat diff (Field number 32)

18 Hz latitude differences from 1 Hz

**Unit:** 10µ degree

**Product Applicability:** I/GDR, SGDR (products processed with CMA v7.1 or higher)

#### **Comment**

Full 18 Hz latitude is reconstructed by adding the 18 Hz latitude difference to the 1 Hz latitude value.

Note that field 63 contains slope corrected latitude differences.

Only for offline, next field is 32bis.

#### • hz18 lon diff (Field number 32bis)

18 Hz longitude differences from 1 Hz

**Unit:** 10µ degree

**Product Applicability:** I/GDR, SGDR (products processed with CMA v7.1 or higher)

#### **Comment**

Full 18 Hz longitude is reconstructed by adding the 18 Hz longitude difference to the 1 Hz longitude value.

Note that field 64 contains slope corrected longitude differences. Only for offline, next field is 33.

## • hz18 s band ocean (Field number 20)

18 Hz S-band ocean ranges [20] **Unit:** mm

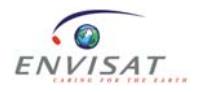

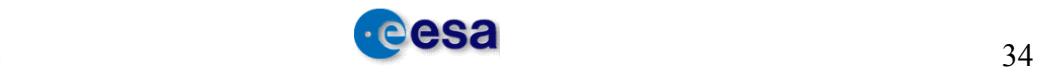

## **Comment**

See hz18 ku band ocean.

• **hz18\_s\_dop\_corr (Field number 36)** 

18 Hz S-band Doppler correction [20] **Unit:** mm **Product Applicability:** FD/I/GDR, FD/IMAR, SGDR **Comment** See hz18\_ku\_dop\_corr.

# • hz18 s dop slp corr (Field number 38)

18 Hz S-band delta Doppler slope correction [20] **Unit:** mm **Product Applicability:** FD/I/GDR, FD/IMAR, SGDR **Comment** See hz18 ku dop slp corr.

• hz18 s ice1 (Field number 28)

18 Hz S-band ice1 ranges [20] **Unit:** mm **Product Applicability:** FD/I/GDR, FD/IMAR, SGDR **Comment** See hz18 ku ice1.

• **hz18\_s\_ice1\_bscat (Field number 79)**

18 Hz S-band Ice-1 backscatter coefficient [20] **Unit:** dB/100 **Product Applicability:** FD/I/GDR, FD/IMAR, SGDR **Comment** See hz18 ku ice1.

• **hz18\_s\_ice2 (Field number 30)**  18 Hz S-band Ice-2 ranges [20] **Unit:** mm

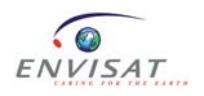

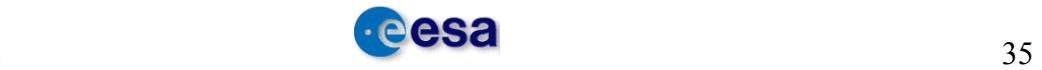

# **Comment**

See hz18 ku ice2.

• **hz18\_s\_ice2\_bscat (Field number 83)**

18 Hz S-band Ice-2 backscatter coefficient [20] **Unit:** dB/100 **Product Applicability:** FD/I/GDR, FD/IMAR, SGDR **Comment** See hz18 ku ice2.

# • **hz18\_s\_ice2\_edge\_bscat (Field number 81)**

18 Hz S-band Ice-2 leading edge backscatter coefficient [20] **Unit:** dB/100 **Product Applicability:** FD/I/GDR, FD/IMAR, SGDR **Comment** See hz18 ku ice2.

• **hz18\_s\_ice2\_edge\_width (Field number 66)**

18 Hz S-band Ice-2 leading edge width [20] **Unit:** mm **Product Applicability:** FD/I/GDR, FD/IMAR, SGDR **Comment** See hz18 ku ice2.

• **hz18\_s\_instr\_corr (Field number 34)**  18 Hz S-band range instrumental correction [20] **Unit:** mm

# **Product Applicability:** FD/I/GDR, FD/IMAR, SGDR

# **Comment**

See hz18 ku instr\_corr.

• **hz18** s **k** cal s (Field number 69) 18 Hz S-band calibration [20] **Unit:** dB/100

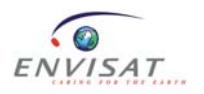

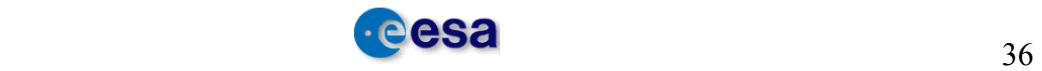

# **Comment**

See hz18 ku k cal ku.

# • **hz18\_s\_trk\_cog (Field number 14)**

18 Hz S tracker range referenced to the CoG (no Doppler correction)

**Unit:** mm

**Product Applicability:** FD/I/GDR, FD/IMAR, SGDR

**Comment**

See hz18 ku trk cog.

# • **instant** alt rate (Field number 11)

Instantaneous altitude rate

**Unit:** mm/s

**Product Applicability:** FD/I/GDR, FD/IMAR, SGDR

## **Comment**

In NRT this is currently obtained by propagating an OSV from the DORIS Navigator orbit file.

In OFL products, the 1 Hz altitude rate is obtained by interpolating the OSVs available in the DORIS intermediate (for IMAR and IGDR) and precise (for GDR and SGDR) orbit files.

• **instr\_flags (Field number 124)**

Instrument flag

**Unit:** flag

**Product Applicability:** FD/I/GDR, FD/IMAR, SGDR

# **Comment**

See Note 2 (Annex 1) : Definition of RA-2 Instrument Flag **Table 12.1.3-3** 

# • **instr\_id\_data\_level\_flags (Field number 128)**

Instrument mode ID at data block level [80 bits]

**Unit:** flag

**Product Applicability:** FD/I/GDR, FD/IMAR, SGDR

**Comment**

The first 80 least significant bits (bits 0-79) correspond to the 20 values (4 bits per data block) bits 0 to 3 apply to the first data block. Unused bits are set to 0.

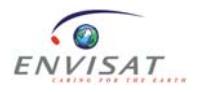

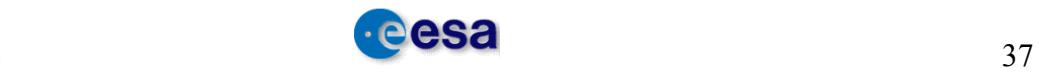

Possible values:

- $0 \Rightarrow$  spare
- $1 \Rightarrow$  acquisition
- $2 \Rightarrow$  Tracking
- $3 \Rightarrow$  IF Cal
- $4 \Rightarrow$  BITE RF
- $5 \Rightarrow$  BITE DGT
- $6 \Rightarrow$  Preset Tracking
- 7 => Preset Loop Output
- $8 \Rightarrow$  Alignment failed

Default values (bits set to 1) are output in the event of non tracking records (records not in Tracking, Preset Tracking or Preset Loop Output), wherever the sum of all Ku and S waveform samples are set to 0, or if Ku AGC or Ku onboard Rx delay are out of bounds.

## • inst mode id flags (Field number 07)

Instrument Mode ID

**Unit:** flag

## **Product Applicability:** FD/I/GDR, FD/IMAR, SGDR

## **Comment**

The first 80 least significant bits (bits 0-79) correspond to the 20 values (4 bits per data block) bits 0 to 3 apply to the first data block. Unused bits are set to 0.

Possible values:

- $0 \Rightarrow$  spare
- $1 \Rightarrow$  acquisition
- $2 \Rightarrow$  Tracking
- $3 \Rightarrow$  IF Cal
- $4 \Rightarrow$  BITE RF
- $5 \Rightarrow$  BITE DGT
- $6 \Rightarrow$  Preset Tracking
- 7 => Preset Loop Output
- 8 => Alignment failed

Default values (bits set to 1) are output in the event of non tracking records (records not in Tracking, Preset Tracking or Preset Loop Output), wherever the sum of all Ku and S waveform samples are set to 0, or if Ku AGC or Ku onboard Rx delay are out of bounds.

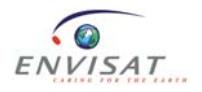

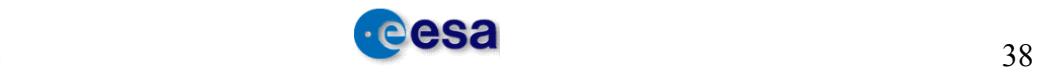

## • **interpole\_238\_temp\_mwr (Field number 116)**

Interpolated 23.8 GHz brightness temperature from MWR **Unit:** K/100 **Product Applicability:** FD/I/GDR, FD/IMAR, SGDR **Comment** The brightness temperature is interpolated to the altimeter time tag.

• **interpole\_365\_temp\_mwr (Field number 117)** Interpolated 36.5 GHz brightness temperature from MWR **Unit:** K/100 **Product Applicability:** FD/I/GDR, FD/IMAR, SGDR **Comment** The brightness temperature is interpolated to the altimeter time tag.

• **interpole\_flag (Field number 148)** Interpolation flag **Unit:** flag **Product Applicability:** FD/I/GDR, FD/IMAR, SGDR **Comment** See Note 3 (Annex 1): Definition of the interpolation flag **Table 12.1.3-4**

• **interpole\_sd\_238\_temp\_mwr (Field number 118)** Interpolated standard deviation of MWR 23.8 GHz brightness temperature **Unit:** K/100

**Product Applicability:** FD/I/GDR, FD/IMAR, SGDR

**Comment**

The standard deviation of the brightness temperature is interpolated to the altimeter time tag.

• **interpole\_sd\_365\_temp\_mwr (Field number 119)**  Interpolated standard deviation of MWR 36.5 GHz brightness temperature **Unit:** K/100 **Product Applicability:** FD/I/GDR, FD/IMAR, SGDR

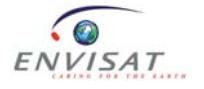

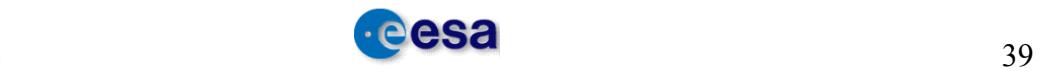

The standard deviation of the brightness temperature is interpolated to the altimeter time tag.

### • **inv** baro corr (Field number 40)

Inverted barometer correction

**Unit:** mm

## **Product Applicability:** FD/I/GDR, FD/IMAR, SGDR

### **Comment**

The inverted barometer height correction is computed (in mm) according to the following formula:

H Baro = - b  $[P\text{surf}$  - Pbar]

where  $b = 9.948$  mm/hPa, Psurf is the surface atmospheric pressure at the location and time of the altimeter measurement, and Pbar is the mean atmospheric pressure over the global ocean. Psurf is corrected first from a climatological value and then corrected for S1 and S2 (diurnal and semi-diurnal) atmospheric tides (see the Product Handbook for more details [RD 1]).

### • **ion** corr doris ku (Field number 45)

Ionospheric correction from DORIS on Ku-band

**Unit:** mm

## **Product Applicability:** I/GDR, IMAR, SGDR

#### **Comment**

The ionospheric corrections are obtained (in mm) by using the DORIS daily TEC maps (Total Electron Content, in e-/m2).

#### • **ion** corr doris s (Field number 46)

Ionospheric correction from DORIS on S-band

**Unit:** mm

**Product Applicability:** I/GDR, IMAR, SGDR

#### **Comment**

See ion\_corr\_doris\_ku.

## • **ion** corr mod ku (Field number 47)

Ionospheric correction from model on Ku-band

**Unit:** mm

**Product Applicability:** I/GDR, IMAR, SGDR

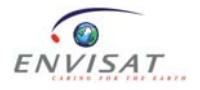

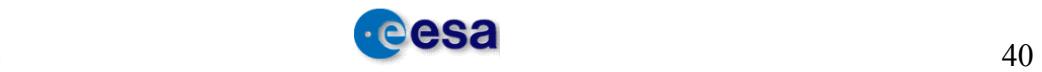

In NRT, this correction is obtained from the Bent model. In OFL, this correction is obtained from the GIM model for products processed with CMA v7.1 or higher (see Product Handbook for more details [RD 1]).

# • **ion\_corr\_mod\_s (Field number 48)**

Ionospheric correction from model on S-band

**Unit:** mm

**Product Applicability:** I/GDR, IMAR, SGDR

## **Comment**

See ion\_corr\_mod\_ku.

## • **ku\_atm\_atten\_corr (Field number 88)**

Ku-band atmospheric attenuation correction

**Unit:** dB/100

## **Product Applicability:** FD/I/GDR, FD/IMAR, SGDR

### **Comment**

This value is added to the Sigma0 in Ku-band.

The Ku-band backscatter coefficient two-way MWR atmospheric attenuation (in dB) is computed with neural algorithms as a function of TB23 Int, TB36 Int and  $\sigma$ 0 Ku (see Product Handbook for more details [RD 1]).

## • ku band ocean range (Field number 17)

Ku-band Ocean Range

**Unit:** mm

## **Product Applicability:** FD/I/GDR, FD/IMAR, SGDR

## **Comment**

This is the 1 Hz estimate from the 18 Hz output retracking estimates.

## • **ku\_chirp\_id\_flags (Field number 122)**

Ku chirp band id [40 bits]

**Unit:** flag

## **Product Applicability:** FD/I/GDR, FD/IMAR, SGDR

## **Comment**

The first 40 least significant bits (bits 0-39) correspond to the 20 values (2 bits per data block), bits 0 to 1 apply to the first data block. Unused bits are set to 0.

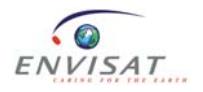

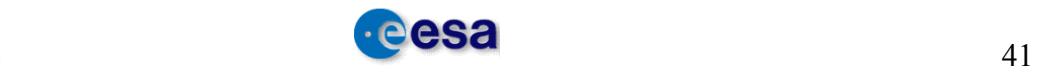

Possible values:

 $0 \Rightarrow 320 \text{ MHz (Ku)}$ 

 $1 = > 80$  MHz (Ku)

 $2 \approx 20 \text{ MHz (Ku)}$ 

Default values (bits set to 1) are output in the event of non tracking records (records not in Tracking, Preset Tracking or Preset Loop Output), wherever the sum of all Ku and S waveforms samples are set to 0, or if Ku AGC or Ku onboard Rx delay are out of bounds.

# • **ku\_ice1\_retrk\_qua\_flags (Field number 137)**

Ku-band Ice-1 retracking quality [20 bits].

**Unit:** flag

## **Product Applicability:** FD/I/GDR, FD/IMAR, SGDR

#### **Comment**

The first 20 least significant bits (bits 0-19) correspond to the 20 values (one per data block) containing: 0=valid measurement, 1=invalid (i.e. non tracking record, sum of all Ku waveform filters set to 0, leading edge out of bounds or average power smaller than a multiple of the noise power). Bit 0 applies to the first data block. Unused bits are set to  $0$ .

## • **ku\_ice2\_retrk\_qua\_flags (Field number 139)**

Ku-band ice2 retracking quality [20 bits].

**Unit:** flag

## **Product Applicability:** FD/I/GDR, FD/IMAR, SGDR

#### **Comment**

The first 20 least significant bits (bits 0-19) correspond to the 20 values (one per data block) containing:  $0 =$  valid measurement,  $1 =$  invalid (i.e. non tracking record, sum of all Ku and S waveform filters set to 0, Ku AGC or Ku onboard Rx delay out of bounds, leading edge out of bounds or average power smaller than a multiple of the noise power). Bit 0 applies to the first data block. Unused bits are set to 0.

## • **ku\_net\_instr\_corr\_agc (Field number 86)**

Ku-band net instrument correction for AGC

**Unit:** dB/100

**Product Applicability:** FD/I/GDR, FD/IMAR, SGDR

## **Comment**

This correction is computed as:

 $AGC$  Instr Corr = Sig0\_Flight\_Cal + Loss\_Ground\_Cal + AGC\_Corr

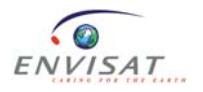

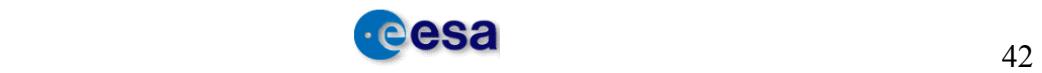

Where

Sig0 Flight Cal is the Sigma0 flight calibration factor

Loss Ground Cal is the loss calibration factor

AGC\_Corr is the AGC correction factor

# • **ku\_ocean\_bscat\_coeff (Field number 72)**

Ku-band corrected Ocean backscatter coefficient

**Unit:** dB/100

# **Product Applicability:** FD/I/GDR, FD/IMAR, SGDR

# **Comment**

This is the 1 Hz estimate from the 18 Hz output ocean retracking estimates.

# • **ku\_ocean\_retrk\_qua\_flags (Field number 135)**

Ku-band ocean retracking quality [20 bits]

**Unit:** flag

# **Product Applicability:** FD/I/GDR, FD/IMAR, SGDR

## **Comment**

The first 20 least significant bits (bits 0-19) correspond to the 20 values (one per data block) containing:  $0 =$  valid measurement,  $1 =$  invalid (i.e. non tracking record, sum of all Ku and S waveform filters set to 0, Ku AGC or Ku onboard Rx delay out of bounds, leading edge out of bounds or average power smaller than a multiple of the noise power). Bit 0 applies to the first data block. Unused bits are set to 0.

## • **ku\_peak (Field number 142)**

1 Hz Ku-band peakiness

**Unit:** 1/1000

## **Product Applicability:** FD/I/GDR, FD/IMAR, SGDR

## **Comment**

This is the ratio of the maximum amplitude and the mean amplitude of the waveform, weighted by the ratio of the number of samples on the right of the tracking point and the total number of samples of the waveform (128). This independent waveform quality assessment parameter is computed irrespective of surface type.

The 1 Hz peakiness value is obtained by arithmetic averaging of the 18 Hz peakiness values of the tracking records.

## • **ku\_rai\_atten (Field number 90)**

Ku-band rain attenuation

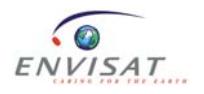

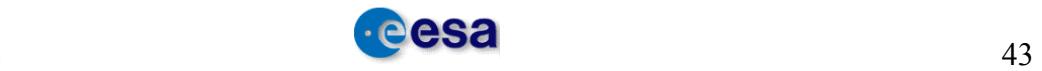

## **Unit:** dB/100

## **Product Applicability:** FD/I/GDR, FD/IMAR, SGDR

### **Comment**

The rain attenuation (dB) is calculated using the ocean backscatter coefficient for Kuband,  $\sigma$ 0 Ku (dB) [RD 7] by:

Rain  $Att = Exp$  Sigma0 Ku - σ0 Ku

where the expected Ku-band backscatter coefficient, Exp. Sigma0, Ku, is determined by linear interpolation from the input table, as a function of the S-band backscatter coefficient.

#### • **ku\_seaice\_retrk\_qua\_flags (Field number 141)**

Ku-band sea ice retracking quality [20 bits]

**Unit:** flag

#### **Product Applicability:** FD/I/GDR, FD/IMAR, SGDR

#### **Comment**

The first 20 least significant bits (bits 0-19) correspond to the 20 values (one per data block) containing:  $0 =$  valid measurement,  $1 =$  invalid (i.e. non tracking record, sum of all Ku waveform filters set to 0, leading edge out of bounds or average power smaller than a multiple of the noise power). Bit 0 applies to the first data block. Unused bits are set to 0.

#### • **ku\_sig\_wv\_ht (Field number 54)**

Ku-band significant wave height

**Unit:** mm

#### **Product Applicability:** FD/I/GDR, FD/IMAR, SGDR

#### **Comment**

This is the 1 Hz estimate from the 18 Hz output ocean retracking estimates.

• **lat (Field number 04)** 

Geodetic Latitude

**Unit:** µdegree

#### **Product Applicability:** FD/I/GDR, FD/IMAR, SGDR

#### **Comment**

This is the 1 Hz latitude value defined as the latitude of the source packet centre (i.e. average of blocks 9 and 10). It is not corrected for surface slope and so represents the orbit track position. Positive north and negative south.

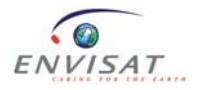

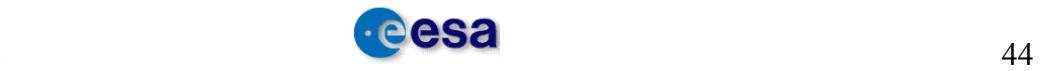

#### • **lon (Field number 05)**

Longitude

**Unit:** µdegree

## **Product Applicability:** FD/I/GDR, FD/IMAR, SGDR

### **Comment**

This is the 1 Hz longitude value defined as the longitude of the source packet centre (i.e. average of blocks 9 and 10). It is not corrected for surface slope and so represents the orbit track position. Positive East, 0 at Greenwich, and negative West.

### • **long\_period\_ocn\_tide\_ht (Field number 103)**

Long period tide height

**Unit:** mm

### **Product Applicability:** FD/I/GDR, FD/IMAR, SGDR

### **Comment**

This equilibrium tide is added to the total geocentric ocean tide.

### • **m\_sea\_surf\_ht (Field number 98)**

Mean sea-surface height

**Unit:** mm

## **Product Applicability:** FD/I/GDR, FD/IMAR, SGDR

#### **Comment**

The mean sea surface used is the one from CLS (*Collecte Localisation Satellite*), CLS01 [RD 8].

The mean sea surface has been estimated on a 1/30 (2 minutes) of a degree grid using a local inverse method, which also provides an estimate and an associated error field.

## • **map\_18hz\_k\_cal\_ku\_flags (Field number 70)**

Map of valid points for 18 Hz K-cal\_Ku

**Unit:** flag

## **Product Applicability:** FD/I/GDR, FD/IMAR, SGDR

## **Comment**

The first 20 least significant bits (bits 0-19) correspond to the 20 values (one per data block) containing:  $0 =$  valid measurement,  $1 =$  invalid. Unused bits are set to 0. Bit 0 applies to the first data block.

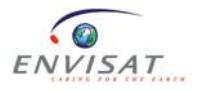

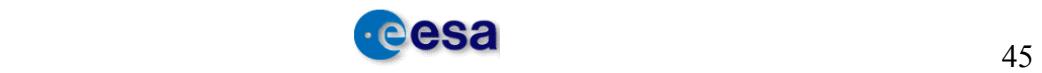

## • **map\_18hz\_ku\_ocean\_flags (Field number 25)**

Map of 18 Hz valid points for Ku-band ocean range

**Unit:** flag

# **Product Applicability:** FD/I/GDR, FD/IMAR, SGDR

## **Comment**

The first 20 least significant bits (bits 0-19) correspond to the 20 values (one per data block) containing:  $0 =$  valid measurement,  $1 =$  invalid. Bit 0 applies to the first data block. Unused bits are set to 0.

# • **map\_18hz\_ku\_trk\_flags (Field number 15)**

Map of valid points for 18 Hz Ku-band tracker range

**Unit:** flag

## **Product Applicability:** FD/I/GDR, FD/IMAR, SGDR

### **Comment**

The first 20 least significant bits (bits 0-19) correspond to the 20 values (one per data block) containing:  $0 =$  valid measurement,  $1 =$  invalid. Bit 0 applies to the first data block. Unused bits are set to 0.

### • **map\_18hz\_s\_ocean\_flags (Field number 26)**

Map of 18 Hz valid points for S-band ocean range

**Unit:** flag

**Product Applicability:** FD/I/GDR, FD/IMAR, SGDR

## **Comment**

The first 20 least significant bits (bits 0-19) correspond to the 20 values (one per data block) containing:  $0 =$  valid measurement,  $1 =$  invalid. Bit 0 applies to the first data block. Unused bits are set to 0.

## • meas conf data flags (Field number 08)

Measurement Confidence Data (MCD)

**Unit:** flag

**Product Applicability:** FD/I/GDR, FD/IMAR, SGDR

#### **Comment**

See Note 1 (Annex 1): Definition of Flags in the MCD Field for NRT and OFL products **Table 12.1.3-2** 

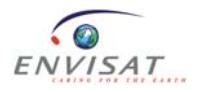

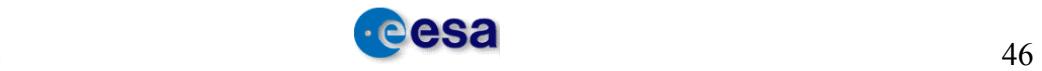

### • **membership 1 (Field number 150)**

Membership value (in percentage) associated to the "Open Water" class used to compute the 3-state ocean/sea-ice flag.

**Unit:** /

### **Product Applicability:** FD/I/GDR, FD/IMAR, SGDR

### **Comment**

See sea ice flag.

### • **membership 2 (Field number 151)**

Membership value (in percentage) associated to the "First-Year Ice" class used to compute the 3-state ocean/sea-ice flag.

**Unit:** /

### **Product Applicability:** FD/I/GDR, FD/IMAR, SGDR

#### **Comment**

See sea\_ice\_flag.

#### • **membership 3 (Field number 152)**

Membership value (in percentage) associated to the "Wet Ice" class used to compute the 3-state ocean/sea-ice flag.

**Unit:** /

## **Product Applicability:** FD/I/GDR, FD/IMAR, SGDR

#### **Comment**

See sea ice flag.

#### • **membership 4 (Field number 153)**

Membership value (in percentage) associated to the "Multi-Year Ice" class used to compute the 3-state ocean/sea-ice flag.

**Unit:** /

#### **Product Applicability:** FD/I/GDR, FD/IMAR, SGDR

### **Comment**

See sea ice flag.

#### • **mod\_dry\_tropo\_corr (Field number 39)**

Model dry tropospheric correction

**Unit:** mm

**Product Applicability:** FD/I/GDR, FD/IMAR, SGDR

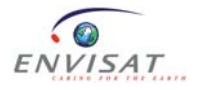

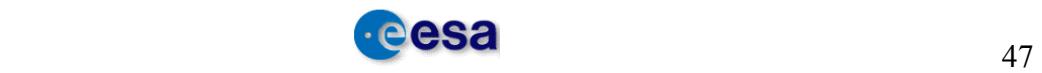

The input ECMWF meteorological fields used to calculate these parameters are different for the near real time products (FDGDR and FDMAR) and for the offline products (IGDR, IMAR, GDR and SGDR).

For NRT, the meteorological fields used are the following: U and V components of the 10 metre wind vector, surface pressure, relative humidity profile, geopotential profile and temperature profile. These six parameters are provided on a regular 1 x 1 degree grid. From the relative humidity, pressure and temperature profiles, the wet tropospheric correction field is computed, and from the surface pressure the dry tropospheric correction is computed.

For OFL, the meteorological fields used are the following: U and V components of the 10 metre wind vector, dry tropospheric correction, wet tropospheric correction, surface pressure. These five parameters are provided on the so-called Gaussian grid (quasi regular in latitude, irregular in longitude). This grid is the computational grid of the ECMWF model used for the model run. The wet and dry tropospheric corrections are computed by the French met office from the ECMWF humidity and temperature profiles.

The SWT 2004 recommendation was to use the new FES2004 tide model, which already includes the S1 and S2 waves. Then, in the event of offline processing, the dry tropospheric correction is derived from the surface pressure filtered and corrected from the S1 and S2 waves and from a climatological value.

### • **mod\_surf\_atm\_pres (Field number 107)**

Model surface atmospheric pressure

**Unit:** 10Pa

## **Product Applicability:** FD/I/GDR, FD/IMAR, SGDR

#### **Comment**

See mod dry tropo corr.

#### • **mod\_wet\_tropo\_corr (Field number 41)**

Model wet tropospheric correction

**Unit:** mm

## **Product Applicability:** FD/I/GDR, FD/IMAR, SGDR

#### **Comment**

See mod dry tropo corr.

## • **mod\_wind\_sp\_u (Field number 112)**

U component of the model's 10-metre wind vector **Unit:** mm/s

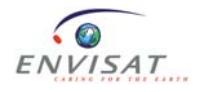

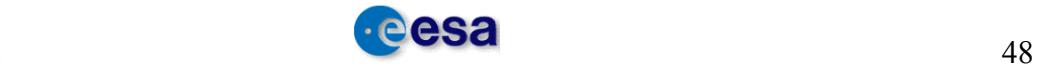

# **Comment**

See mod dry tropo corr.

# • **mod\_wind\_sp\_v (Field number 113)**

V component of the model 10-metre wind vector **Unit:** mm/s **Product Applicability:** FD/I/GDR, FD/IMAR, SGDR **Comment** See mod dry tropo corr.

# • **mwr\_instr\_flags (Field number 131)**

MWR instrument flag

**Unit:** flag

# **Product Applicability:** FD/I/GDR, FD/IMAR, SGDR

## **Comment**

See Note 5 (Annex 1): MWR Instrument Flag **Table 12.1.4-2**

## • **mwr\_liq\_water\_cont (Field number 109)**

MWR liquid water content

**Unit:**  $10^{-2}$ kg/m<sup>2</sup>

# **Product Applicability:** FD/I/GDR, FD/IMAR, SGDR

## **Comment**

This is computed from the MWR 23.8 GHz and 36.5 GHz brightness temperatures (TB23 and TB36) and from the ocean backscatter coefficient for Ku-band  $\sigma$ 0 Ku using a neural network algorithm.

See mwr\_wet\_tropo\_corr.

# • **mwr\_qua\_interp\_flag (Field number 146)**

MWR Quality interpolation flag

**Unit:** flag

**Product Applicability:** FD/I/GDR, FD/IMAR, SGDR

## **Comment**

0: if interpolation was OK with no gap between the two MWR measurements around the RA-2 time

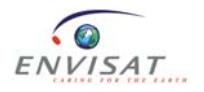

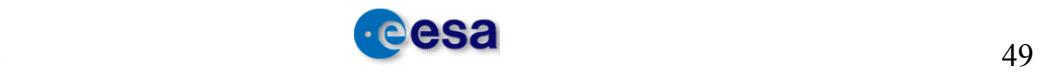

1: if interpolation was OK but there was a gap between the two selected MWR measurements

2: if extrapolation was used

3: if neither interpolation nor extrapolation could be used

The default value ('3' in NRT, and '0' in OFL) is output when no MWR data is available.

### • **mwr\_wet\_tropo\_corr (Field number 42)**

MWR derived wet tropospheric correction

**Unit:** mm

### **Product Applicability:** FD/I/GDR, FD/IMAR, SGDR

### **Comment**

The MWR wet tropospheric correction is obtained with a neural algorithm. A global and representative database has been built using ECMWF analyses from surface and atmospheric parameters, and simulations of the brightness temperatures and backscattering coefficient in Ku-band. Then the architecture of the network (one layer of 8 hidden neurons) and the weights of each neuron are determined to produce the most accurate estimate of the wet tropospheric correction (in mm) from brightness temperatures (TB23 Int and TB36 Int) and  $\sigma$ 0 Ku,

where TB23 Int and TB36 Int are the 23.8 GHz and 36.5 GHz brightness temperatures (in K) interpolated to RA-2 time tag, and  $\sigma$ 0 Ku is the ocean backscatter coefficient for Ku-band (dB), not corrected for atmospheric attenuation.

#### • **mwr\_wvapour\_cont (Field number 108)**

MWR water vapour content which is also called "total column water vapour"

**Unit:**  $10^{-2}$ g/cm<sup>2</sup>

## **Product Applicability:** FD/I/GDR, FD/IMAR, SGDR

#### **Comment**

It is computed with a neural algorithm [RD 9] from the MWR 23.8 GHz and 36.5 GHz brightness temperatures (TB23 and TB36), and from  $\sigma$ 0 Ku.

See mwr\_wet\_tropo\_corr.

## • **num\_18hrz\_ku\_ocean\_bscat (Field number 76)**

Number of 18 Hz valid points for Ku-band ocean backscatter coefficient

**Unit:** -

**Product Applicability:** FD/I/GDR, FD/IMAR, SGDR

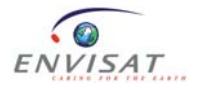

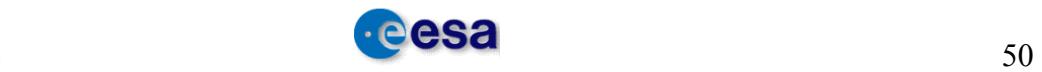

This is the number of elementary measurements effectively used for calculating the averaged ocean Ku Sigma0 value and standard deviation.

In NRT this number is set to default (maximum value allowed for that data type) when the number of valid elementary measurements is less than a threshold (currently set to 6).

In OFL the actual number of valid measurements  $(< 6$ ) appears in this field instead.

Note that for both NRT and OFL, the averaged ocean Sigma0 value and its standard deviation are set to default if that number is below 6.

## • **num\_18hrz\_s\_ocean\_bscat (Field number 77)**

Number of 18 Hz valid points for S-band ocean backscatter coefficient

**Unit:** -

### **Product Applicability:** FD/I/GDR, FD/IMAR, SGDR

#### **Comment**

See num\_18hrz\_ku\_ocean\_bscat**.**

### • **num\_18hz\_ku\_ocean (Field number 23)**

Number of 18 Hz valid points for Ku-band ocean range

**Unit:** -

## **Product Applicability:** FD/I/GDR, FD/IMAR, SGDR

#### **Comment**

This is the number of elementary measurements effectively used for calculating the averaged ocean range value and standard deviation.

In NRT this number is set to default (maximum value allowed for that data type) when the number of valid elementary measurements is less than a threshold (currently set to 6).

In OFL the actual value of valid measurements  $(< 6$ ) appears in this field instead.

Note that for both NRT and OFL, the averaged ocean value and its standard deviation are set to default if that number is below 6.

## • **num\_18hz\_ku\_ocean\_swh (Field number 58)**

Number of 18 Hz valid points for Ku-band ocean SWH

**Unit:** -

**Product Applicability:** FD/I/GDR, FD/IMAR, SGDR

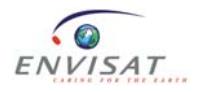

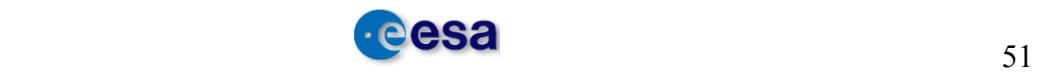

This is the number of elementary measurements effectively used to calculate the averaged ocean SWH value and standard deviation.

In NRT this number is set to default (maximum value allowed for that data type) when the number of valid elementary measurements is less than a threshold (currently set to 6).

In OFL the actual number of valid measurements  $(< 6$ ) appears in this field instead.

Note that for both NRT and OFL, the averaged ocean SWH value and its standard deviation are set to default if that number is below 6.

### • **num\_18hz\_s\_ocean (Field number 24)**

Number of 18 Hz valid points for Ku-band ocean range

**Unit:** -

### **Product Applicability:** FD/I/GDR, FD/IMAR, SGDR

### **Comment**

See num 18hz ku ocean.

### • **num\_18hz\_s\_ocean\_swh (Field number 59)**

Number of 18 Hz valid points for S-band ocean SWH

**Product Applicability:** FD/I/GDR, FD/IMAR, SGDR

## **Comment**

See num\_18hz\_ku\_ocean\_swh.

## • **num\_meas\_ku\_calibr (Field number 129)**

Number of measurements for Ku flight calibration factor evaluation

#### **Unit:** -

## **Product Applicability:** FD/I/GDR, FD/IMAR, SGDR

#### **Comment**

This is the number of Ku flight calibration factors (currently from 0 to 5) used at L1b to obtain the smoothed Sigma0 and time delay PTR flight calibration factors.

Default values (maximum value allowed for that data type) will appear in the event that none of the 20 elementary records are in Tracking/Preset Tracking/Preset Loop Output, where the sum of all Ku/S waveforms samples are different from 0, and where Ku AGC and Ku onboard Rx delay values are inside bounds.

#### • **num\_meas\_s\_calibr (Field number 130)**

Number of measures for S flight calibration factor evaluation

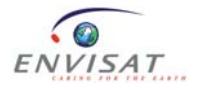

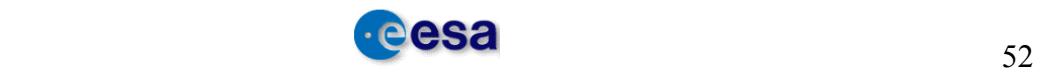

**Unit:** -

# **Product Applicability:** FD/I/GDR, FD/IMAR, SGDR

# **Comment**

See num\_meas\_ku\_calibr.

## • **ocean\_depland\_elev (Field number 100)**

Ocean depth/land elevation

**Unit:** mm

## **Product Applicability:** FD/I/GDR, FD/IMAR, SGDR

## **Comment**

The new Global Digital Elevation Model, MACESS, has been developed at ESRIN by merging the ACE land elevation data and the Smith and Sandwell ocean bathymetry data [RD 10].

# • **off\_nad\_ang\_platf (Field number 91)**

Off nadir angle of the satellite from platform data

**Unit:**  $\text{deg}^2/10^4$ 

# **Product Applicability:** FD/I/GDR, FD/IMAR, SGDR

## **Comment**

The squared off-nadir angle (in radians) from the platform is derived from the interpolated pitch and roll mispointing angles.

## • **off\_nad\_ang\_wvform (Field number 92)**

Off nadir angle of the satellite from waveform data

**Unit:**  $\text{deg}^2/10^4$ 

## **Product Applicability:** FD/I/GDR, FD/IMAR, SGDR

## **Comment**

The squared off-nadir angle (in radians) from the waveform is derived from the slope of the trailing edge of the waveform. This slope is derived from the Ice-2 retracking algorithm. For more details see the Product Handbook [RD 1].

# • **quality flag (Field number 02)**

Quality Indicator (-1 for blank MDSR, otherwise 0).

**Unit:** -

**Product Applicability:** FD/I/GDR, FD/IMAR, SGDR

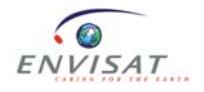

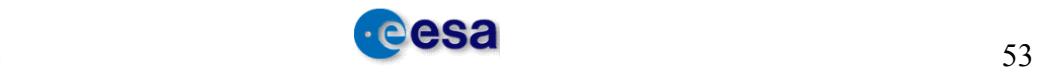

Always set to 0.

# • **ra2\_elec\_cont (Field number 110)**

RA-2 total electron content.

**Unit:** TECU/10

# **Product Applicability:** FD/I/GDR, FD/IMAR, SGDR

# **Comment**

The RA-2 total electron content ( $e^{-}/m^{2}$ ) is given by

TEC\_RA-2 = RA-2\_ion\_corr\_ku \*  $(f_Ku)^2/(40250)$ 

Where f Ku is the Ku-band radar wavelength.

# • **ra2\_ion\_corr\_ku (Field number 43)**

RA-2 ionospheric correction on Ku-band

**Unit:** mm

# **Product Applicability:** FD/I/GDR, FD/IMAR, SGDR

# **Comment**

The Ku-band and S-band sea state bias corrections are first added to the Ku-band and Sband altimeter ranges to correct them, because sea state bias may be different for the two frequencies. Let RKu and RS be the corresponding corrected values.

The ionospheric corrections Iono alt Ku and Iono alt S (in mm) are given for the two frequencies by the following equations:

Iono RA2  $Ku = \delta f_{Ku} * (RcKu - RCS)$ 

Iono RA2  $S = \delta f_S * (RcKu - RCS)$ 

with:

 $\delta f_{\text{Ku}} = (f_S)^2 / [(f_K u)^2 - (f_S)^2]$  $\delta f_S = (f_K u)^2 / [(f_K u)^2 - (f_S)^2]$ 

where f Ku and f S are the transmitted frequencies (in Hz)

# • **ra2\_ion\_corr\_s (Field number 44)**

RA-2 ionospheric correction on S-band

**Unit:** mm

**Product Applicability:** FD/I/GDR, FD/IMAR, SGDR

# **Comment**

See ra2\_ion\_corr\_ku.

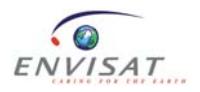

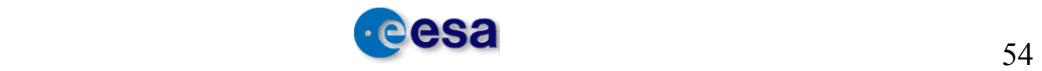

## • **ra2\_wind\_sp (Field number 111)**

## RA-2 wind speed

## **Product Applicability:** FD/I/GDR, FD/IMAR, SGDR

### **Comment**

The wind speed is computed (in m/s), using a linear interpolation in the input wind table, according to the algorithm proposed by Abdalla [Level 2 FDMAR: SPH RD 17]. The algorithm is based on a fit between EnviSat Ku-band Sigma0 and the collocated ECMWF model wind speed. The result was then adjusted based on *in-situ* wind measurements.

### • **radio\_landocean\_flag (Field number 145)**

Radiometer land/ocean flag

**Unit:** flag

## **Product Applicability:** FD/I/GDR, FD/IMAR, SGDR

### **Comment**

This flag has two states:  $0 = Ocean$  and  $1 = Land$ .

In NRT, when MWR data are not available, this flag is set to its maximum value

In OFL, when MWR data are not available, this flag is set to its default value which is 1 (land).

## • **rain\_flag (Field number 147)**

Altimeter rain flag

**Unit:** flag

## **Product Applicability:** FD/I/GDR, FD/IMAR, SGDR

#### **Comment**

The rain flag is computed from main and auxiliary bands altimeter backscatter coefficients, and from the MWR liquid water content, interpolated to RA-2 time. It is a 6-state flag with the following meanings [**RD 19**]:

 $0 = \text{``no rain''}$ 

 $1 =$ "rain"

 $2 =$ "high rain probability from altimeter" (degraded case: no MWR LWC available)

 $3$  = "high probability of no rain from altimeter" (degraded case: no MWR LWC available)

 $4 =$  "ambiguous situation" (i.e. possibility of ice)

 $5$  = "evaluation not possible" (i.e. data are missing or surface type is land or ice or σ0 Ku < 0 or σ0  $S < 0$ )

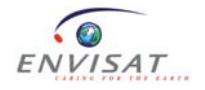

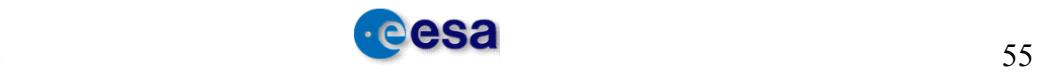

States "0", "1", "4" and "5" correspond to the nominal use of the algorithm. State "4" is set to advice caution to the user because sea-ice affected data can be misinterpreted as rain affected data at high latitude (above 50°). State "5" indicates that the algorithm cannot be used because of missing or bad data (i.e. surface type is land or ice or  $\sigma$ 0 Ku  $< 0$  or  $\sigma$   $< 0$ . States "2" and "3" correspond to a degraded use of the algorithm because the MWR data is not available. The setting of the flag is based only on altimeter measurements.

This flag is calibrated only over ocean.

### • **s\_atm\_atten\_corr (Field number 89)**

S-band atmospheric attenuation correction

**Unit:** dB/100

## **Product Applicability:** FD/I/GDR, FD/IMAR, SGDR

**Comment**

See ku atm atten corr.

### • **s\_band\_ocean\_range (Field number 18)**

S-band ocean range

**Unit:** mm

## **Product Applicability:** FD/I/GDR, FD/IMAR, SGDR

#### **Comment**

See ku band ocean range.

## • **s\_ice1\_retrk\_qua\_flags (Field number 138)**

S-band Ice-1 retracking quality [20 bits].

**Unit:** flag

## **Product Applicability:** FD/I/GDR, FD/IMAR, SGDR

## **Comment**

The first 20 least significant bits (bits 0-19) correspond to the 20 values (one per data block) containing:  $0 =$  valid,  $1 =$  invalid. Unused bits are set to 0. Bit 0 applies to the first data block.

## • **s\_ice2\_retrk\_qua\_flags (Field number 140)**

S-band Ice-2 retracking quality [20 bits].

**Unit:** flag

**Product Applicability:** FD/I/GDR, FD/IMAR, SGDR

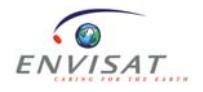

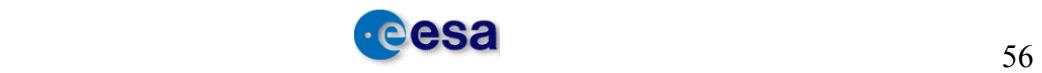

The first 20 least significant bits (bits 0-19) correspond to the 20 values (one per data block) containing:  $0 =$  valid,  $1 =$  Invalid. Unused bits are set to 0. Bit 0 applies to the first data block.

• **s\_net\_instr\_corr\_agc (Field number 87)** S-band net instrument correction for AGC **Unit:** dB/100 **Product Applicability:** FD/I/GDR, FD/IMAR, SGDR **Comment**

See ku net instr corr agc.

# • **s\_ocean\_bscat\_coeff (Field number 73)**

S-band corrected ocean backscatter coefficient

**Unit:** dB/100

# **Product Applicability:** FD/I/GDR, FD/IMAR, SGDR

## **Comment**

See ku ocean bscat coeff.

# • **s\_ocean\_retrk\_qua\_flags (Field number 136)**

S-band ocean retracking quality [20 bits]

**Unit:** flag

# **Product Applicability:** FD/I/GDR, FD/IMAR, SGDR

# **Comment**

The first 20 least significant bits (bits 0-19) correspond to the 20 values (one per data block) containing:  $0 =$  valid,  $1 =$  invalid. Unused bits are set to 0. Bit 0 applies to the first data block.

• **s\_peak (Field number 143)**

1 Hz S-band peakiness **Unit:** 10-3 **Product Applicability:** FD/I/GDR, FD/IMAR, SGDR

**Comment**

See ku\_peak.

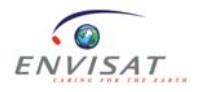

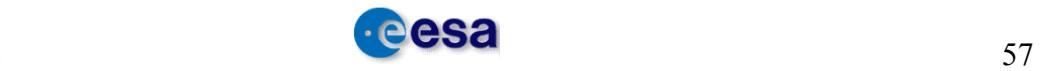

## • **s\_sig\_wv\_ht (Field number 55)**

S-band significant wave height

**Unit:** mm

# **Product Applicability:** FD/I/GDR, FD/IMAR, SGDR

### **Comment**

See ku\_sig\_wv\_ht.

### • **sd\_18hrz\_ku\_ocean\_bscat (Field number 74)**

Standard deviation of 18 Hz Ku-band ocean backscatter coefficient

**Unit:** dB/100

### **Product Applicability:** FD/I/GDR, FD/IMAR, SGDR

### **Comment**

This is the number of elementary measurements effectively used to calculate the averaged ocean Ku Sigma0 value and standard deviation.

In NRT this number is set to default (maximum value allowed for that data type) when the number of valid elementary measurements is less than a threshold (currently set to 6).

In OFL the actual number of valid measurements  $(< 6$ ) appears in this field instead.

Note that in both cases, NRT and OFL, the averaged ocean Sigma0 value and its standard deviation are set to default if that number is below 6.

## • **Sea\_ice\_flag (Field number 149)**

Sea Ice flag

**Unit:** flag

## **Product Applicability:** FD/I/GDR, FD/IMAR, SGDR

#### **Comment**

It is a 3-state flag indicating open water or sea ice pixel along with an additional "not evaluated" state in case of failure. It is a simplified algorithm based on the 4 memberships values (fields 150 to 153) associated to the 4 classes (open water, firstyear ice, multi-year ice, and wet ice). See **RD 18** for details on the algorithm. The meaning of the different states is the following:

 $0 = \text{``ocean''}$ 

- $1 = "sea-ice"$
- $2 =$ "not evaluated"

## • **sd\_18hz\_s\_ocean\_bscat (Field number 75)**

Standard deviation of 18 Hz S-band ocean backscatter coefficient

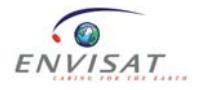

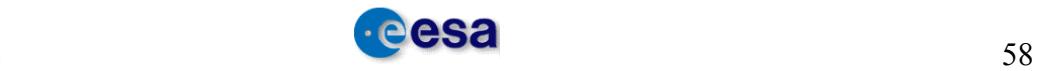

**Unit:** dB/100 **Product Applicability:** FD/I/GDR, FD/IMAR, SGDR **Comment**

See sd\_18hrz\_ku\_ocean\_bscat.

## • **sd\_18hz\_ku\_ocean (Field number 21)**

Standard deviation of 18 Hz Ku-band ocean range

**Unit:** dB/100

## **Product Applicability:** FD/I/GDR, FD/IMAR, SGDR

### **Comment**

The default value (max value allowed for that data type) is output whenever the number of valid elementary Ku ocean range values used for the averaging is less than a minimum threshold (currently set to 6).

## • **sd\_18hz\_ku\_swh (Field number 56)**

Standard deviation of 18 Hz Ku-band significant wave height

**Unit:** mm

## **Product Applicability:** FD/I/GDR, FD/IMAR, SGDR

#### **Comment**

The default value (max value allowed for that data type) is output whenever the number of valid elementary Ku ocean SWH values used for the averaging is less than a minimum threshold (currently set to 6).

## • **sd** 18hz **s** ocean (Field number 22)

Standard deviation of 18 Hz S-band ocean range

**Unit:** mm

**Product Applicability:** FD/I/GDR, FD/IMAR, SGDR

**Comment**

See sd\_18hz\_ku\_ocean

## • **sd\_18hz\_s\_swh (Field number 57)**

Standard deviation of 18 Hz S-band significant wave height

**Unit:** mm

**Product Applicability:** FD/I/GDR, FD/IMAR, SGDR

**Comment**

See sd\_18hz\_ku\_swh.

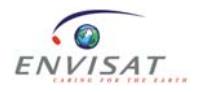

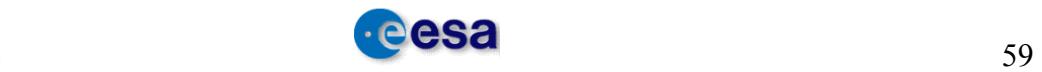

### • **sea\_bias\_ku (Field number 49)**

Sea state bias correction on Ku-band

**Unit:** mm

## **Product Applicability:** FD/I/GDR, FD/IMAR, SGDR

#### **Comment**

Sea state bias is the difference between the apparent sea level as 'seen' by an altimeter and the actual mean sea level.

The sea state biases for Ku-band and S-band are computed, in mm, by bilinear interpolation from a table given as function of Ku-band's significant wave height and the RA-2 wind speed, (SWH\_Ku and W).

The look-up table in Ku-band was derived from one year of EnviSat data (cycles 25 to 35), using crossover SSH differences and applying the non parametric estimation technique [RD 11].

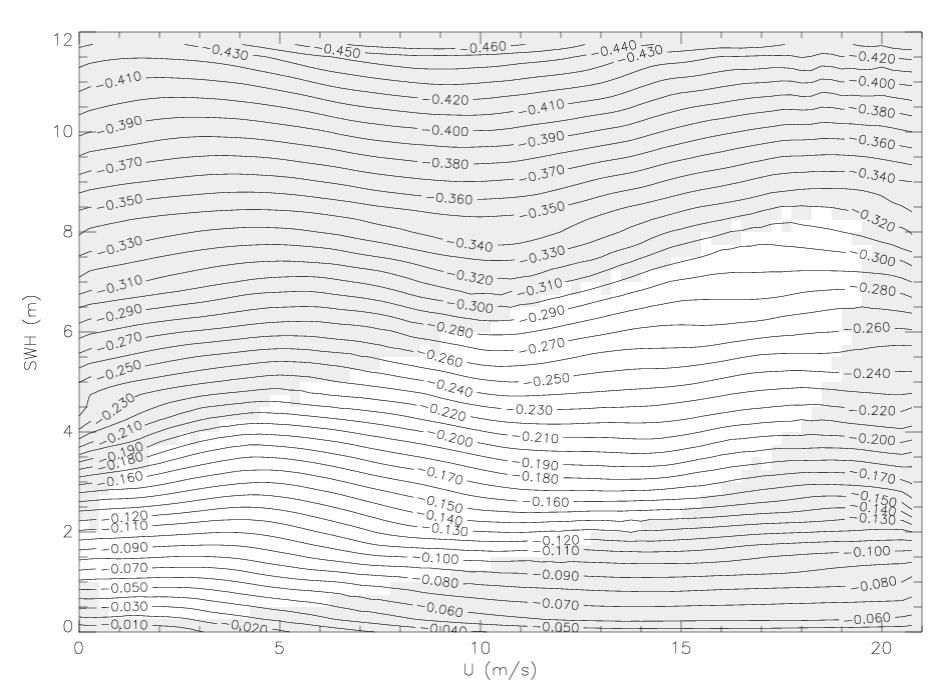

**Figure 5-1: EnviSat SSB in Ku-band (m), the white area delineates the distribution of 95 % of the data** 

• **sea\_bias\_s (Field number 50)** 

Sea state bias correction on S-band

**Unit:** mm

#### **Product Applicability:** FD/I/GDR, FD/IMAR, SGDR

#### **Comment**

See sea\_bias\_ku

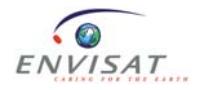

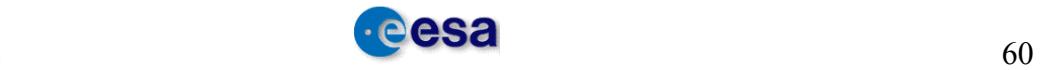

# • **slp\_mod\_flags (Field number 60)**

Slope model present flags [20 bits]

**Unit:** flag

# **Product Applicability:** FD/I/GDR, FD/IMAR, SGDR

## **Comment**

The first 20 least significant bits (bits 0-19) correspond to the 20 values (one per data block) containing:  $0 =$  valid measurement,  $1 =$  invalid (i.e. input data block not in Tracking/Preset Tracking/Preset Loop Output, or if the position of the input record is not within the models, currently only existing for Greenland and Antarctica). Bit 0 applies to the first data block. Unused bits are set to 0.

## • **solid\_earth\_tide\_ht (Field number 105)**

Solid earth tide height

**Unit:** mm

## **Product Applicability:** FD/I/GDR, FD/IMAR, SGDR

### **Comment**

The gravitational potential V induced by an astronomical body can be broken down into harmonic constituents, each characterised by amplitude, phase and frequency.

## • **square\_ku\_ sig\_wv\_ht (Field number 52)**

Square of Ku-band significant wave height

**Unit:** mm2

## **Product Applicability:** FD/I/GDR, FD/IMAR, SGDR

#### **Comment**

According to user requirements, the square of the significant wave height is estimated and filled in for all the products. The purpose is to keep all the values even when the square is negative. This occurs when the Sigmac parameter (estimated by the ocean retracking) is smaller than the response width of the target point, due to speckle.

## • **square\_s\_sig\_wv\_ht (Field number 53)**

Square of S-band significant wave height

**Unit:** mm2

**Product Applicability:** FD/I/GDR, FD/IMAR, SGDR

#### **Comment**

See square ku sig wv ht.

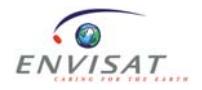

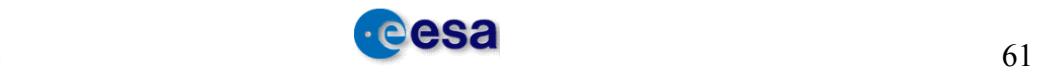

## • **src\_pack\_cnt (Field number 06)**

Source Packet Counter

**Unit:** -

# **Product Applicability:** FD/I/GDR, FD/IMAR, SGDR

# **Comment**

/

# • **tidal\_load\_ht\_sol1 (Field number 101)**

Tidal loading height solution 1

**Unit:** mm

## **Product Applicability:** FD/I/GDR, FD/IMAR, SGDR

## **Comment**

The height of the tidal loading induced by the ocean tide is calculated from the GOT00.2 model [RD 12].

# • **tidal\_load\_ht\_sol2 (Field number 104)**

Tidal loading height solution 2

**Unit:** mm

## **Product Applicability:** FD/I/GDR, FD/IMAR, SGDR

## **Comment**

The height of the tidal loading induced by the ocean tide is calculated from the FES2004 model [RD 13 16].

## • **tot\_geocen\_ocn\_tide\_ht\_sol1 (Field number 101)**

Total geocentric ocean tide height (solution 1)

**Unit:** mm

## **Product Applicability:** FD/I/GDR, FD/IMAR, SGDR

## **Comment**

The ocean tide model, GOT00.2b, is essentially an update of the one (GOT99.2) described in detail in Ray [RD 14]. GOT00.2 is the latest solution in a series beginning with the work described in: E J O Schrama and R Ray, Journal of Geophysical Research, v.99, p 24799, 1994.

GOT00.2b used 286 10-day cycles of Topex and Poseidon data, supplemented in shallow seas and polar seas (latitudes above 66 degrees) by 81 35-day cycles of ERS-1 and ERS-2 data. The solution consists of independent near-global estimates of eight components (Q1, O1, P1, K1, N2, M2, S2 and K2).

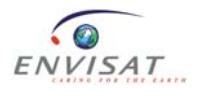

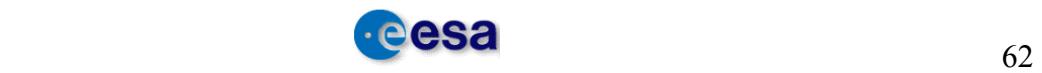

The total geocentric ocean tide is the sum of the ocean tide height, the tidal loading height and the long period tide height.

## • **tot\_geocen\_ocn\_tide\_ht\_sol2 (Field number 102)**

Total geocentric ocean tide height (solution 2)

**Unit:** mm

## **Product Applicability:** FD/I/GDR, FD/IMAR, SGDR

### **Comment**

FES2004 version is generated at LEGOS. It is the latest update of the FES2002 solution [RD 15]. The altimeter data reprocessing consists of a new atmospheric forcing response correction (mog2D-G) applied to the data before the harmonic analysis.

This new model includes two extra waves, S1 and M4, to add to the nine waves of the FES2002 model. Validation of the FES2004 solutions shows an overall improvement in FES2004 vs GOT00 compared with FES2002 vs GOT00, especially in mid and high latitudes. [RD 16]

## • **wvform\_fault\_id\_flags (Field number 127)**

Waveform samples fault identifier [40 bits]

**Unit:** flag

# **Product Applicability:** FD/I/GDR, FD/IMAR, SGDR

## **Comment**

The first 40 least significant bits (bits 0-39) correspond to the 20 values (2 bits per data block), bits 0 to 1 apply to the first data block. Unused bits are set to 0.

Possible values:

 $0 \Rightarrow$  no errors

 $1 \Rightarrow$  Ku waveform samples set to 0

 $2 \Rightarrow S$  waveform samples set to 0

 $3 \Rightarrow$  Ku and S waveform samples set to 0

Default values (bits set to 1) are output in the event of non tracking records (records not in Tracking, Preset Tracking or Preset Loop Output), whenever the sum of all Ku and S waveforms samples is set to 0, or if Ku AGC or Ku onboard Rx delay are out of bounds.

# *5.2 Level 2 MWR MDSR*

## • **brgt\_temp\_238 (Field number 11)**

mean brightness temperature of the first channel

**Unit:** K/100

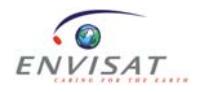

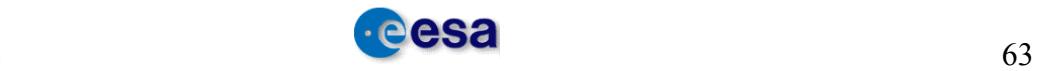

# **Comment**

The mean brightness temperature of the first channel is obtained by averaging the temperatures of the valid  $(\leq=8)$  channel 1 samples (i.e. samples for which a non null brightness temperature was obtained from the antenna temperature).

Default value (mean TB set to 0) is output if no single sample, out of the 8 samples, had a valid TB for the averaging process.

# • **brgt\_temp\_365 (Field number 13)**

mean brightness temperature of the second channel

**Unit:** K/100

## **Product Applicability:** FD/I/GDR, FD/IMAR, SGDR

## **Comment**

The mean brightness temperature of the second channel is obtained by averaging the temperatures of the valid  $(\leq 8)$  Channel 2 samples (i.e. samples for which a non null brightness temperature was obtained from the antenna temperature).

Default value (mean TB set to 0) is output if no single sample, out of the 8 samples, had a valid TB for the averaging process.

## • **brgt\_temp\_sd\_238 (Field number 12)**

Standard deviation of the first channel brightness temperature

**Unit:** K/100

## **Product Applicability:** FD/I/GDR, FD/IMAR, SGDR

## **Comment**

Standard deviation of the first channel brightness temperature, obtained from the valid Channel 1 samples (i.e. samples for which a non null brightness temperature was obtained from the antenna temperature).

Default value (standard deviation set to 0) is output in the event that only 0 or 1 valid Ch1 samples are available for the computation.

## • **brgt** temp sd 365 (Field number 14)

Standard deviation of the second channel brightness temperature

**Unit:** K/100

## **Product Applicability:** FD/I/GDR, FD/IMAR, SGDR

## **Comment**

Standard deviation of the second channel brightness temperature, obtained from the valid Channel 2 samples (i.e. samples for which a non null brightness temperature was obtained from the antenna temperature).

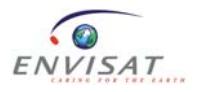

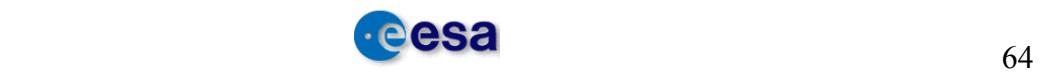

Default value (standard deviation set to 0) is output in the event that only 0 or 1 valid Ch2 samples are available for the computation.

# • **dsr\_time (Field number 1)**

Time fields **Unit:** mjd (Modified Julian Day) **Product Applicability:** FD/I/GDR, FD/IMAR, SGDR **Comment**

Time fields based on UTC are computed for each record.

# • **interpole\_ra2\_ku\_ocn\_coeff (Field number 31)**

Interpolated RA-2 Ku-band corrected ocean backscatter coefficient

**Unit:** dB/100

# **Product Applicability:** FD/I/GDR, FD/IMAR, SGDR

### **Comment**

The RA-2 Ku backscattering coefficient is corrected for atmospheric attenuation and interpolated to MWR time.

## • **interpole** ra2 ku wv ht (Field number 33)

RA-2 Ku SWH, interpolated to MWR time.

**Unit:** mm

**Product Applicability:** FD/I/GDR, FD/IMAR, SGDR

## **Comment**

The RA-2 Ku SWH, is interpolated to MWR time, if two valid RA-2 ocean measurements are available which straddle the MWR measurement.

Otherwise, if RA-2 measurements are only available either before or after the MWR time, but within a maximum time interval, the interpolated SWH is simply the one corresponding to the closest RA-2 measurement.

No RA-2 SWH is output (default value output: maximum value allowed for that data type) if no RA-2 valid ocean measurements are available, either before or after the MWR time, within the permitted time interval.

## • interpole ra2 s ocn coeff (Field number 32)

RA-2 backscattering coefficient in S-band

**Unit:** dB/100

**Product Applicability:** FD/I/GDR, FD/IMAR, SGDR

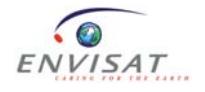

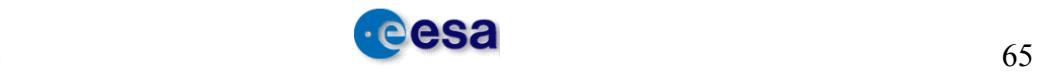
# **Comment**

This is the RA-2 S backscattering coefficient of the echo, corrected for atmospheric attenuation, interpolated to MWR time, if two valid RA-2 ocean measurements are available which straddle the MWR measurement.

Otherwise, if RA-2 measurements are only available either before or after the MWR time, but within a maximum time interval, the interpolated Sigma0 is simply the one corresponding to the closest RA-2 measurement.

No RA-2 Sigma0 is output (default value output: maximum value allowed for that data type) if no RA-2 valid ocean measurements are available, either before or after the MWR time, within the permitted time interval.

# • interpole ra2 wind spd (Field number 30)

RA-2 wind speed

**Unit:** mm/s

# **Product Applicability:** FD/I/GDR, FD/IMAR, SGDR

# **Comment**

This is the RA-2 wind speed interpolated to MWR time, if two valid RA-2 ocean measurements are available which straddle the MWR measurement.

Otherwise, if RA-2 measurements are only available either before or after the MWR time, but within a maximum time interval, the interpolated wind speed is simply the one corresponding to the closest RA-2 measurement.

No RA-2 wind speed is output (default value output: maximum value allowed for that data type) if no RA-2 valid ocean measurements are available, either before or after the MWR time, within the permitted time interval.

# • **lat (Field number 4)**

latitude

**Unit:**  $10^{-6}$ deg

# **Product Applicability:** FD/I/GDR, FD/IMAR, SGDR

### **Comment**

This is currently obtained for L1b by propagating an OSV from the DORIS Navigator orbit file. In NRT, the L2 latitude values are just a copy of the L1b ones.

In OFL, the L2 latitude value is obtained by interpolating the OSVs available in the DORIS intermediate (for IMAR and IGDR) and precise (for GDR and SGDR) orbit files.

# • **liq** water content (Field number 28)

liquid water content

**Unit**:  $10^{-2}$  Kg/m<sup>2</sup>

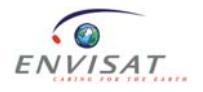

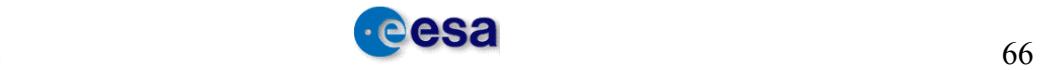

# **Product Applicability:** FD/I/GDR, FD/IMAR, SGDR

### **Comment**

This parameter is currently obtained through neural network algorithms.

The default value (maximum value allowed for that data type) is output in the event that either of the two brightness temperatures is greater than 280 K.

Note that this parameter, although only meaningful over the ocean, is output for all surface types.

### • **Lon (Field number 5)**

longitude

**Unit**:  $10^{-6}$ deg

### **Product Applicability:** FD/I/GDR, FD/IMAR, SGDR

### **Comment**

This is currently obtained for L1b by propagating an OSV from the DORIS Navigator orbit file. In NRT, the L2 longitude values are just a copy of the L1b ones.

In OFL, the L2 longitude value is obtained by interpolating the OSVs available in the DORIS intermediate (for IMAR and IGDR) and precise (for GDR and SGDR) orbit files.

### • meas conf level 1b flags (Field number 08)

Measurement Confidence Data

**Unit**: flag

# **Product Applicability:** FD/I/GDR, FD/IMAR, SGDR

### **Comment**

See Note 1 (Annex 1): Definition of Flags in the MCD Field for NRT and OFL products

### • **mwr\_instr\_flags (Field number 16)**

**Unit**: flag

**Product Applicability:** FD/I/GDR, FD/IMAR, SGDR

### **Comment**

See Note 2 (Annex 1): The content of the MWR Instrument Flags field

# • mwr\_proc\_ave\_238 (Field number 17)

MWR processing information, number of averaged samples (23.8 GHz channel) **Unit**: -

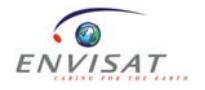

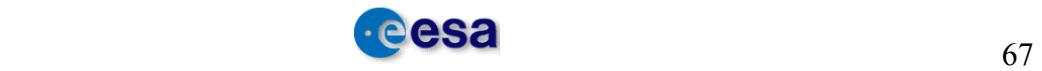

# **Product Applicability:** FD/I/GDR, FD/IMAR, SGDR

### **Comment**

This is the number of samples  $(\leq 8)$  used effectively for calculating the mean Channel 1 brightness temperature.

### • mwr\_proc\_ave\_365 (Field number 18)

MWR processing information, number of averaged samples (36.5 GHz channel)

**Unit**: -

# **Product Applicability:** FD/I/GDR, FD/IMAR, SGDR

### **Comment**

This is the number of samples  $(\leq 8)$  used effectively for calculating the mean Ch<sub>2</sub> brightness temperature.

### • mwr\_proc\_output\_last (Field number 19)

MWR Processing information, number of outputs since last calibration period

**Unit**: -

### **Product Applicability:** FD/I/GDR, FD/IMAR, SGDR

### **Comment**

Number of telemetries (samples) which have occurred since the last calibration period. This value indicates the temporal distance of the current measurement from the moment when the Gain and Offset temperatures were computed.

# • **mwr\_proc\_pack\_id\_238 (Field number 22)**

MWR processing information, 23.8 GHz channel source packet id **Unit**: -

**Product Applicability:** FD/I/GDR, FD/IMAR, SGDR

### **Comment**

Sequence counter of the current MWR L0 source packet.

### • mwr\_proc\_pack\_id\_365 (Field number 23)

MWR processing information, 36.5 GHz channel source packet id **Unit**: -

**Product Applicability:** FD/I/GDR, FD/IMAR, SGDR

# **Comment**

Sequence counter of the current MWR L0 source packet.

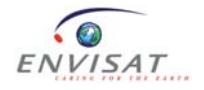

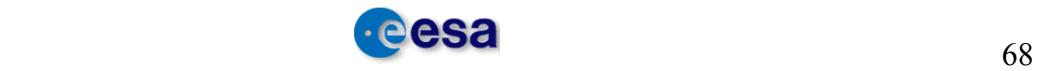

# • **mwr\_proc\_tele\_238 (Field number 20)**

MWR Processing information, packet telemetry counter for 23.8 GHz channel **Unit**: -

### **Product Applicability:** FD/I/GDR, FD/IMAR, SGDR

### **Comment**

Telemetry counter of the fourth averaged sample for Channel 1 (in the range 0..., 159).

### • **mwr\_proc\_tele\_365 (Field number 21)**

MWR processing information, packet telemetry counter for 36.5 GHz channel **Unit**: -

### **Product Applicability:** FD/I/GDR, FD/IMAR, SGDR

### **Comment**

Telemetry counter of the fourth averaged sample for Channel 2 (in the range 0..., 159).

### • mwr\_proc\_win\_size (Field number 24)

MWR processing information, moving window size

**Unit**: -

### **Product Applicability:** FD/I/GDR, FD/IMAR, SGDR

### **Comment**

Dimension of the calibration data array, containing the gain and offset temperatures that have to be smoothed for the computation of the antenna temperatures. This is a 'sliding window' such that the oldest calibration data in the array are removed before any new Gain/TE data are stored. Currently this array size is set to 6.

### • **mwr\_wet\_tropo\_corr (Field number 29)**

MWR derived wet tropospheric correction

**Unit**: mm

### **Product Applicability:** FD/I/GDR, FD/IMAR, SGDR

# **Comment**

This parameter is currently obtained through neural network algorithms.

The default value (maximum value allowed for that data type) is output whenever either of the two brightness temperatures are greater than 280 K.

Note that this parameter, although only meaningful over the ocean, is output for all surface types.

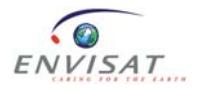

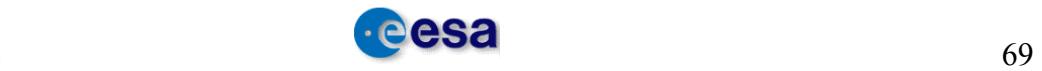

# • **quality\_flag (Field number 2)**

**Unit**: -

# **Product Applicability:** FD/I/GDR, FD/IMAR, SGDR

### **Comment**

Always set to 0.

### • **ra2\_interpole\_flag (Field number 25)**

RA-2 quality interpolation flag

**Unit**: -

### **Product Applicability:** FD/I/GDR, FD/IMAR, SGDR

### **Comment**

0: if interpolation was OK with no gap between the two valid RA-2 ocean measurements (i.e. RA-2 surface type flag set to 0 or 1) around the MWR time

1: if interpolation was OK but there was a gap between the two selected RA-2 measurements

2: if extrapolation was used

3: if neither interpolation nor extrapolation could be used

### • **rec\_cnt (Field number 6)**

Record counter

**Unit**: -

**Product Applicability:** FD/I/GDR, FD/IMAR, SGDR

**Comment**

/

### • **wvapour\_content (Field number 27)**

Water vapour content

**Unit**:  $10^{-2}$  g/cm<sup>2</sup>

# **Product Applicability:** FD/I/GDR, FD/IMAR, SGDR

# **Comment**

This parameter is currently obtained through neural network algorithms.

The default value (maximum value allowed for that data type) is output whenever either of the two brightness temperatures is greater than 280 K.

Note that this parameter, although only meaningful over the ocean, is output for all surface types.

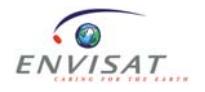

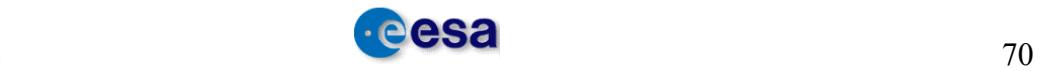

# **6 PRODUCT DIFFERENCES**

The product differences between NRT (Near Real time) and OFL (Off-Line) products are due to:

- a more accurate estimate of the parameters after a few days,
- recommendations for applying some models instead of others,
- different strategies for the near real time processing chain and the offline processing chain.

# *6.1 Greater accuracy*

Some OFL product parameters are more accurate, such as the:

- orbit,
- meteorological forecast and data,
- polar tide,
- Centre of Gravity files.

# *6.2 Recommended models and parameters*

- The meteorological data derived from Meteo-France for OFL and ECMWF for NRT products (forecast for FDGDR and analysis for IGDR).
- The latitude and longitude differences are given for OFL products and set to 'spare' for NRT products.
- The difference from the inverse barometer is given for OFL products, set to 'spare' for NRT products and set to the default value for IGDR.
- The ionospheric model correction is the GIM model for OFL products and the Bent model for NRT products.

# *6.3 Different strategies*

In the NRT processing chain, geophysical parameters depending on the range, SWH or Sigma0 values are only computed if these three parameters are declared as valid.

In the OFL processing chain, geophysical parameters are computed if all the necessary parameters are valid. For example, if SWH and Sigma0 are valid but the range is not, the EMB is not computed in NRT but is computed in off-line.

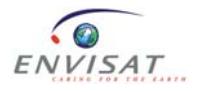

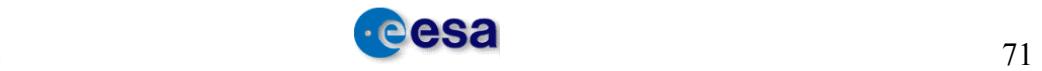

# **7 ALTIMETRY APPLICATIONS**

# *7.1 Sea Level Anomaly (SLA)*

The SLA is the difference between the observed sea surface height and the mean sea level. The SLA allows us to monitor ocean variability due to seasonal variations and climatic phenomena. The SLA formula is defined below:

*SSH* <sup>=</sup> *Orbit* <sup>−</sup> *Altimeter Range* −∑*Corrections*<sup>−</sup> *Mean Sea Surface*

*with*

*Altimeter Range* = *Range corrected for instrumental effects and* :

∑*Corrections* <sup>=</sup> *Dry troposphere correction* <sup>+</sup>

- + *MOG*2*D*
- + *Radiometer wet troposphere correction*.
- + *Dual frequency ionospheric correction* ( *filter* 300*km*)
- + *Non Parametric SSB*
- + *GOT*00 *ocean tide correction* (*including loading tide*)
- + *Earth tide correction*
- + *Polar tide correction*

An example of an EnviSat SLA map is shown below.

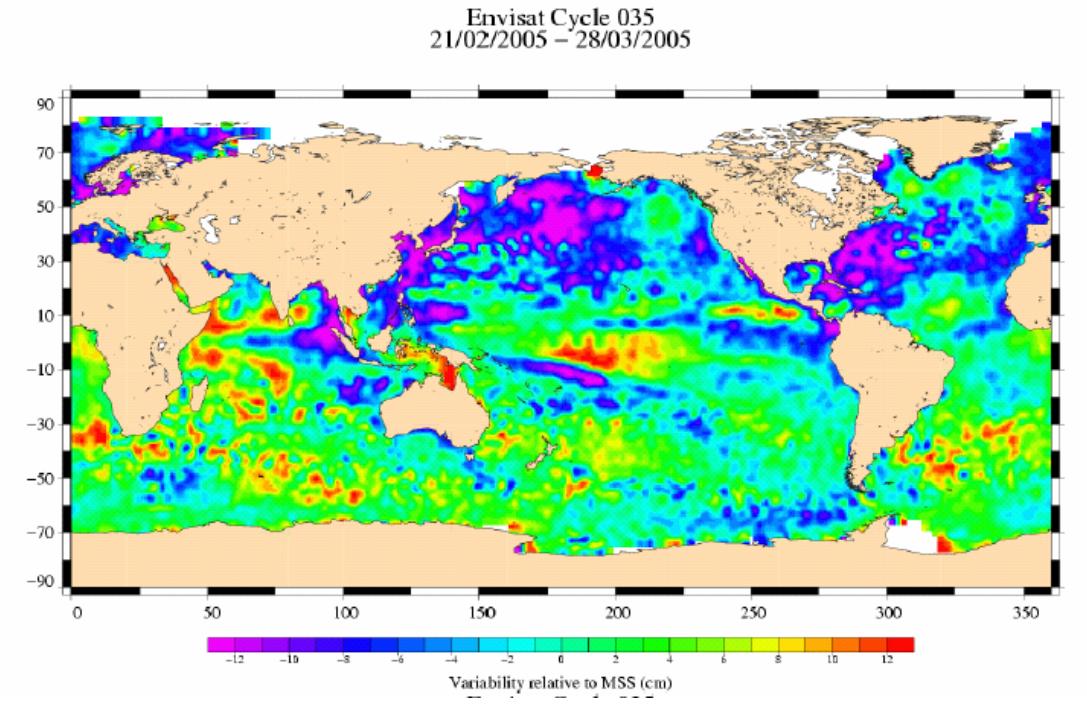

**Figure 7-1: Variability relative to MSS (cm)** 

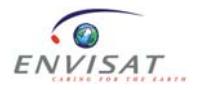

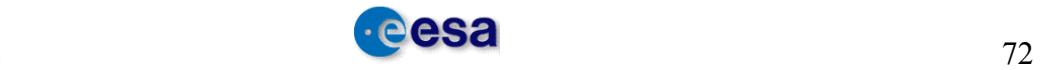

# *7.2 Monitoring trends in Mean Sea Level*

A rise in Mean Sea Level could be a sign of global warming of the atmosphere. Monitoring this level is one application of altimetry, and one of the main challenges for Environmental sciences in the 21st century.

The Global Mean Sea Level as observed by EnviSat since mid-2003 is shown in the following graph. Close correlation can be observed over this period between EnviSat and the other flying altimeters Jason-1 and Topex.

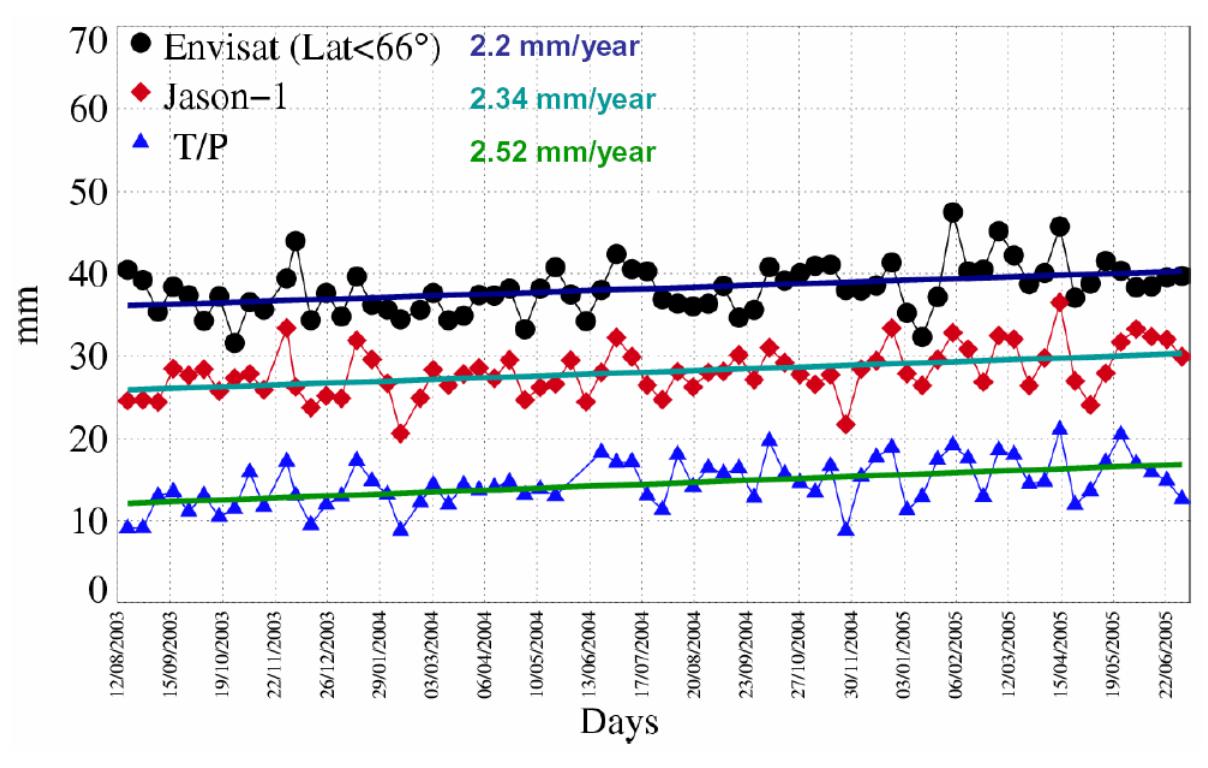

**Figure 7-2: Global Mean Sea Level** 

# *7.3 Wind and waves*

The significant wave height is obtained by analyzing the shape and intensity of the altimeter radar beam reflected from the sea surface (radar echo). A long time delay in the return signal indicates that waves are high, whereas conversely, a short delay indicates that the sea surface is calm.

A map of wave heights measured by EnviSat is shown below.

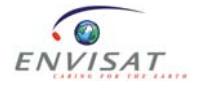

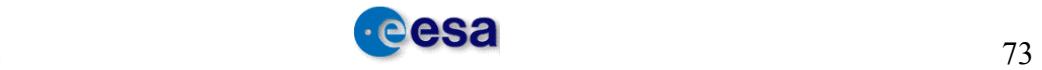

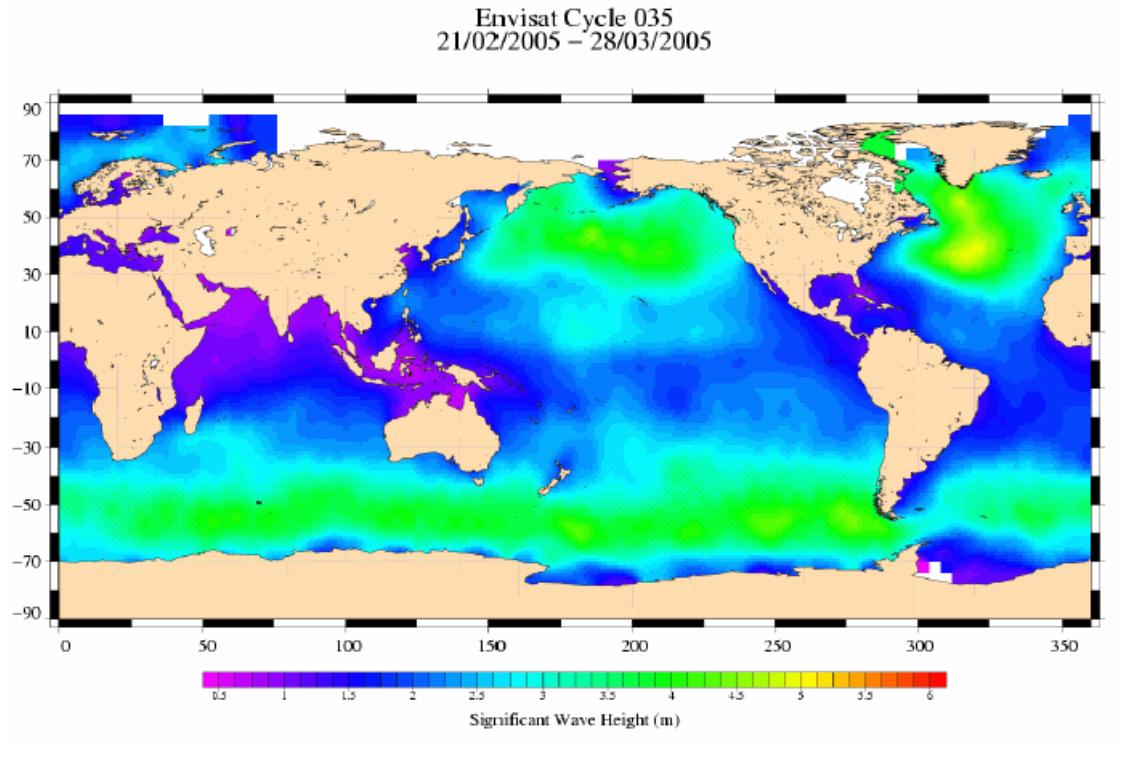

**Figure 7-3: Significant wave height** 

A map of altimeter wind speed measured by EnviSat is shown below. These figures highlight the relationship between wind speed and significant wave height: the faster the wind, the higher the waves.

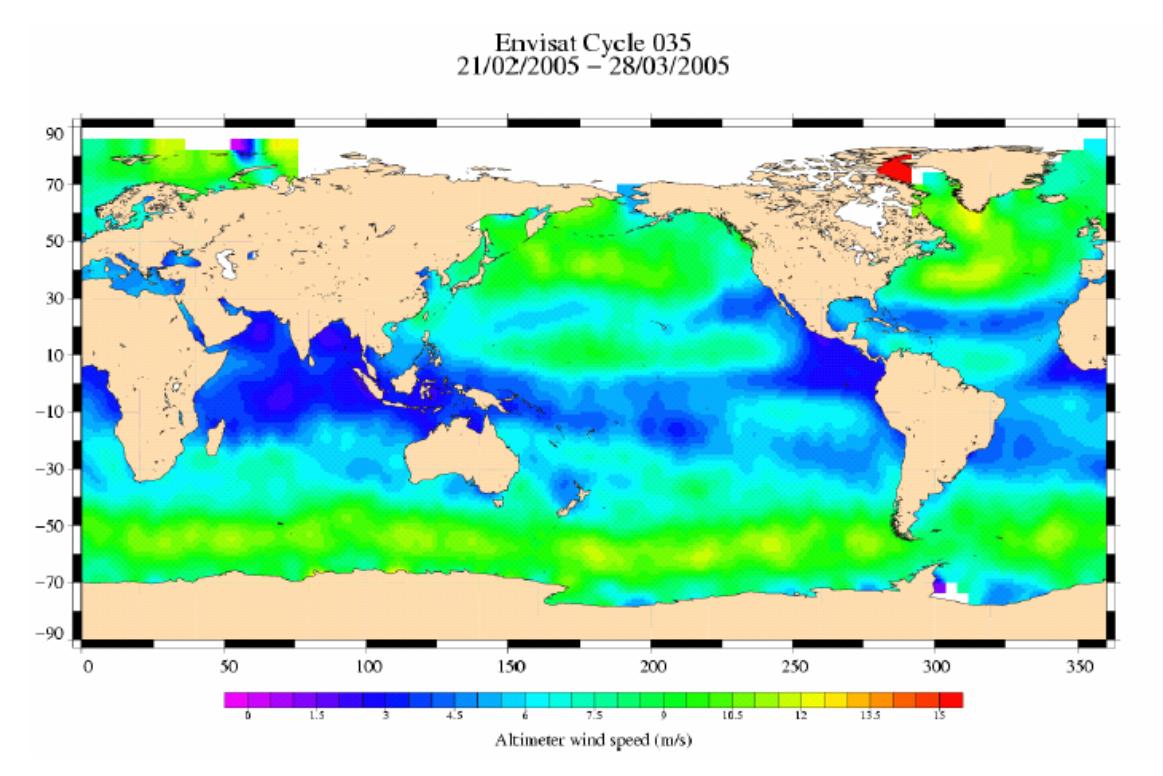

**Figure 7-4: Altimeter wind speed** 

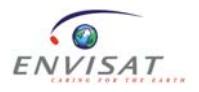

# *7.4 Links to altimetry applications*

The various altimetry applications (Operational oceanography, Ocean circulation and its variations, Tides, Marine weather and atmospheric studies, Climate, El Niño, Level of oceans, enclosed seas and lakes, Hydrology, etc) are well described at the following link:

http://www.jason.oceanobs.com/html/applications/welcome\_uk.html

In addition, numerous links on these topics can be found at the following address: http://www.jason.oceanobs.com/html/kiosque/liens\_uk.html#applications

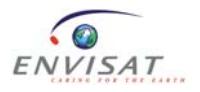

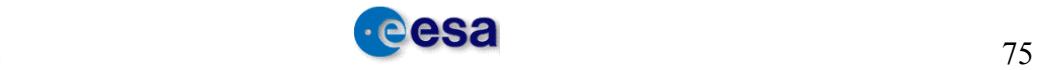

# **8 SUPPORTING SOFTWARE AND TOOLS**

Some software and tools are available on the ESA website. These include:

• GDR2MAR converter (ref http://earth.esa.int/pcs/envisat/ra2/events/)

A description of the EnviSat GDR2MAR utility installed at F-PAC. The GDR2MAR utility is a program which converts the EnviSat GDR altimeter data files into Meteo products, i.e. IMAR or FDMAR-like products (RA-2 Wind/Wave products "RA2 WWV 2P" files)

• Envisat CFI

The CFI software is a collection of multiplatform precompiled C libraries for timing, coordinate conversions, orbit propagation, satellite pointing calculations and target visibility calculations. This software is made available by the EnviSat project to any user involved in EnviSat mission preparation/exploitation. The only constraint on the user side is to fill in and send off a formal registration form. *NB: A username and password are required to get the CFI software. If you are not yet registered, please refer to the CFI Registration Instructions.* 

• Reading tool

To read and process satellite data, specific software tools are available online. A brief description of each tool, instructions to compile and execute them and a direct link to the FTP server to download the files can be found at http://envisat.esa.int/services/.

• EnviView

This is a free application that allows EnviSat data users to open any EnviSat data file and examine its contents. It provides simple visualisation capabilities and allows data to be exported to HDF for use in other software packages.

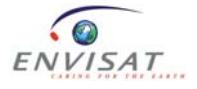

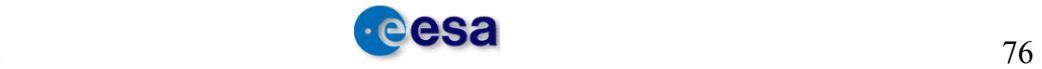

# **9 GENERAL USER INFORMATION**

More information can be found at http://earth.esa.int/pcs/envisat/ra2/ and http://earth.esa.int/pcs/envisat/mwr/ for the performance reports, or at http://envisat.esa.int/services/auxiliary\_data/ra2mwr/ for all the RA-2 auxiliary data files.

For the product disclaimers please refer to the following web link:

http://envisat.esa.int/dataproducts/availability/.

For any questions, the ESA help desk is:  $eohelp@esa.int$ .

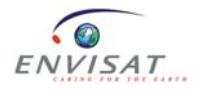

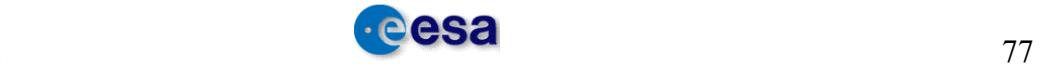

# **10 GLOSSARY**

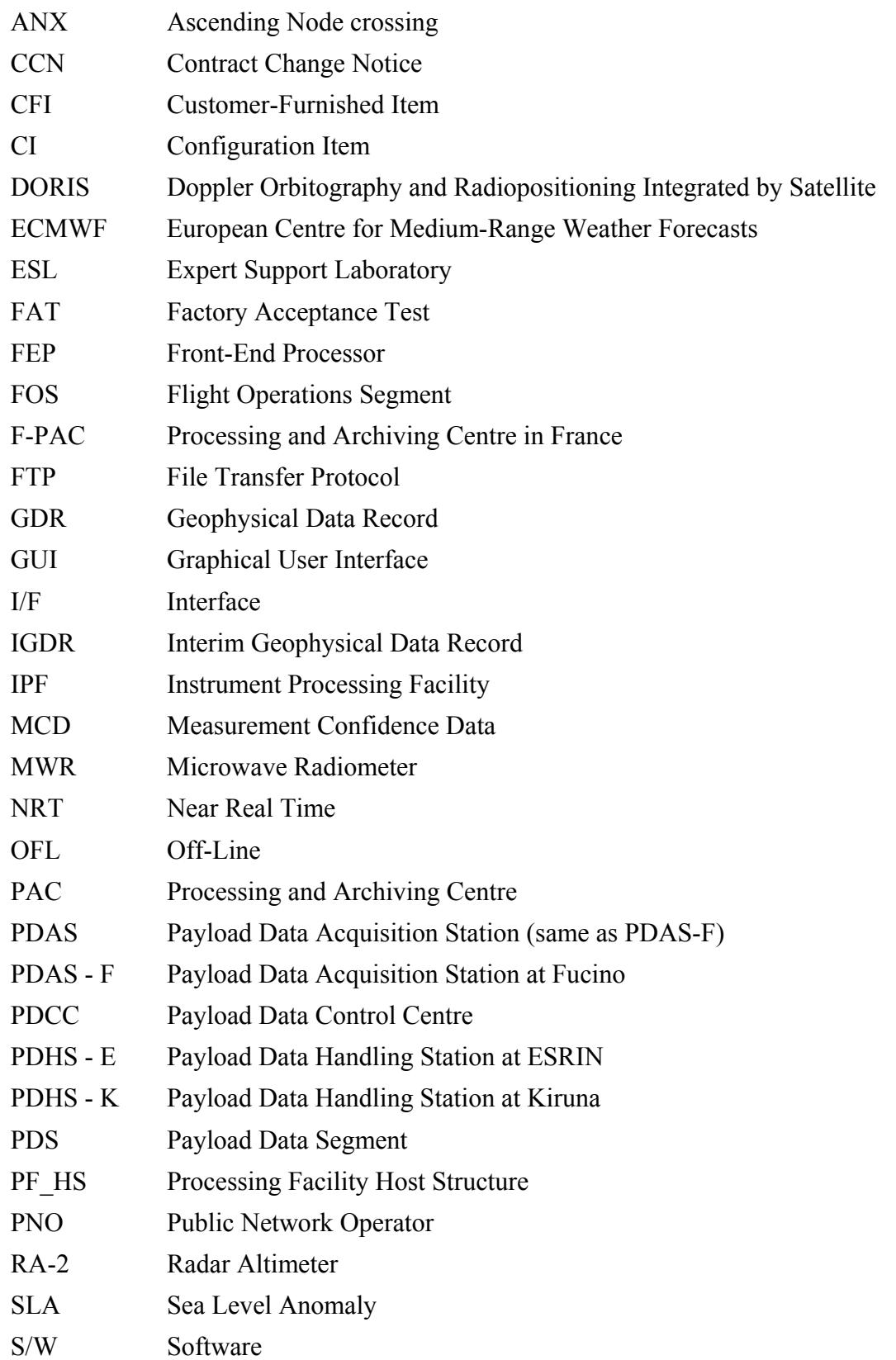

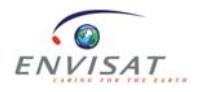

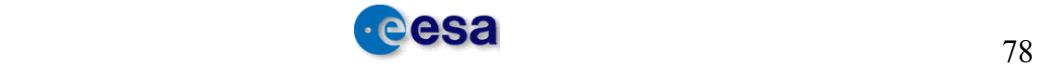

# **11 REFERENCES**

# **RD 1**

RA-2/MWR Product Handbook: http://envisat.esa.int/dataproducts/

# **RD 2**

EnviSat-1 Product Specifications, ANNEX A: PRODUCT DATA CONVENTIONS PO-RS-MDA-GS-2009, Is.: 3, Rev.: D, Date: 05/05/2004

# **RD 3**

EnviSat-1 Product Specifications, Volume 5: RA-2 Product Structure PO-RS-MDA-GS-2009, Is.: 3, Rev.: C, Date: 16/10/1997

# **RD 4**

EnviSat-1 Product Specifications, Volume 14: RA-2 Product Specifications

PO-RS-MDA-GS-2009, Is.: 3, Rev.: O, Date: 21/12/2006

# **RD 5**

Carrère L. and Lyard F.: "Modelling the barotropic response of the global ocean to atmospheric wind and pressure forcing – comparisons with observations", GRL, 30(6), pp1275, 2003

Carrère L.: "*Étude et modélisation de la réponse haute fréquence de l'océan global aux forçage météorologiques*", Doctoral Thesis, 24 Nov. 2003

# **RD 6**

Lemoine F.G. et al, 1998: "The development of the joint NASA GSFC and NIMA Geopotential model EGM96", NASA/TP-1998-206861, 575 pp, July 1998

# **RD 7**

Tournadre J. and Morland J.C.: "The effects of rain on TOPEX/POSEIDON Altimeter data", IEEE Trans. Geosci. Remote Sensing, vol. 35, pp 1117-1135, 1998

# **RD 8**

Hernandez F. and Schaeffer P., 2000: "Altimetric Mean Sea Surfaces and Gravity Anomaly maps inter-comparisons", AVI-NT-011-5242-CLS, 48 pp. CLS Ramonville St Agne

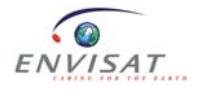

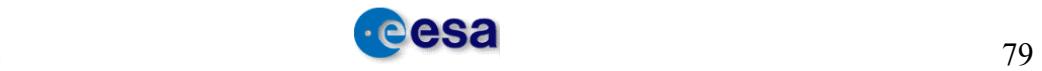

Hernandez F. and Schaeffer P., "The CLS01 Mean Sea Surface: A validation with the GSFC00.1 surface", December 2001, CLS, Ramonville St Agne

# **RD 9**

LABROUE S. and OBLIGIS E.: "Neural network retrieval algorithm for the EnviSat/MWR", report CLS/DOS/NT/03.848 from ESA contract n° 13681/99/NL/GD, January 2003

# **RD 10**

Defrenne D. and Benveniste J.: "A global land elevation and ocean bathymetry model from radar altimetry", QWG meeting minutes, March 2004

# **RD 11**

Gaspar P. and Florens J.P.: "Estimation of the sea state bias in radar altimeter measurements of sea level: Results from a new non parametric method". J. Geophys. Res., 103, 15803- 15814, 1998

Gaspar P., Labroue S., Ogor F., Lafitte G., Marchal L. and Rafanel M.: "Improving non parametric estimates of the sea state bias in radar altimeter measurements of sea level". JAOT, 19, 1690-1707, 2002

Labroue S.: "RA-2 Ocean and MWR measurement long term monitoring". 2005 report for WP3, Task2 SSB estimate for RA-2 altimeter, CLS\_DOS-NT-05-200

# **RD 12**

Cartwright, Ray and Sanchez, "Oceanic tide maps and spherical harmonic coefficients from Geosat altimetry", NASA tech memo. 104544 GSFC, Greenbelt, 74 pages, 1991

# **RD 13**

Francis O. and Mazzega P.: "Global charts of ocean tide loading effects", J. Geophys. Res., Vol. 95, 11,411-11,424, 1990

Ray R.D. and Sanchez B.V.: "Radial deformation of the Earth by oceanic tidal loading", NASA Tech. Memo, 100743, July, 1989

# **RD 14**

Ray R.: "A Global Ocean Tide Model From TOPEX/Poseidon Altimetry" GOT99.2 - NASA/TM-1999-209478, pp. 58, Goddard Space Flight Center/NASA, Greenbelt, MD, 1999

# **RD 15**

Lefèvre F.: "*Modélisation de la marée océanique à l'échelle globale par la méthode des éléments finis avec assimilation de données altimétriques*", SALP-RP-MA-E2-21060-CLS, pp. 87, CLS, Ramonville Saint-Agne, 2002

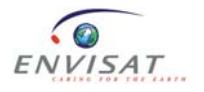

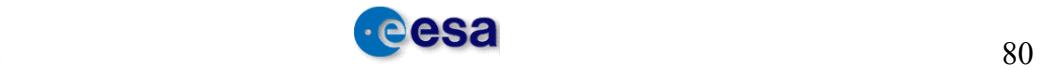

# **RD 16**

Letellier T., Lyard F. and Lefèvre F: "The new global tidal solution: FES2004", Proceedings of the Ocean Surface Topography Science Team Meeting, St. Petersburg, Florida, 4-6 November 2004

# **RD 17**

Abdalla S., "A wind retrieval algorithm for satellite radar altimeters", ECMWF Technical Memorandum, in preparation, 2006

# **RD 18**

Tran N., F. Girard-Ardhuin, R. Ezraty, H. Feng, and P. Femenias, "Defining a sea ice flag for Envisat altimetry mission", *IEEE GRS letters*, doi:10.1109/LGRS.2008. 2005275, 6 (1), 77- 81, 2009

# **RD 19**

Tran N., J. Tournadre and P. Féménias, "Validation of Envisat rain detection and rain rate estimates by comparing with TRMM data", IEEE GRS letters, doi:10.1109/LGRS.2008. 2002043, 5 (4), 658-662, 2008.

# **RD 20**

RA-2 L1B DPM, ISARD\_ESA\_L1B\_ESL\_DPM\_022, Issue 15,  $17<sup>th</sup>$  October 2008.

# **RD 21**

Scharroo, R., RA-2 USO Anomaly: predictive correction model, Tech. Rep. N1-06- 002, Altimetrics, LLC, Cornish, New Hampshire, May 2006b.

# **RD 22**

Faugere, Y., Design and assessment of a method to correct the Ra2 USO anomaly, Tech. Note OSME-DPQC-SEDA-TN-06-XXX, CLS, July 2006b.

# **RD 23**

EnviSat RA-2 Range Instrumental correction: USO clock period variations and associated auxiliary file, ENVI-GSEG-EOPG-TN-03-0009, Issue 1.0.

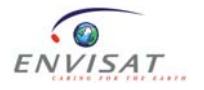

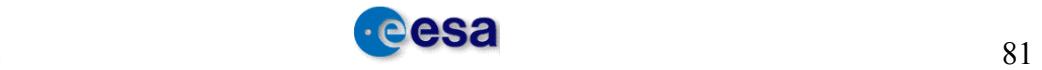

# **12 ANNEXES**

# *12.1 Annex 1*

# **12.1.1 Level 2 FDGDR**

# **12.1.1.1 Level 2 FDGDR: MPH**

The Main Product Headers (MPH) below are described in the "ENVISAT-1 PRODUCT SPECIFICATIONS VOLUME 5: PRODUCT STRUCTURES" [RD 3].

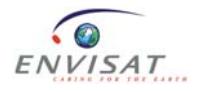

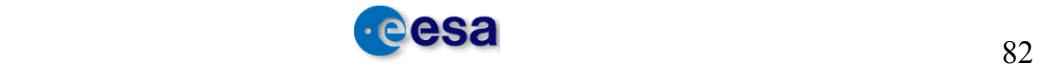

# ENVISAT RA-2/MWR Level 2 User Manual - V1.3

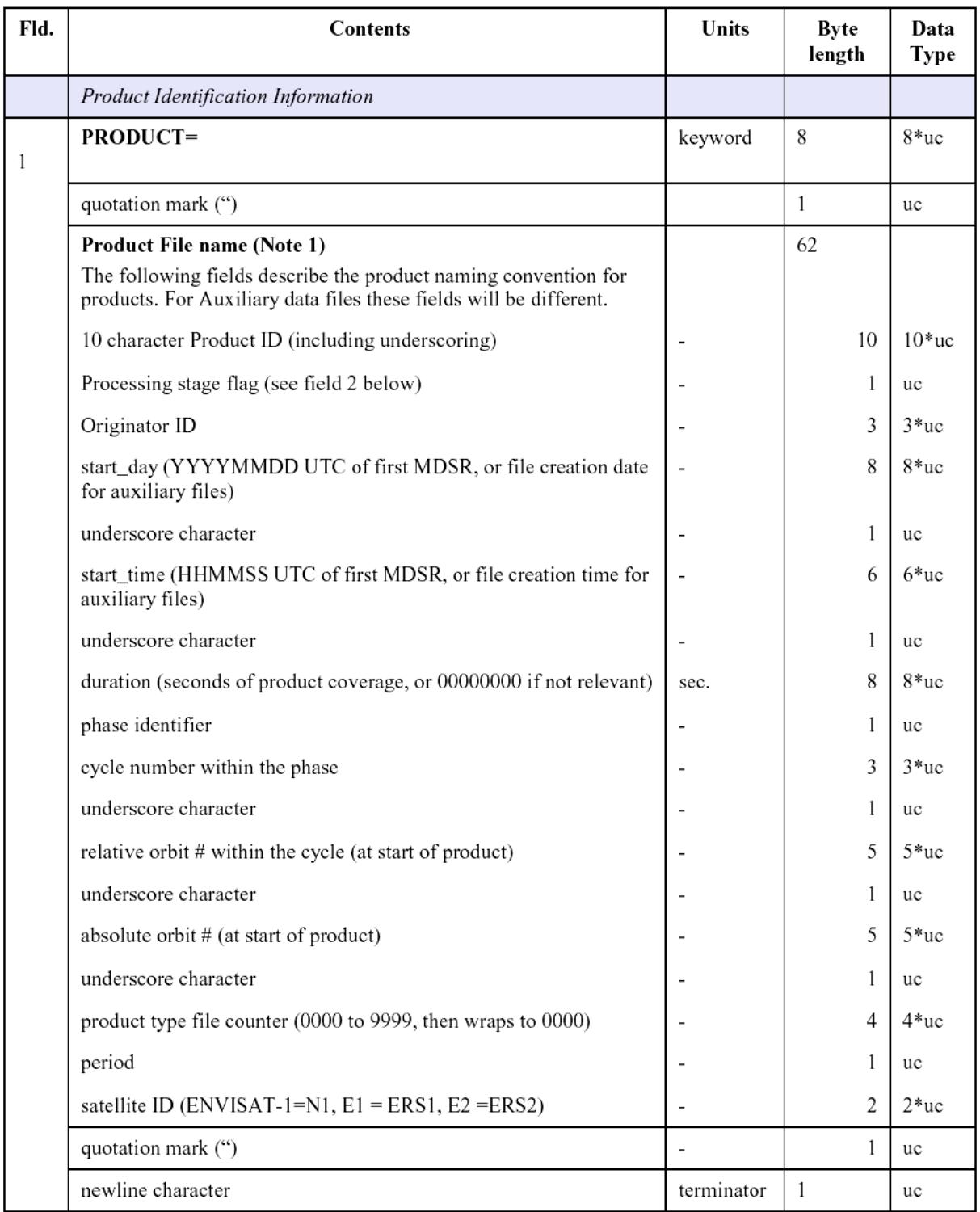

**Table 12-1: Level 2 FDGDR: Main Product Header** 

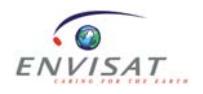

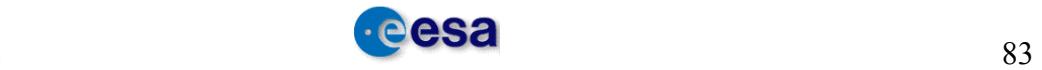

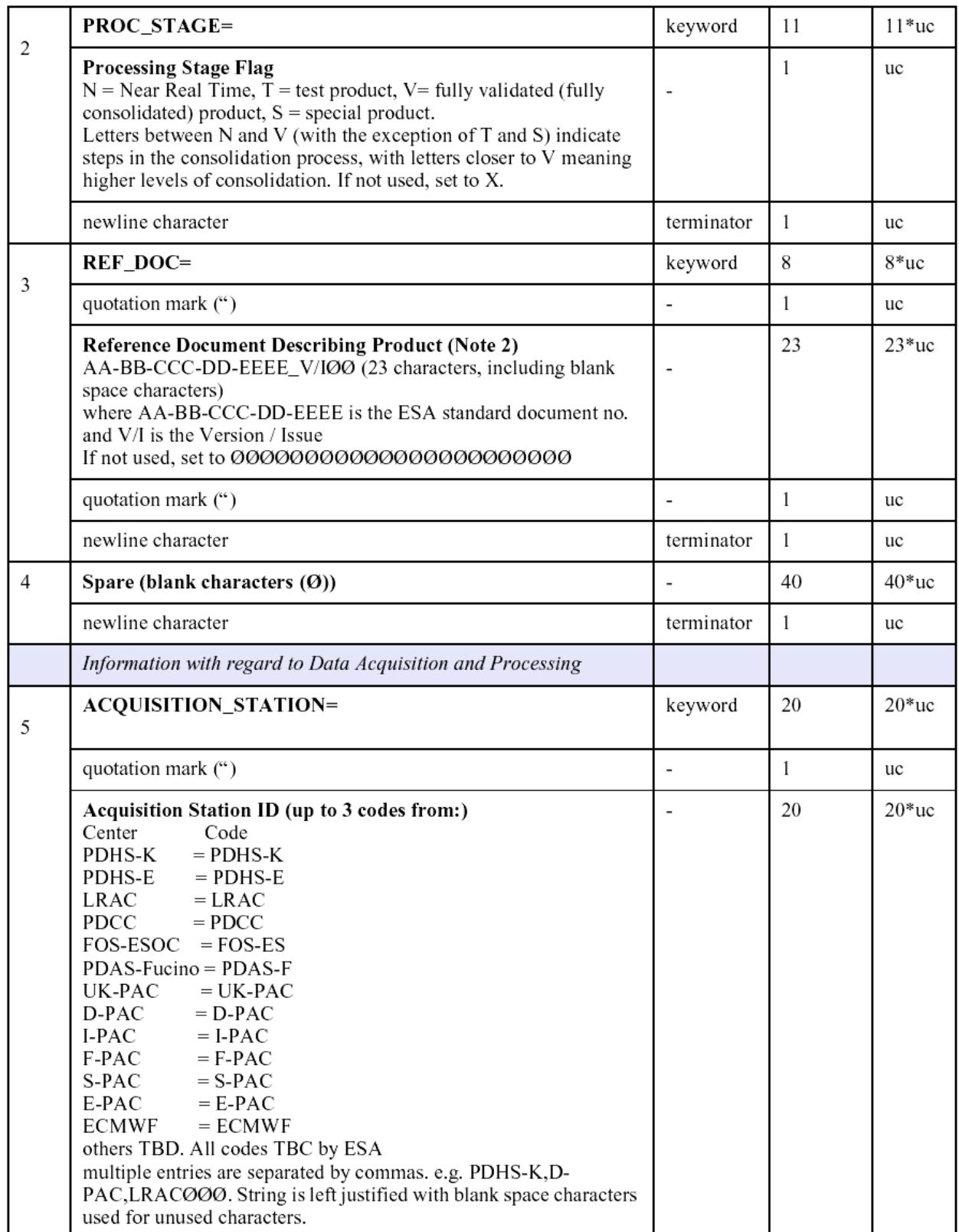

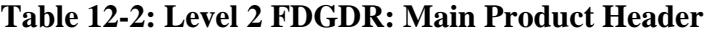

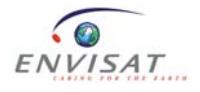

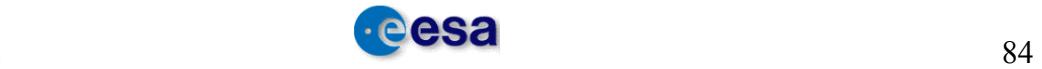

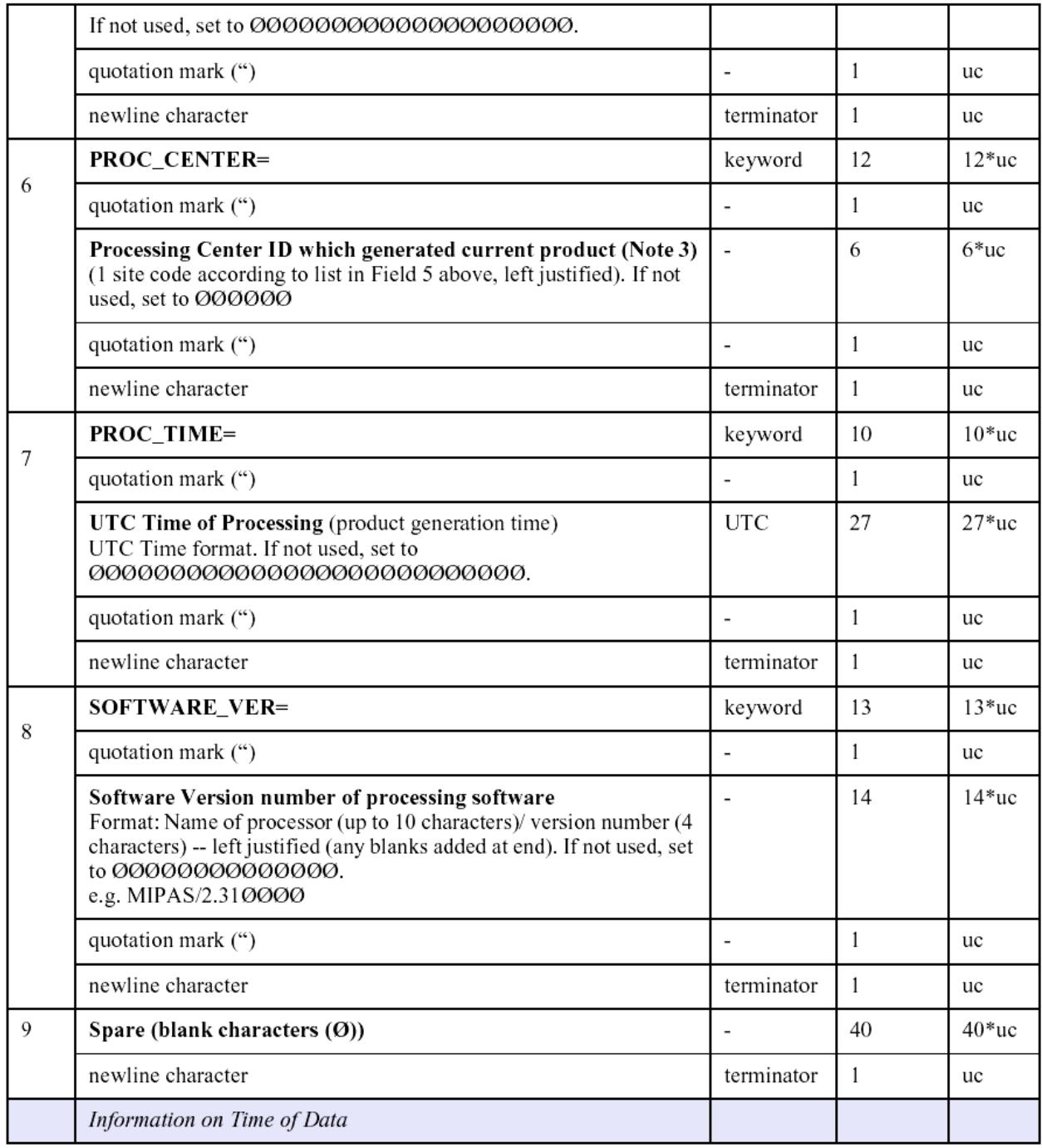

**Table 12-3: Level 2 FDGDR: Main Product Header** 

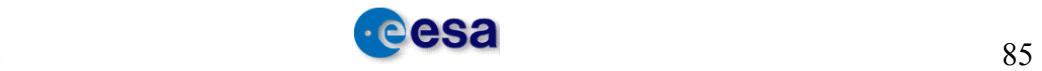

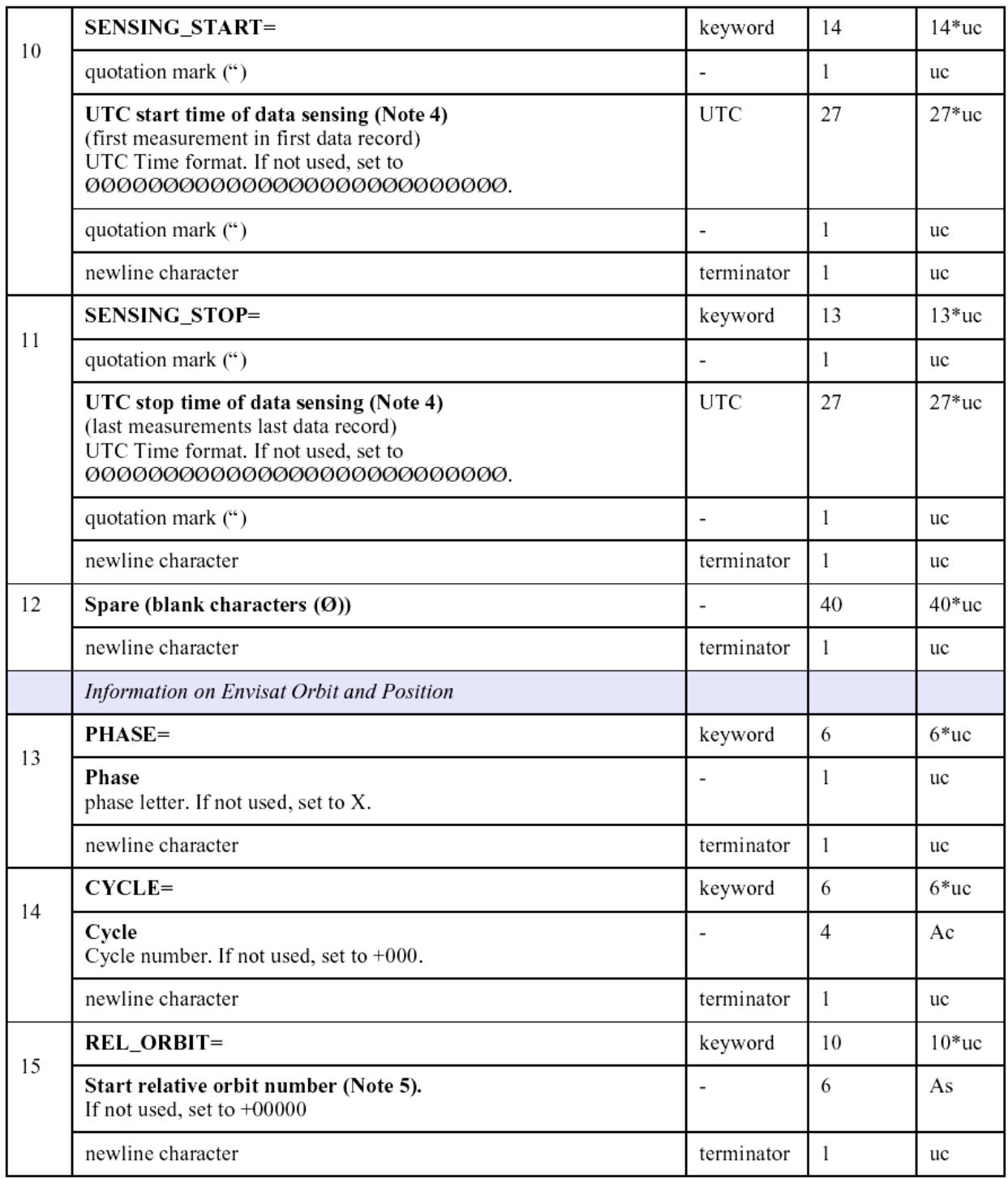

**Table 12-4: Level 2 FDGDR: Main Product Header** 

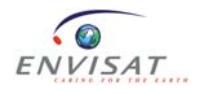

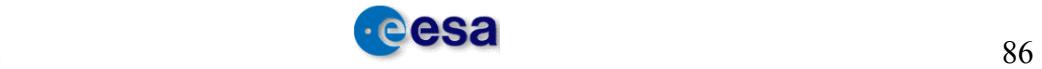

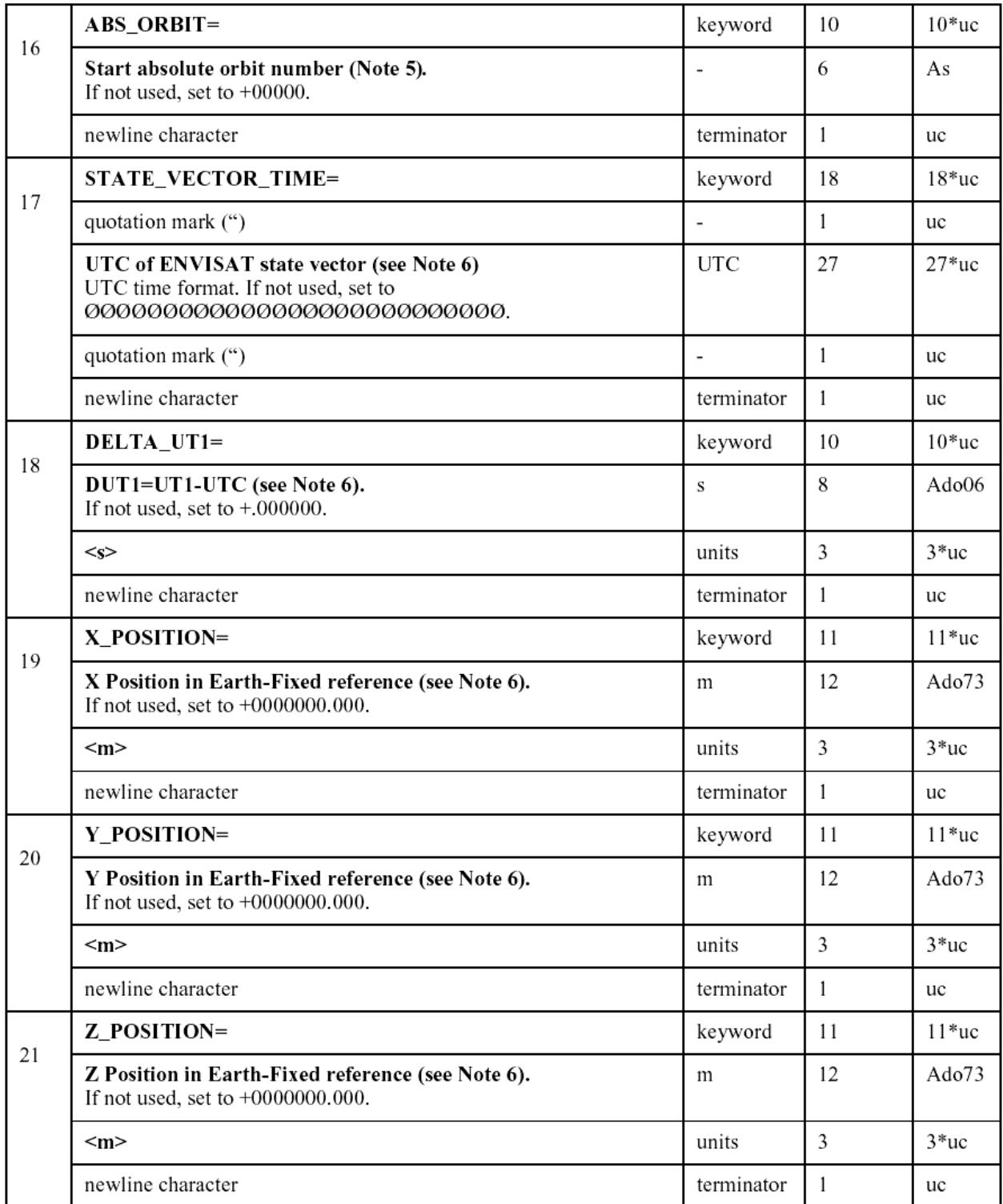

**Table 12-5: Level 2 FDGDR: Main Product Header** 

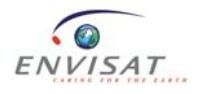

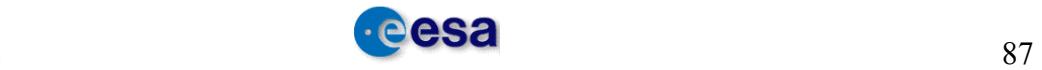

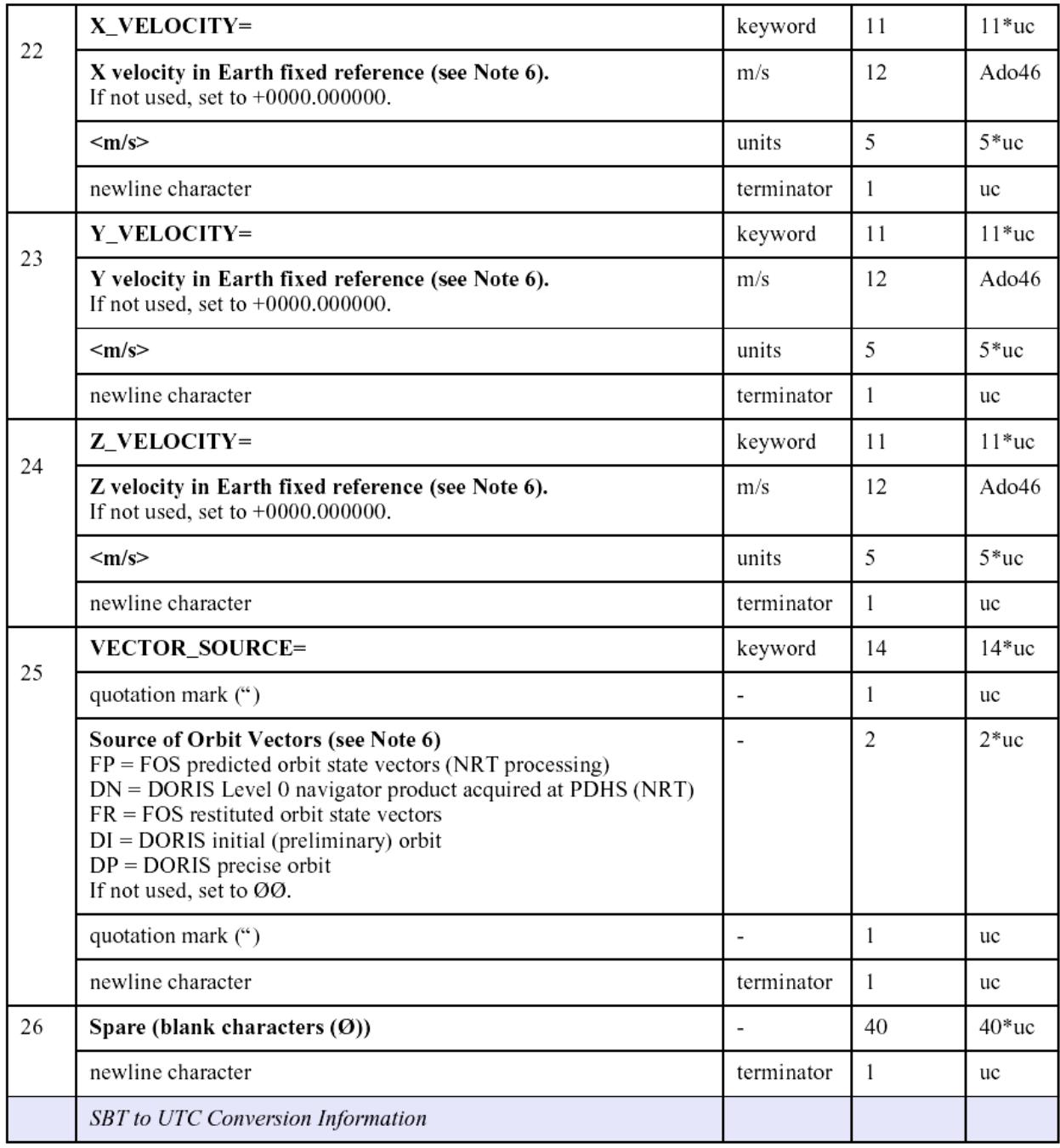

**Table 12-6: Level 2 FDGDR: Main Product Header** 

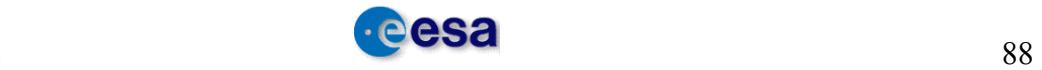

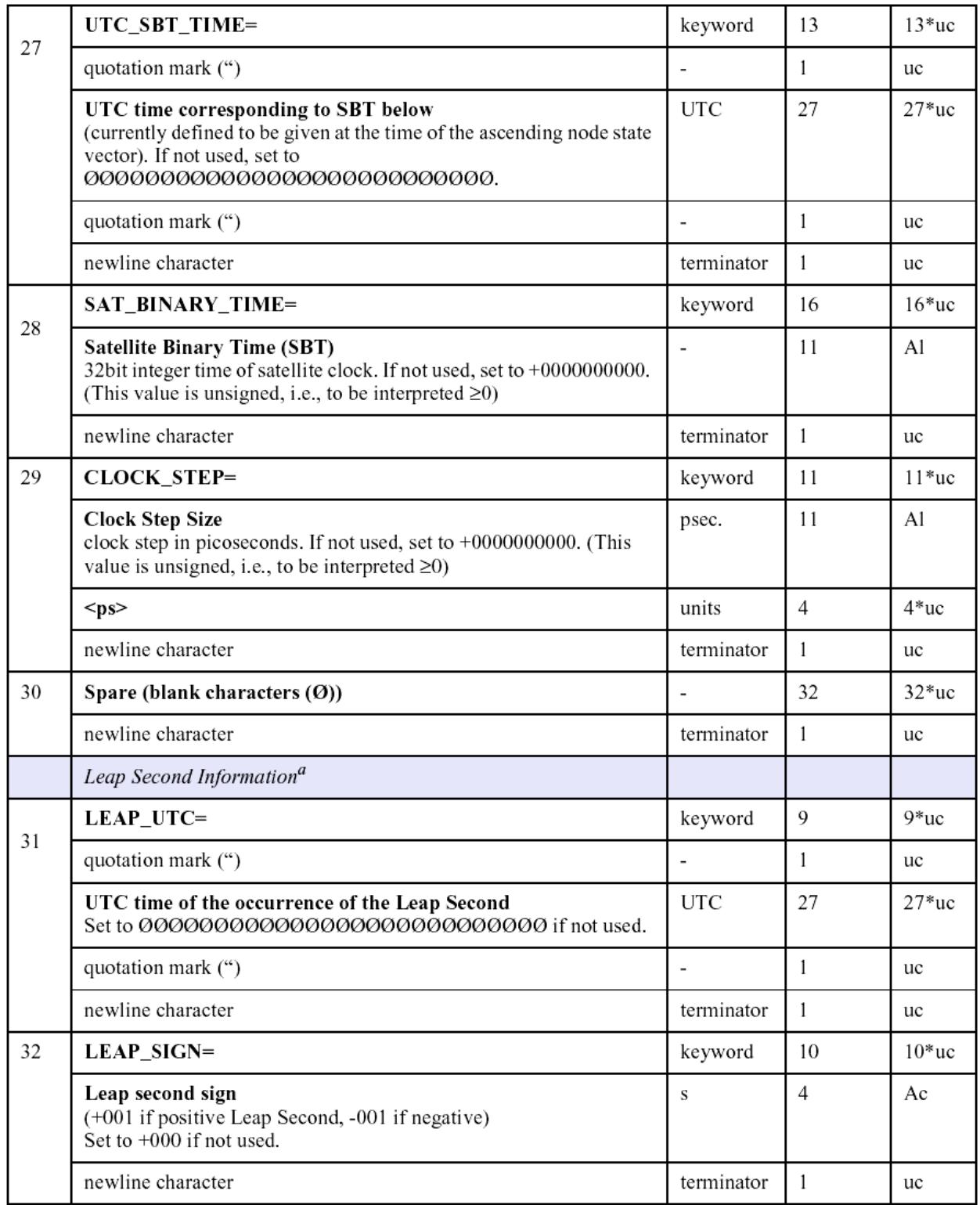

**Table 12-7: Level 2 FDGDR: Main Product Header** 

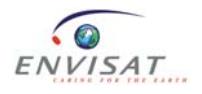

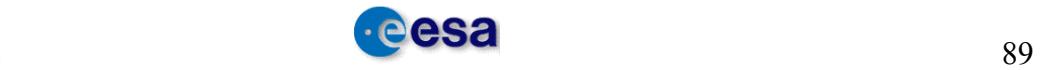

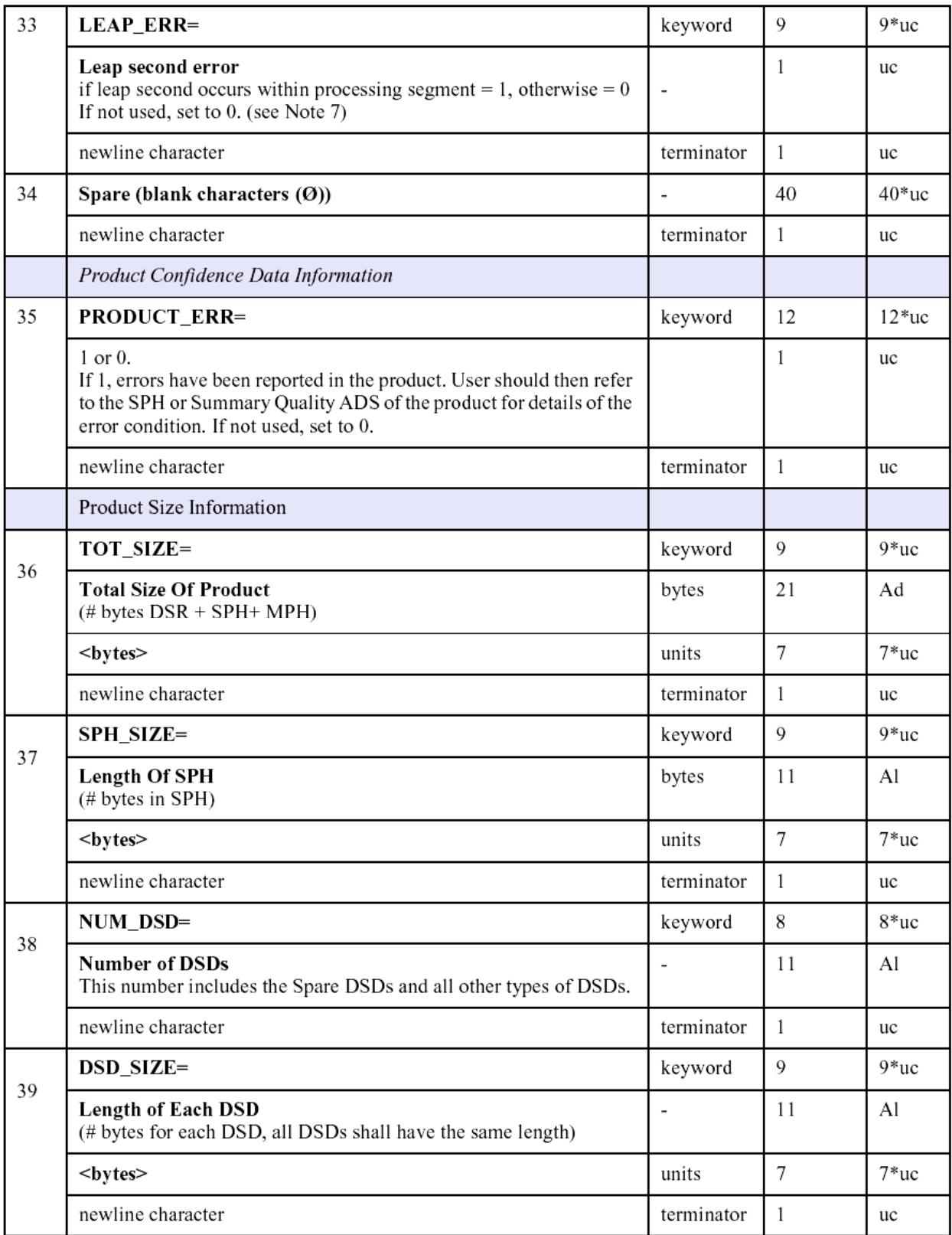

**Table 12-8: Level 2 FDGDR: Main Product Header** 

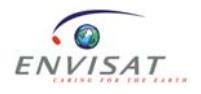

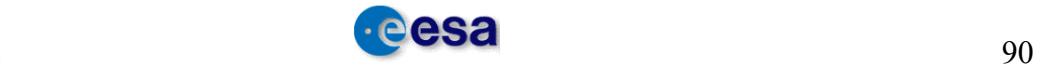

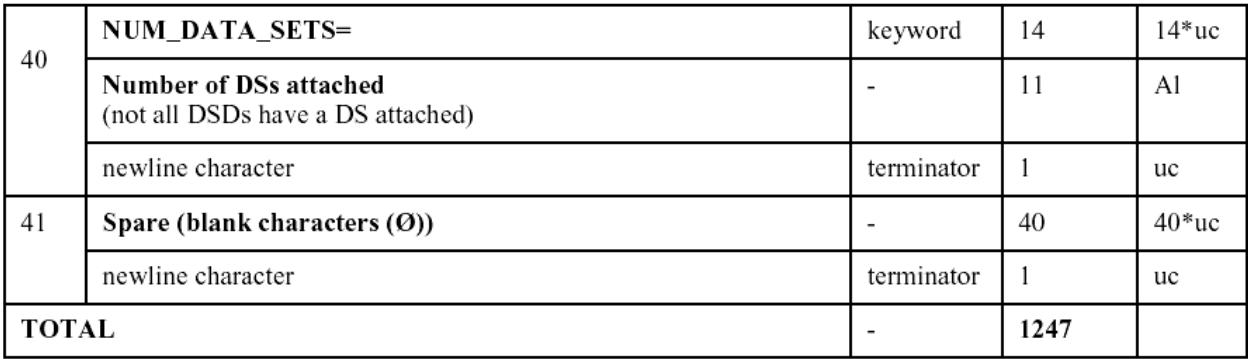

# **Table 12-9: Level 2 FDGDR: Main Product Header**

MPH Notes:

1. The product identifier is a unique string which may be used as a file name when storing a product. The format is described in detail in the product identification scheme section in Annex A [RD 2].

2. The reference document describing the product is updated with any changes to the processor software.

3. Since a product can be generated in a different centre to the receiving station, this field will identify the Production Centre ID.

4. This is the start time and stop time in UTC format when data sensing occurred onboard the satellite, as calculated from the Satellite Binary Time counter for the first and last MDSRs in the Level 0 product.

5. The satellite orbit number is specified in two ways: absolute number and relative to a specific orbit cycle. The orbit numbers given are those current at the Sensing Start Time of the product.

6. The Orbit State Vector (OSV) corresponds to the Ascending Node crossing if the OSV is generated from the DORIS Navigator Level 0 product (DOR\_NAV\_OP), or from the DORIS Navigator Orbit (AUX FPO, AX). The OSV corresponds to sensing start time of the product if the OSV is generated from the DORIS preliminary product (DOR\_POR\_2P), DORIS precision product (DOR\_VOR\_2P), or from the FOS Restored Orbit (AUX\_FRO\_AX).

7. The processing segment is defined by the segment start and stop times. In stripline processing, the strips processed represent a subset of the segment data. As a result, the product coming from a strip may have the LEAP\_ERR set to 1 with the LEAP\_UTC after SENSING\_STOP or before SENSING\_START.

# **12.1.1.2 Level 2 FDGDR: SPH**

The SPH is an ASCII header and as such follows the ASCII conventions described in Volume 5.

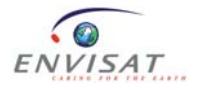

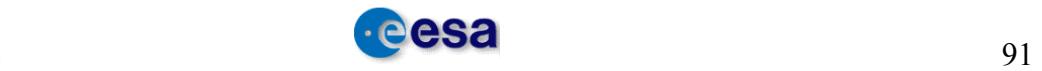

The content of the RA-2 Level 2 Specific Product Header shall be as follows:

| N              | <b>Description</b>                                                                                                    | <b>Units</b>             | <b>Byte</b><br>Length | Data<br><b>Type</b> | Dim.         |
|----------------|----------------------------------------------------------------------------------------------------|--------------------------|-----------------------|---------------------|--------------|
| $\mathbf{1}$   | SPH_DESCRIPTOR=                                                                                                    | keyword                  | 15                    | uc                  | 15           |
|                | quotation mark (")                                                                                                    | $\overline{a}$           | $\mathbf{1}$          | uc                  | $\mathbf{1}$ |
|                | SPH Descriptor, set to RA2_MWR_FDGDR or<br>RA2_MWR_IGDR or RA2_MWR_GDR. (Note 1) ASCII<br>string describing the product. Unused characters set to the<br>ASCII blank space character. | $\overline{\phantom{a}}$ | 28                    | <b>uc</b>           | 28           |
|                | quotation mark (")                                                                                                    |                          | $\mathbf{1}$          | uc                  | $\mathbf{1}$ |
|                | new line character                                                                                                    | terminator               | $\mathbf{1}$          | uc                  | $\mathbf{1}$ |
|                | RA-2 Time Information                                                                                                    |                          |                       |                     |              |
| $\overline{2}$ | RA2_FIRST_RECORD_TIME=                                                                                                    | keyword                  | 22                    | <b>uc</b>           | 22           |
|                | quotation mark (")                                                                                                    | $\blacksquare$           | $\mathbf{1}$          | uc                  | 1            |
|                | UTC Time of first record in the RA-2 MDS for this product.                                                                                                    | <b>UTC</b>               | 27                    | uc                  | 27           |
|                | quotation mark (")                                                                                                    | $\overline{a}$           | $\mathbf{1}$          | uc                  | $\mathbf{1}$ |
|                | new line character                                                                                                    | terminator               | $\mathbf{1}$          | uc                  | $\mathbf{1}$ |
|                | RA2_LAST_RECORD_TIME=                                                                                                    | keyword                  | 21                    | uc                  | 21           |
|                | quotation mark (")                                                                                                    | $\overline{\phantom{a}}$ | 1                     | uc                  | 1            |
| 3              | UTC Time of last record in the RA-2 MDS for this product.                                                                                                    | <b>UTC</b>               | 27                    | uc                  | 27           |
|                | quotation mark (")                                                                                                    |                          | 1                     | uc                  | 1            |
|                | new line character                                                                                                    | terminator               | $\mathbf{1}$          | uc                  | 1            |
|                | RA-2 Positioning Information                                                                                                    |                          |                       |                     |              |
| $\overline{4}$ | RA2_FIRST_LAT=                                                                                                    | keyword                  | 14                    | uc                  | 14           |
|                | Geodetic Latitude of the first record in the RA-2 MDS                                                                                                    | $10 - 6$                 | 11                    | Al                  | $\mathbf{1}$ |
|                | A negative value denotes a South latitude, a positive value<br>denotes a North latitude                                                                                               | degrees                  |                       |                     |              |
|                | $<$ 10-6 $degN$ >                                                                                                    | units                    | 10                    | uc                  | 10           |
|                | new line character                                                                                                    | terminator               | $\mathbf{1}$          | uc                  | $\mathbf{1}$ |
| 5              | RA2_FIRST_LONG=                                                                                                    | keyword                  | 15                    | uc                  | 15           |
|                | Geodetic longitude of the first record in the RA-2 MDS.<br>Positive values East of Greenwich, negative values West of<br>Greenwich                                                    | $10 -$<br>6 degrees      | 11                    | AI                  | $\mathbf{1}$ |
|                | $<$ 10-6 $degE$ >                                                                                                    | units                    | 10                    | uc                  | 10           |
|                | new line character                                                                                                    | terminator               | $\mathbf{1}$          | uc                  | $\mathbf{1}$ |
| 6              | RA2_LAST_LAT=                                                                                                    | keyword                  | 13                    | uc                  | 13           |

**Level 2 RA-2 SPH**

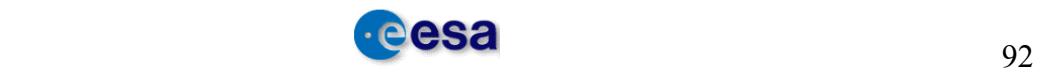

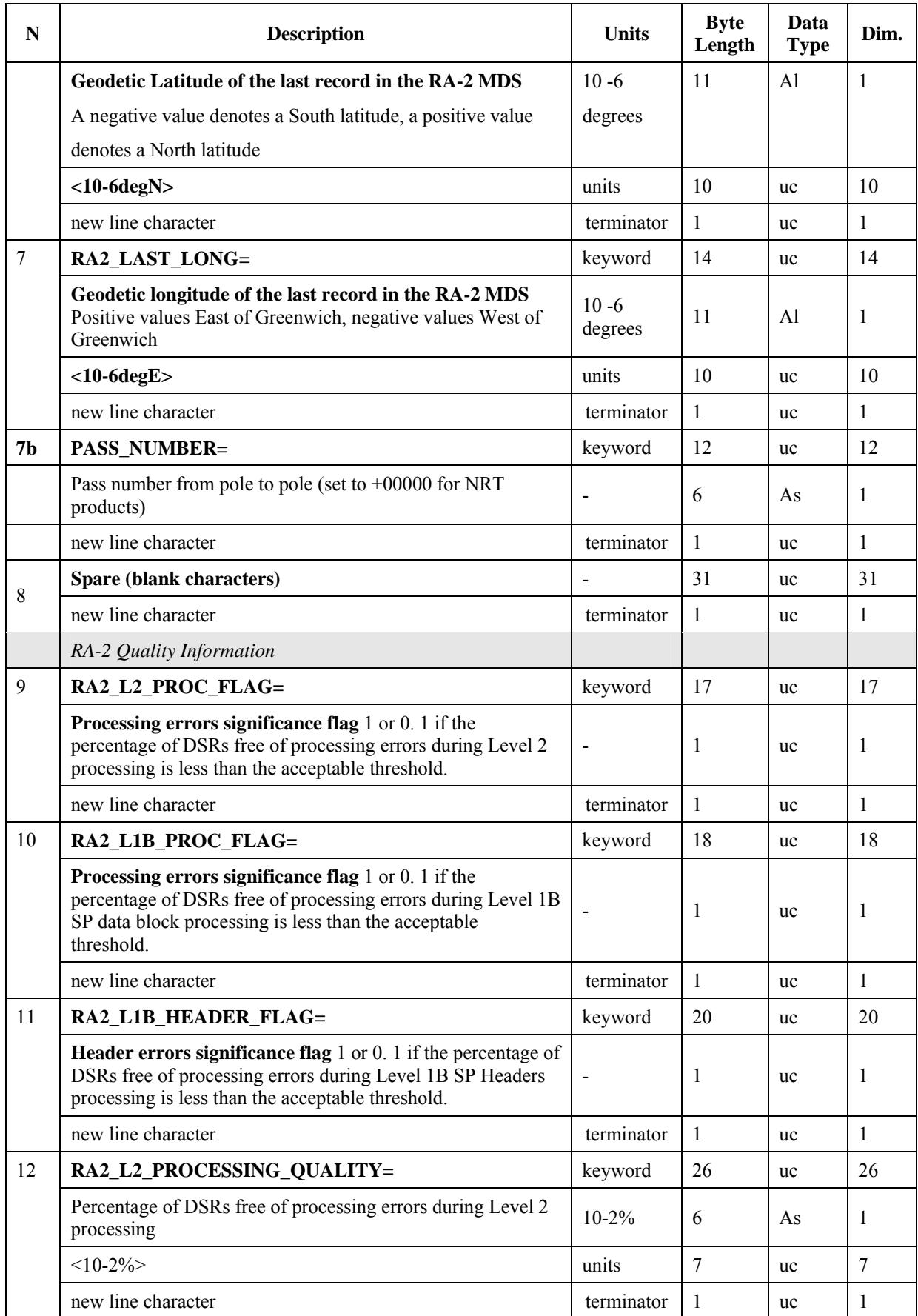

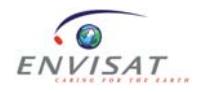

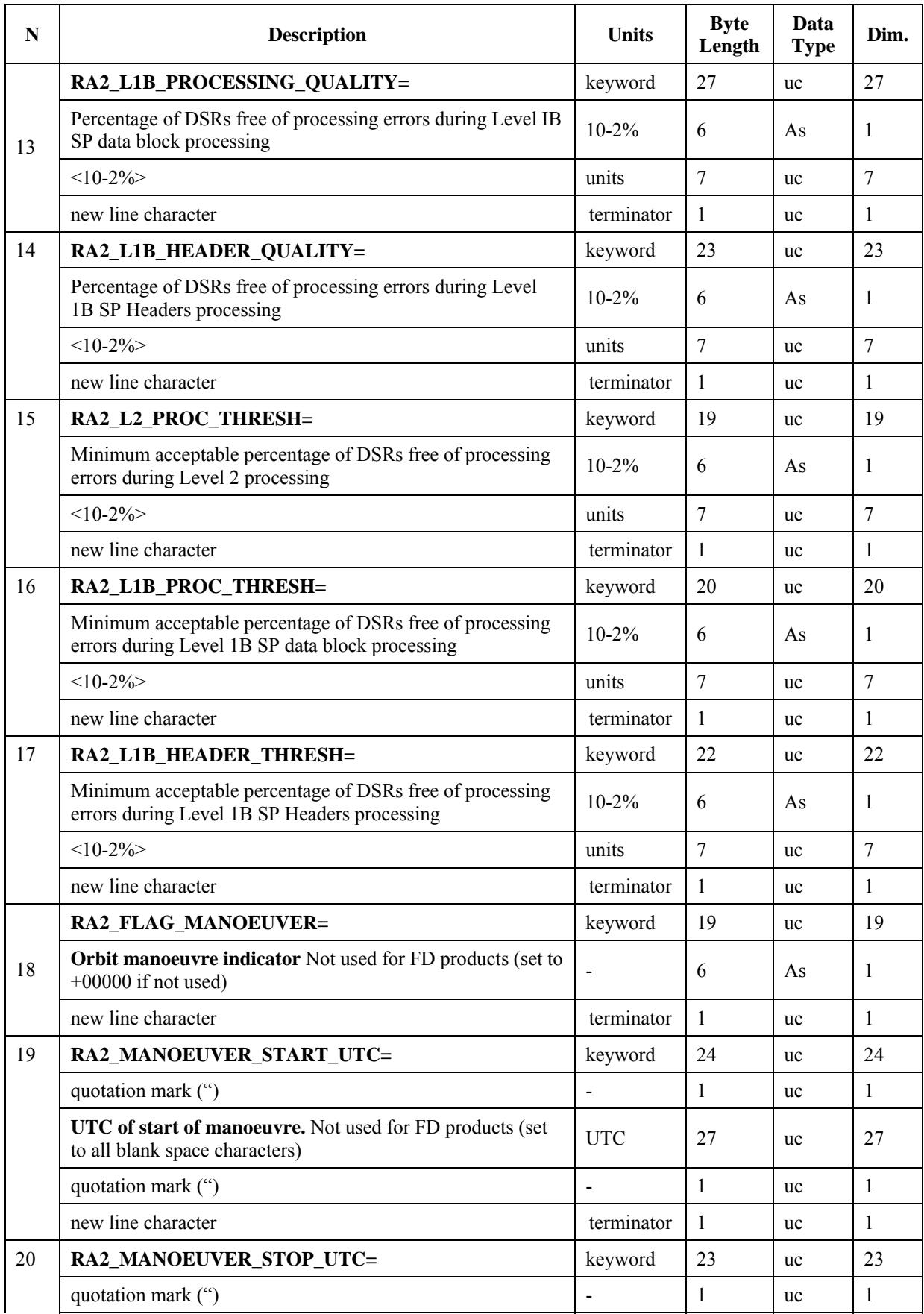

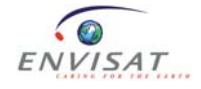

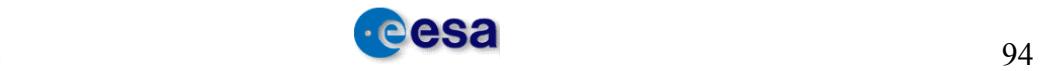

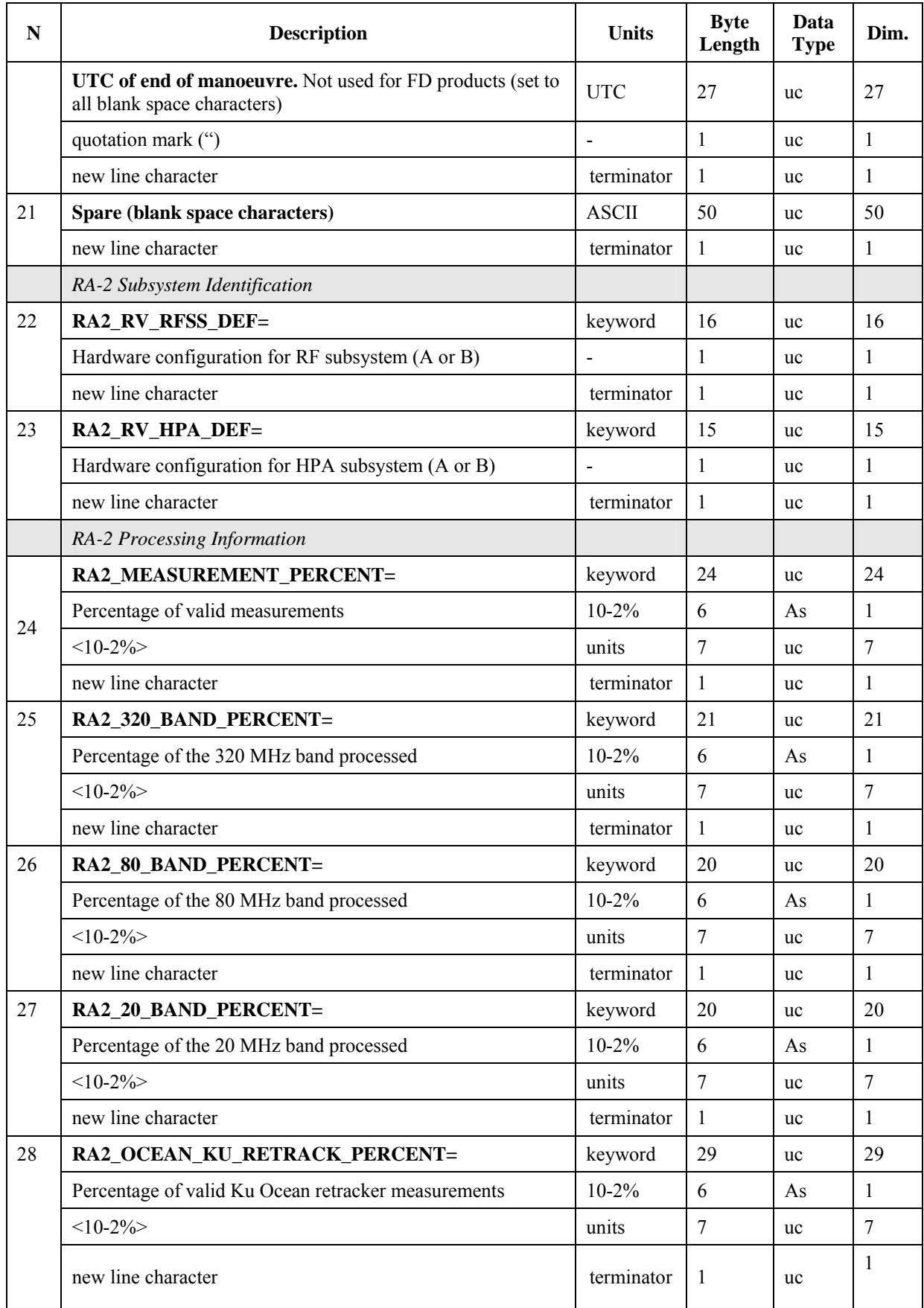

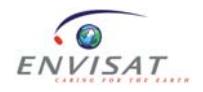

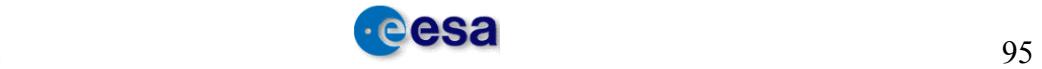

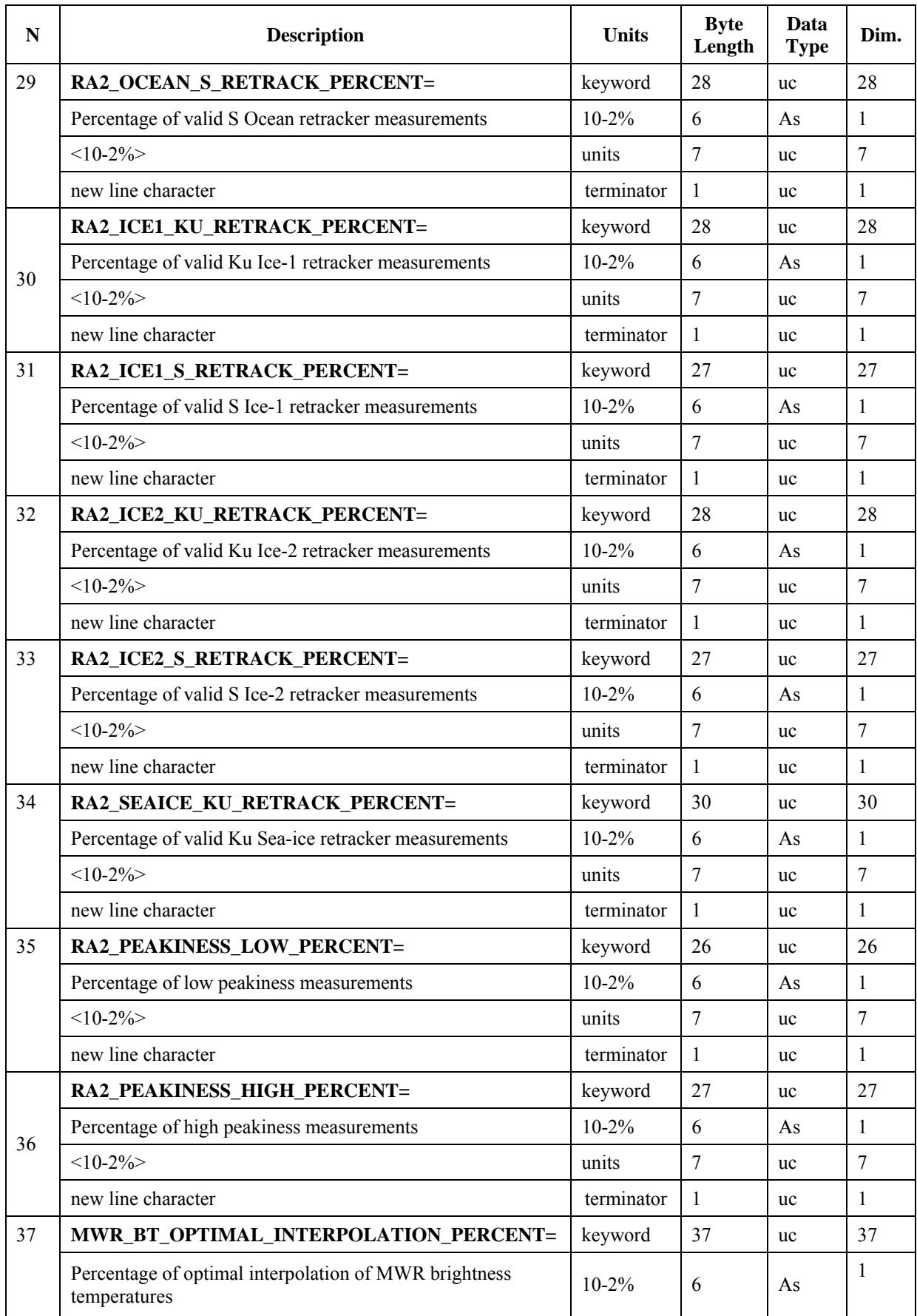

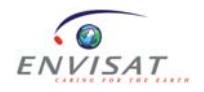

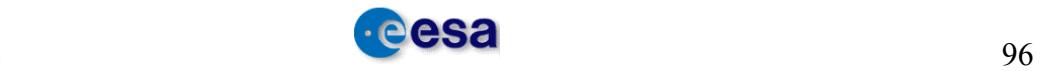

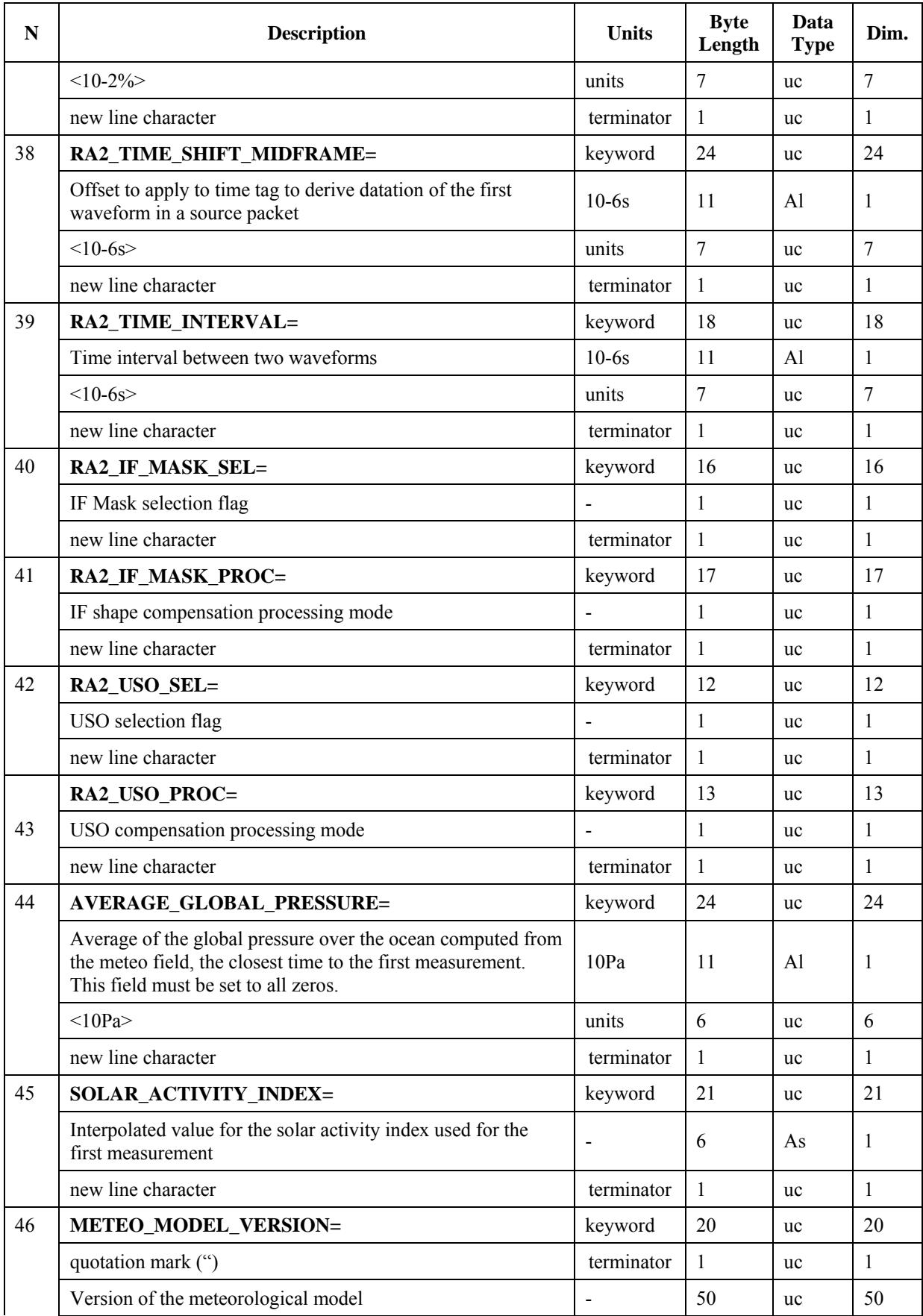

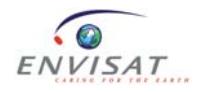

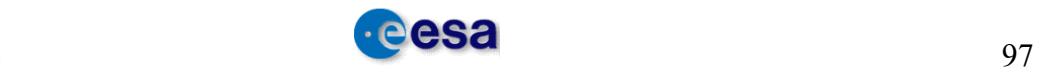

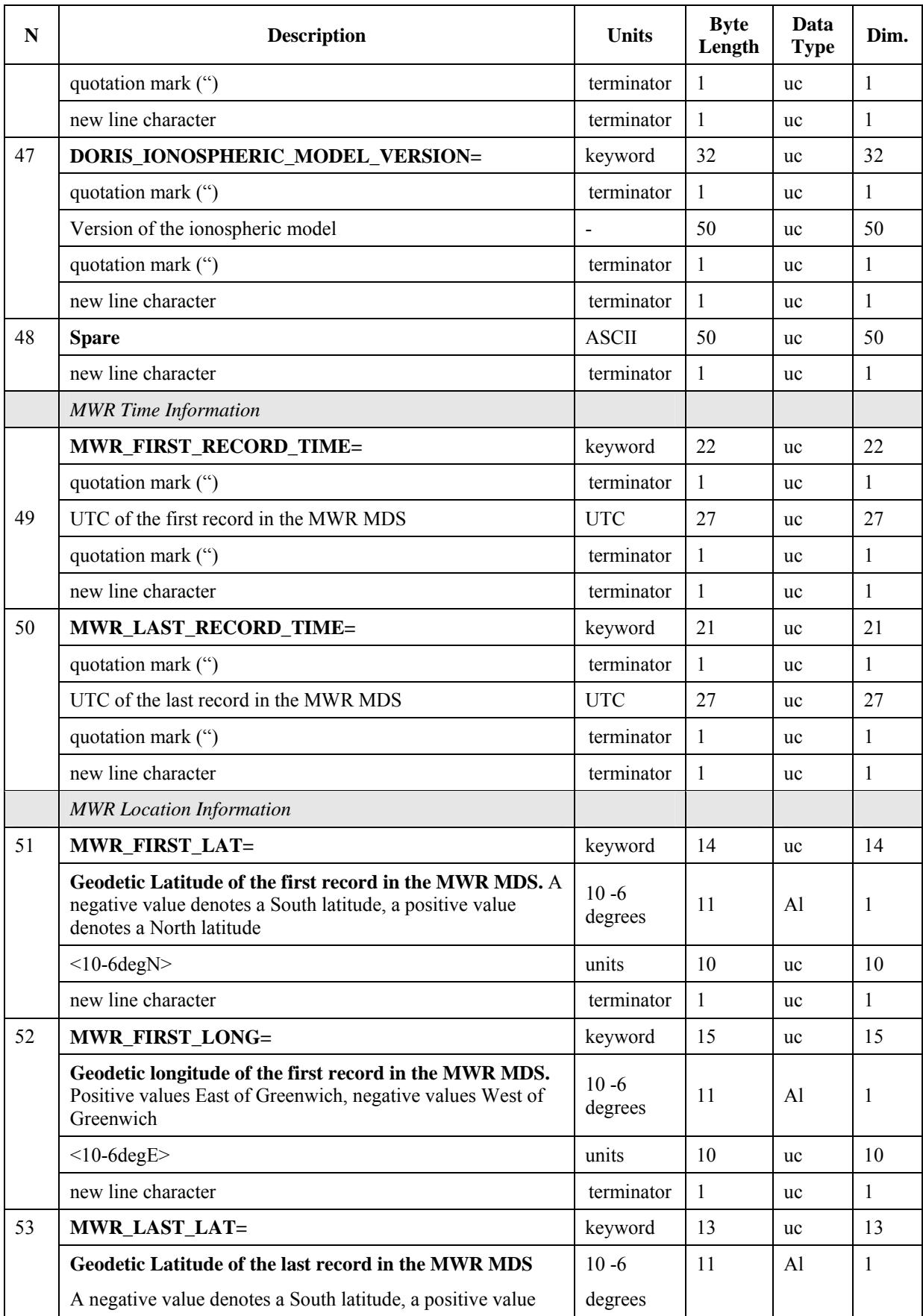

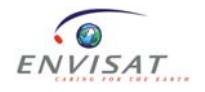

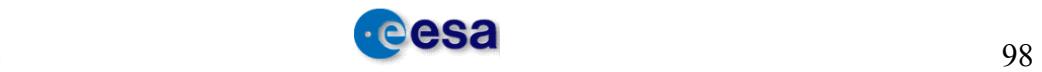

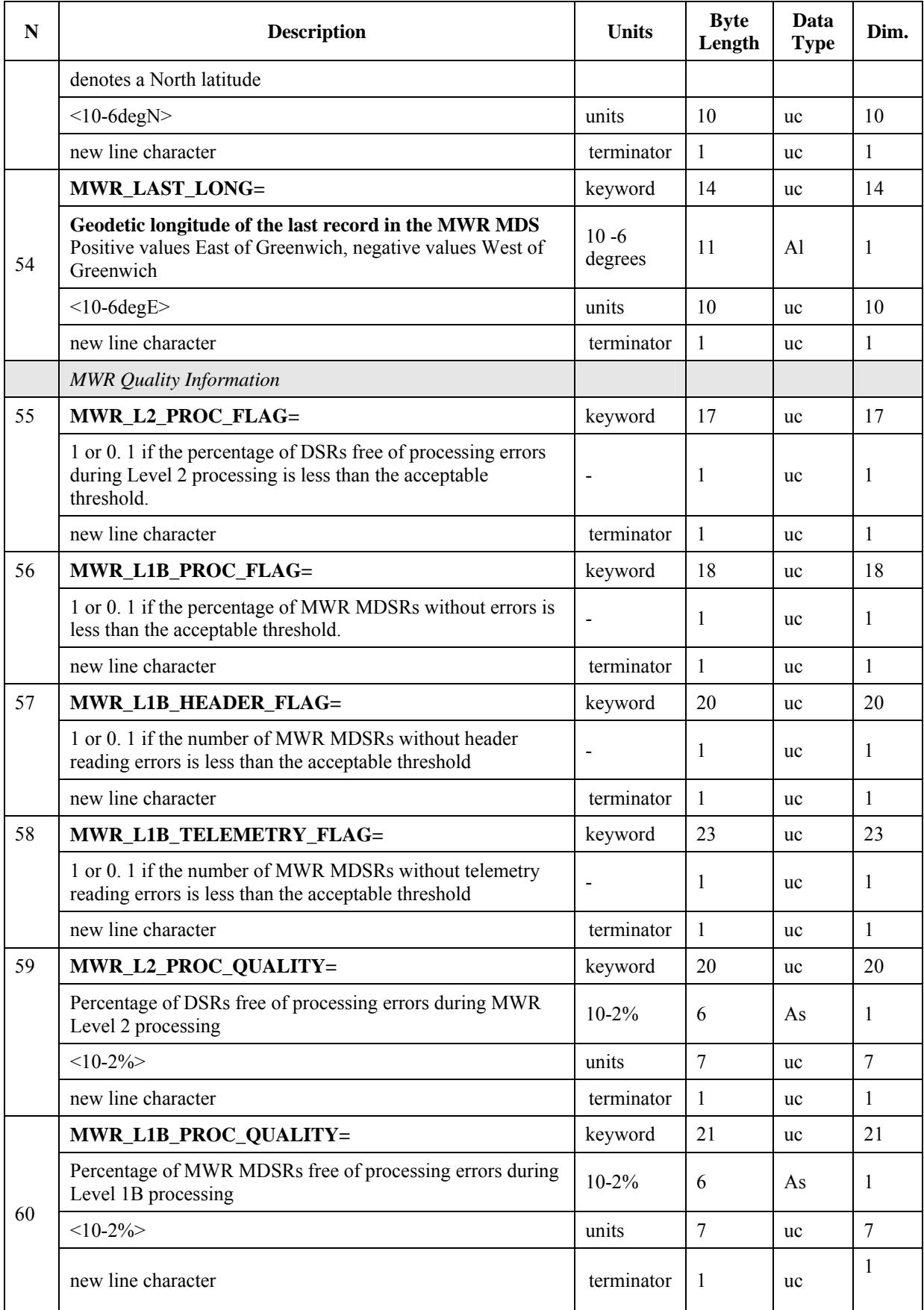

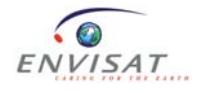

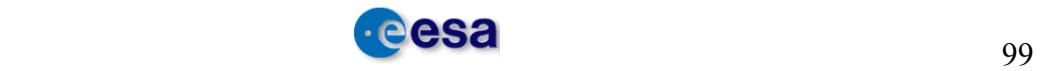

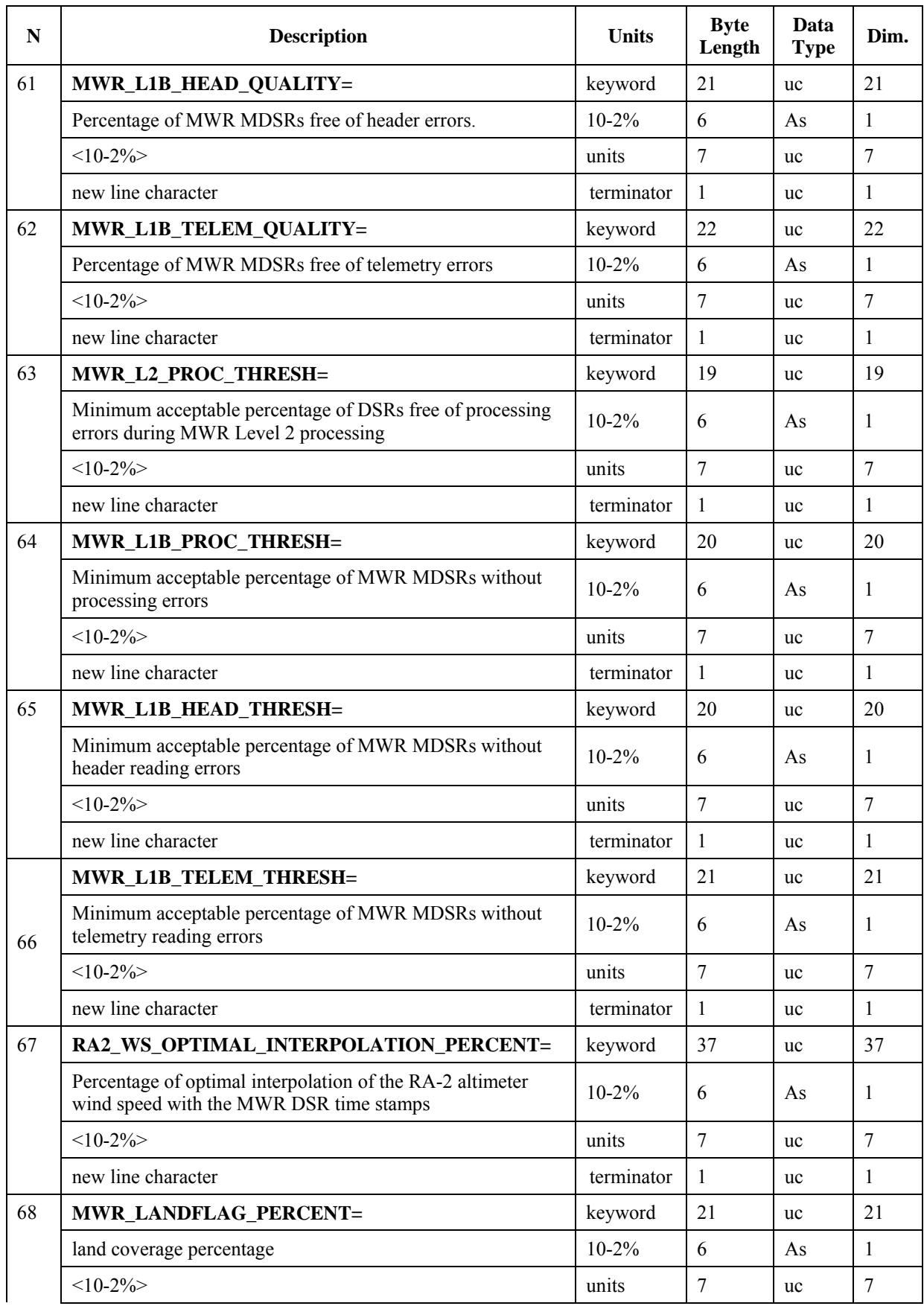

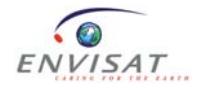

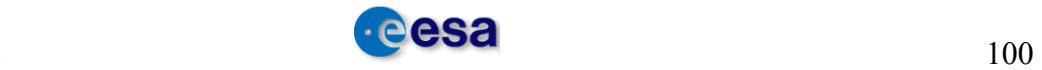

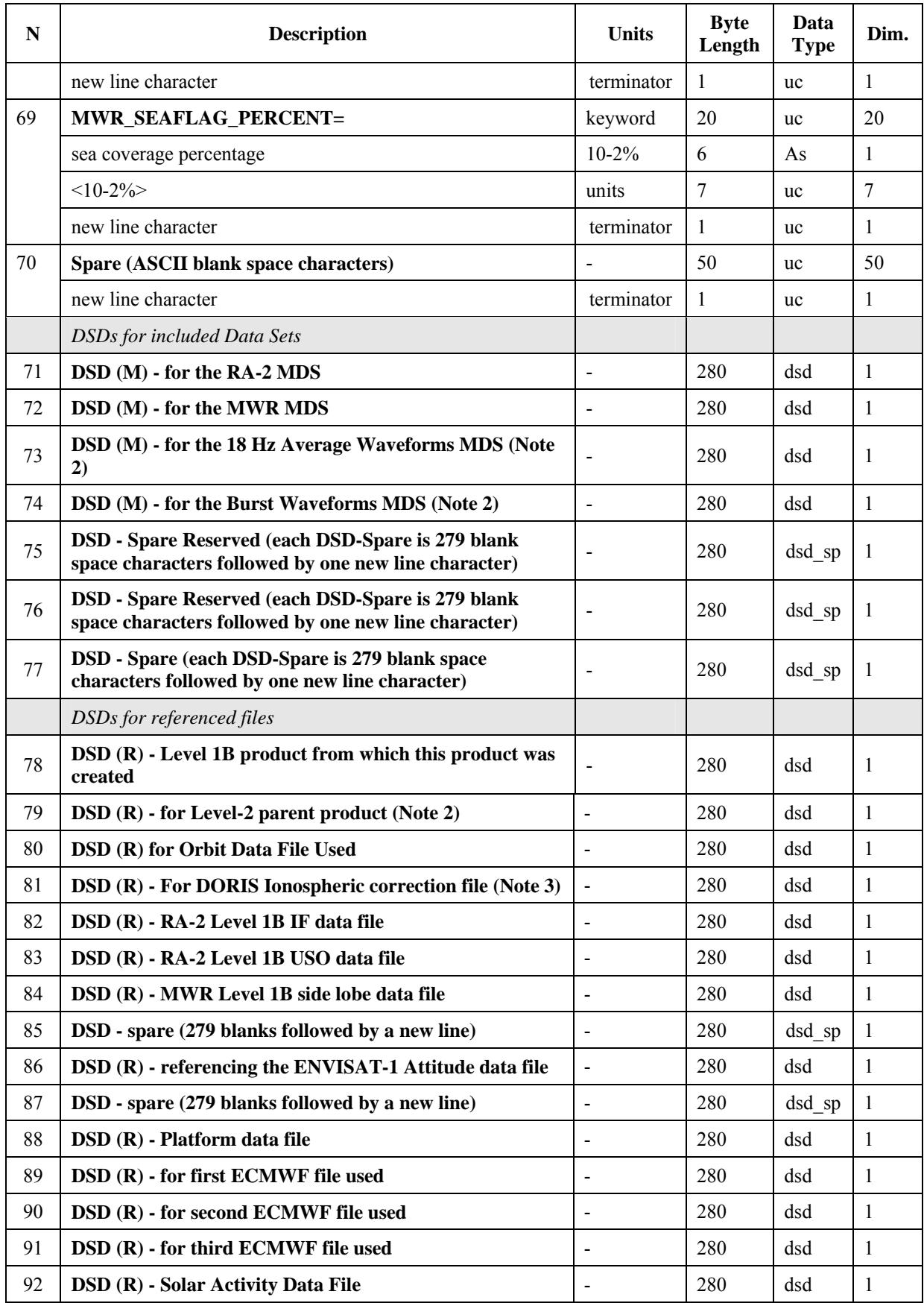

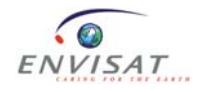

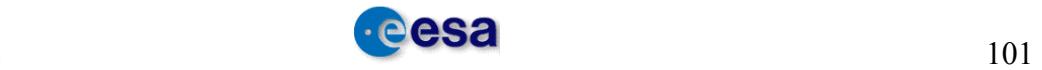
#### ENVISAT RA-2/MWR Level 2 User Manual - V1.3

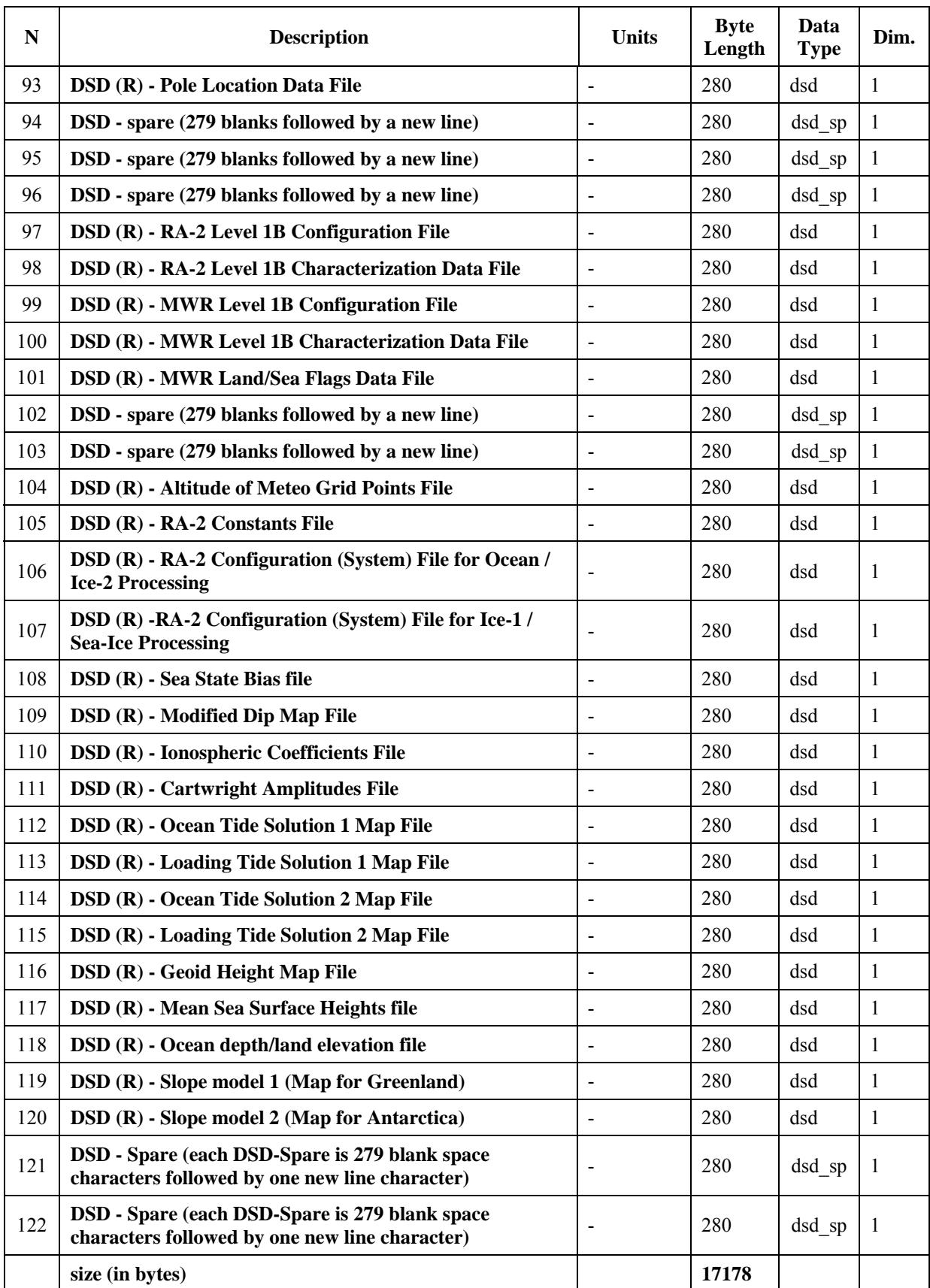

#### **Level 2 RA-2 SPH**

**Table 12-10: Level 2 RA-2 SPH** 

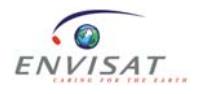

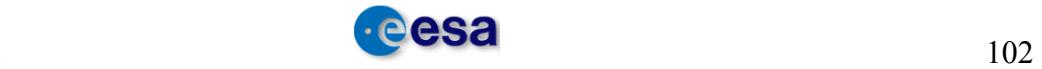

**Note 1**: The SPH descriptor value will be set to RA2\_MWR\_FDGDR for Fast Delivery products, to RA2\_MWR\_IGDR for Intermediate delivery products and to RA2\_MWR\_GDR for fully consolidated products.

**Note 2**: The DSDs of fields 73, 74 and 79 above are always set to 'NOT USED' (see Volume 5, section 5.4.3.3).

**Note 3**: The DSD of field 81 above is set to 'NOT USED' for products generated in Near Real Time (FDGDR). It is only meaningful for off-line processing (IGDR and GDR).

# **12.1.1.3 Level 2 FDGDR: RA-2 MDS**

The RA-2 MDS is composed of several MDSRs (1 MDSR every 1.114s). The MDSR format is described below.

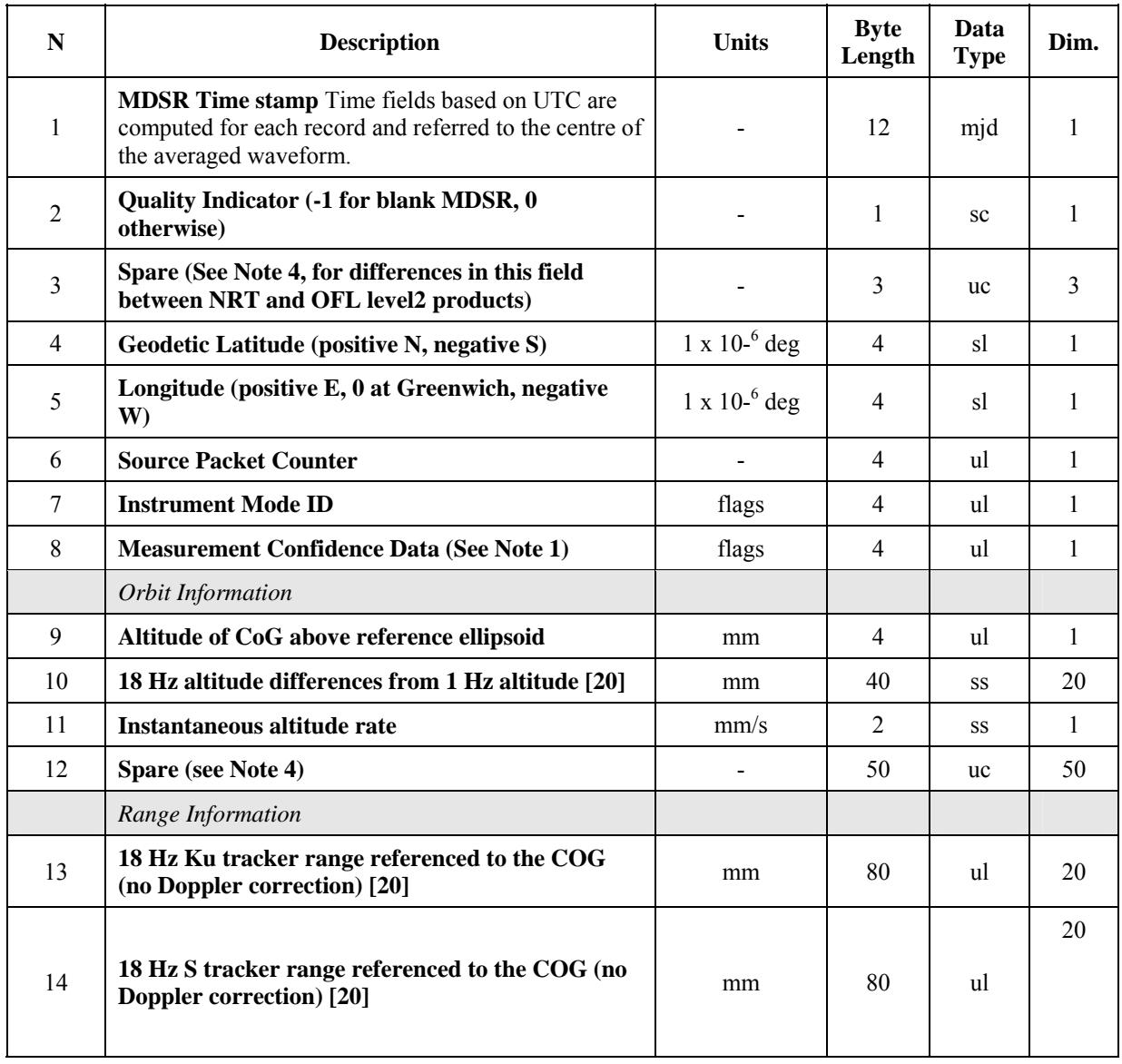

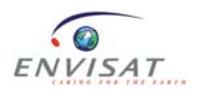

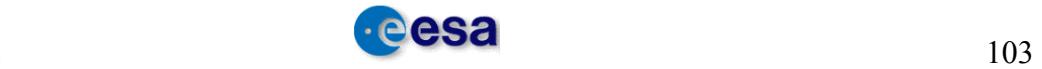

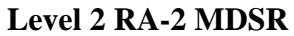

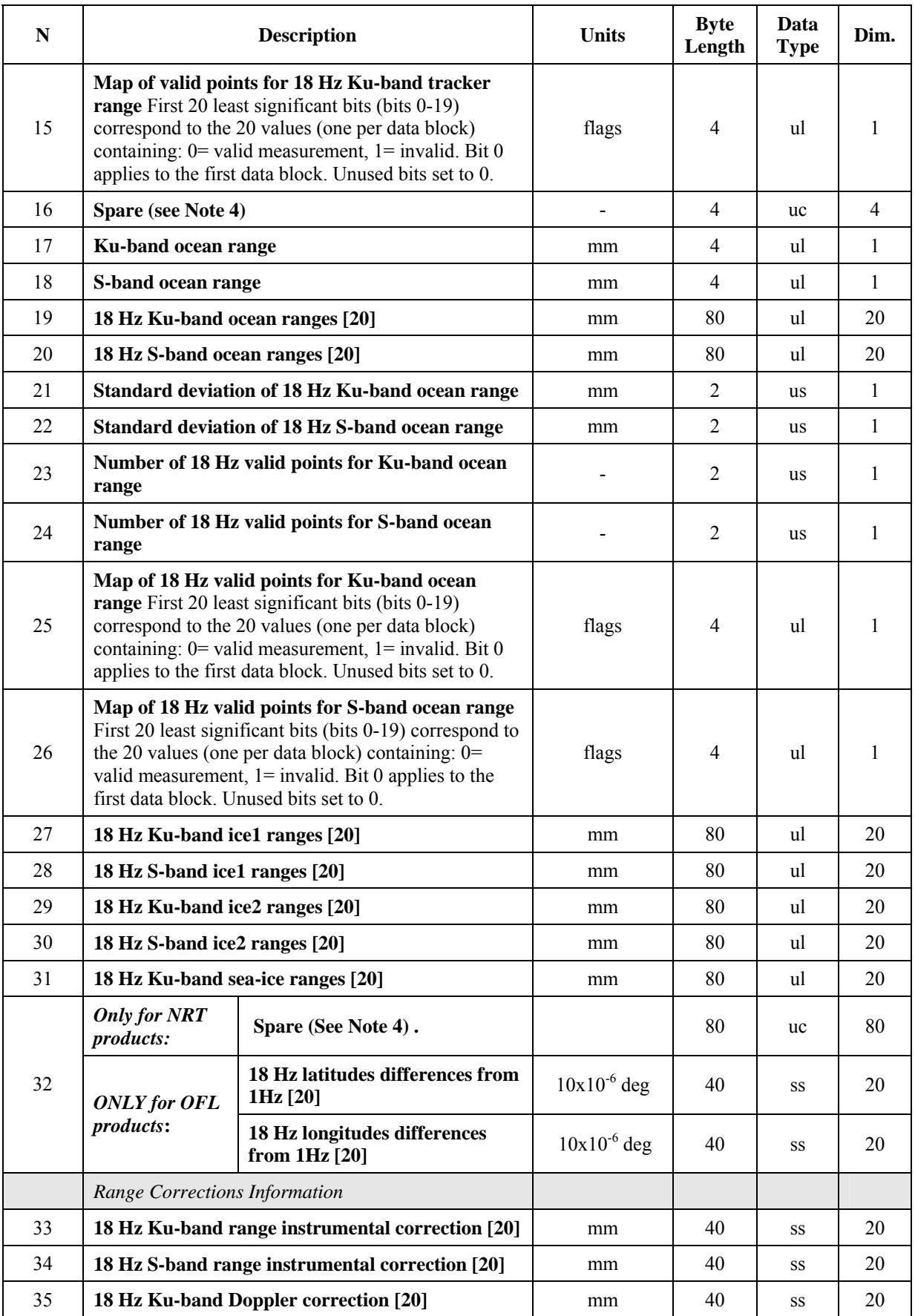

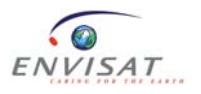

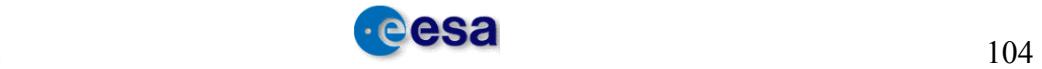

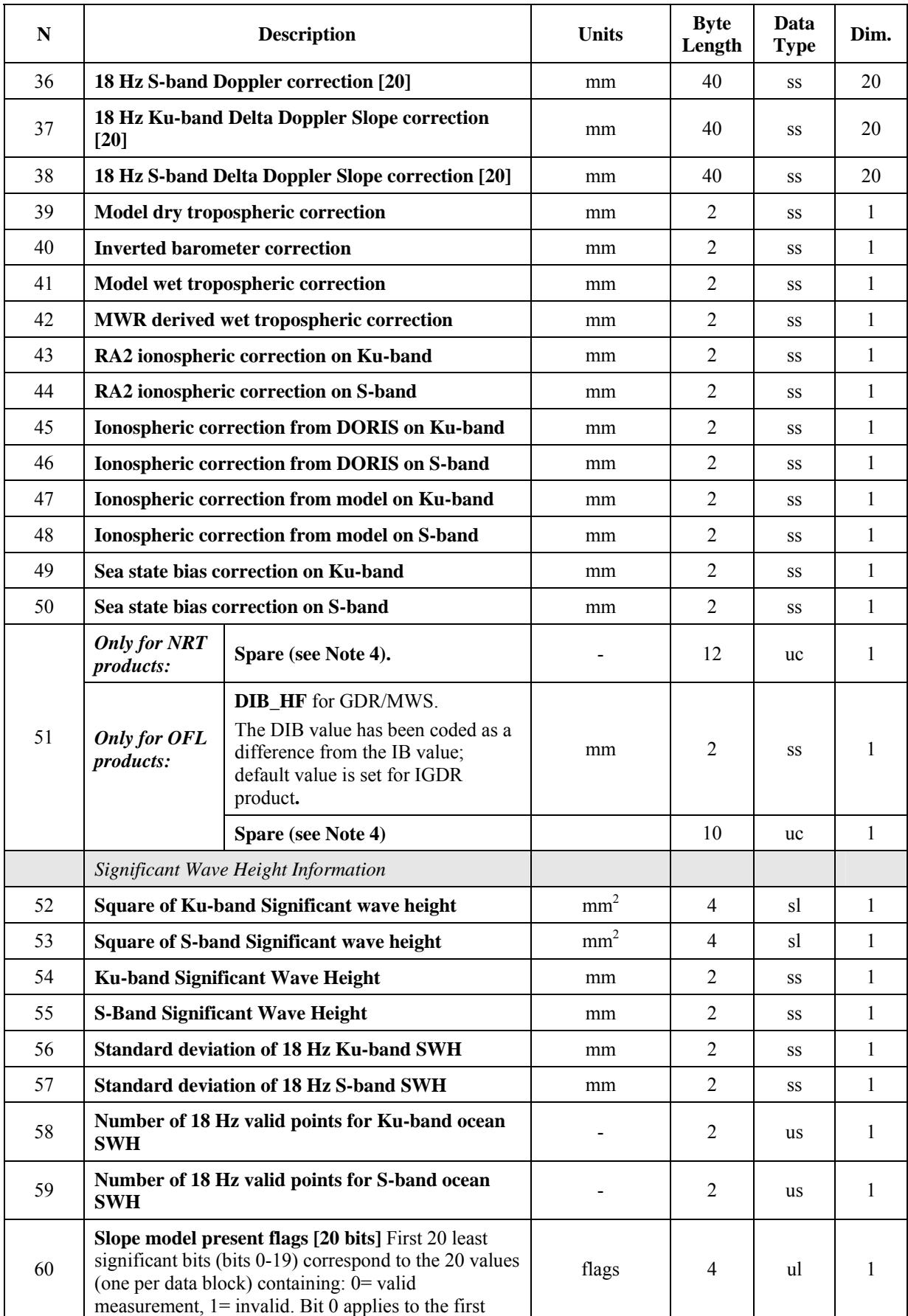

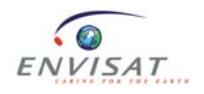

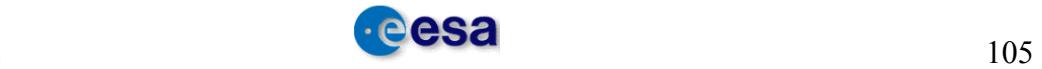

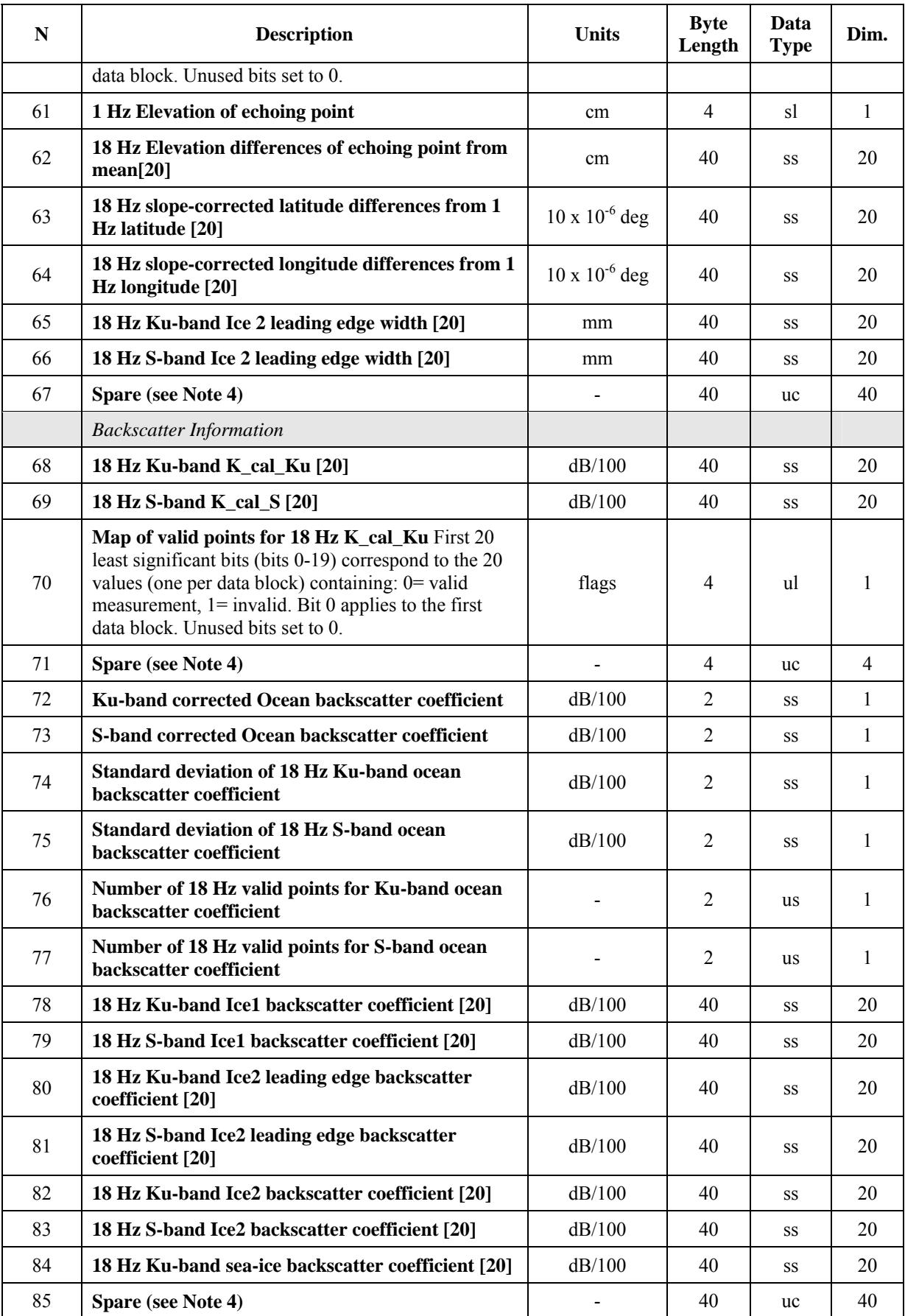

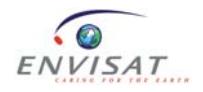

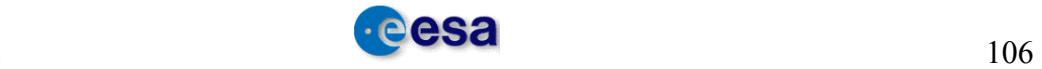

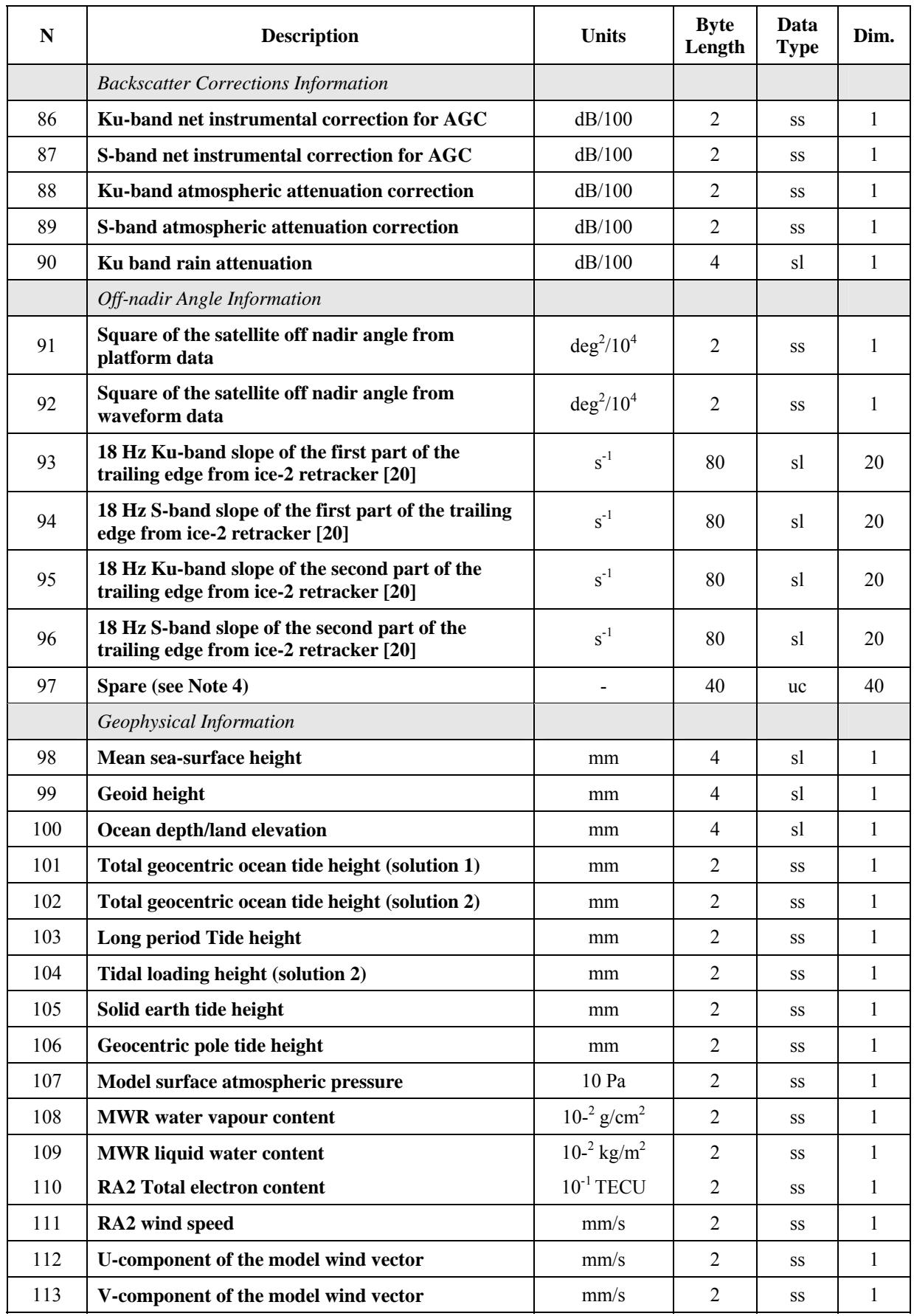

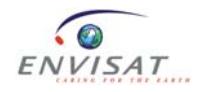

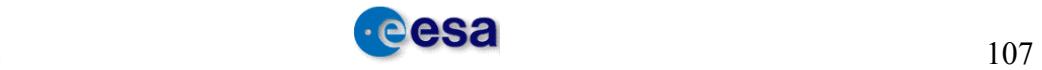

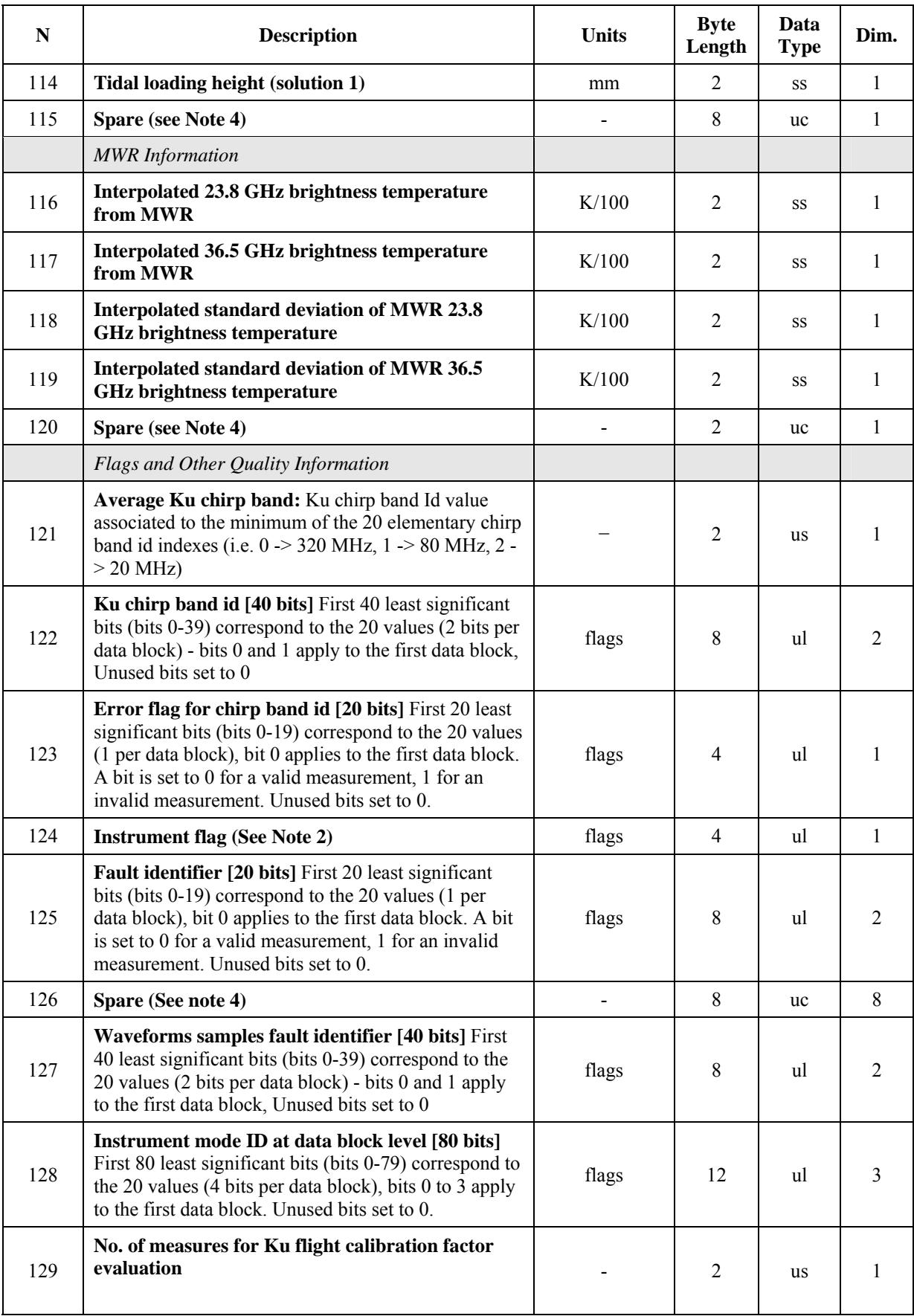

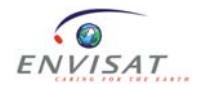

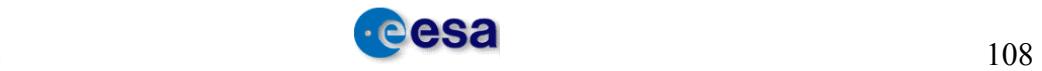

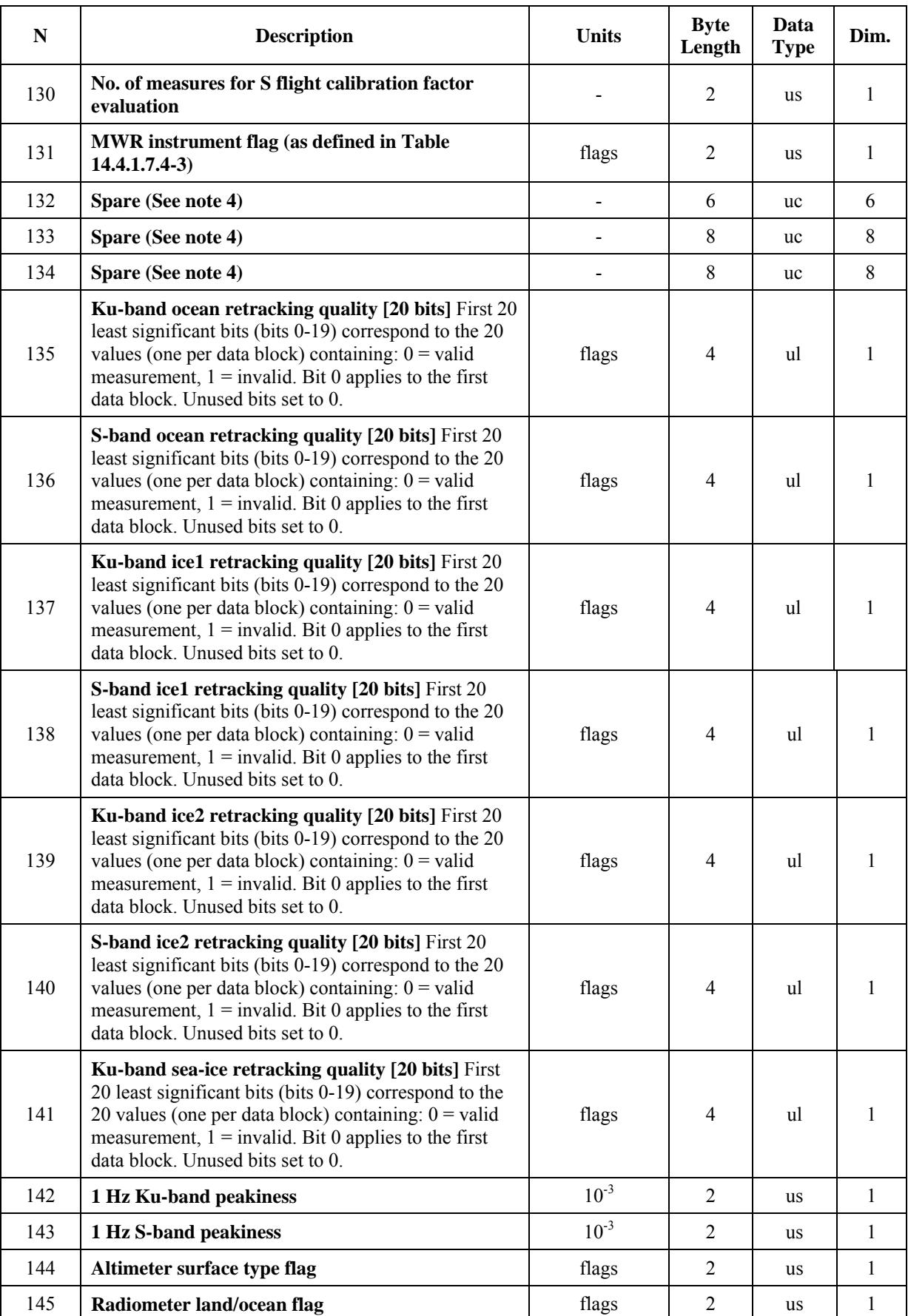

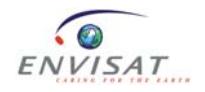

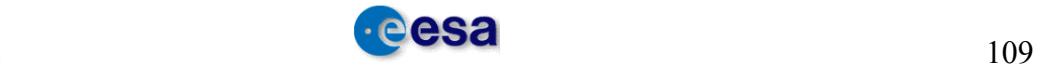

| N   | <b>Description</b>                     | <b>Units</b> | <b>Byte</b><br>Length | Data<br><b>Type</b> | Dim. |
|-----|----------------------------------------|--------------|-----------------------|---------------------|------|
| 146 | <b>MWR Quality interpolation flag</b>  | flags        | 2                     | us                  | 1    |
| 147 | Altimeter rain flag (See Note 5)       | flags        | 2                     | <b>us</b>           |      |
| 148 | <b>Interpolation Flag (See Note 3)</b> | flags        | 2                     | us                  | 1    |
| 149 | Sea ice flag (see Note 6)              | flags        | 1                     | uc                  | 1    |
| 150 | <b>Membership 1</b>                    | flags        | 1                     | uc                  | 1    |
| 151 | <b>Membership 2</b>                    | flags        | 1                     | uc                  | 1    |
| 152 | <b>Membership 3</b>                    | flags        | 1                     | <b>uc</b>           | 1    |
| 153 | <b>Membership 4</b>                    | flags        | 1                     | uc                  | 1    |
| 154 | Spare (See note 4)                     |              | 1                     | uc                  |      |
|     | size (in bytes)                        |              | 2492                  |                     |      |

**Level 2 RA-2 MDSR**

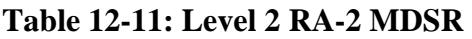

### **Note 1: Definition of MCD Flags for NRT products**

The following table defines the flags in the MCD field. The bit numbering convention is defined in Volume A.

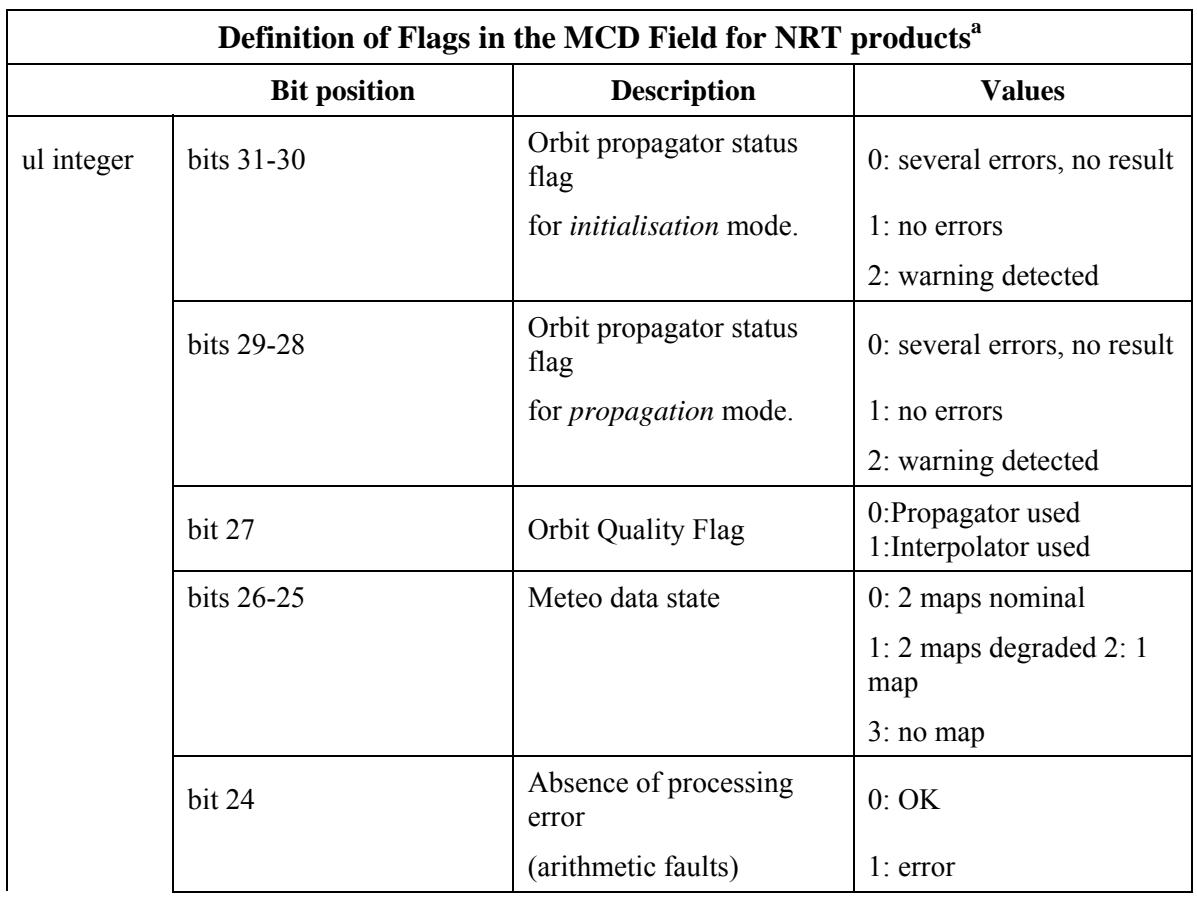

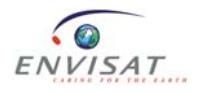

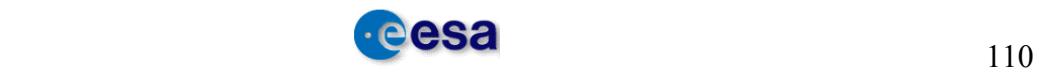

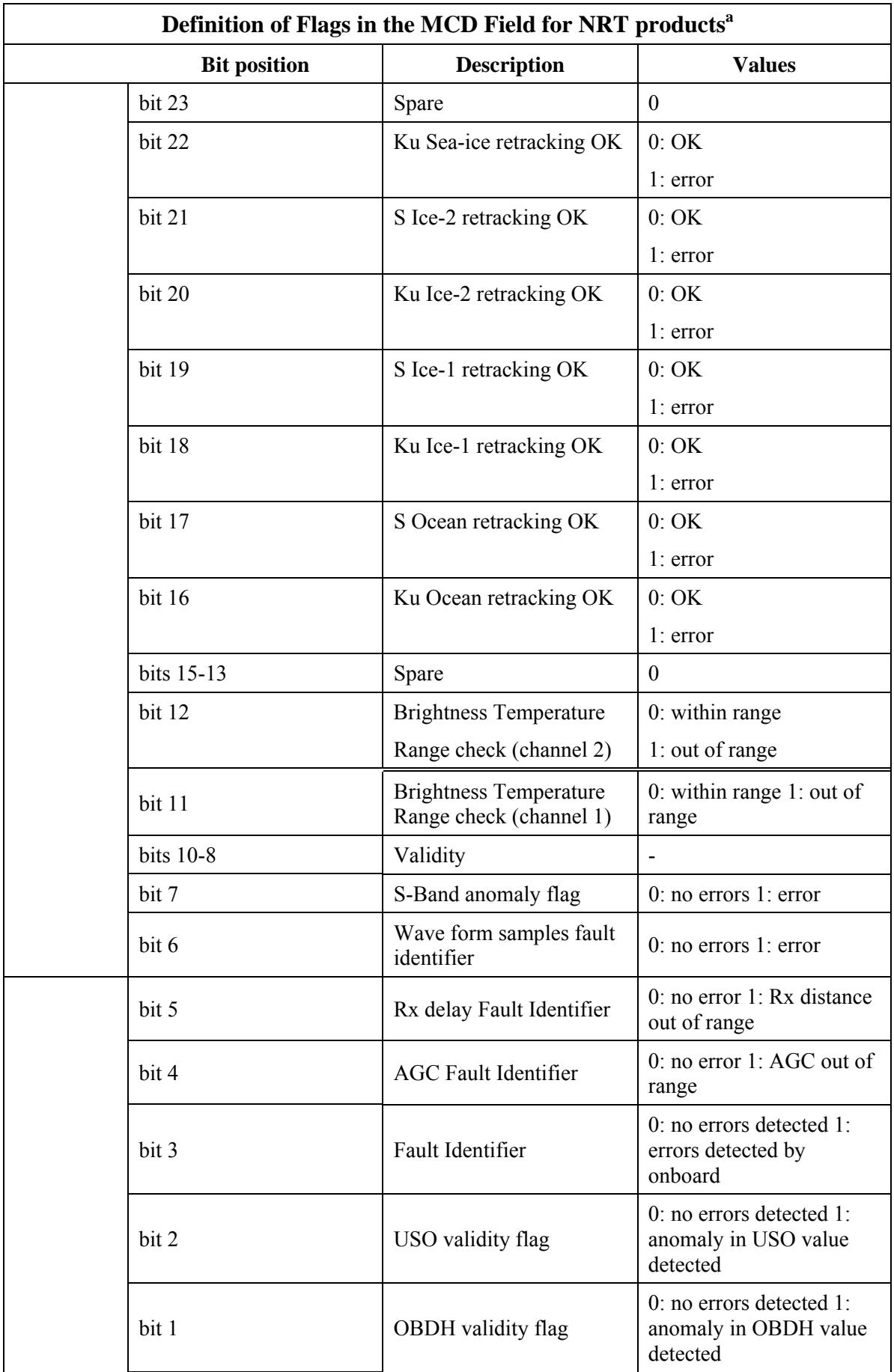

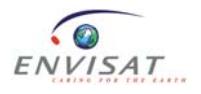

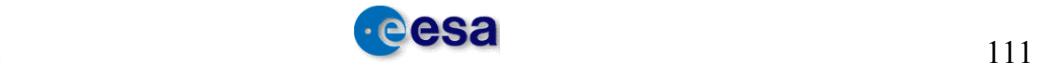

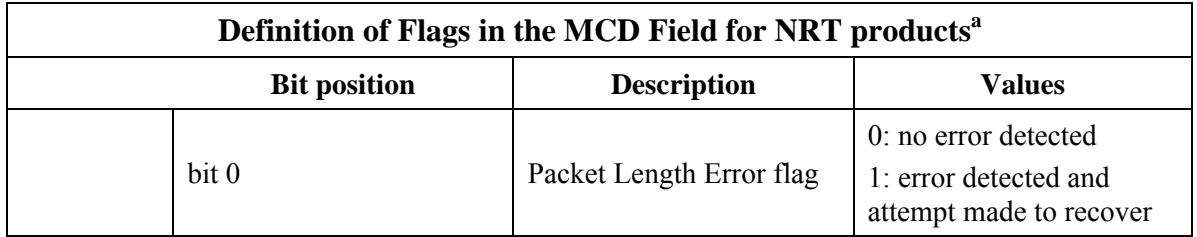

### **Table 12-12: Definition of Flags in the MCD Field for NRT productsa**

- a. bits 31-16 are generated by Level 2 processing,
- b. bits 15-13: spare,
- c. bit 12 comes from the MWR Level 1B MCD, bit 30,
- d. bit 11 comes from the MWR Level 1B MCD , bit 31,
- e. bits 10-8 come from the MWR Level 1B MCD, bits 24-22,
- f. bit 6 comes from the RA-2 Level 1B MCD, summary of bits 21-20
- g. bits 5-0 come from the RA-2 Level 1B MCD, bits 27-22.

# **Note 1bis : Definition of MCD Flags for OFL products**

The following table defines the flags in the MCD field. The bit numbering convention is defined in Volume A.

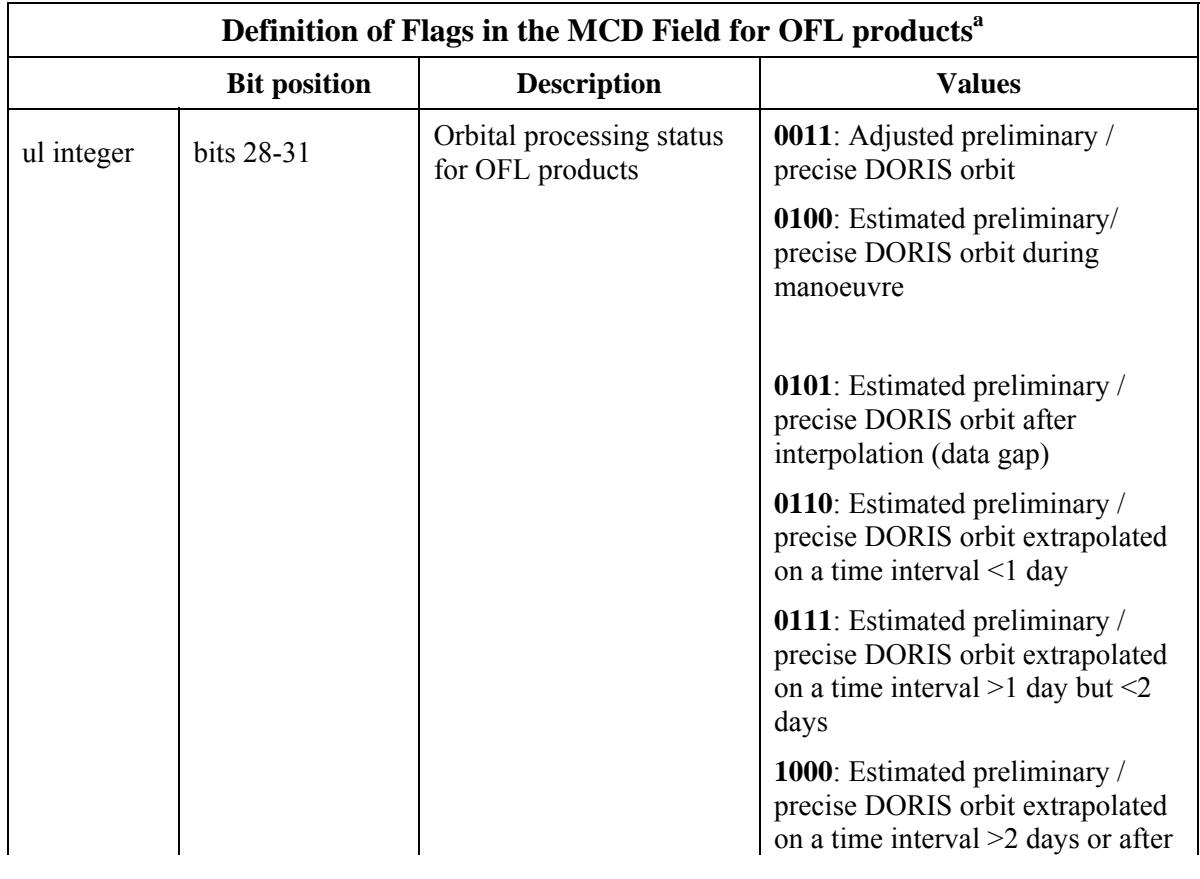

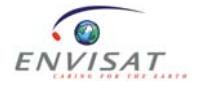

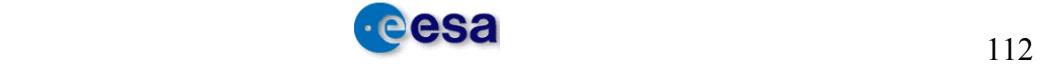

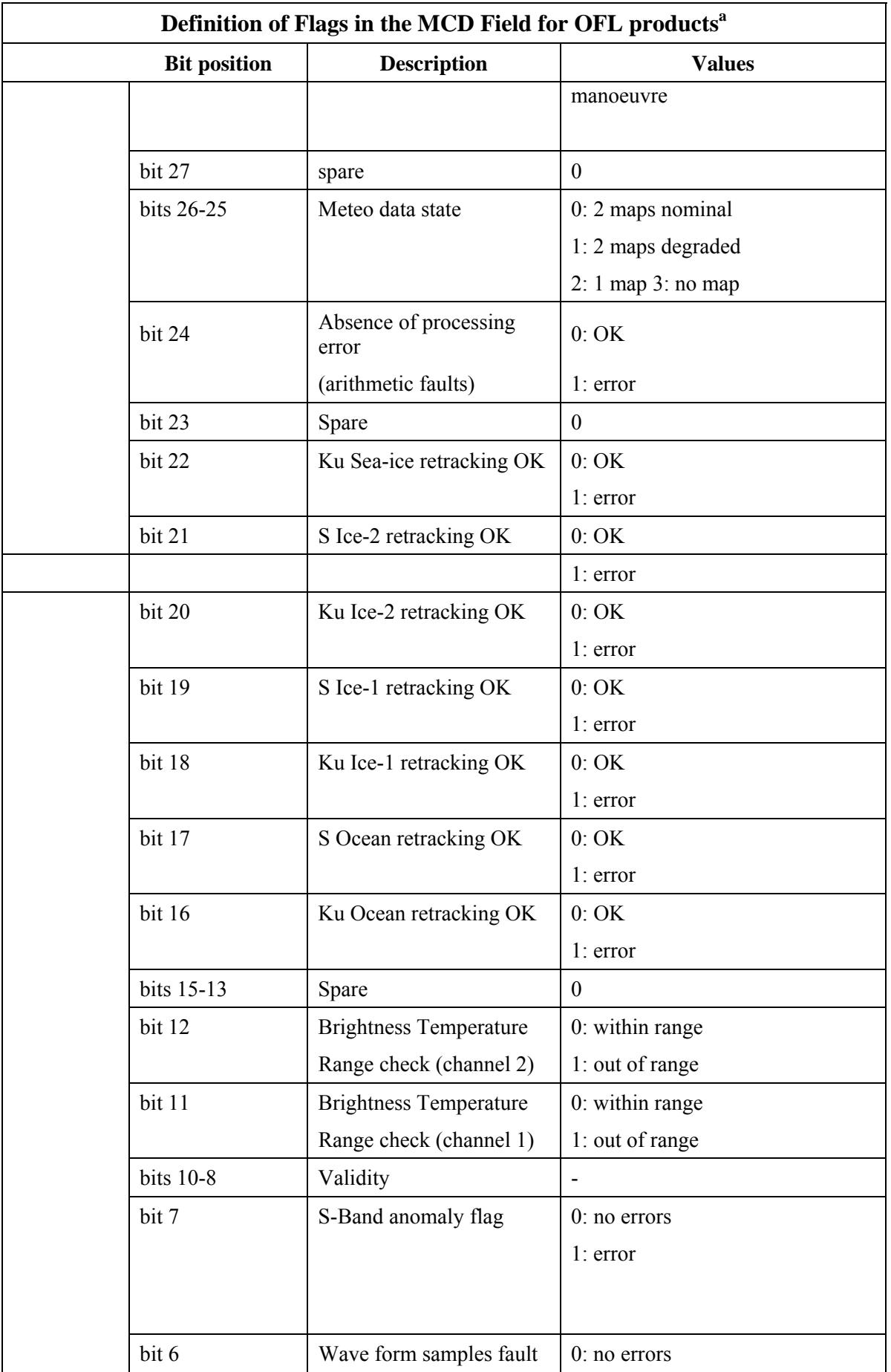

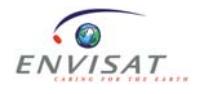

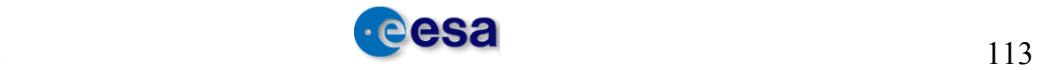

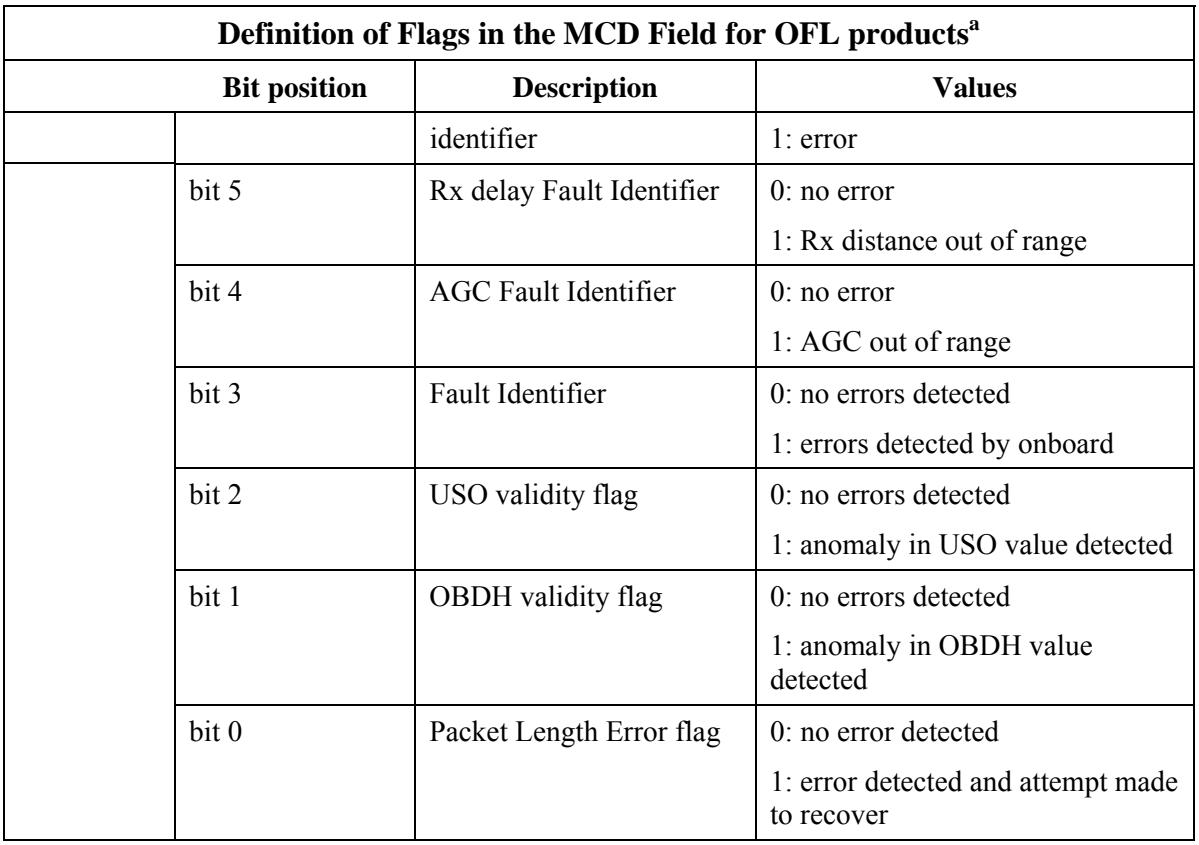

### **Table 12-13: Definition of Flags in the MCD Field for OFL products<sup>a</sup>**

- h. bits 31-16 are generated by Level 2 processing
- i. bits 15-13: spare
- j. bit 12 comes from the MWR Level 1B MCD, bit 30
- k. bit 11 comes from the MWR Level 1B MCD, bit 31
- l. bits 10-8 come from the MWR Level 1B MCD, bits 24-22
- m. bit 7: spare
- n. bit 6 comes from the RA-2 Level 1B MCD, summary of bits 21-20
- o. bits 5-0 come from the RA-2 Level 1B MCD, bits 27-22.

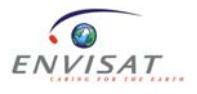

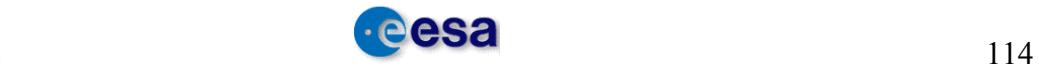

### **Note 2: Definition of RA-2 Instrument Flag**

The following table defines the flags in the field. The bit numbering convention is defined in Volume A.

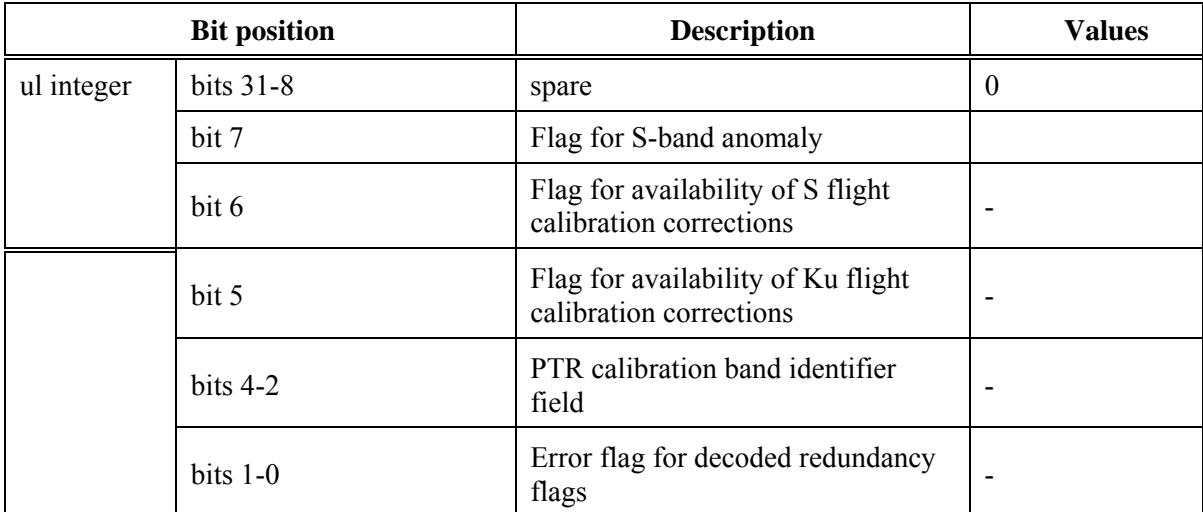

#### **Table 12-14: Definition of Flags in the RA-2 Instrument Flags**

a. RA-2 Instrument Flags come from the RA-2 Level 1B MCD

### **Note 3: Definition of the Interpolation Flag**

The following table defines the flags in the field. The bit numbering convention is defined in Volume A.

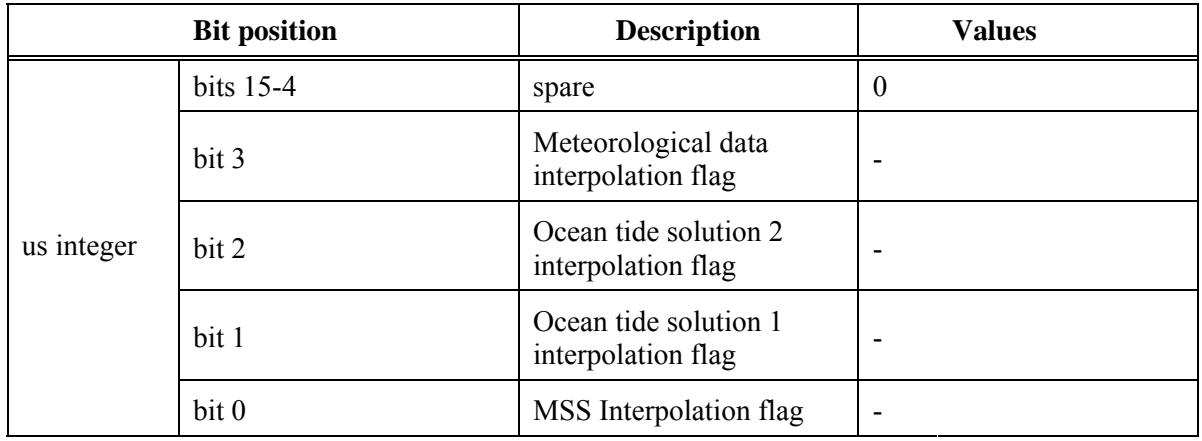

#### **Table 12-15: Definition of Flags in the Interpolation Flags**

**Note 4**: The spare fields will always be set to zero, according to Annex A (Section A.2.3) of the Product Specifications.

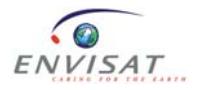

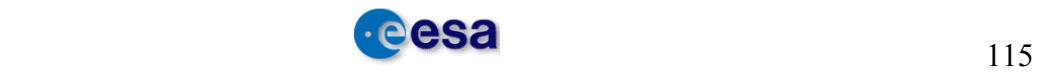

Field 3: On level 2 products generated with the OFL CMA processor, this field will contain the software version of the RA-2 IPF used to process the input level 1 and is defined as "Level 1B software number" of three bytes. For example, if the IPF version used is 4.58, the "Level 1B software number" value will be set to 458.

### **Note 5: Definition of the Altimeter Rain Flag**

The following table defines the flags in the field. The bit numbering convention is defined in Volume A.

|            | <b>Bit position</b> | <b>Description</b>  |          | <b>Values</b>                                                                                                    |  |
|------------|---------------------|---------------------|----------|----------------------------------------------------------------------------------------------------|--|
|            | bits $15-3$         | spare               |          | 0                                                                                                    |  |
|            |                     | Altimeter Rain flag | $0 =$    | "no rain"                                                                                                    |  |
|            | bits $2-0$          |                     | 1<br>$=$ | "rain"                                                                                                    |  |
|            |                     |                     | $2 =$    | "high rain probability"<br>from altimeter"                                                                              |  |
| us integer |                     |                     | $3 =$    | "high probability of no<br>rain from altimeter"                                                                         |  |
|            |                     |                     | $4 =$    | "ambiguous situation" i.e.<br>possibility of ice                                                                        |  |
|            |                     |                     | $5 =$    | "evaluation not possible"<br>(i.e. data are missing or<br>surface type is land or ice<br>or s0 $Ku < 0$ or s0 $S < 0$ ) |  |

**Table 12-16: Definition of Rain Flag** 

#### **Note 6: Definition of the Sea-Ice Flag**

The following table defines the flags in the field. The bit numbering convention is defined in Volume A.

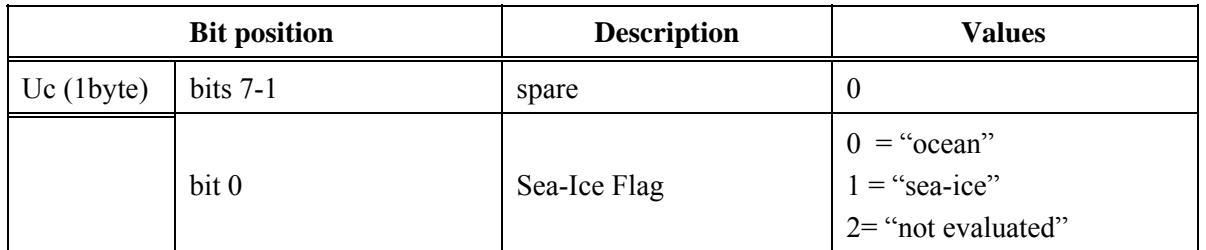

#### **Table 12-17: Definition of Flags in the Interpolation Flags**

### **12.1.1.4 Level 2 FDGDR: MWR MDS**

The MWR MDS contains data from the MWR sensor. The MDS is composed of several MDSRs. The fields that cannot be filled at Level 1B processing are set to zero. They are

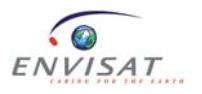

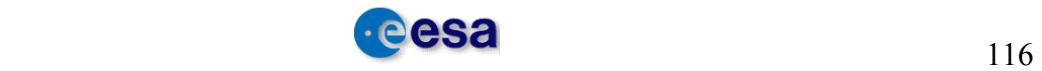

updated by level 2 processing. There is one record every 1.2 seconds. The format of each MDSR is described below.

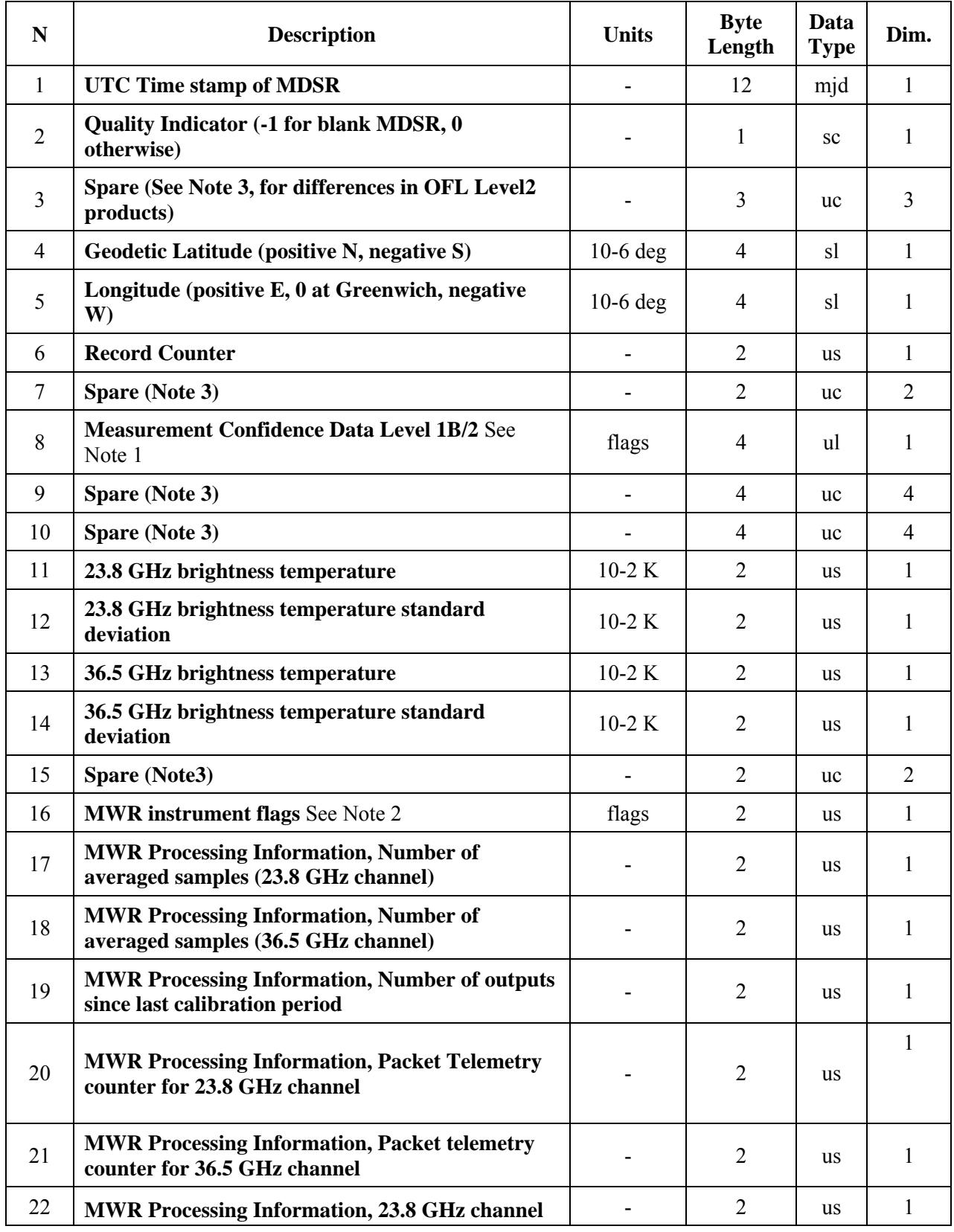

### **Level 1B/2 MWR MDSR**

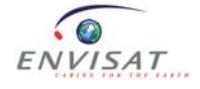

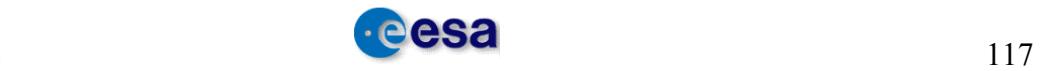

#### **Level 1B/2 MWR MDSR**

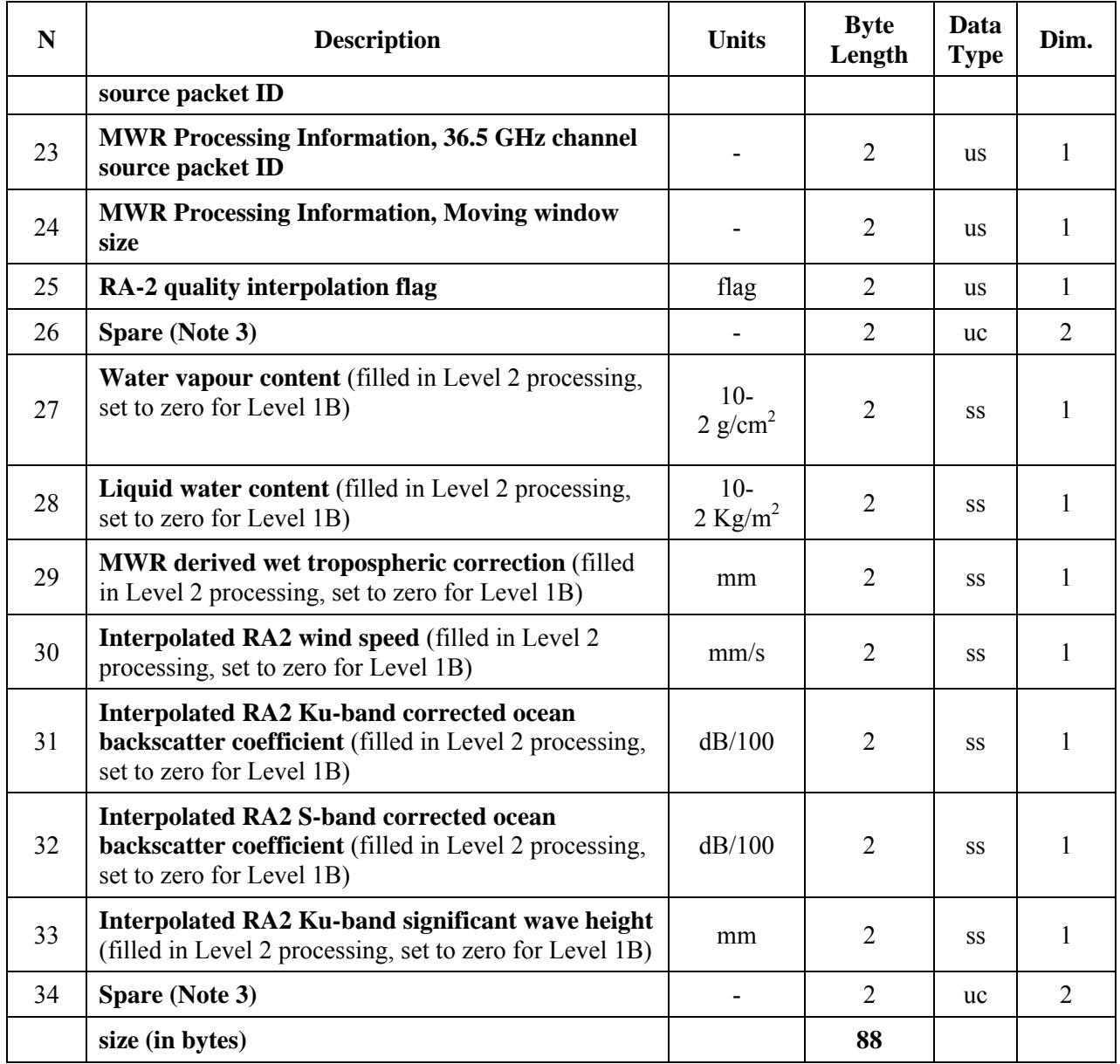

**Table 12-18: Level 1B/2 MWR MDSR** 

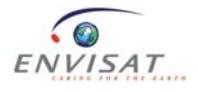

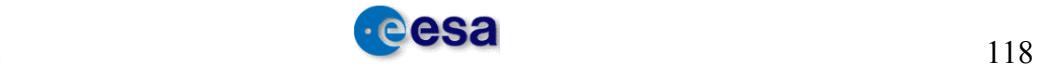

**Note 1:** The contents of the MWR Measurement Confidence Data are defined in the table below. The bit numbering convention is defined in Volume A.

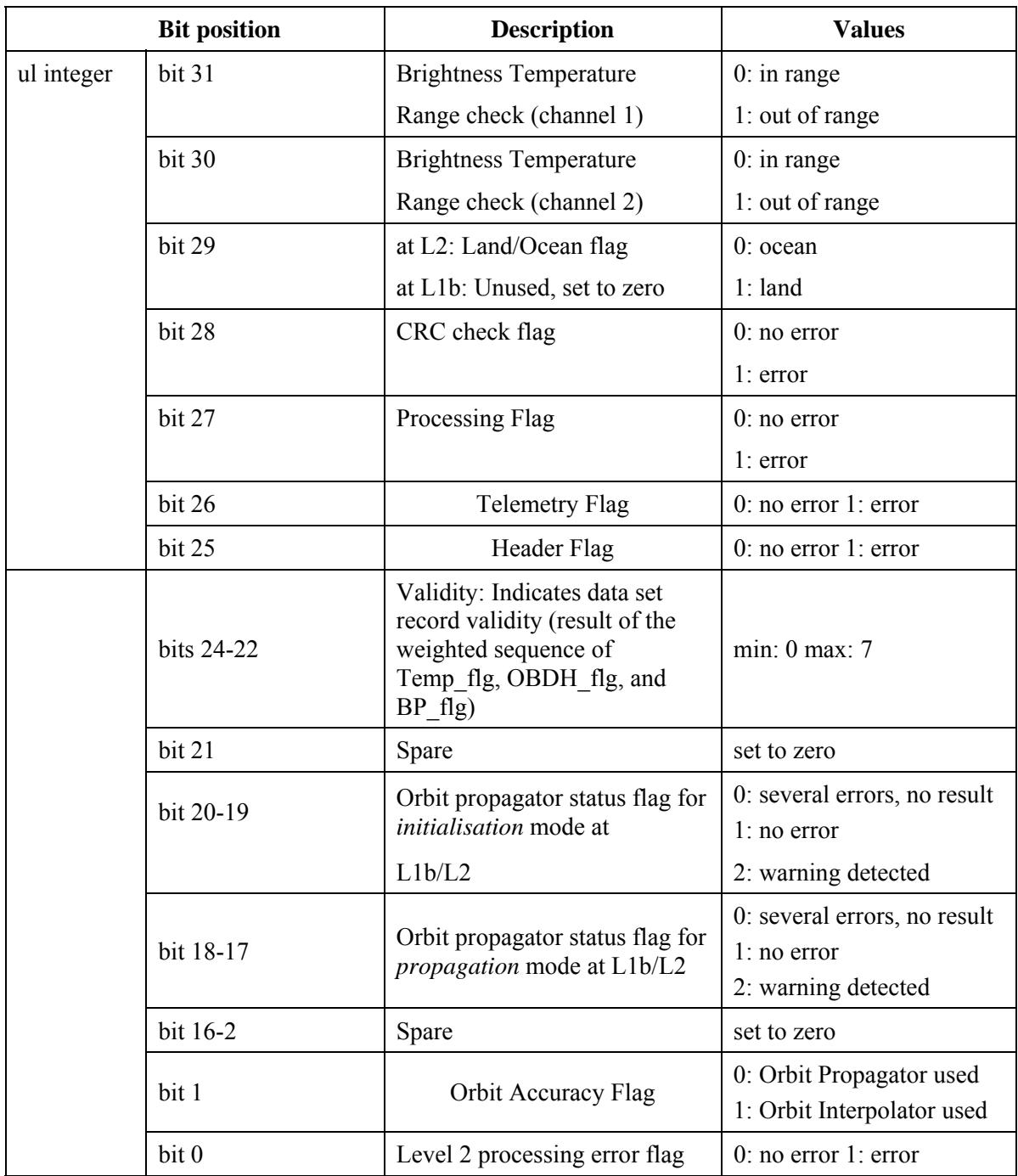

**Table 12-19: 1 Definition of MWR Measurement Confidence Data Field** 

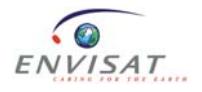

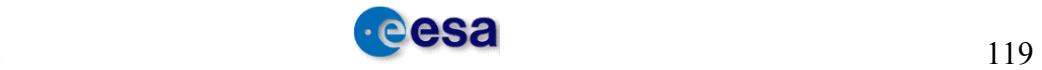

**Note 2**: The contents of the MWR Instrument Flags field are defined in the table below. The bit numbering convention is defined in Volume A.

|            | <b>Bit position</b> | <b>Description</b>                                                       | <b>Values</b>                       |
|------------|---------------------|--------------------------------------------------------------------------|-------------------------------------|
| us integer | bit 15              | Temp Flag (Tmp_flg)                                                      | $0$ : temperature<br>consistency    |
|            |                     | Indicates uniformity of CEU                                              | 1: temperature<br>inconsistency     |
|            |                     | temperature                                                              |                                     |
|            | bit 14              | OBDH Flag (OBDH flg)                                                     | $0:$ no error                       |
|            |                     | flag to indicate data is                                                 | $1:$ error                          |
|            |                     | missing                                                                  |                                     |
|            | bit 13              | Red Flag: ICU channel                                                    | 0: normal channel                   |
|            |                     | redundancy indicator                                                     | 1: redundant channel                |
|            | bit 12              | Power Bus Protection Flag<br>(PBP flg) Power Bus protection<br>indicator | $0:$ no protection<br>1: protection |
|            | bit 11              | Over Prot. flag<br>Overvoltage/Overload protection<br>indicator          | $0:$ no protection 1:<br>protection |
| bit 10     |                     | Spare                                                                    | set to zero                         |
|            | bits $9-0$          | Spare                                                                    | set to zeros                        |

**Table 12-20: 2 Definition of MWR Instrument Flags Field** 

**Note 3**: The spare fields will always be set to zero, according to Annex A (Paragraph A.2.3) of Products Specifications.

**FIELD 3**: On level2 products produced with the OFL CMA processor this field will contain the software version of the RA2 IPF used to process the input level1 and is defined as "Level 1B software number" of three bytes. As an example, if the IPF version used is 4.58, the "Level 1B software number" value will be set to 458.

# **12.1.2 Level 2 FDMAR**

The FDMAR product corresponds to a segment of the orbit. The content is given below.

# **12.1.2.1 BUFR Product Structure**

You can find all WMO BUFR tables at:

http://www.wmo.ch/web/www/WMOCodes.html

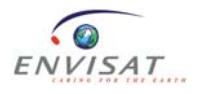

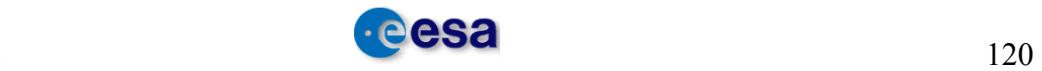

## **12.1.2.2 PDS Product Structure**

The overall product structure is described below:

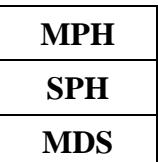

#### **Table 12-21: Level 2 Wind/Wave Product Structure**

# **12.1.2.3 Level 2 FDMAR: MPH**

The MPH is described in section 12.1.1.1.

# **12.1.2.4 Level 2 FDMAR: SPH**

The format of the Specific Product Header (SPH) is shown in the table below.

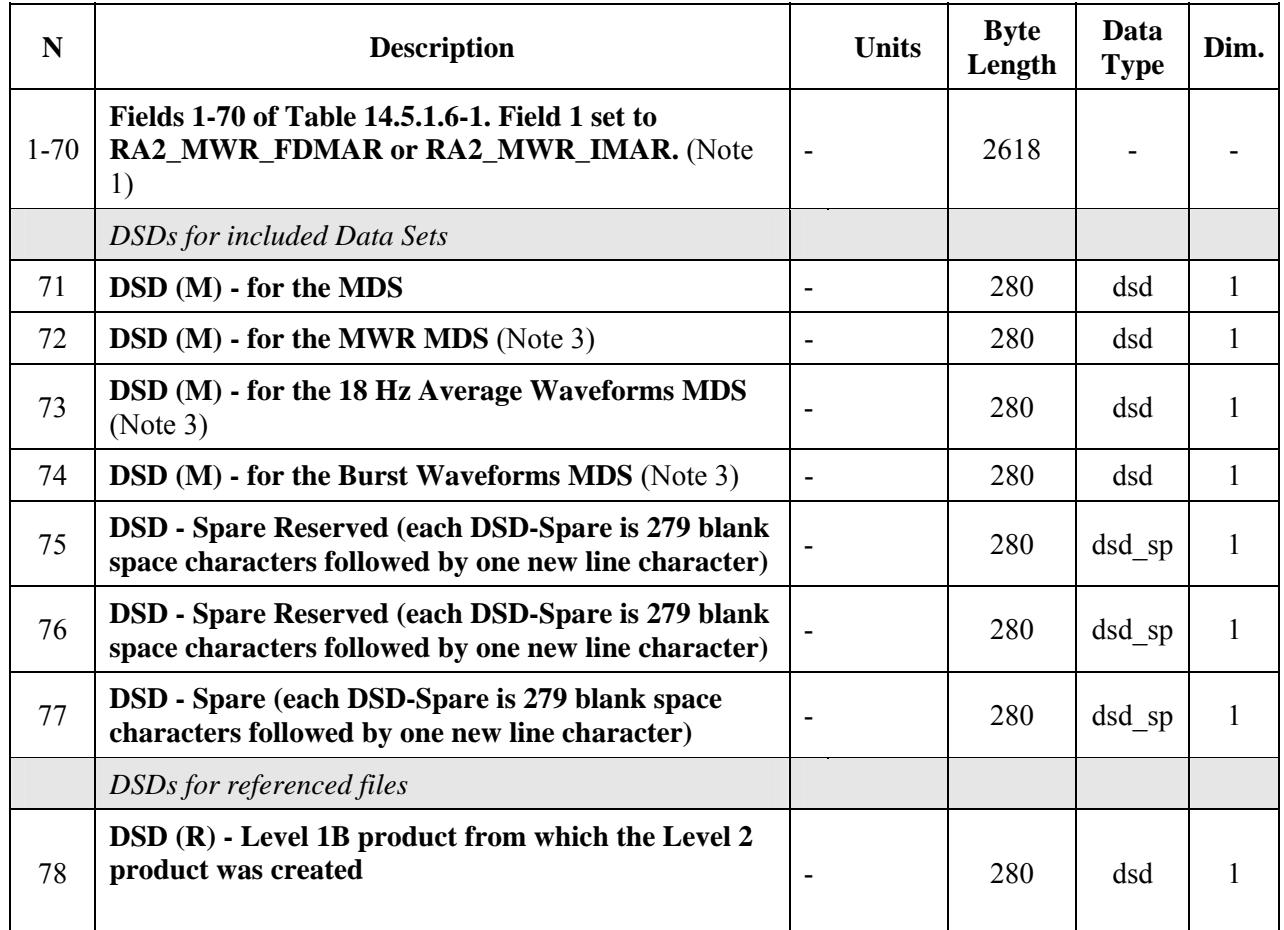

### **Level 2 Wind/Wave - SPH**

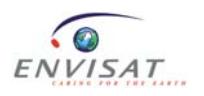

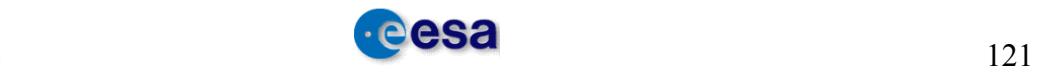

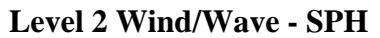

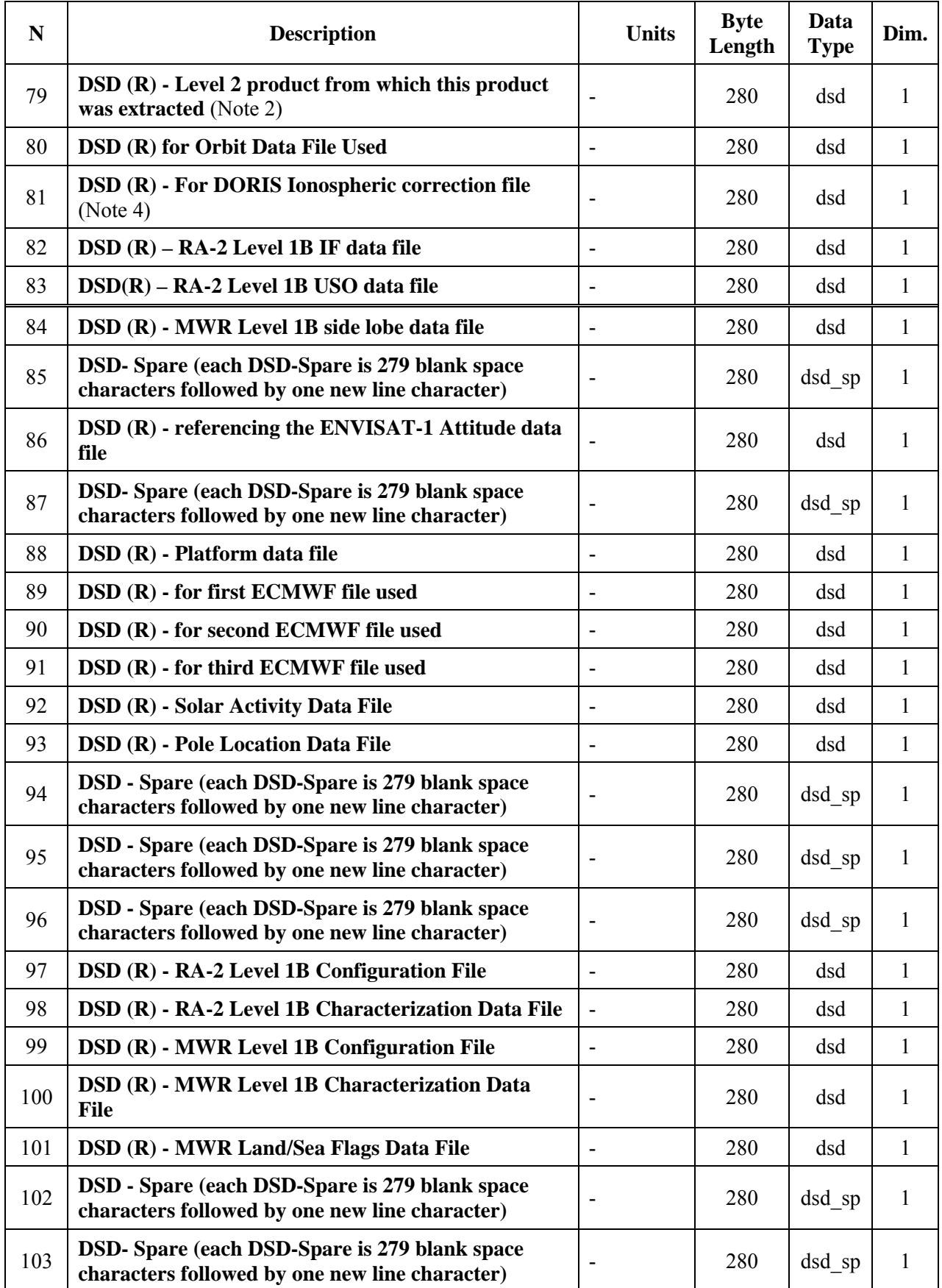

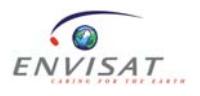

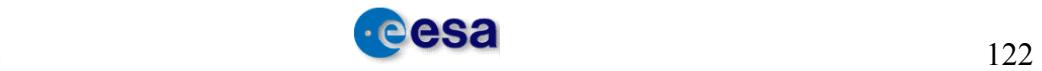

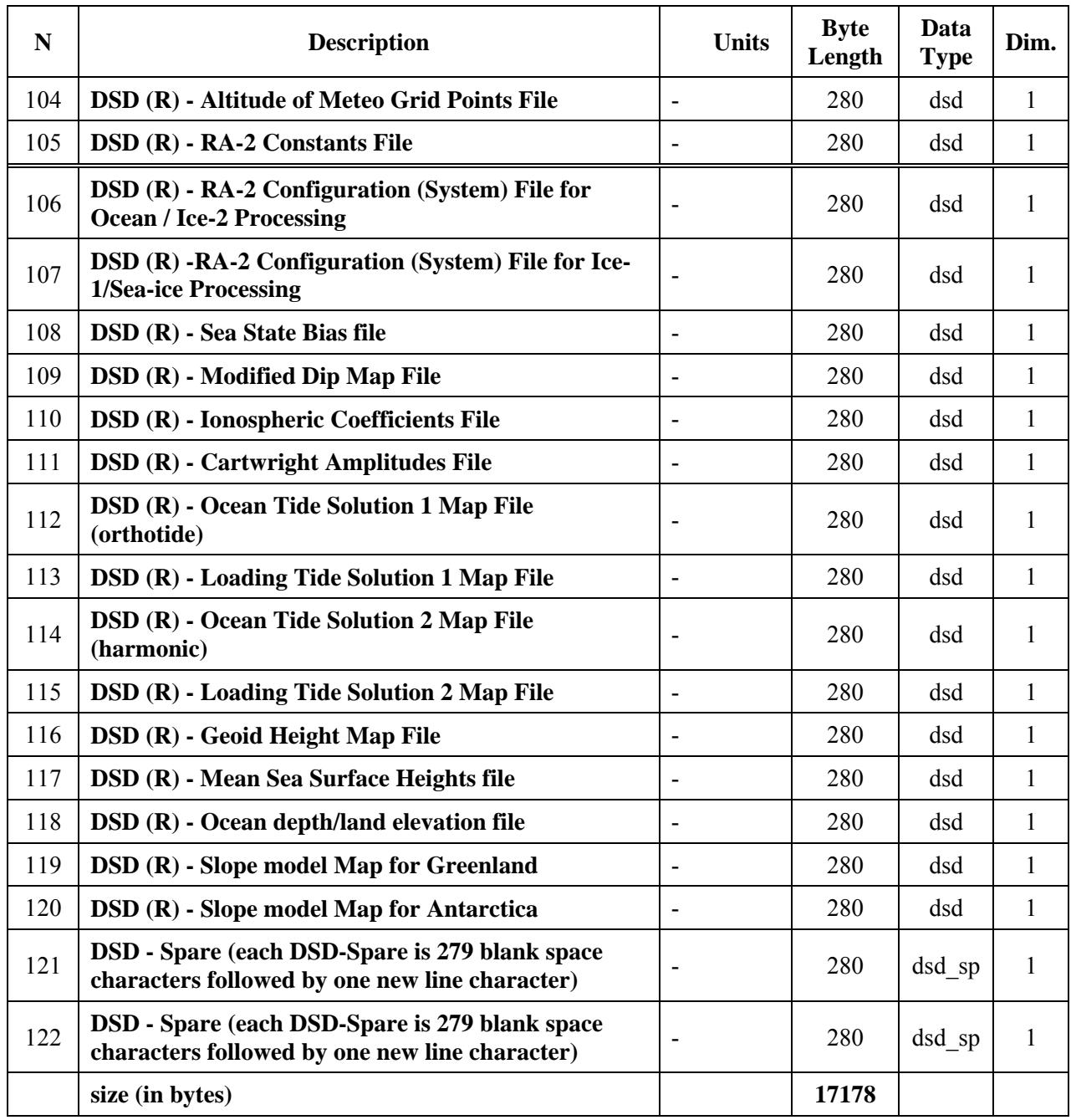

### **Level 2 Wind/Wave - SPH**

#### **Table 12-22: Level 2 Wind/Wave - SPH**

**Note 1**: The SPH descriptor value will be set to RA2\_MWR\_FDMAR if the meteocean product originates from the FDGDR product and to  $R\overline{A}2$  MWR IMAR if it is from the IGDR.

**Note 2**: Field 79 is always used in RA2\_WWV\_2P products: this DSD refers to the parent product RA2\_FGD\_2P or RA2\_IGD\_2P. The DS\_NAME in this DSD corresponds to the SPH\_DESCRIPTOR of the parent product from which this product was extracted.

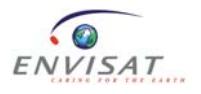

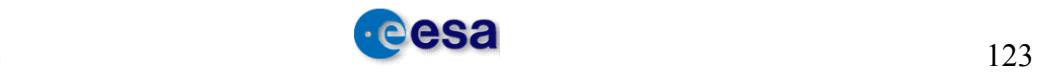

**Note 3**: The DSDs of fields 72, 73, 74 are always set to 'NOT USED' for FDMAR and IMAR.

**Note 4**: The DSD for field 81 shall be set to 'NOT USED' for the NRT product (FDMAR).

The DS\_NAME fields in the DSDs are filled in as per Table 12-10, except for the following names used:

- field 71, DSD (M) for the MDS: RA2 OCEAN DATA FOR LEVEL 2,
- field 79, DSD (R): set to the SPH descriptor of the level-2 product from which this product was extracted.

# **12.1.2.5 Level 2 FDMAR: RA-2 MDS**

The contents of the Data Sets are described in the following sections. Data Sets are in mixed binary format. They may contain ASCII strings, but unlike the MPH/SPH, these ASCII strings are not contained within quotation marks.

The MDS is composed of several MDSRs (1 MDSR every 1.114s). The MDSR format is described below.

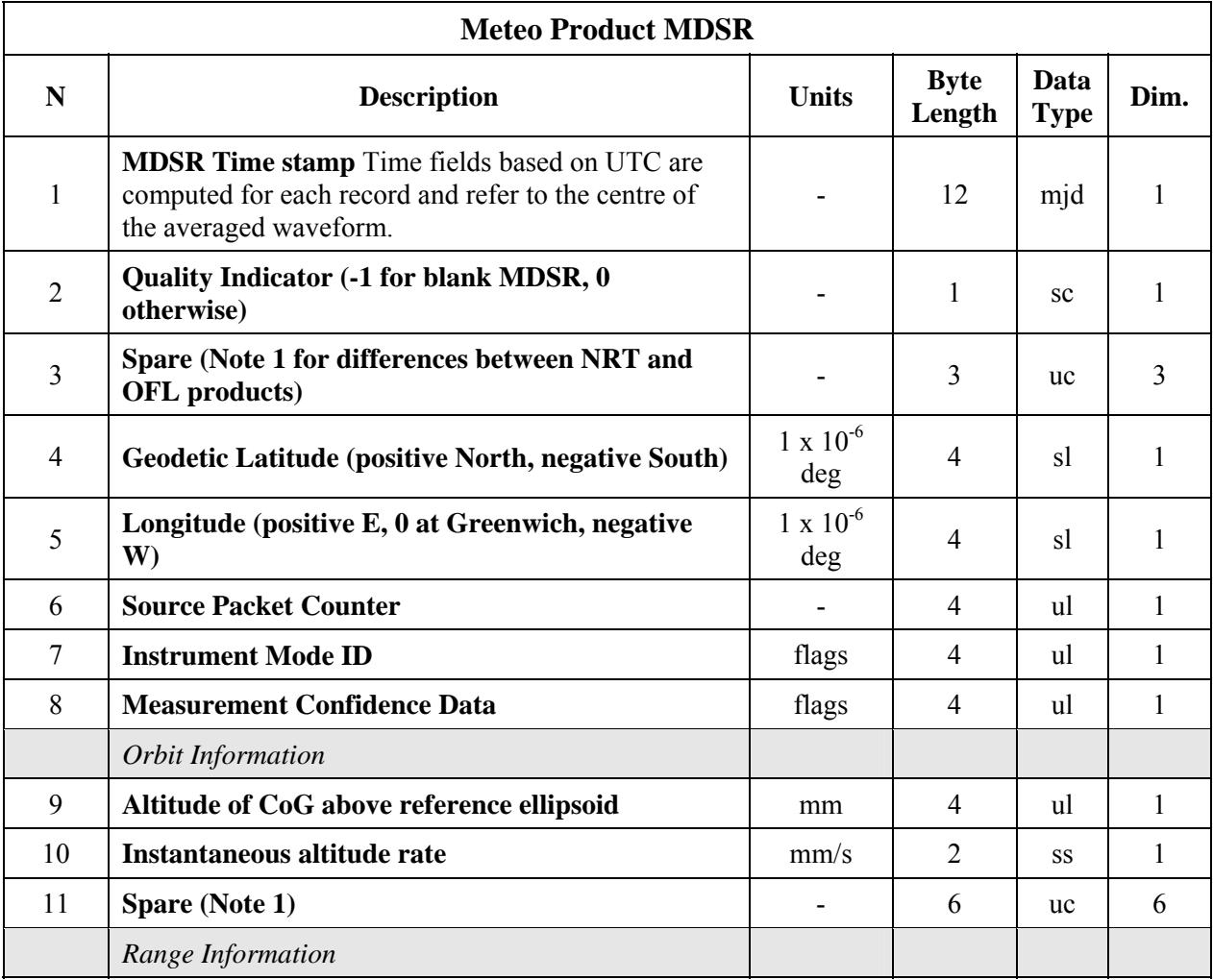

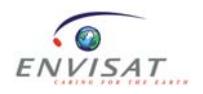

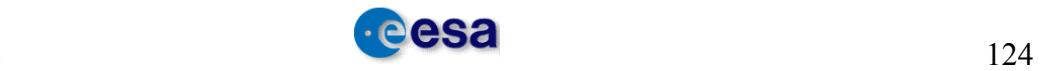

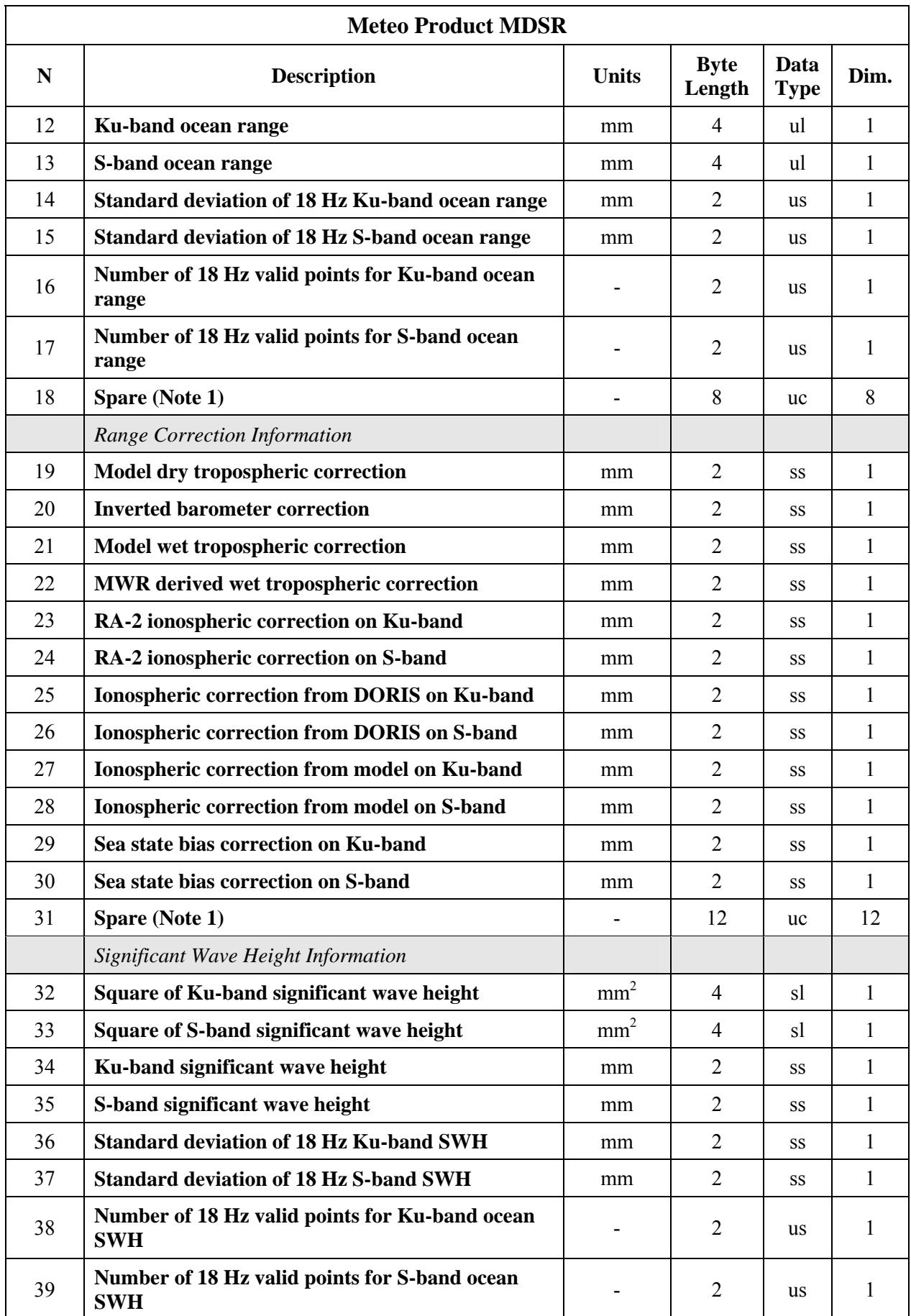

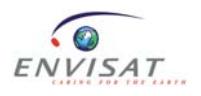

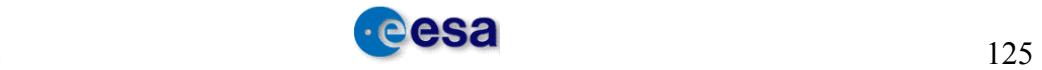

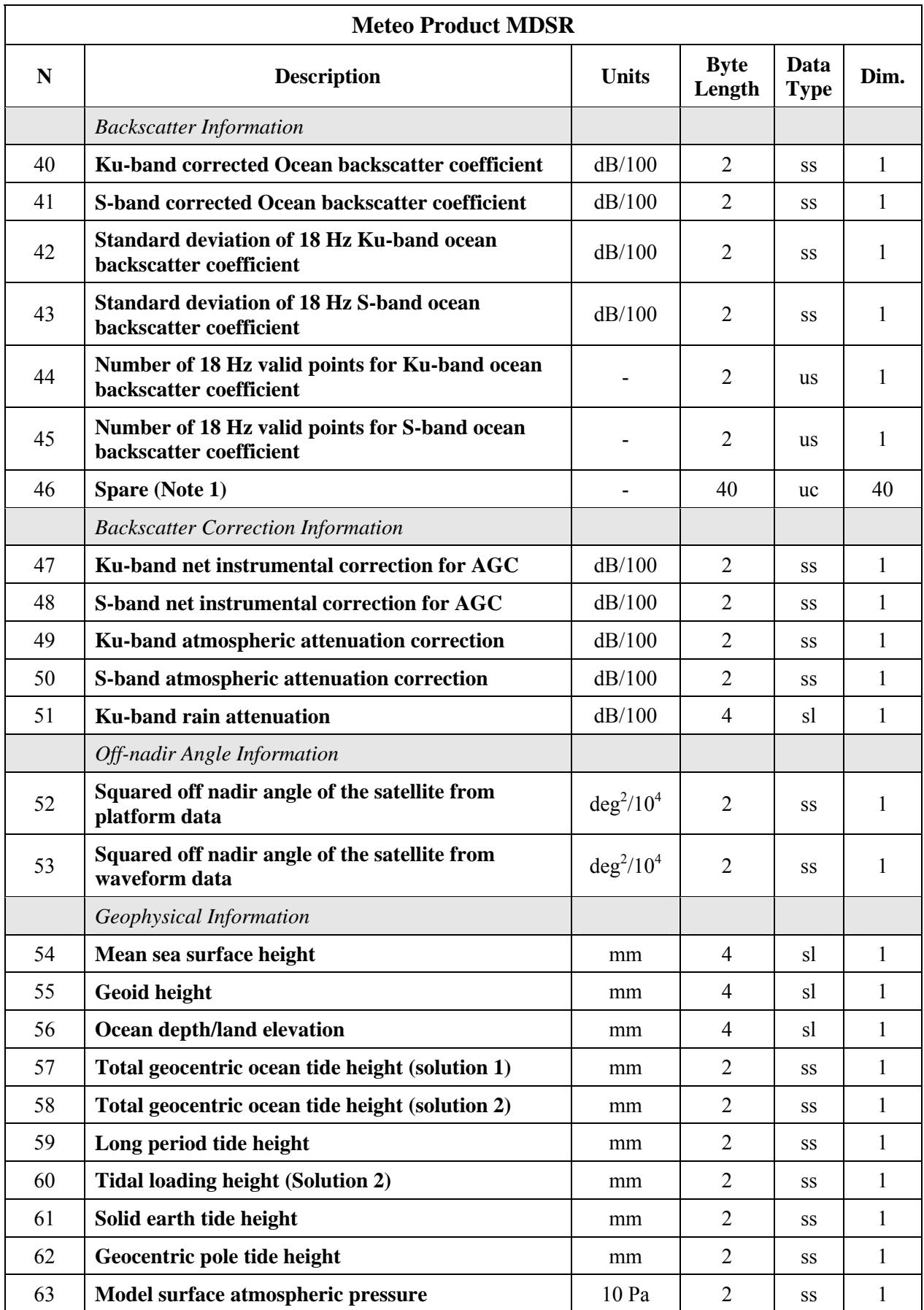

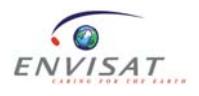

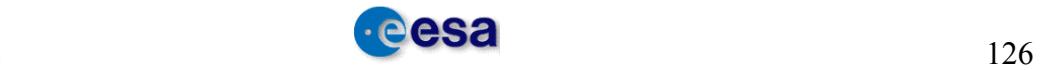

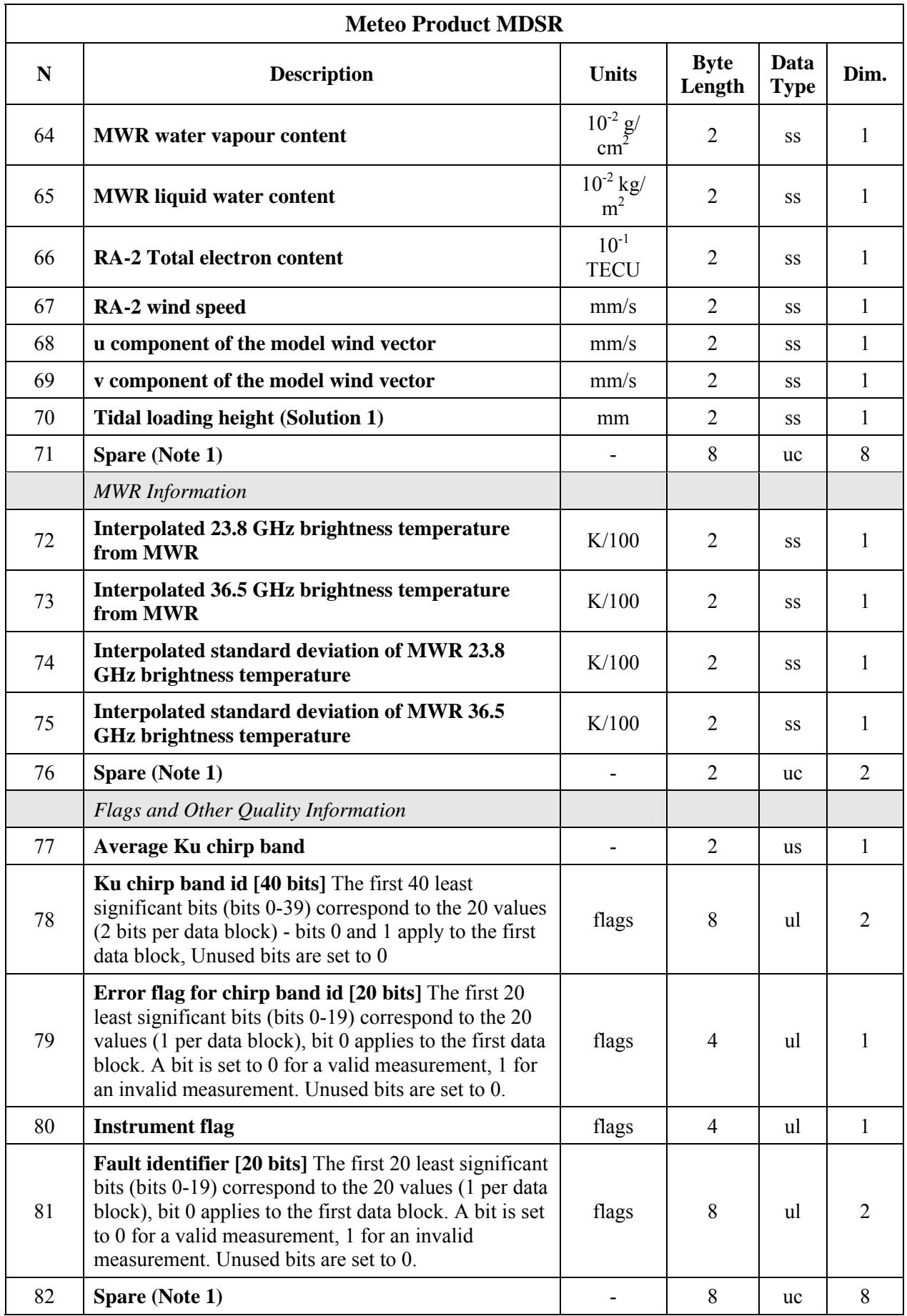

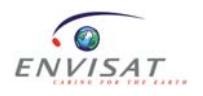

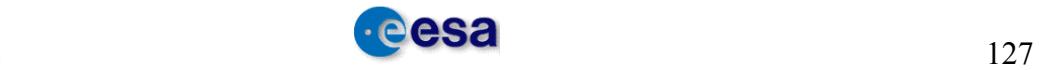

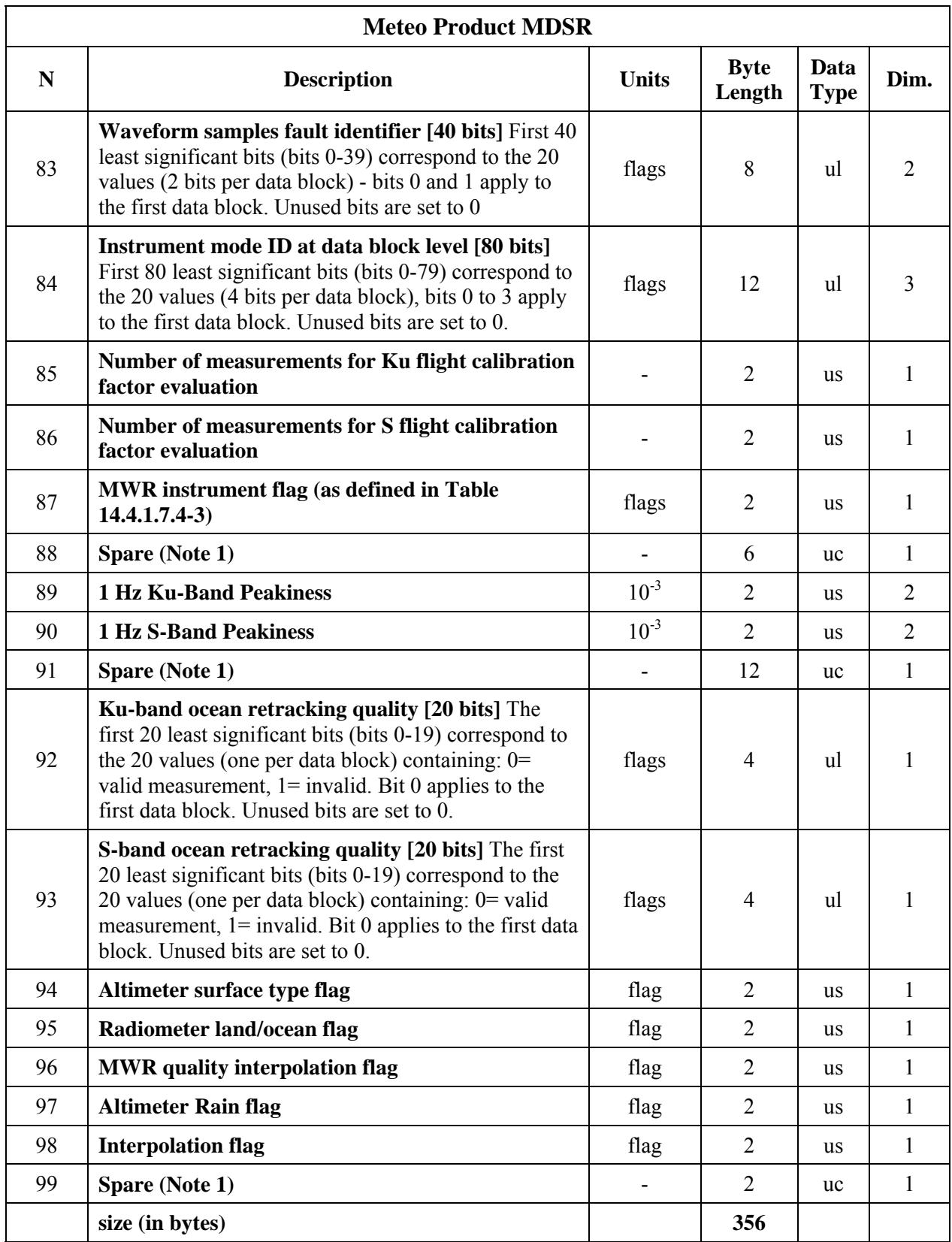

### **Table 12-23: Meteo Product MDSR**

**Note** 1: The spare fields will always be set to zero, according to Annex A (Section A.2.3) of the Product Specifications.

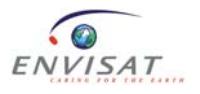

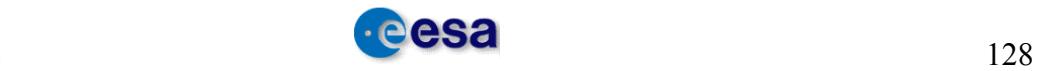

**Field 3**: For level 2 products generated with the OFL CMA processor, this field will contain the software version of the RA-2 IPF used to process the input level 1 and is defined as "Level 1B software number" of three bytes. For example, if the IPF version used is 4.58, the "Level 1B software number" value will be set to 458.

### **12.1.3 Level 2 IGDR**

The content of the IGDR product is identical to that of the FDGDR, apart from some differences that are pointed out where they exist.

## **12.1.3.1 Level 2 IGDR: MPH**

The content of the MPH is identical to that of the FDGDR (see section 12.1.1.1).

# **12.1.3.2 Level 2 IGDR: SPH**

The content of the SPH is identical to that of the FDGDR (see section 12.1.1.2).

In section 2.4.2, notes 1 and 3 have to be taken into account for the IGDR product.

## **12.1.3.3 Level 2 IGDR: RA-2 MDS**

The content of the RA-2 MDS is generally identical to that of the FDGDR (see section 12.1.1.3) apart from some fields which are defined for the IGDR product:

- **Field 3**: On level 2 products generated with the OFL CMA processor, this field will contain the software version of the RA-2 IPF used to process the input level 1 and is defined as "Level 1B software number" of three bytes. For example, if the IPF version used is 4.58, the "Level 1B software number" value will be set to 458.
- **Field 8**: Concerns bits 27 to 30 of the MCD relative to the orbit information.
- **Field 32**:18 Hz latitude differences from 1 Hz.
- **Field 32bis**: 18 Hz longitude differences from 1 Hz.
- **Fields 47 and 48:** Filled in with the GIM model instead of Bent for NRT products.
- **Field 51**: Default value.
- **Field 51bis**: spare.

### **12.1.3.4 Level 2 IGDR: MWR MDS**

The content of the MWR MDS is identical to that of the FDGDR (see section 12.1.1.4).

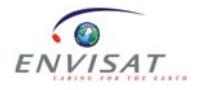

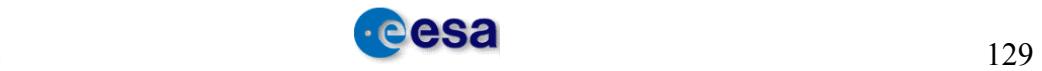

### **12.1.4 Level 2 IMAR**

The contents of the IMAR product are identical to that of the FDMAR, apart from some differences that are pointed out where they exist.

## **12.1.4.1 Level 2 IMAR: MPH**

The content of the MPH is identical to that of the FDGDR (see section 12.1.1.1)

## **12.1.4.2 Level 2 IMAR: SPH**

The content of the SPH is identical to that of the FDMAR (see section 12.1.2.4).

### **12.1.4.3 Level 2 IMAR: RA-2 MDS**

The content of the RA-2 MDS inside the IMAR product is generally identical to that of the FDMAR (see section 12.1.2.5) apart from some fields which are defined for the IMAR product:

- **Field 3**: On level 2 products generated with the OFL CMA processor, this field will contain the software version of the RA-2 IPF used to process the input level 1 and is defined as "Level 1B software number" of three bytes. For example, if the IPF version used is 4.58, the "Level 1B software number" value will be set to 458.
- **Field 8**: Concerns bits 27 to 30 of the MCD relative to the orbit information.
- **Fields 27 and 28:** Filled in with the GIM model instead of Bent for NRT products.
- **Field 51**: Set to default value instead of spare for NRT products.

### **12.1.5 Level 2 GDR**

The content of the GDR product is identical to that of the FDGDR apart from some differences that are pointed out where they exist.

### **12.1.5.1 Level 2 GDR: MPH**

The content of the MPH is identical to that of the FDGDR (see section 12.1.1.1).

### **12.1.5.2 Level 2 GDR: SPH**

The content of the SPH is identical to that of the FDGDR (see section 12.1.1.2).

### **12.1.5.3 Level 2 GDR: RA-2 MDS**

The content of the RA-2 MDS is generally identical to that of the FDGDR (see section 12.1.1.3) apart from some fields which are defined for the GDR product:

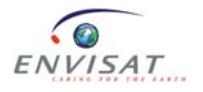

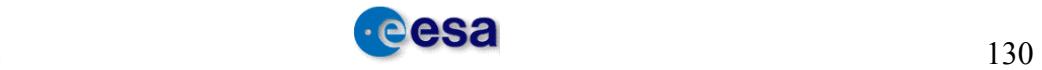

- **Field 3**: On level 2 products generated with the OFL CMA processor, this field will contain the software version of the RA-2 IPF used to process the input level 1 and is defined as "Level 1B software number" of three bytes. For example, if the IPF version used is 4.58, the "Level 1B software number" value will be set to 458.
- **Field 8**: Concerns bits 27 to 30 of the MCD relative to the orbit information.
- **Field 32**:18 Hz latitude differences from 1 Hz.
- **Field 32bis**: 18 Hz longitude differences from 1 Hz.
- **Fields 47 and 48:** Filled in with the GIM model instead of Bent for NRT products.
- Field 51: DIB HF, difference from Inverse Barometer.
- **Field 51bis**: Spare.

## **12.1.5.4 Level 2 GDR: MWR MDS**

The content of the MWR MDS is identical to that of the FDGDR (see section 12.1.1.4).

# **12.1.6 Level 2 SGDR**

# **12.1.6.1 Level 2 SGDR: MPH**

The content of the MPH is identical to that of the FDGDR (see section 12.1.1.1).

# **12.1.6.2 Level 2 SGDR: SPH**

The format of the SPH is shown in the table below.

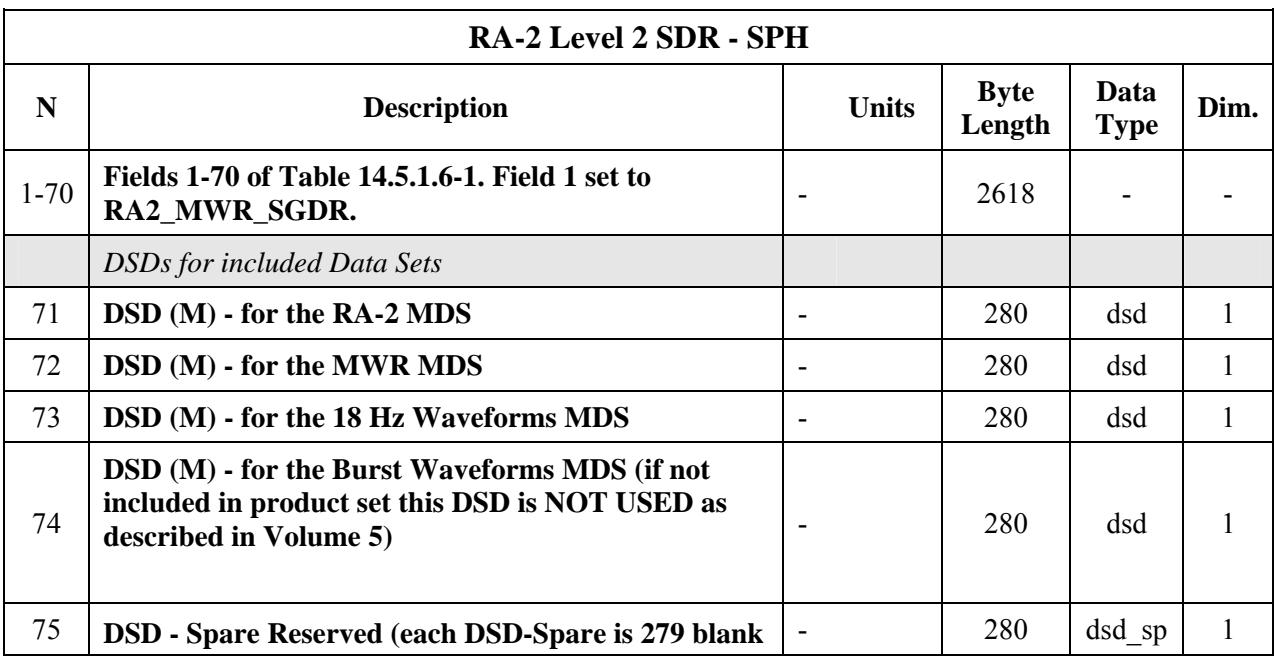

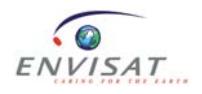

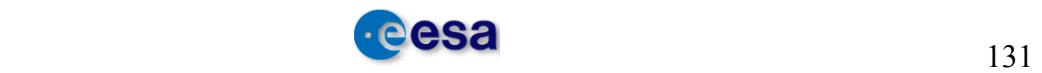

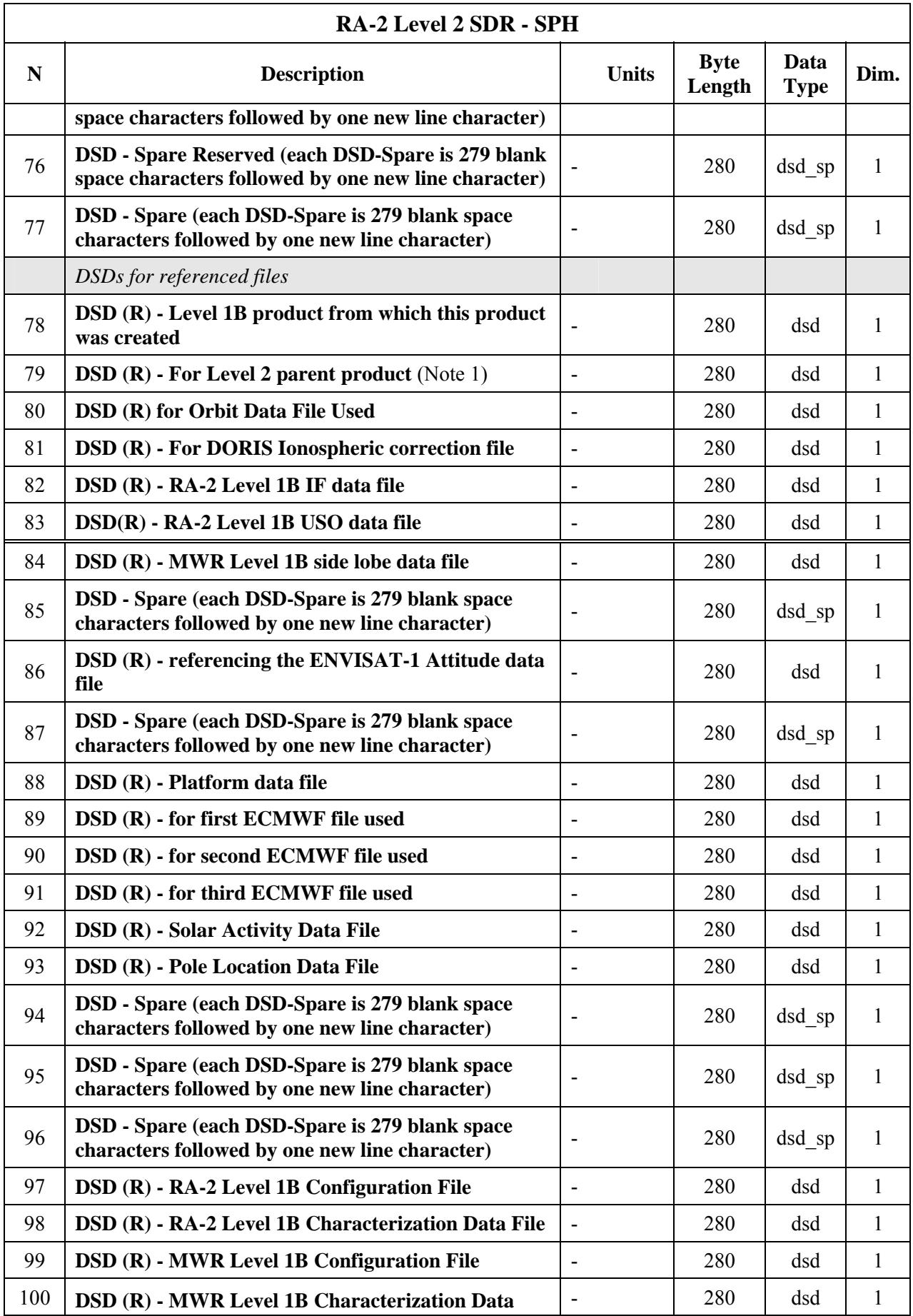

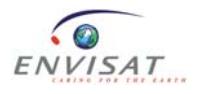

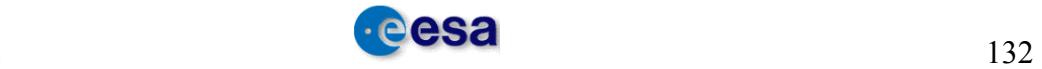

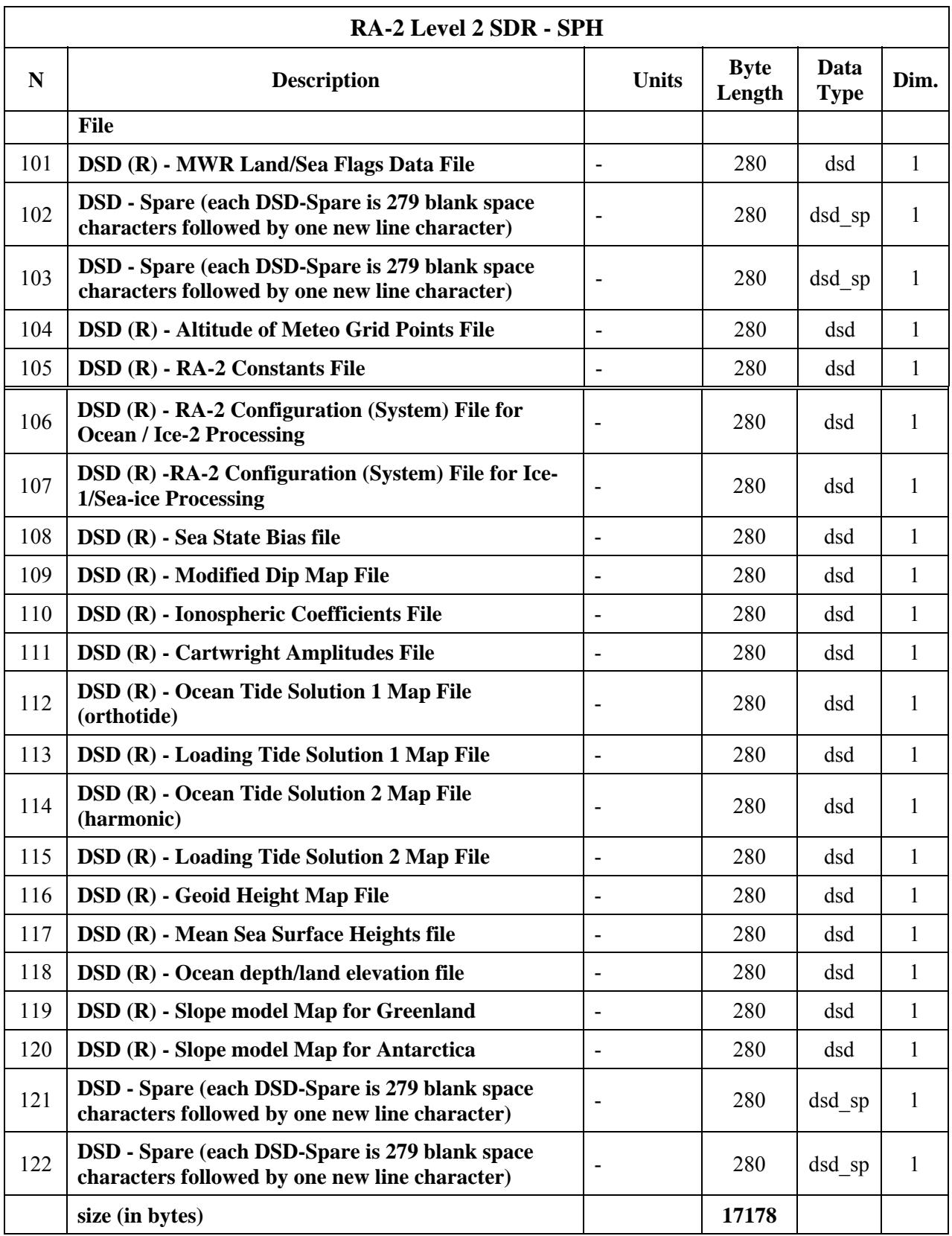

#### **Table 12-24: RA-2 Level 2 SDR - SPH**

**Note 1**: The DSD for field 79 will always be set to 'NOT USED' as described in Volume 5, section 5.4.3.3.

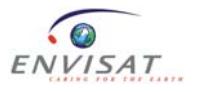

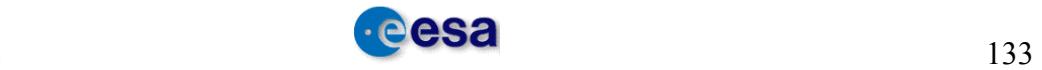

# **12.1.6.3 Level 2 SGDR: RA-2 MDS**

The content of the RA-2 MDS is identical to that of the GDR (see section 12.1.5.3).

### **12.1.6.4 Level 2 SGDR: MWR MDS**

The content of the MWR MDS is identical to that of the FDGDR (see section 12.1.5.4).

# **12.1.6.5 Level 2 SGDR: 18 Hz Waveforms MDS**

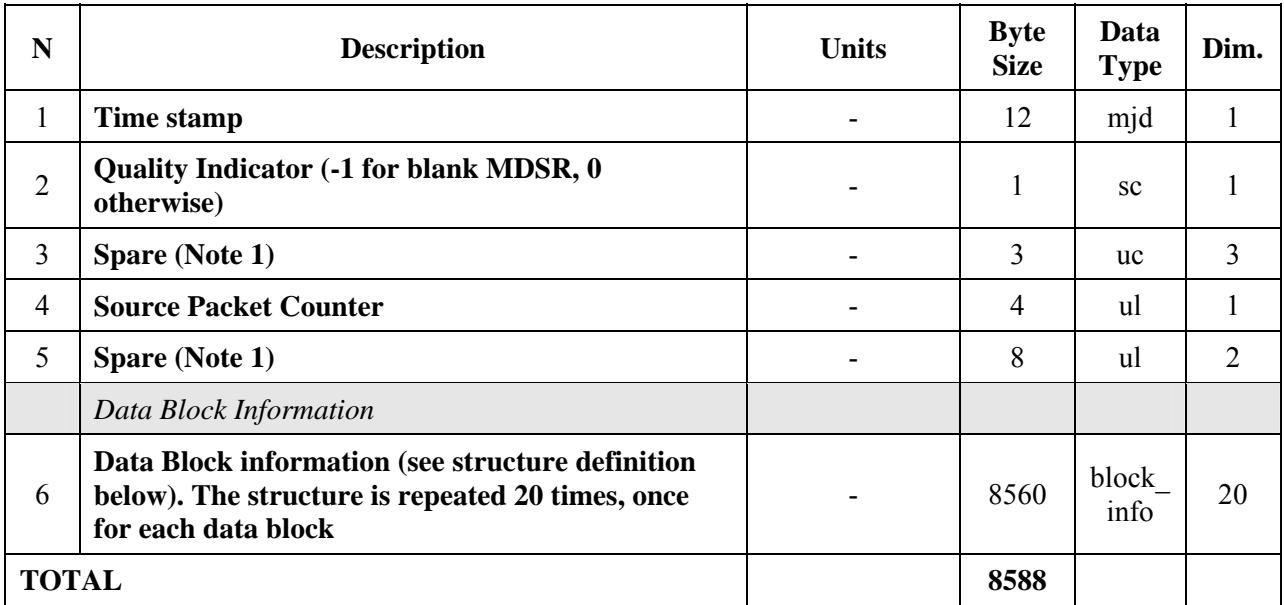

**Table 12-25: 18-Hz Waveforms MDSR** 

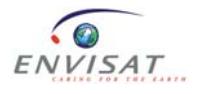

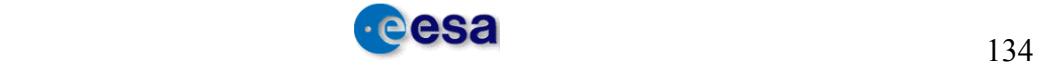

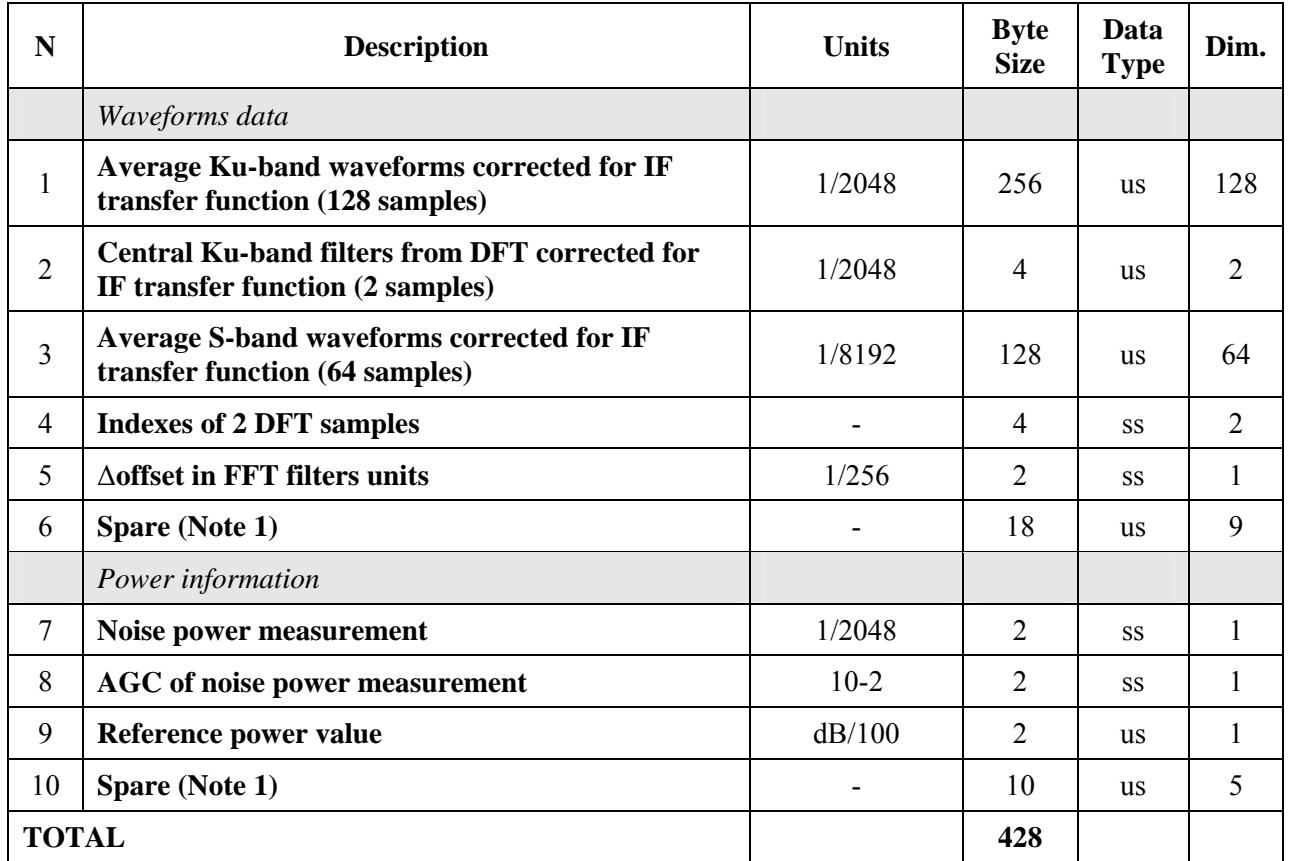

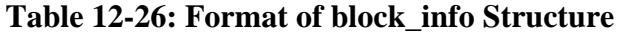

Note 1: The spare fields will always be set to zero, according to Annex A (Section A.2.3) of the Product Specifications.

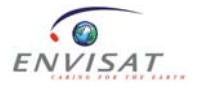

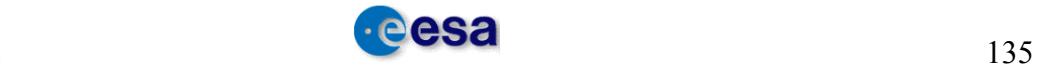

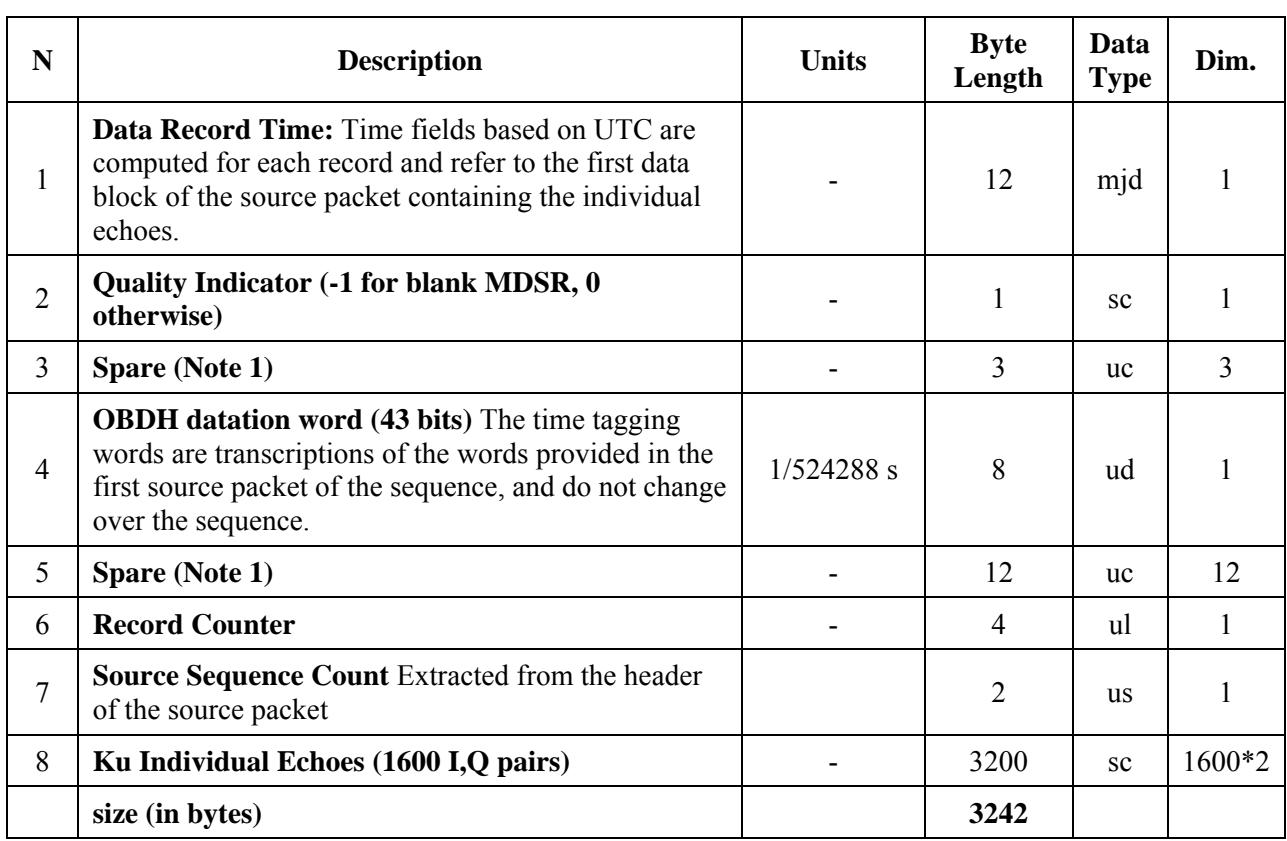

# **12.1.6.6 Level 2 SGDR: Burst Waveforms MDS**

### **Table 12-27: Level 1B Burst Waveforms MDSR**

**Note** 1: The spare fields will always be set to zero, according to Annex A (Section A.2.3) of the Product Specifications.

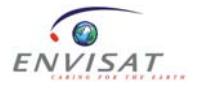

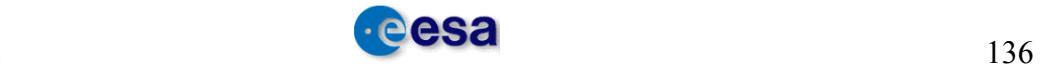

# *12.2 Annex 2*

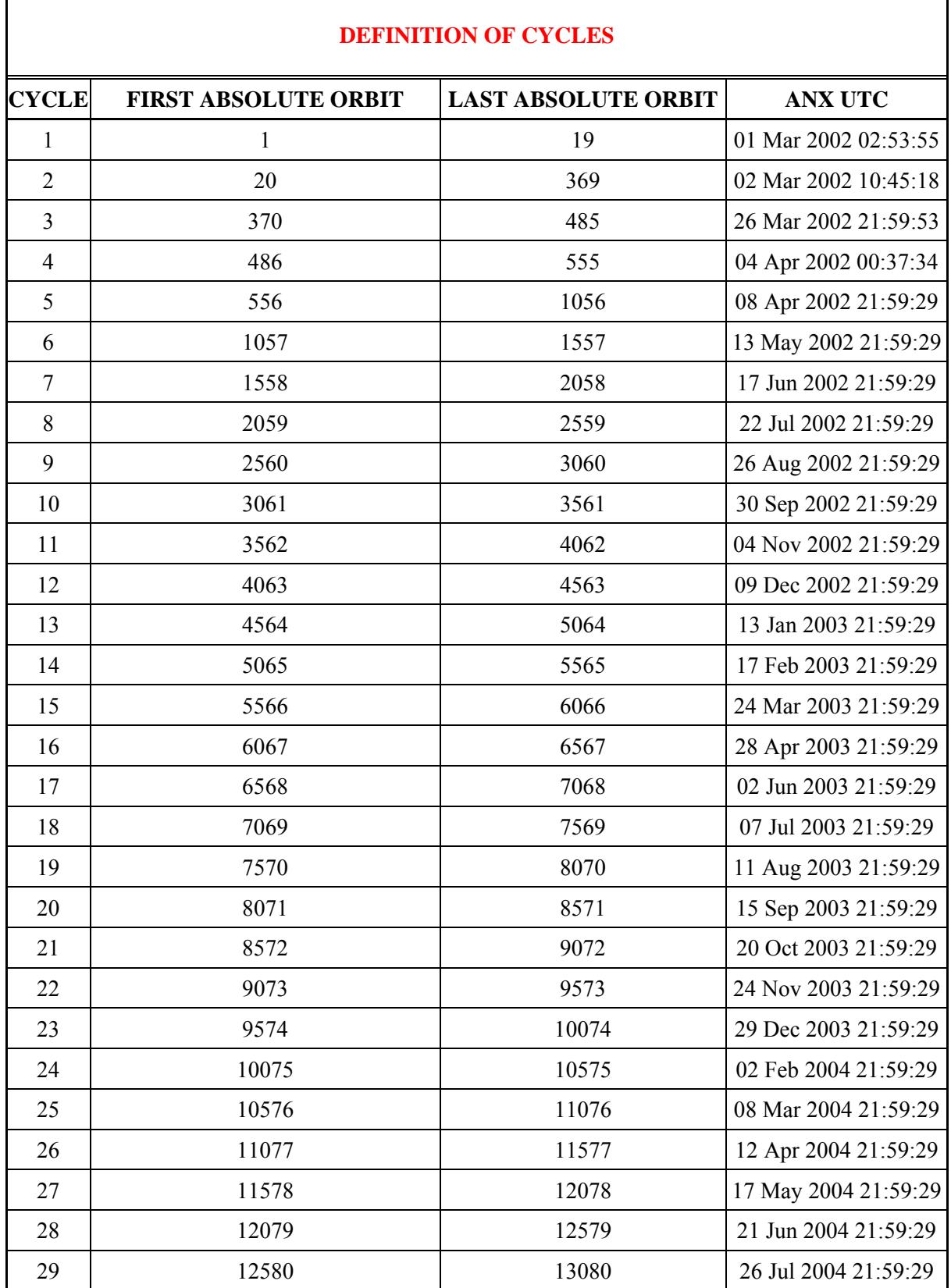

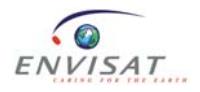

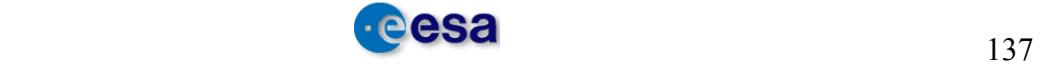
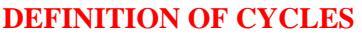

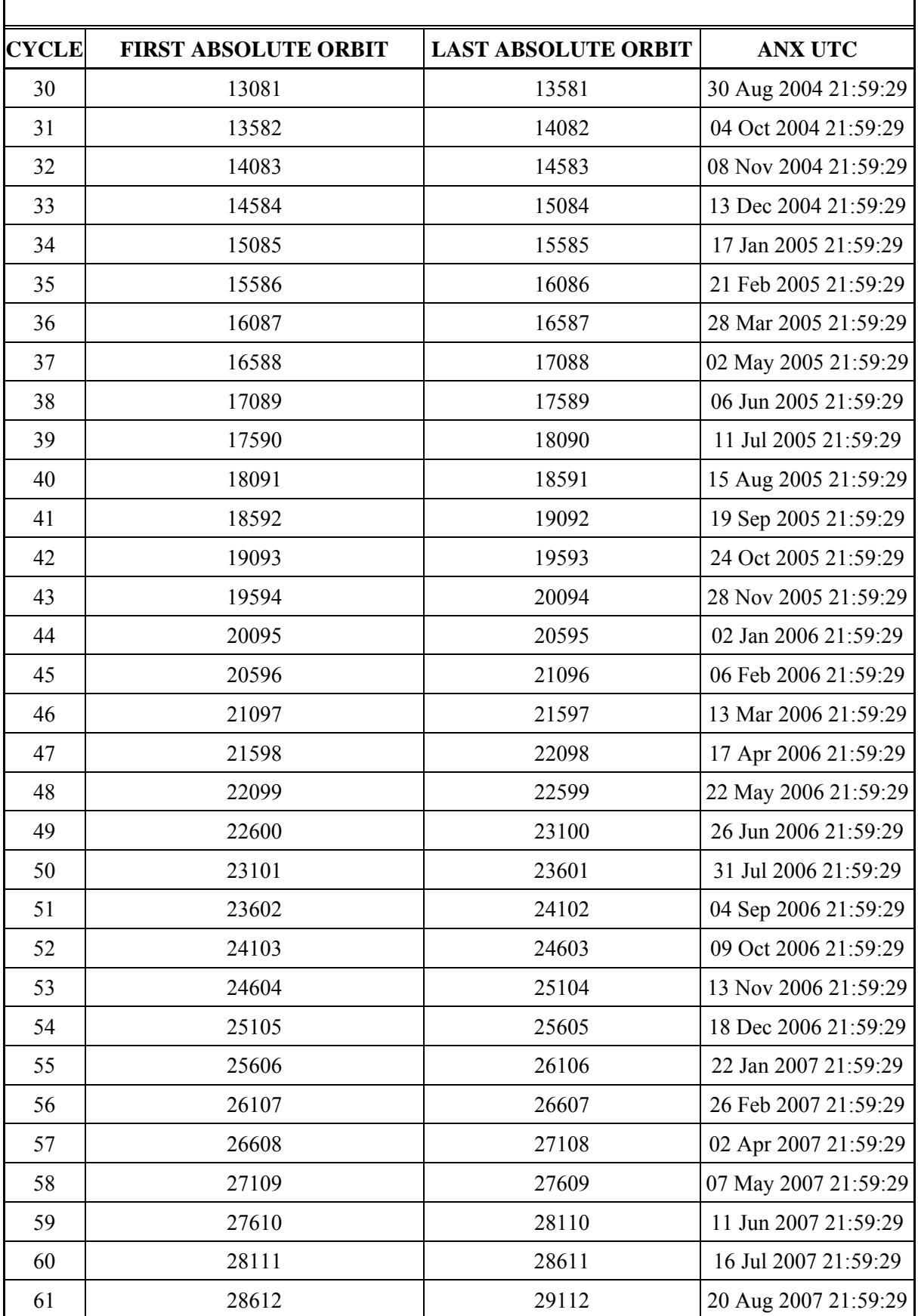

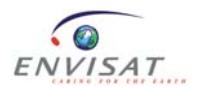

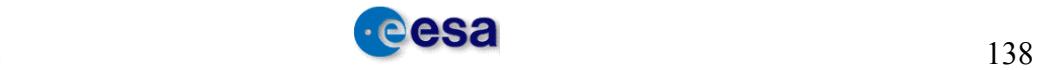

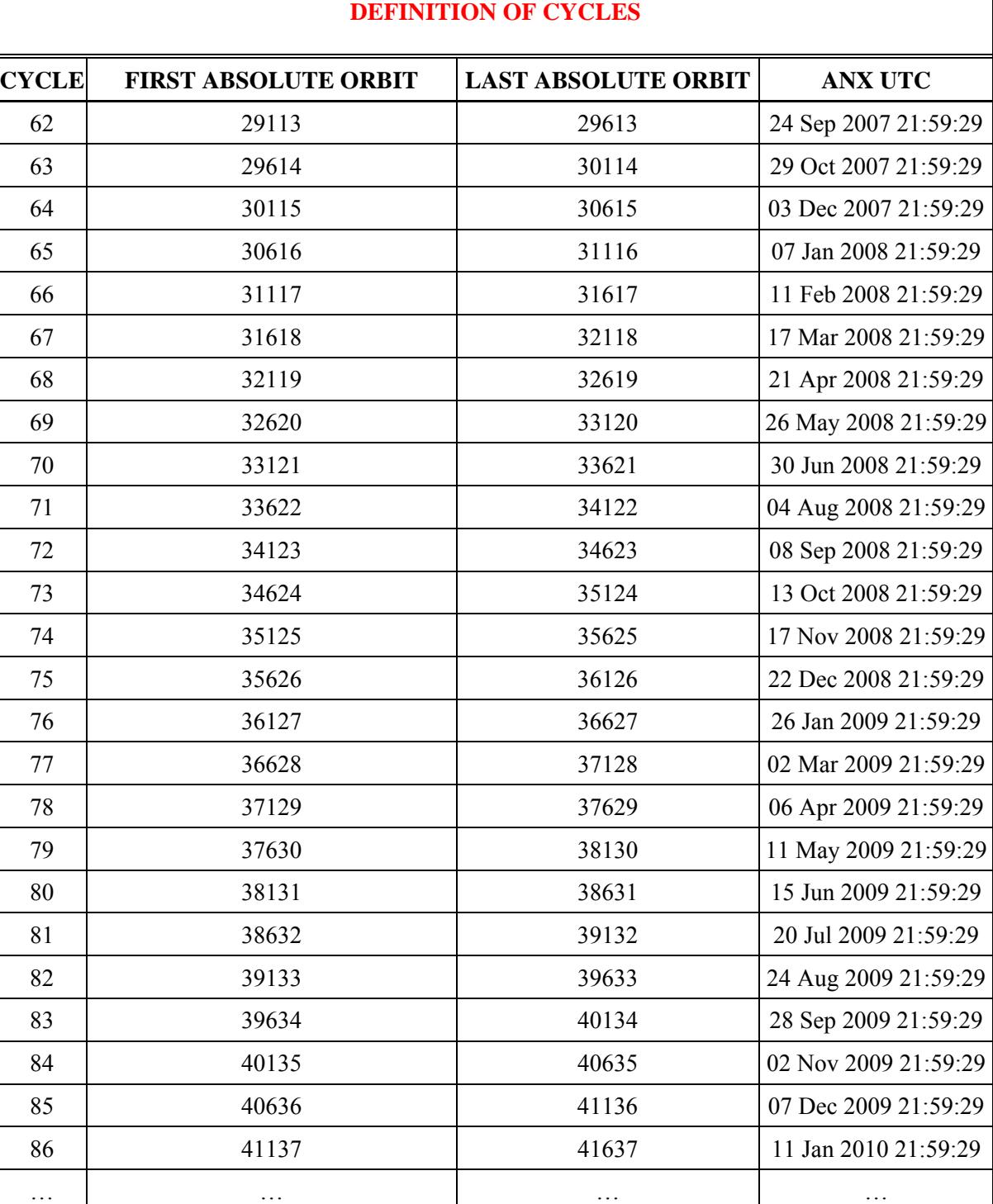

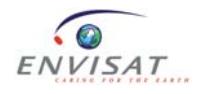

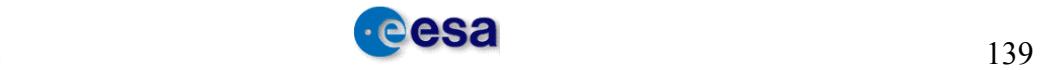

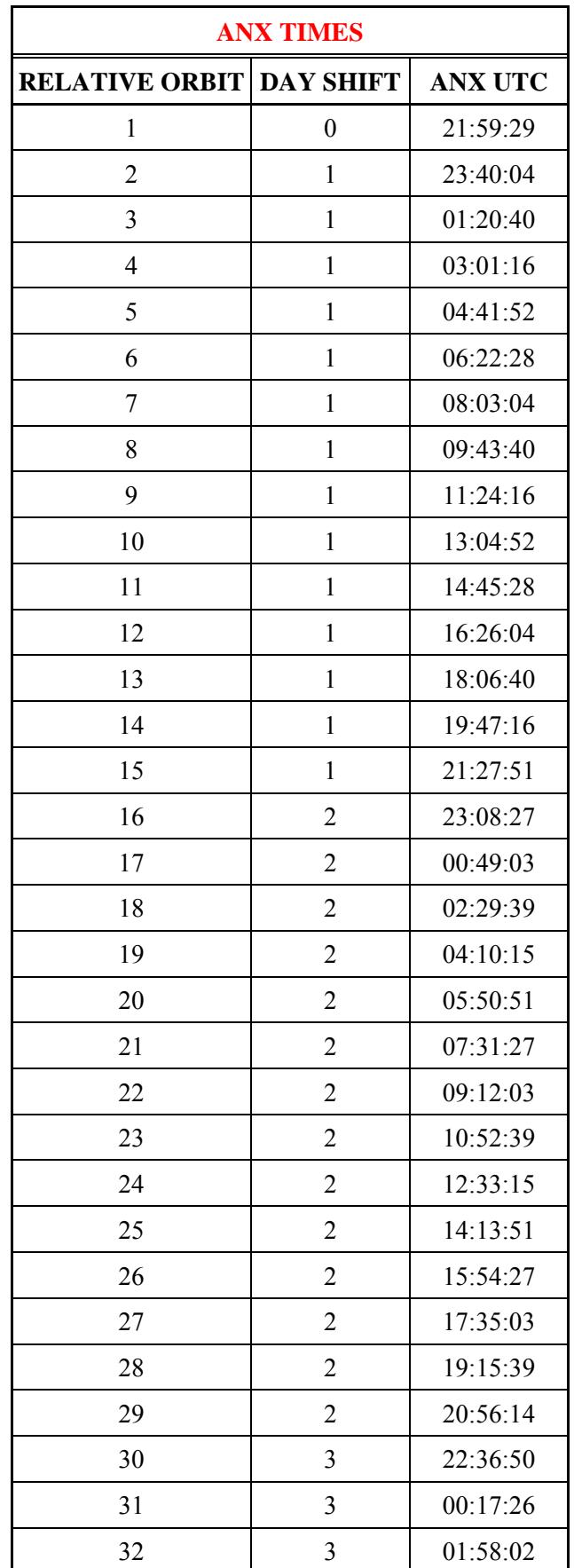

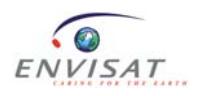

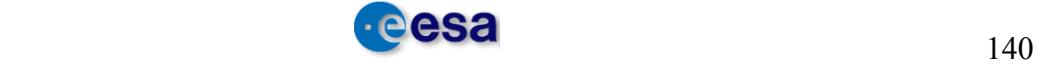

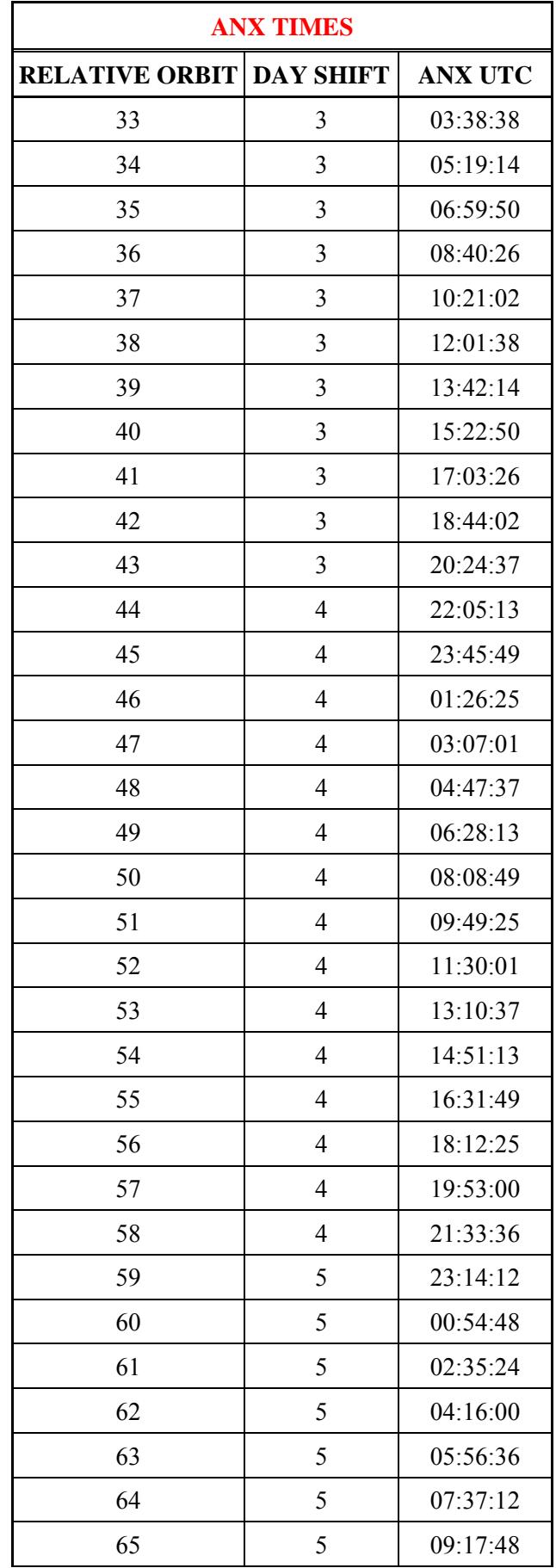

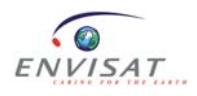

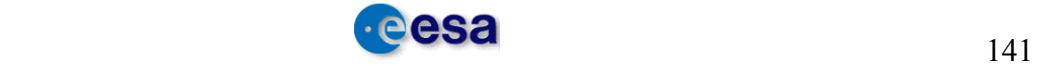

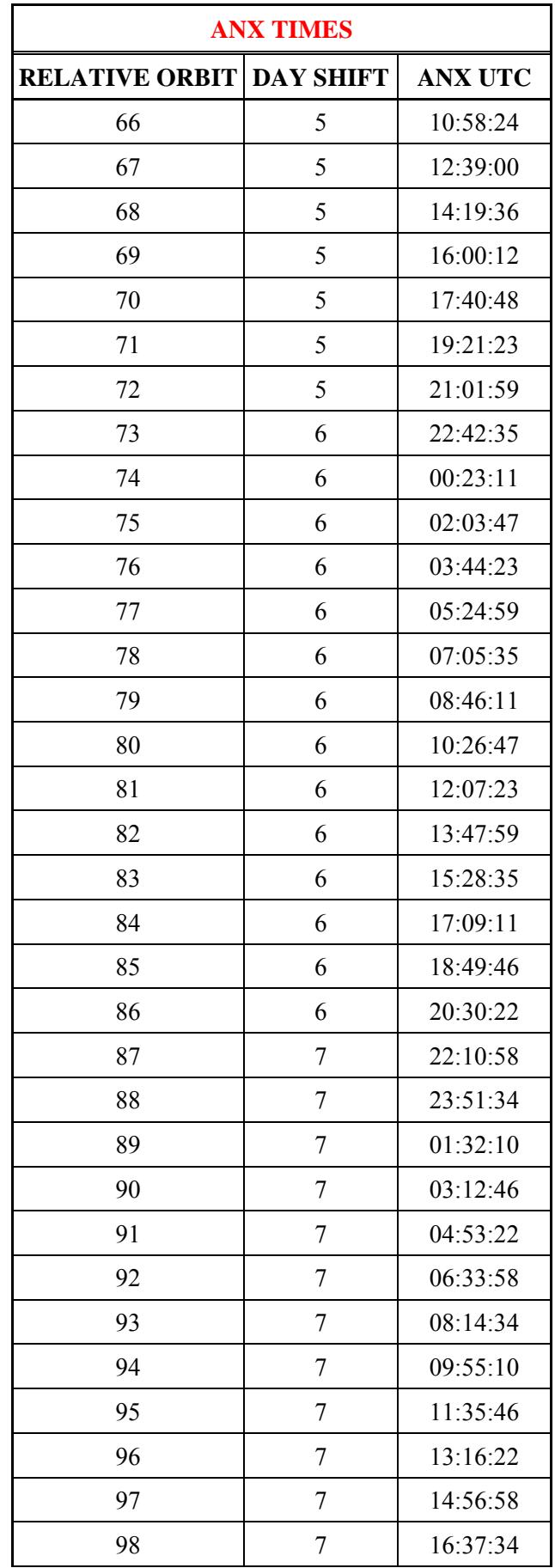

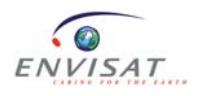

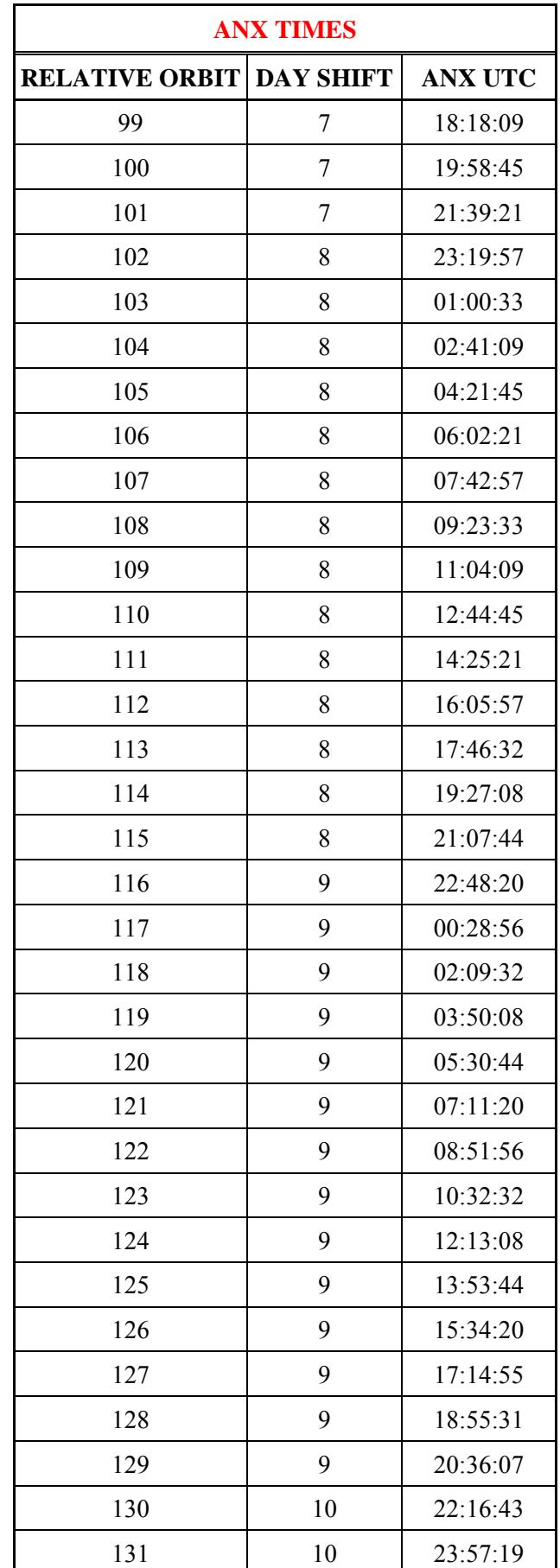

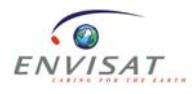

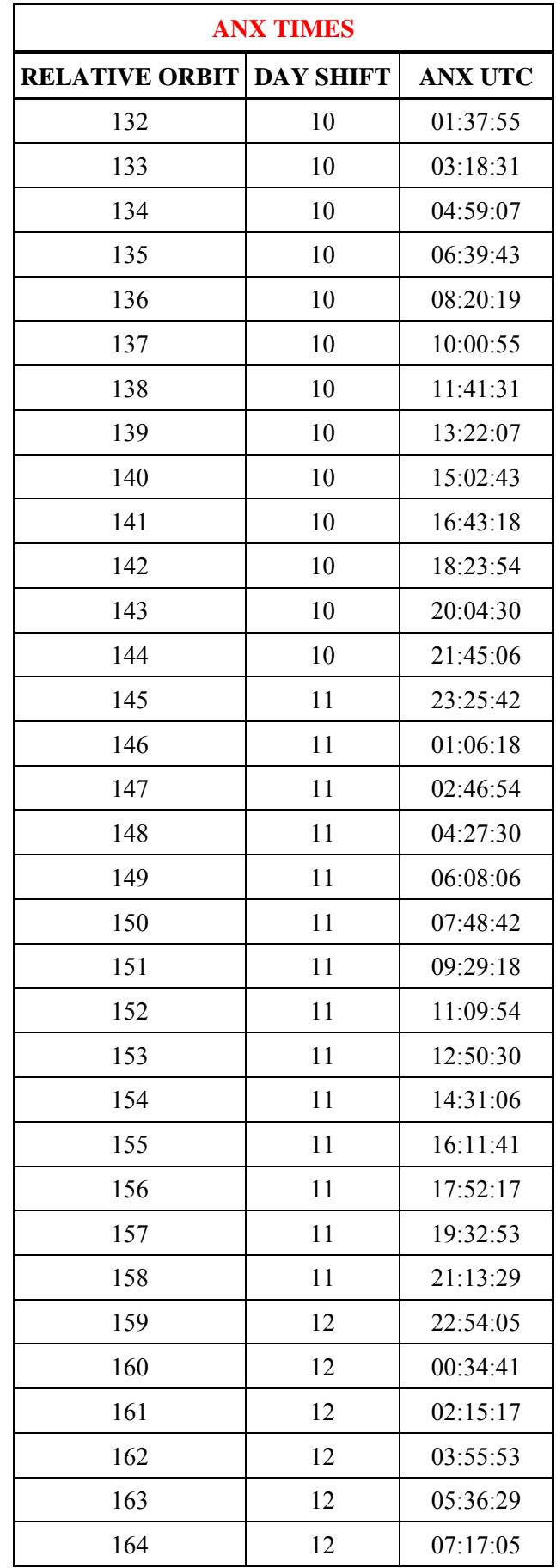

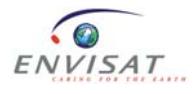

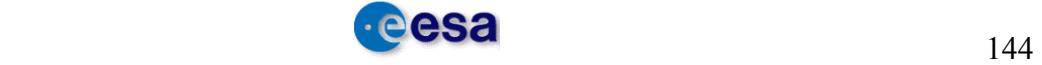

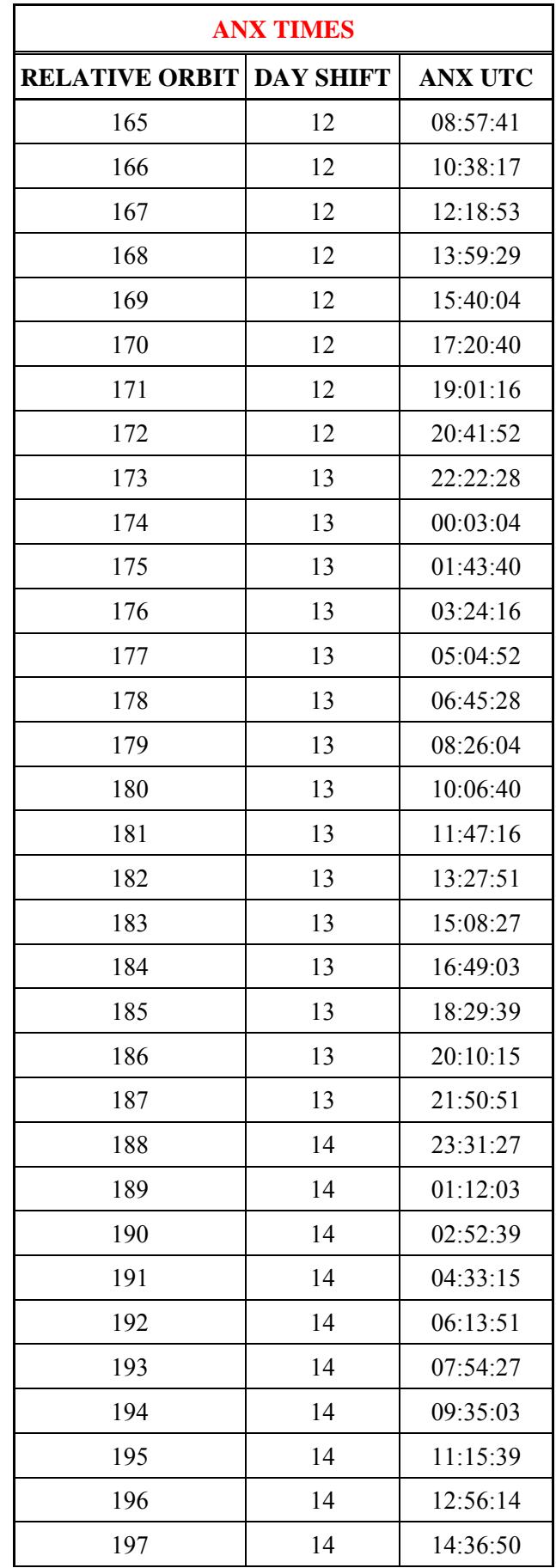

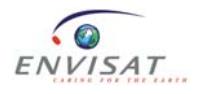

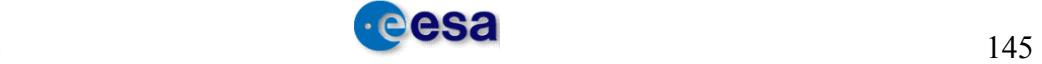

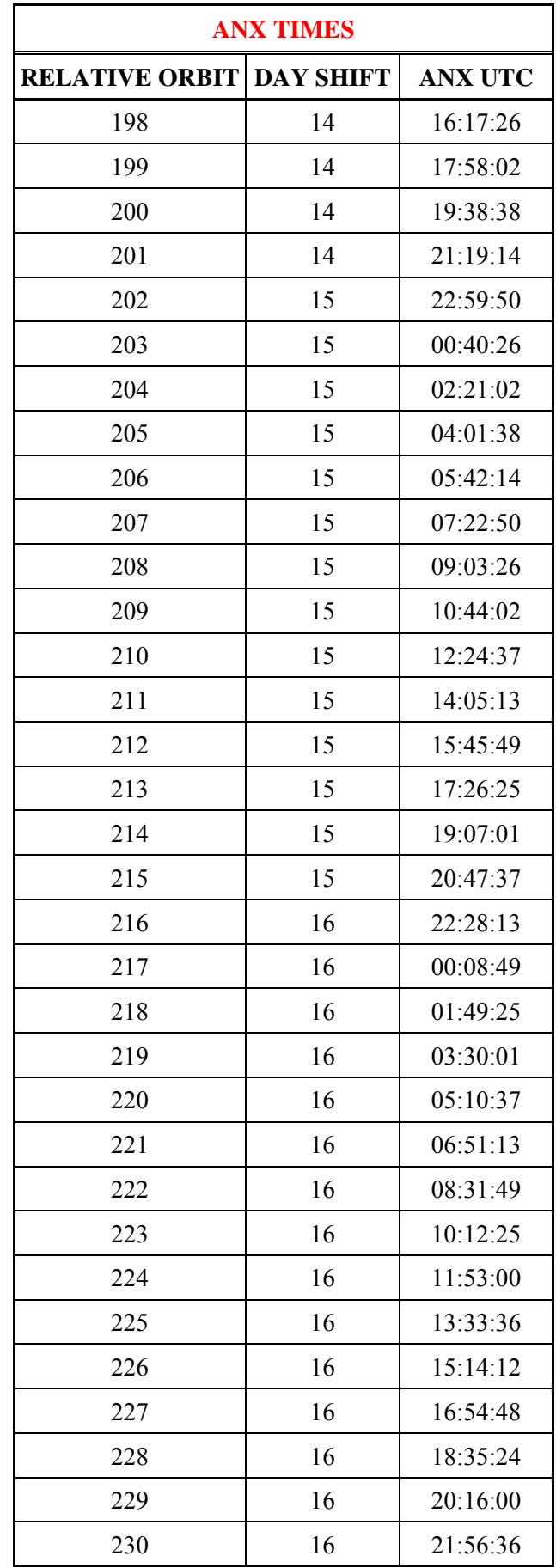

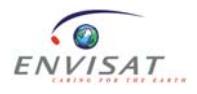

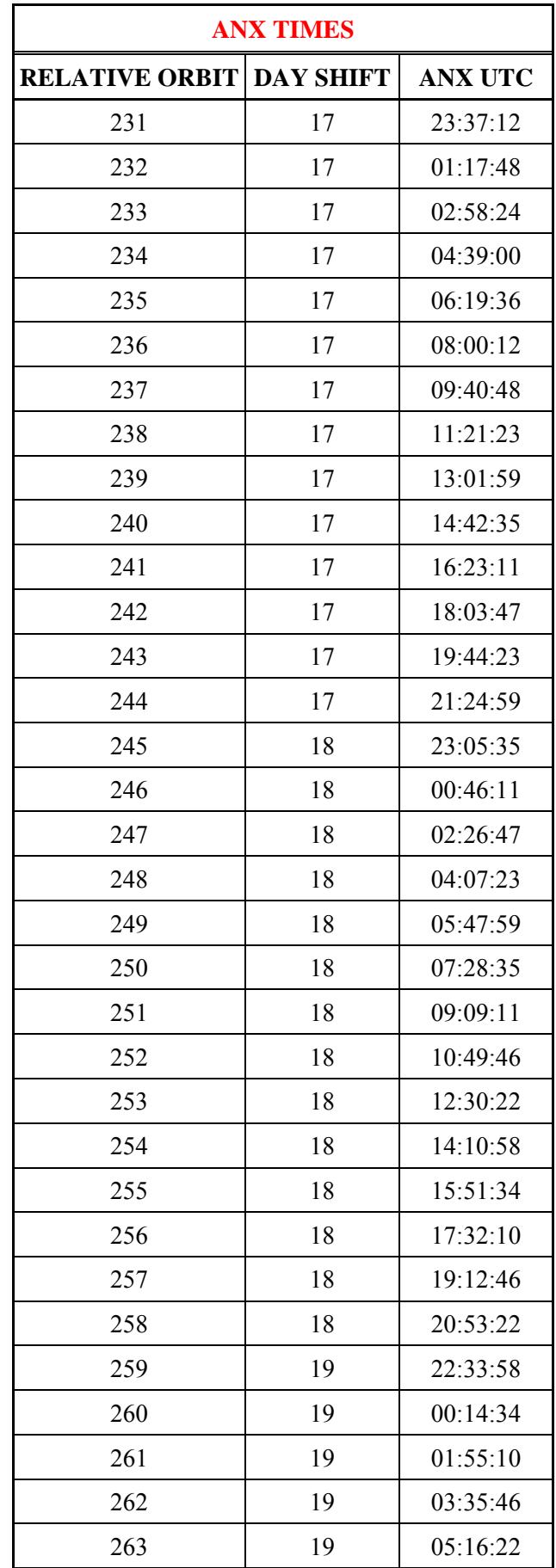

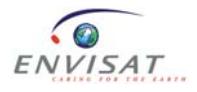

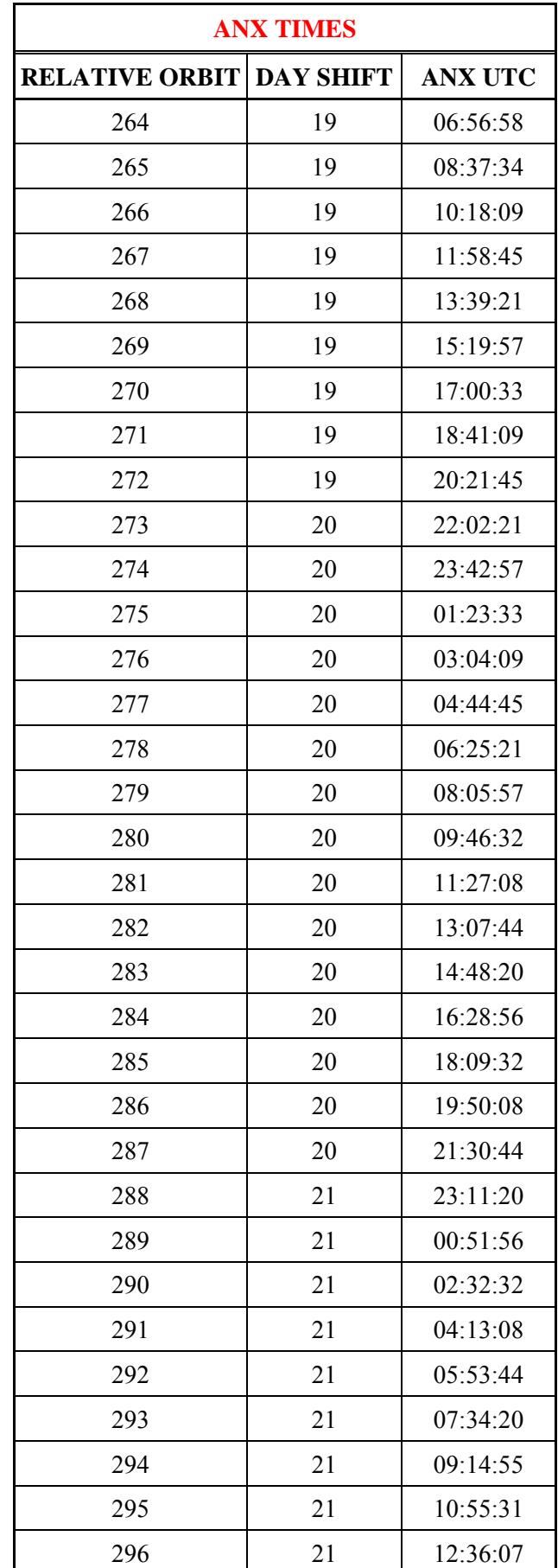

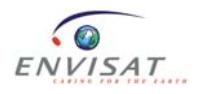

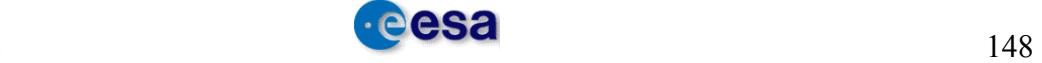

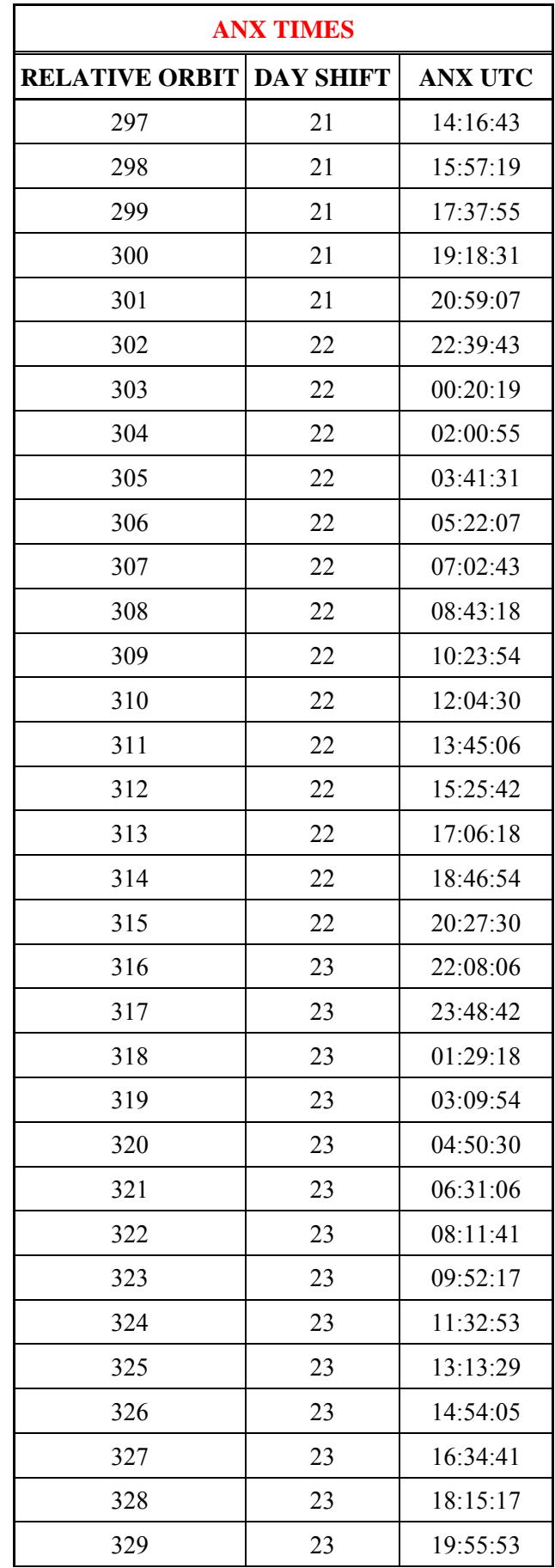

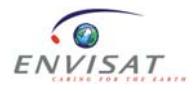

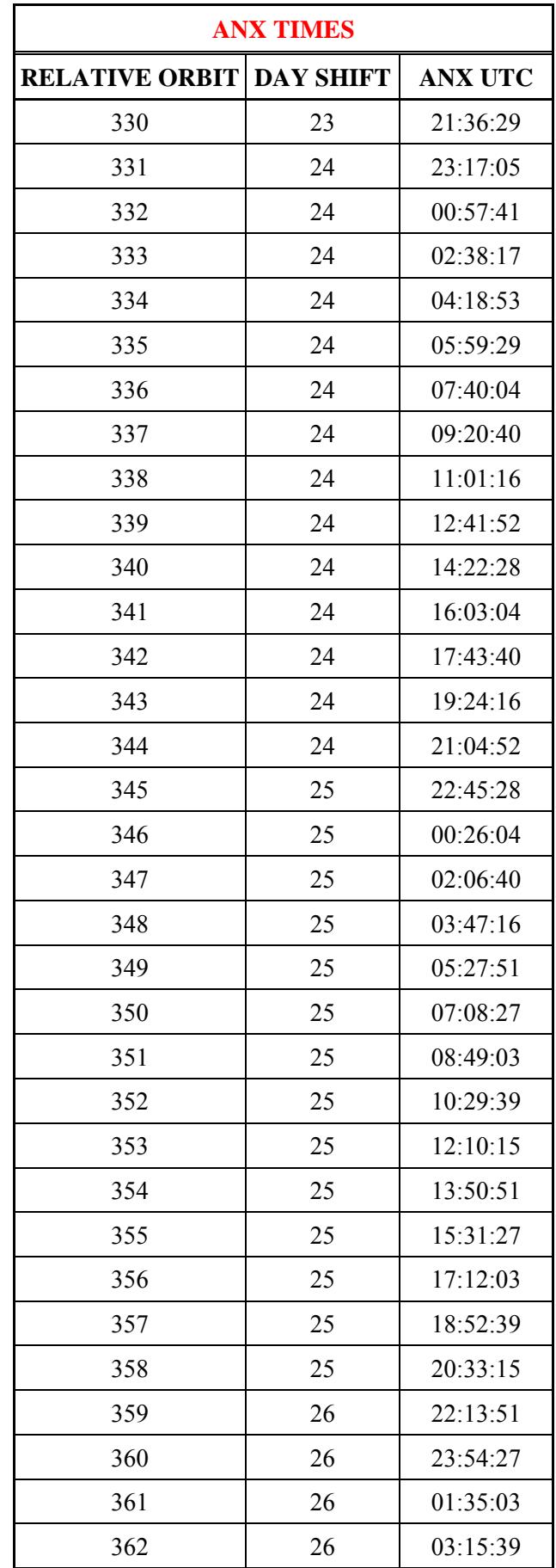

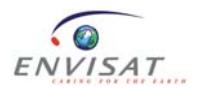

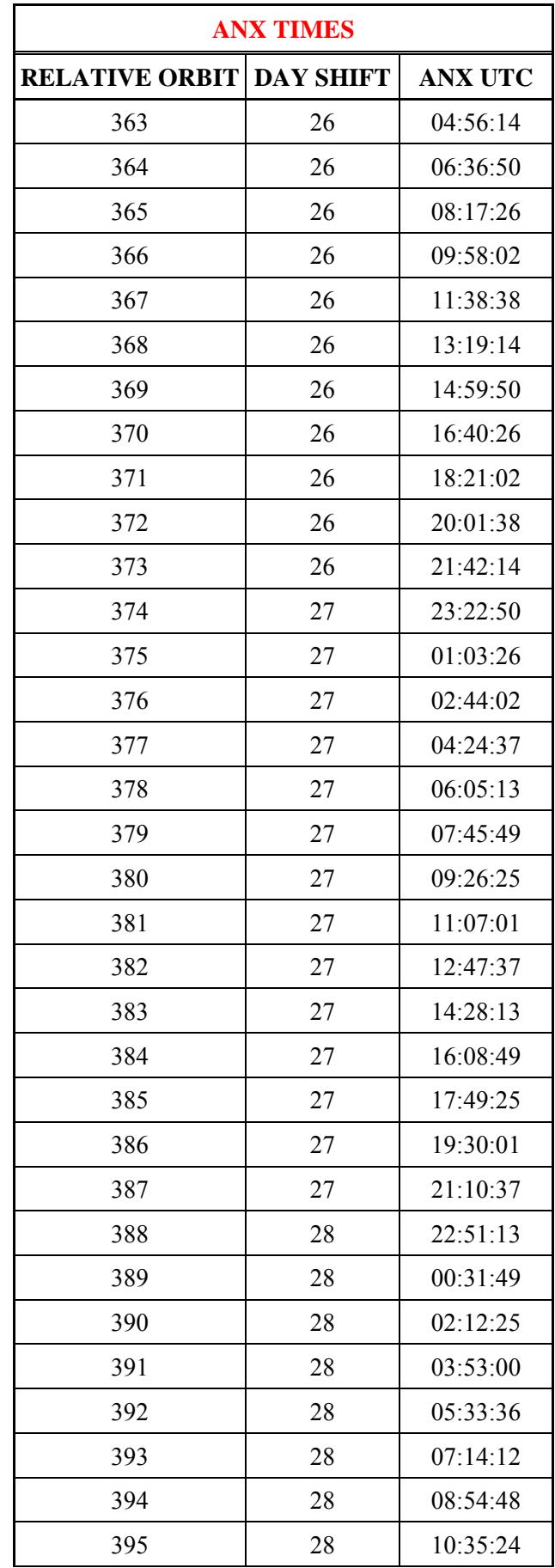

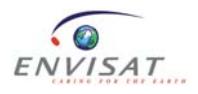

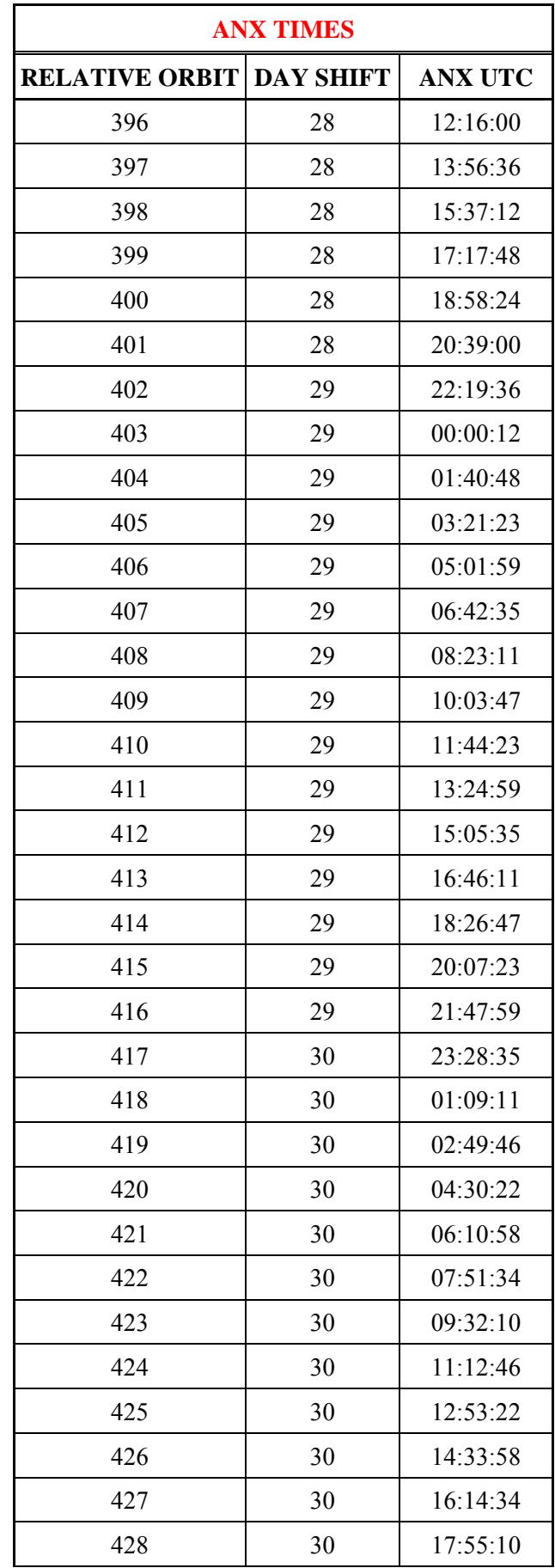

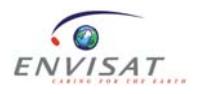

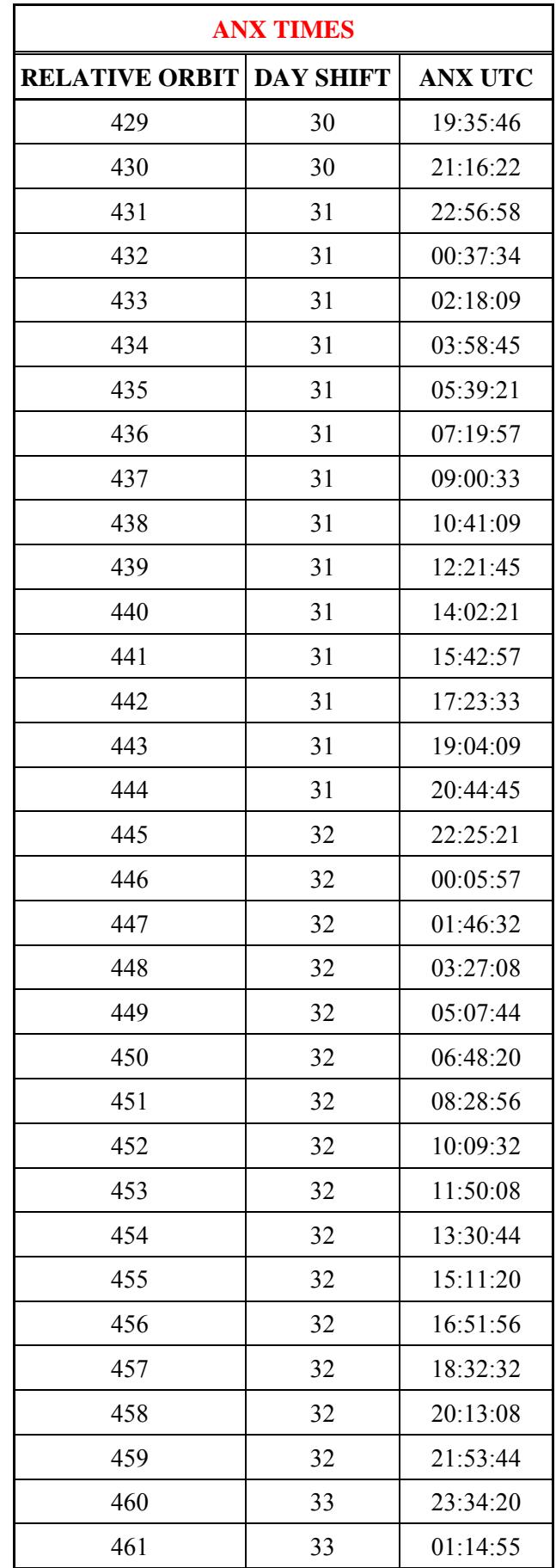

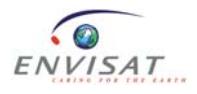

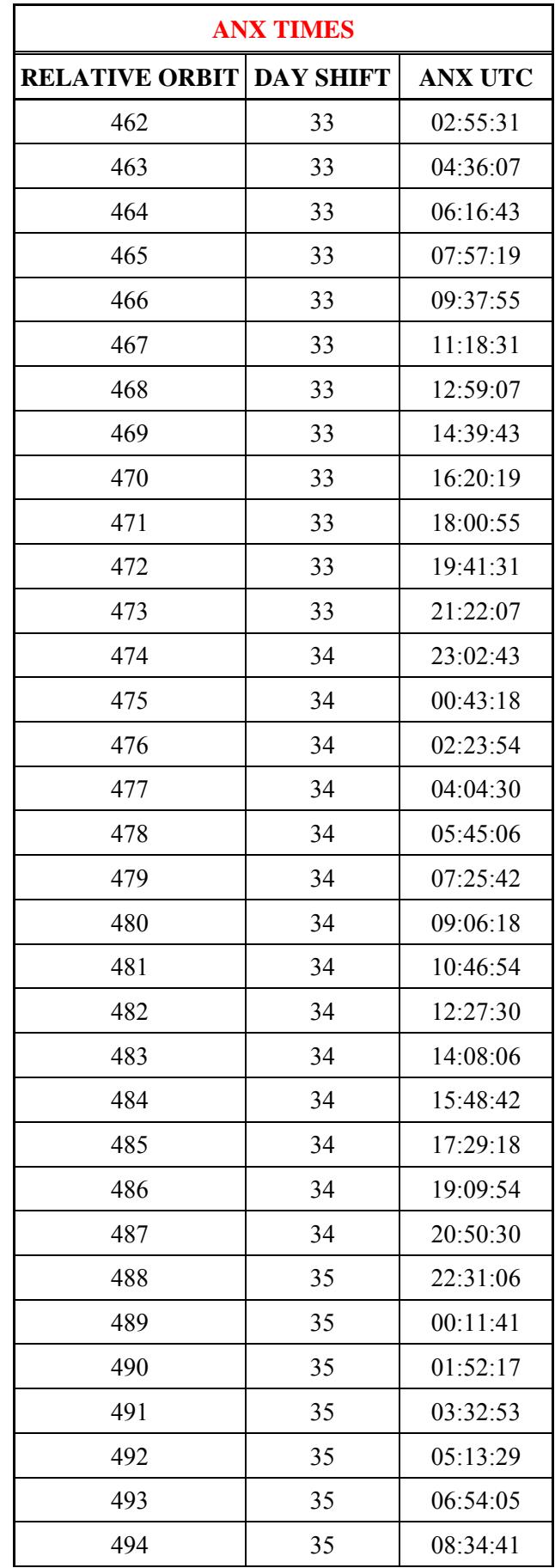

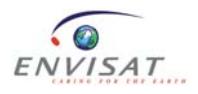

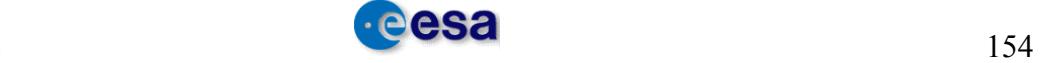

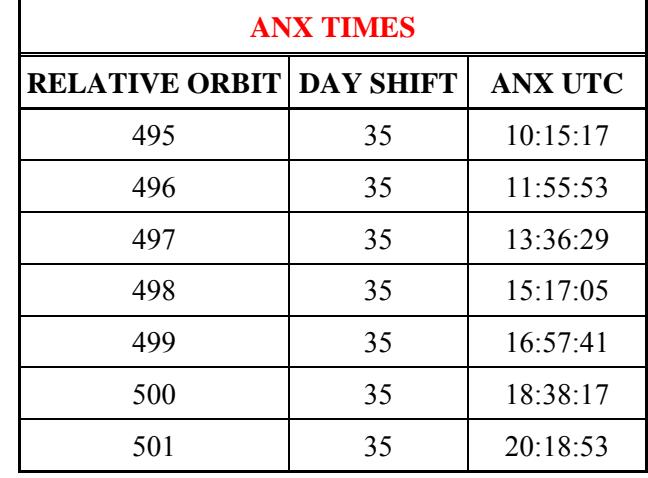

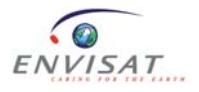

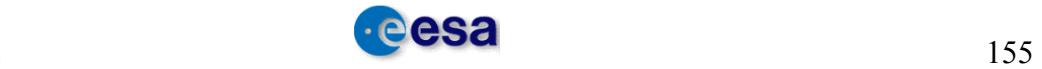